mands, maps, and multiple moves. They can also encode messages on statues to increase the difficulty of the game and teach students about deciphering codes. But don't get the idea that the game is only useful in scholastic situations. It's a package that will provide hours of computer fun at home as well.

In fact, the game's design is perfect for the solitary player or for young players who want to do it themselves. Most popular text games require verband-noun commands such as Climb Tree in order to move through the game paths. This can be confusing to a young player. Jara-Tava's designers simplified the process by creating a program that analyzes individual words, not two-word sequences. Game players can type in whole sentences because the program searches for keywords and strips out unknown ones. This lets players use more natural language in the game.

Since the game was designed with the junior high player in mind, older, more experienced players may not find it challenging enough. However, it succeeds quite well with the targeted age group.

Maps are important in solving this and any text game. The Jara-Tava manual gives students and first-time text game players a brief lesson on how to keep a map. Teachers can build on this for other map-making exercises for their students. The section gives leisure-time players new ideas for ways to use their maps, too. All can benefit from it.

The game itself offers several choices at every point of play. Since most people learn more by their mistakes than their successes, experiment with the game. Try all the options—build a glider, ride the sub, feed the crocodiles. You can save your game on disk and go back to correct any mistakes you make. You'll learn something new with everything you do. At the conclusion of the game, the screen will display how many steps it took for you to solve the game. You can play it over and over again, trying to beat your previous best score.

But there's more to it than just the game. Like other software packages from Satchel, there's a resource disk included with this one. This disk has a simple database, an easy-to-use word processor, a disk copying program, and the Tree of Knowledge guessing game.

The word processing program is designed for the junior high student who is beginning to do research papers and reports that need to be typed. It's a program that students can continue

| Upgrade your Comm                     | odore sustem                              |
|---------------------------------------|-------------------------------------------|
|                                       | New APROTEK modems                        |
| MONITORS DRIVES OTHER                 | 64/128/Amiga-2400 Baud- \$119             |
| 1701- \$219 1541- \$ 99 664- \$99     | User switch-\$44 Convert-A-Com-\$45       |
| 1702- \$239 15410- \$109 640- \$119   | New CMD accessories                       |
| 1802- \$259 1541-11-\$139 128- \$179  | JIFFYDOS 64/128 "SYSTEM"- \$85            |
| 18020-\$279 1571- \$169 1280-\$329    | JIFFYDOS 64sx/128D "SYSTEM"- \$95         |
| 1902- \$299 1581- \$179 1678-\$49     | 128 kenal-\$65 64 kernal- \$49            |
| 1902A \$319 1081SFD\$139 1668-\$29    | JIFFYDOS DRIVE ROMS- \$45                 |
| 1084- \$329 1530 Datasette-\$39       | Ramlink & Ramoard-II(Ok) & Battery \$369  |
| 10845 \$349 Buseard-II- \$59          | Ramlink base-\$239 Ramcard-II-\$189       |
| BOOKS\$18-15 Iterfaces- \$35-\$75     | RL Battery-\$29 1Meg-\$69 4Meg-\$219      |
| SOFT \$5-20 S12k Ram Expander\$179    | NEW DRIVES! FD2000-\$319 FD4000-\$419     |
| Ask how anything! we might have it    | R.T.Clock-+\$25 ED disks(10)- \$109       |
| J.P. PBM PRODUCTS BY MAIL             | Send CDN funds, USA 15%exchange           |
| N.Sheridan Mall Postal Outlet, Box #6 | 8515 15 Day warranty on refurbished goods |
| DOWNSUIEW, ONTARIO, MIL 180           | TAX-Canada+7%GST,Ontario Res.+8%PS1       |
| Allow 4-6 weeks for delivery.         |                                           |
| Cataloge disk on 64 format \$2        | -\$499=7.5%,\$500+=6%), USA=15%           |

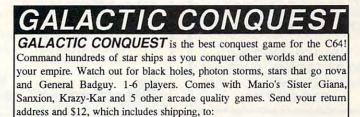

powerdisk, 6813 Lotus Way, West Jordan, UT 84084

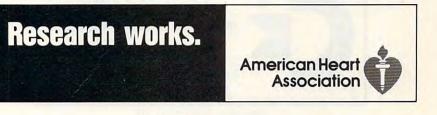

The classic best-selling Commodore 64 reference guide. Mapping the Commodore 64 and 64C is a comprehensive memory

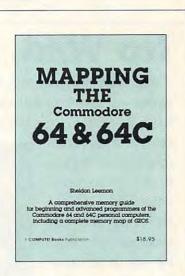

C-www.commodore.ca

guide for beginning and advanced programmers.

To order your copy send \$18.95 plus \$2.50 for shipping and handling (U.S., \$4 to Canada and \$6 other) to COMPUTE Books, c/o CCC, 2500 McClellan Ave. Pennsauken, NJ 08109. (Residents of NC, NJ, and NY please add appropriate tax; Canadian orders add 7% Goods and Services Tax.) All orders must be paid in U.S. funds drawn on a U.S. bank. Orders will be shipped via UPS Ground Service. Offer good while supplies last.

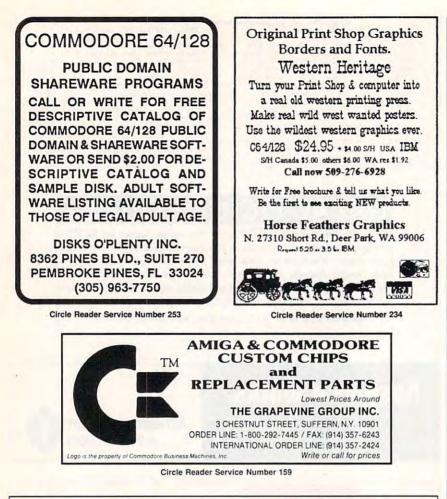

## No Wild, No Wildlife.

Polar bears, musk-ox, grizzlies, caribou — more animals than you'd find in Yellowstone — can be found

on the magnificent coastal plain of the Arctic Refuge in Alaska. Unfortunately, this portion of our last arctic wilderness has caught the eye of the oil industry. Right now Con-

gress is considering proposals that would allow the oil companies to

drill there, even though reports indicate there's less than a one-in-five chance oil would be found.

If we allowed drilling in the

region, we would jeopardize the culture of the native Alaskans and untold wildlife, including a herd of

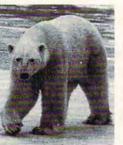

wildlife, including a herd of 180,000 caribou. Our last arctic wilderness would be despoiled.

> The Sierra Club works to save wildlife by saving the wilderness. We have a history of victories. And we believe.

with your help, this arctic wilderness will remain an invaluable refuge.

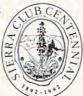

For information on how you can help: Sierra Club, Dept. AR 730 Polk Street San Francisco, CA 94109 (415) 776-2211

### REVIEWS

to use for simple reports as they enter high school. It's also useful for people who have never used word processing programs or have been intimidated by them in the past. Called Tell-a-Tale, the Jara-Tava word processor is a very simple-to-learn program that lets you write and then save your work to a disk. You can also center titles, change cases of words and letters, work with existing files, and print out reports. The program will not do more elaborate functions like footnotes and headers, but it's sufficient for most word processing needs.

The database is useful for storing word lists and simple groups of information. The word lists can then be imported into the word processor to make spelling lists or to use in essays. Satchel has already begun five databases for the user. The names are Pirates, Is-Volcanoes, Whales, lands. and Sharks. You can build on this basic base by adding additional files. Each file may be up to 29 characters. Files may be deleted; however, the erase function has been restricted so no more than one file can be erased at a time. This safeguard keeps you from accidentally wiping out your entire database.

The Tree of Knowledge game pits the player against the computer's ability to guess. There are five trees on the disk that you can select: Animals, Pirates, Whales, Sharks, and Snakes. New information can be added to the existing trees to make a more complex guessing game. These can be saved and replayed again and again.

The resource disk takes the Jara-Tava package far beyond mere game software. In my opinion, this one disk is worth the modest price of the package all by itself.

And there's still more. Take a look at the extensive, spiral-bound instruction manual. Tucked in the center of the manual is a 68-page section that is filled with activities related to the themes found in the Jara-Tava game. There are word games, crossword puzzles, word searches, drawing activities, and group games. There are ideas for crafts, too. You can build your own model volcano, make beanbags shaped like whales, or do any of a variety of activities. All the instructions are included. As an added bonus, Satchel has given permission for teachers to copy any or all of the manual for use in their own classrooms.

All in all, Jara-Tava is an outstanding package that does more than merely entertain players. It stimulates and ed-

www.commodore.ca

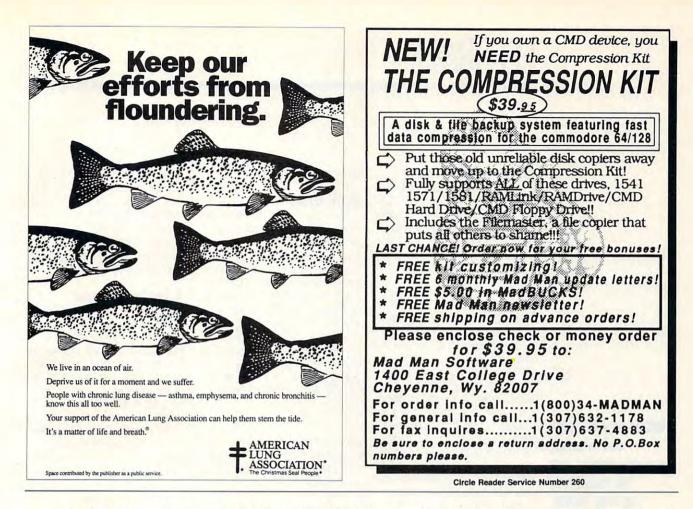

ucates them. That's not a bad return for such a modest investment.

Satchel Software Distributed by Free Spirit Software 720 Sycamore St. Columbus, IN 47201 (812) 376-9964 \$39.95

Circle Reader Service Number 415

### FLYER

Flyer is a deceptively simple but maddening little arcade game for the 64. The idea is to guide a paper airplane through the rooms of a house, avoiding furniture and other obstacles.

Helping you in your fight against gravity and wind resistance are a number of air vents that provide lift and a series of rollers that give your glider extra speed and maneuverability. As your glider passes over a vent, push up on a joystick to gain altitude. Maintain a light touch, though. If you climb too high, you'll smack into the ceiling and crash.

As your plane glides from left to right across the screen, aim for the diamond-shaped rollers in the middle of the room. When you fly through one, push your stick hard to the right to pick up speed. Control is rather limited with this flyer, but you can lose altitude quickly by pulling back on the stick.

As in any house, furniture is a major obstacle for paper airplanes. Beds, lamps, stereos, and bookcases seem to suck the planes into them. When you crash, you start again in the first room which is filled with nothing but air vents and rollers. Since I crash so frequently, I'm glad that author Cameron Kaiser lets me keep the action moving. To restart, simply press the fire button.

The music playing in the background is a great rendition of "The Blue Danube." It puts the 64's SID chip to good use, but that tune just about drives me crazy! The volume control takes care of that, however.

That melodic but cursed background music is Flyer's only sound effect, but it's really not that bad. I just get annoyed when I can't master a game.

It took me quite some time to develop just the right touch with Flyer, guiding the plane through the house. Getting through the first room filled with rollers and vents was a breeze—pardon the pun—but I thought I'd never make it past that bed in the next room. I'd gain a little altitude, pick up some speed, fly over a vent, pull back to clear the bed, and then swish! Back to the beginning.

Flyer's graphics are pretty simple: Everything's in black, white, and gray. The rooms fill only a narrow portion of the 64's monitor. Each one is only about two inches high. That's why you have to be careful about not flying into the ceiling. I think a little more creativity could have been shown here to expand the playing screen, and the gray rooms could use a bit of color to give the game more visual appeal.

The documentation is clear and concise. It consists of a two-sided sheet of instructions and hints that's well written and easy to understand.

All in all, Flyer is a simple game, and that could be its biggest drawback. If you're the type who gets discouraged easily, you'll probably get bored with Flyer rather quickly. On the other hand, if you're the type who refuses to let a computer beat you, you'll probably get addicted to flying this little electronic paper airplane. CHRISTIAN FLEMING

www.commodore.ca

Computer Workshops 3612 Birdie Dr. La Mesa, CA 91941 \$9.95

Circle Reader Service Number 416

# FEEDBACK

### **Character ROM Chip**

Can you possibly tell me where I can get the 9011225-01 chip for my 64? I have been looking since 1991 but haven't been able to locate one in my country. DAVID SANIEL SUAREZ LOPEZ VERACRUZ, VER. MEXICO

The chip you want is the Char-

acter ROM chip, and you can order it from The Grapevine Group, 3 Chestnut Street, Suffern, New York 10901. The latest price is \$9.50 plus \$8.50 shipping costs to Mexico. Ask for part number C1225. You can order the chip by mail or by calling (914) 357-2424. Readers in the U.S. can order by calling (800) 292-7445. Ask for the free catalogue of Commodore and Amiga chips, too.

### Poked to Death?

Question: After about a year of sustained use, the SID (Sound Interface Device) chip in my Commodore 64 has stopped functioning. Can this be caused by misusing the chip? For instance, is there such a thing as excessive poking? DONALD DRAPER RICHMOND, VA

The SID chip is designed to be poked. Such activity is considered normal use and will not damage it. In general, nothing any program does will ever damage any of a computer's internal hardware. Like all other electronic components, SID chips occasionally fail. The only cure is to replace the chip. Replacing the chip can be either simple or difficult, depending on whether the one in your computer is socketed or soldered. The SID chip, which has the numerical designation 6581. is located near the center of the circuit board in

#### both the 64 and 128.

### **Math Errors**

When using my 64 for math homework, I keep running into some problems. If I raise a variable containing a negative number to a fractional exponent, the computer returns an ILLEGAL QUANTITY ERROR. It doesn't happen with constants. For example, if I have the computer print -8 to the power of .5, it works fine. But if I make X equal -8 and then try to print X to the power of .5, it doesn't. Why is this? TARQ WILLIAMS LAKE GENEVA, WI

Computers follow a rule called order of operations or operator precedence, which tells them which functions or operations to perform before others. For example, PRINT 3 + 2 \* 7 will give you a result of 17, not 35, because multiplication has a higher precedence than addition. The result of 2 \* 7 is calculated before the 3 is added in.

The up-arrow (power) function has a higher precedence than the negation (–) function, as you'll see if you PRINT –4 ↑ 2. The 64 prints –16 as the answer. But squaring –4 should result in a positive 16, not a negative one. What happens is that the result of 4 to the power of 2 is calculated; then the minus sign is appended.

Although PRINT  $-8 \uparrow .5$ seems to work, you'll get an error message if you try PRINT  $(-8) \uparrow .5$ . So it's not a matter of variables versus constants; it's strictly a problem with raising a negative number to a fractional power.

Raising to the .5 power is the same as finding the square root of a number. The square root of -8 would have to be a number that multiplied by itself yielded -8. But whenever you square a real number, the result is positive, so there's no such thing as a square root of a negative number, at least among the real numbers. Mathematicians use imaginary numbers to handle square roots of negative numbers, but your 64 isn't built to handle imaginary numbers.

### A Teacher's Thanks

I would like to thank Gazette for providing me with a source of programs that I have incorporated into an integrated computer-use package for the teachers of my school board. Our educational system, like many, is facing financial cutbacks, with little or no money available for computers or software. Your programs filled that need. We have numerous 64s in our system, and now we are able to make much greater use of them.

I selected programs from Gazette that provided word processing, spreadsheet, database, graphics, and keyboarding skills. Other programs supplied language arts, programming suggestions, science, social studies, and telecommunications resources.

With the current wave of upgrading, many educators felt that the 64 had nothing to offer. In fact, it has much to offer if it is utilized to the fullest possible extent. The computers are already in the system, and the Gazette and well-written public domain programs offer a viable way to provide for integrated programming for our students. Thank you. CAROL A. NAUSS CHESTER, NS CANADA

Send your questions and comments to Gazette Feedback, COMPUTE Publications, 324 West Wendover Avenue, Suite 200, Greensboro, North Carolina 27408.

www.commodore.ca

Where to find chips and whether excessive poking can be hazardous to their health.

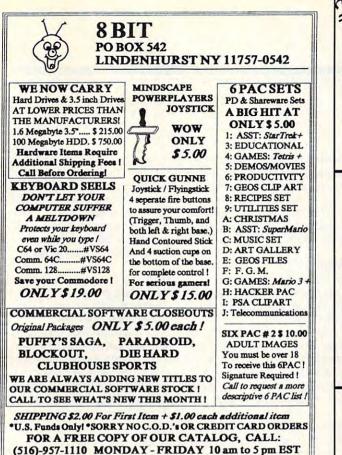

Circle Reader Service Number 162

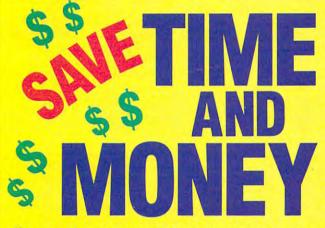

Yes, save time and money! Subscribe to the *Gazette Disk* and get all the exciting, fun-filled Gazette programs for your Commodore 64 or 128—already on disk!

Subscribe today, and month after month you'll get all the latest, most challenging, and fascinating programs published in the corresponding issue of *COMPUTE*.

New on the *Gazette Disk!* In addition to the programs that appear in the magazine, you'll also get outstanding bonus programs. These programs, which are often too large to offer as type-ins, are available only on disk—they appear nowhere else.

As another Gazette Disk extra, check out

Big Blue Reader 128/64 - 4.1 Transfers word processing, text, ASCII, and binary files between C64/128 and IBM PC compatible 360K 5.25" and 720K 3.5" disks. New Version 4.1 features: Transfers ASCII, PET ASCII and Screen Code files including: WordWriter, PocketWriter, SpeedScript, PaperClip, WriteStuff, GEOS, EasyScript, Fleet System and most others. Supports drives # 8-30, New Backup (C128) and Format (1571/1581) programs. Reads MS-DOS sub-directories, uses joystick, and more. Includes C128 & C64 programs. Requires 1571 or 1581 Disk Drive. Big Blue Reader 128/64 - 4.1 only \$44.95 Version 4.1 upgrade, send original BBR disk plus \$18. Bible Search 3.2 1. The entire Old & New Testament text on 4-1541/71 disks. 2. An Exhaustive English Concordance on 2-1541/71 disks. Indexes every word in the entire Bible; 700,000+ references. 3. Incredible five (5) second look-up time, per/word, per/disk. 4. Instant, automatic spell checking of more than 12,800 words. 5. Wildcard and boolean AND, OR & NOT search options. 6. Search the entire Bible in 5 seconds with 1581 or HD (v 3.52). 7. Money back guaranteed! KJV \$49.95 | NIV \$59.95 | KJV & NIV \$90 Includes: C64 & C128 programs; screen, printer and disk output; users guide, disk case. Available on 7-1541/71, or 4-1581 disks. Any questions? Call or write for more information. Also available! Amiga, Bible Search

Order by check, money order, or COD. US funds only. ■ <u>FREE Bookrate shipping in US</u>. No Credit Card orders. Canada & Mexico add \$4 S/H, Overseas add \$10 S/H (\$5 BBR) SOGWAP Software ☎ (219)724-3900 115 Bellmont Road; Decatur, Indiana 46733

"Gazette Gallery," where each month we present the very best in original 64 and 128 artwork.

So don't waste another moment. Subscribe today to COMPUTE's Gazette Disk and get 12 issues for only \$49.95. You save almost 60% off the singleissue price. Clip or photocopy and mail completed coupon today.

Individual issues of the disk are available for \$9.95 (plus \$2.00 shipping and handling) by writing to COMPUTE, 324 West Wendover Avenue, Suite 200, Greensboro, North Carolina 27408.

والمراجع الأراب المتكاف المتكاف المتحاط الأراب

# **YES!** Start my one-year subscription to COMPUTE's Gazette Disk right away for only \$49.95.\*

| Payment         | enclosed (check        | or money order)                                |  |
|-----------------|------------------------|------------------------------------------------|--|
| Charge          | □ MasterCard           | 🗆 Visa                                         |  |
| Acct. No        |                        | Exp. Date                                      |  |
| Signature _     |                        |                                                |  |
|                 | and the second         | (Hequired)                                     |  |
|                 |                        |                                                |  |
| Address         |                        |                                                |  |
| City            |                        |                                                |  |
| State/          |                        | ZIP/                                           |  |
|                 |                        | Postal Code<br>Box 3250, Harlan, IA 51593-2430 |  |
| Vian to COIVIPL | ILS GAZELLE DISK. P.C. | DOX 3230, Flaman, IA 51593-2430                |  |

\*Residents of NC and NY, please add appropriate sales tax for your area. Canadian orders, add 7% goods and services tax

# PD PICKS

Steve Vander Ark

### A NEW COLUMN, VERSION 2

Yep, version 2. This is the second time I've written this column. If you feel as though you've just walked into the middle of a movie, let me explain. This is a new column that deals with public domain programs and shareware. I wrote the first version a few weeks ago, but when I reread the introduction, I just shook my head. It was boring.

Oh, it was OK. I might use it as part of an article somewhere along the line. It defines shareware and a few other related terms, chatters about how nice it is to be writing this new column, and warns everyone—in no uncertain terms—to pay their shareware fees. It ends with a flourish about how shareware is on the cutting edge of Commodore programming today.

I'm talking bold, new, and exciting programs that push the limits of Commodore's 8-bit wonder! I've got to be spitting a little flame. I don't want you to read this column once and then next time decide to save it until you've read the part again about how to type in the programs. I want you to turn to this column *first*!

I'll be covering programs that I hope will provide some of the old spark that made the 64 so exciting—and made its owners so gung-ho, so (let's face it) nuts about their machines. That spark is what keeps me coming back to this great little machine.

I've been rummaging in some of the stranger corners of QuantumLink's libraries, tracking down programs to throw at you. Feel free to download them. I've provided filenames and uploader names for easy downloading. If you're not on Q-Link and you can't find these files on local bulletin boards or at your user group, you'll find the programs mentioned here on the Gazette Disk. Now, let's take a look at this month's programs—a couple of fast and furious, arcadestyle shoot-'em-ups.

### Astra

By Chris Batchelor QuantumLink filename: AS-TRA3.SDA, uploaded by Chris-EMM.

OK, for you 128 users out there, here's an 80-column program that will cost you hours of sleep. The way I see it, Chris Batchelor, the sadist who created this arcade torture, must lie awake nights himself, chortling like the Wicked Witch of the West as he imagines poor joystick jockeys like me with crippled thumbs and glazed eyes, trying desperately to fight off these endless waves of death. After playing this fast-paced shoot-'em-up, I know I need a continuous fire button on my joystick, anything to save my left hand from being twisted into a permanent claw.

Astra starts innocently enough. It seems so easy to pour merciless fire into those little bugs that swoop into those little chutes. But then there are more and more of them. Before long, bugs are hurtling down in droves, piling up like spilled gummy bears. There just aren't enough blasts per second to clear them all out. Before long, they get you. And then you play it again, and again, and again.

You'll love this game, especially if you get a rush out of annihilating all those little bugs like I do. It works its horrors in 80 columns, which means that you won't be able to complain at all about the graphics. As far as speed goes, well, just try to keep up with it. I can't honestly say how great it is a higher levels

(I never survive that long).

This is the third incarnation of this game. The fine-tuning has made it a real corker. So flex that thumb a bit, slam back Mountain Dews until your eyes bug out, and face the endless hordes in Astra.

### Odin

By Frank Lindsey QuantumLink filename: ODIN, uploaded by Mondain.

OK, all of you 64 users who've been reading this and growling nasty things about those 128 users and their fancy graphics, here's a game that will make a red-eyed, thumb-happy zombie out of you, too.

Odin is one of those games that put you in a spaceship at the bottom of the screen, armed with an endless supply of energy bolts or whatever. As usual, the details are unimportant. What is important is that all those crazed blobs plummeting toward you will turn your spaceship into pixel dust if you don't keep pounding that fire button. There's no continual fire here (the one major flaw in an otherwise outstanding game), so plan on some actual finger or thumb pain as you try to clear a path in the weaving mess.

Odin does Astra one better by hurling a nifty variety of nasties down the screen. They're all animated with blinking lights and flapping wings, making them nice to look at for that split second before you obliterate them or vice versa. Once you get past the first level, they fire back, lobbing little bombs your way.

Once again, I have to admit that I can't vouch for the higher levels. I count myself lucky to live past level 2.

Launch yourself into either of these games. Have fun and let me know how you make out!

Explore the exciting world of public domain and shareware programming in this new Gazette column.

🕻 www.commodore.ca

| NEW LOWER PRI                                                                                                    | CES                                                                                                    | High Performance SCSI Hard Drive for the C64 & C128                                                                                                    |
|----------------------------------------------------------------------------------------------------|----------------------------------------------------------------------------------------------------|----------------------------------------------------------------------------------------------------|
| RAMLink with 1 MB RAMCard                                                                                                    | \$199.95<br>\$229.95<br>\$229.95<br>\$220.00<br>\$24.95<br>CALL<br>\$14.95                                                                                                    | HD Series Hard Drives are available in capacities up to 200 MB, are fully partitionable, and                                                                                                    |
| RAMDrive                                                                                                    | \$249.95                                                                                                    | Power Backed Expandable RAM Disk and Interface                                                                                                    |
| HD-Series Hard Disk Drives<br>HD-40, 40 MB SCSI Hard Drive<br>HD-85, 85 MB SCSI Hard Drive<br>HD-100, 100 MB SCSI Hard Drive<br>HD-200, 200 MB SCSI Hard Drive<br>FD-Series 3.5", Floppy Disk Drive                                                                                                    |                                                                                                    | The fastest possible form of storage, RAMLink provides instant access to files and retains data while your computer is turned off. Easy to use and expandable up to 16 MB, RAMLink ultizes the same powerful operating system found in the HD. RAMLink also offers built-<br>in JiffyDOS, SWAP feature, reset button, enable/disable switch, pass-thru port and RAM port for REU/GEORAM use. Ideal for those requiring maximum speed, expandability and compatibility with all types of software and hardware including GEOS.                                                                                             |
| FD-4000 (800K, 1.6 MB and 3.2 MB Formats)<br>FD Real-Time-Clock Option<br>Box of 10, High Density Disks (1.6MB)<br>Box of 10, Enhanced Density Disks (3.2 MB)<br>Single ED-Disk. (3.2 MB)<br>JiffyDOS (Specity Computer / drive model & serial<br>C64-System (Computer & drive)<br>SX-64 System (Computer & drive)                                             | \$8.00                                                                                                    | High Capacity 1.6 and 3.2 MB 3.5" Floppy Disk Drives<br>The FD-2000 and FD-4000 disk drives utilize today's latest 3.5 inch technology. FD-2000's<br>support 800K (1581 style) and 1.6 MB (High Density) formats, while the FD-4000's offer<br>support for the 3.2 MB (Enhanced Density) format as well. Fast and reliable, they support<br>1541, 1571 and 1581 style partitions, Native Mode partitioning and can actually read and<br>write 1581 disks. FD drives feature built-in JiftyDOS, SWAP button and optional RTC. High<br>capacity, speed and compatibility make the FD the right drive for every application. |
| 128-D System (Computer & Internal 1571)<br>Additional Drive ROM's<br>Software Products<br>geoMakeBoot (Makes bootable copies of GEOS 64/128<br>gate/Way/64 or 128 (GEOS Desktop Replacement)<br>geoCanves (Atemative GEOS Paint Program)<br>Collette Utilities (Handy GEOS Utilises)<br>Perfect Print LO for GEOS (Font Coll.1&2, 49 Fonts)                    | \$29.95<br>\$29.95<br>\$19.95<br>\$49.95<br>\$49.95<br>\$49.95<br>\$49.95                                                                                                    | Speeds up disk access by as much as 1500% while<br>maintaining 100% compatibility with commercial software<br>ding, Saveing, Verifying, Formatting and Reading / Writing of PRG, SEQ, USR and REL files<br>adgeplus 17 additornal features including file copier, text dump, printer toggie, and redefinable function keys<br>installs easily into most computers and disk drives. Supports C-64, 64C, SX-64, C-128, 128-D, 1541,<br>1571, 1581 and more. 128 system supports both 64 and 128 modes and upgraded Kernal routines.                                                                                         |
| Font Collection 3 (17 Fonts and 5 Borders)<br>Border Font Collection 1 (24 Border Fonts)<br>JiffyMON - ML Monitor for JiffyDOS/64<br><b>Miscellaneous CMD Products</b><br>SwiftLink, RS-232 Interface (300 to 38,400 baud)<br>SwiftLink Cable (DB9 to DB25)<br>SID Symphony Stereo Cartridge w/ Player<br>All prices and specifications subject to change with | \$19.95         Hard Drives: UPS \$15.           RAMILINK, RAMOrive, F         RAMILINK, RAMOrive, F           \$39.95         GW, PPLQ, JOOS, SD, GBoot, Col. UB, GCan.           \$39.95         Boot, Col. UB, GCan.           \$39.95         Payment: MC, Visa, Mc | Ipping and Handling Charges:<br>02 2nd day \$25.00; AK, HI, Canada \$35.00<br>TP: UPS \$5.00; 2nd sy \$16.00; AK, HI, Canada \$35.00<br>SL: UPS \$5.00; 2 day \$16.00; AK, HI, Canada \$15.00<br>11 st Class Mail \$2:00; Canada \$5:00<br>All Foreign Orders: Call<br>oney Order or Bank Check, COD shipments add \$5:00<br>anced deposit, Personal checks are held for 3 wiss.<br>Creative Micro Designs, Inc.<br>P.O. Box 646, E. Longmeadow, MA 01028<br>Orders: (800) 638-3263<br>Info: (413) 525-0023<br>BBS: (413) 525-0148<br>Office Hours: 9AMto SPM, EST, Monday tru Friday.                                    |

# COMPUTE'S SpeedScript Disk

A powerful word processing package for Commodore 64 and 128 owners

### A Great Deal for Commodore Users!

- SpeedScript for the 64
- SpeedScript 128-80-column version
- Spelling checkers
- Mail merge
- Date-and-time stamp
- 80-column preview for the 64
- Turbo save and load
- Plus more than a dozen other *SpeedScript* support utilities all on one disk (including full documentation)

YES! Send me \_\_\_\_\_ SpeedScript Disk.

I've enclosed \$11.95 plus \$2.00 postage and handling. (Outside U.S. and Canada add \$1.00 for surface mail or \$3.00 for airmail.)

\_\_\_\_\_ copies of COMPUTE's

| ORDER            | Sales Tax*                             |      |
|------------------|----------------------------------------|------|
| Name             |                                        |      |
| Address          |                                        |      |
| City             | State                                  | ZIP  |
| Mail personal ch | eck or money order to                  | 10.0 |
|                  | Commodore SpeedSe                      |      |
| 3                | 24 W. Wendover Ave<br>Greensboro, NC 2 |      |

Residents of North Carolina and New York, add appropriate tax for your area. Canadian orders, add 7% good and services tax.

Please allow 4-6 weeks for delivery. Program available only on 5¼-inch disks

# MACHINE LANGUAGE

Jim Butterfield

### FILE END CHECK

BASIC's INPUT# statement has limitations that can cause a program crash during a file read. The problem surfaces when two conditions are met. First, the program wants to read the whole file, using IN-PUT# to get the data and test the system variable ST (status) to detect the end of the file. The second condition occurs when the file ends with more than one Return character.

A quick pair of programs will show this effect. First, write a file as follows.

In order to read a file successfully, you have to know what's at its end.

100 OPEN 1,8,2,"0:BADFILE,S,W" 110 PRINT#1,"JINGLE" 120 PRINT#1,"JANGLE" 130 PRINT#1 140 CLOSE 1

Line 130 creates the problem by writing a blank line at the end of the file. In other words, there will be more than one Return character at the end. Now for the doomed reading program.

#### 100 OPEN 1,8,2,"0:BADFILE" 110 INPUT#1,A\$ **120 PRINT A\$** 130 IF ST=0 GOTO 110 **140 CLOSE 1**

The program will read "regular" files without trouble. But on our bad file, the program will read JINGLE and JAN-GLE and then lock up.

Why does this happen? It's a conflict of two system rules. Rule 1: The INPUT# command always reads to the next Return character. If it finds a blank line, it immediately goes back for another read. Rule 2: If the file handler is asked to deliver data beyond the end of the file, it will supply a Return character. Combine these rules, and you'll see that if the last line of a file is blank, the INPUT# statement will continue to read blank lines-and it'll do so forever!

Our first project is to write a program that will scan a file quickly and find out what's at the end-a single Return, the normal condition; no Return, unusual but not fatal; or more than one Return, possibly a crash. So our program detects the danger. Another time, we'll add to the program so that it will fix the problem.

The BASIC part of our program will ask for the name of the data file and open it as logical file number 1. Then it calls the following machine language program at address 8704, hexadecimal 2200.

First, connect the input stream to logical file 1.

### 2200 LDX #\$01 **JSR \$FFC6**

Our plan is to store the last character of the file at address \$2101 and the previous character in \$2100. As a precaution, we'll prepare to store 0 in this last address.

### LDA #\$00

As we go around our loop, the A register will contain the last character received from the file. Store this, and read another character.

### 2207 STA \$2100

To read a character from a file, we may use a subroutine call to either \$FFCF (INPUT) or \$FFE4 (GET). The result is the same either way.

### **JSR \$FFE4**

The received character is in A. We may test for end-of-file by looking at our system status variable ST. That variable is located at hex address 90. In Commodore machines prior to the VIC-20, it's located at address \$96.

### LDY \$90

If ST has a value of 0, the file read is proceeding normally, and we have not reached the file's end. In this instance, BEQ takes us back around the loop.

#### **BEQ \$2207**

If we didn't take the BEQ branch, we may assume that we're at the end of the file. The final character, still in the A register, is stored at \$2101.

### STA \$2101

The last instruction in our program jumps to \$FFCC, CLRCHN, which restores the input stream to its default path (screen/keyboard).

### JMP \$FFCC

It's a small program, a fast program-and it will leave the last two bytes of the file in addresses \$2100 and \$2101 and 8448 and 8449 respectively. BASIC should now close the file and test these bytes. Here's the program in the format of a BASIC loader.

| CJ  | 100 | PRINT"FILE END CHECKER   |
|-----|-----|--------------------------|
|     |     | (SPACE) - JIM BUTTERFIEL |
|     |     | D"                       |
| VP. | 110 | DATA 162.1.32.198.255.1  |

- 69,0,141,0,33,32,228,25
- GS 120 DATA 164,144,240,246,14 1,1,33,76,204,255 PC 160 DATA 72,32,204,255,162,
- 2,32,201,255,174,0,33 JF 200 FOR J=8704 TO 8726
- EJ 210 READ X:T=T+X BP 220 POKE J,X
- AE 230 NEXT J
- XF 306 INPUT "NAME OF FILE";FS JQ 310 OPEN 15,8,15 FJ 326 OPEN 1.8.2.PS XS 240 IF T<>3010 THEN STOP

- GB 330 INPUT#15, E, ES: IF E<>0 T HEN PRINT ES:STOP QH 340 SYS 8704
- SB 350 CLOSE 1
- SD 360 CLOSE 15 GC 370 IF PEEK(8449)<>13 THEN {SPACE}PRINT"FILE DOES
- (SPACE)NOT END WITH <RE TURN>.": END IF PEEK(8448)<>13 THEN SE 380 (SPACE) PRINT "FILE ENDS [SPACE]WITH A SINGLE <R ETURN>.": END
- XS 390 PRINT"FILE ENDS WITH MU PRINT"FILE ENDS "III. LTIPLE (RETURN) CHARS."

# The Gazette Productivity Manager

B

Debits

H41

MIB

redita

# Harness the productivity power of your 64 or 128!

Turn your Commodore into a powerful workhorse, keep track of finances, generate reports

in a snap, manage your money in minutes all with the *Gazette Productivity Manager!* Look at all your 64/128 *Productivity Manager* disk contains.

GemCalc 64 & 128-

A complete, powerful, userfriendly spreadsheet with all the features you'd expect

in an expensive commercial package (separate 64 and 128 versions are included). Most commands can be performed with a *single* keypress!

Memo Card—Unleashes the power of a full-blown database without the fuss! Nothing's easier—it's a truly simple computerized address file. Just type in your data on any one of the index cards. Need to edit? Just use the standard Commodore editing keys. Finished? Just save the data to floppy. What could be easier?

Financial Planner—Answers all of those questions concerning interest, investments, and money management that financial analysts charge big bucks for! You can plan for your children's education and know exactly how much it will cost and how much you need to save every month to reach your goal. Or, decide whether to buy or lease a new car. Use the compound interest and savings function to arrive at accurate estimates of how your money will work for you. Compute the answer at the click of a key!

### DON'T MISS OUT ON THIS POWERFUL WORKHORSE!

| musici cui u unu | riou accepted | on oracio | min subtotui | 0101 010). |
|------------------|---------------|-----------|--------------|------------|
|                  |               |           |              |            |

| (\$14.95 each).                         |                                                                                                    |
|-----------------------------------------|----------------------------------------------------------------------------------------------------|
| Subtotal                                |                                                                                                    |
| priate sales t                          | esidents of NC and NY please add appro-<br>tax for your area. Canadian orders, add<br>I services tax.) |
|                                         | Handling (\$2.00 U.S. and Canada, \$3.00<br>\$5.00 airmail per disk.)<br>d                             |
| Charle on Manan C                       | Manhan Manhan Courd MICA                                                                               |
| _ Check of Money C                      | Order MasterCard VISA                                                                                  |
| Credit Card No                          |                                                                                                    |
| Signature                               |                                                                                                    |
|                                         | (Required)                                                                                             |
|                                         |                                                                                                    |
| Daytime Telephone No                    |                                                                                                    |
|                                         |                                                                                                    |
| Daytime Telephone No<br>Name<br>Address |                                                                                                    |
| Name                                    |                                                                                                    |

🕬www.commodore.ca

# PROGRAMMER'S PAGE

Randy Thompson

### SNOOPERS AND REMOVERS

Readers have come through again with some great tips. Let's get right to them.

#### **Memory Snooper**

Here's a simple BASIC program that searches an area of memory for text messages.

- SD 10 S=41118:E=41865 PF 20 FOR I=S TO E
- EX 40 GET KS: IF KS=CHRS(13) TH EN PRINT MP 50 IF KS<>"<" THEN NEXT I

Use these readers' tips to read your 64's memory, remove REM statements, and more. As listed, this program scans the area of ROM that contains BASIC keywords and error messages. You might try searching the area of memory that contains BASIC programs: 2049–40959. To do this, in line 10 make S equal to 2049 and E equal to 40959. I find this program useful in searching for and reading E-mail that I have neglected to read completely before logging off QuantumLink.

You can make the text easier to read as it prints to the screen by pressing Return. This forces the program to print a carriage return. To stop the program before it finishes searching memory, press the back arrow key. BRIAN KISSINGER EVANSVILLE, IN

### **Function Keys 128**

When programming in BASIC on the 128, the GET statement doesn't return the Commodore 64 character codes for function keys (133–140) unless you execute a POKE 828,183 first, thus disabling the keys' preprogrammed definitions. (POKE 828,173 returns the 128's function keys to normal.)

Rather than disabling the 128's function key definitions, you can use them to simulate a string of keypresses that your program recognizes. For example, I recently wrote a game that lets me press G at any time to access a gamecontrol menu. From that menu, I can press L to load a game or S to save a game, after which the program displays the prompt *Are you sure (Y/N)*? before continuing. To simplify the selection of the game-save option, I programmed the f1 key to simulate pressing the G, S, and Y keys with this command:

### KEY1,"GSY"

Now when I press the f1 key while the game is running, the character codes for the G, S, and Y keys are put into the keyboard buffer and read by the game's GET statement. This calls up the gamecontrol menu, selects the save-game option, and answers Y in response to the *Are you sure (Y/N)?* prompt. This gives me three keypresses in one! RICHARD R, HARVEL

FORT WORTH, TX

### REMover

The following program removes all REM statements from 64 BASIC programs. To use this handy utility, load and run the program shown below. Then load the BASIC program containing the unwanted REM statements, and type *SYS 49152*.

|    |     | REMOVER                   |
|----|-----|---------------------------|
| AJ | 110 | FOR I=49152 TO 49392:RE   |
|    |     | AD D: POKE I, D:C=C+D:NEX |
|    |     | TI                        |
| JF | 120 | IF C<>33534 THEN PRINT    |
|    |     | [SPACE] "ERROR IN DATA S  |
|    |     | TATEMENTS"                |
| CA | 130 | DATA 24,165,43,105,2,13   |
|    |     | 3,253,165,44,105,0,133    |
| JP | 140 | DATA 254,32,204,192,176   |
|    |     | ,60,24,165,253,105,2      |
| MK | 150 | DATA 133,253,165,254,10   |
|    |     | 5,0,133,254,160,0,140,2   |
|    |     | 40,192,177,253            |
| XK | 160 | DATA 240,8,201,143,240,   |
|    |     | 37,200,76,33,192          |
| FX | 170 |                           |
|    |     | 9,192,32,204,192,176,18   |
| GS | 180 |                           |
|    |     | 33,253,165,254,105,0,13   |
|    |     | 3                         |
| GD | 190 | DATA 254,160,0,76,33,19   |
|    |     |                           |

|    |     | 2,76,51,165,192,0,240                           |
|----|-----|-------------------------------------------------|
| PP | 200 | DATA 1,136,152,32,219,1                         |
|    |     | 92,160,0,177,253,240,4                          |
| KK | 210 | DATA 200,76,92,192,152,                         |
|    |     | 141,239,192,173,240,192                         |
|    |     | ,201                                            |
| BK | 220 | DATA 0,208,22,24,173,23                         |
|    |     | 9,192,105,5,141,239,192                         |
| GB | 230 |                                                 |
|    |     | 33,253,165,254,233,0                            |
| PX | 240 |                                                 |
|    |     | ,72,109,239,192,133,251                         |
|    |     | ,165,254                                        |
| GH | 250 | DATA 72,105,0,133,252,1                         |
|    |     | 60,0,177,251,145,253,32                         |
| PA | 260 |                                                 |
|    |     | ,176,3,76,151,192,104                           |
| AH | 270 |                                                 |
|    |     | 3, 56, 165, 45, 237, 239, 192                   |
|    |     | ,133,45,165,46                                  |
| GR | 280 |                                                 |
|    | 200 | ,76,48,192,230                                  |
| BB | 290 |                                                 |
|    |     | 230,253,208,2,230,254,9                         |
| -  | 200 | •                                               |
| MQ | 300 | DATA 24,165,254,197,46,<br>208,7,165,253,197,45 |
| DC | 310 |                                                 |
| DC | 210 | 9,192,24,165,253,109,23                         |
|    |     | 9,192,24,105,255,105,25                         |
| CF | 320 |                                                 |
| GE | 520 | 5,0,133,254,096,0,0,0,0                         |
|    |     | 5,0,155,254,090,0,0,0,0                         |

Besides making a program smaller, removing REM statements can make a program run faster because the computer no longer has to skip over those descriptive but nonfunctional lines of code.

At first glance, line 100 may appear to be missing a REM statement before the program's name. Of course, when the program runs, BA-SIC will interpret the first three letters of the word as REM and pass on to the next line. This means you can test the program on itself.

Be careful not to run this utility on programs that have GOTO or GOSUB commands that jump to lines that begin with a remark. Those lines will also be deleted. VINCE TAGLE

GRANADA HILLS, CA

"Programmer's Page" is interested in your programming tips and tricks. Send all submissions to Programmer's Page, COMPUTE's Gazette, 324 West Wendover Avenue, Suite 200, Greensboro, North Carolina 27408. We pay \$25– \$50 for each tip we use.

# *<u><b>Hazette</u>* Index

**Everything's included!** Features, games, reviews, education/home applications, programming, bugswatter, feedback, and columns!

A superb interface includes pulldown menus, help screens, and keyboard, joystick, or mouse control. Features include super-fast searching and sorting capabilities. An options screen allows you to choose text colors, drive number, and input device. And there's full documentation on disk.

Choose from three modes of operation-browse for quick scanning, view for detailed information and descriptions, and edit for adding items from upcoming issues-and print to any printer. There's even a turbo-load option for maximum disk-access speed.

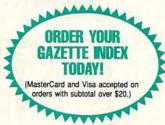

To order, send \$7.95 per disk, the quantity of disks ordered, check or money order,\* your name and complete street address:

Gazette Index 324 West Wendover Avenue Suite 200 Greensboro, NC 27408

 Please add \$2 shipping & handling (\$5 foreign) for each disk (residents of NC, NJ, NY please add applicable sales tax; Canadian orders, add 7% goods and services tax)

All payments must be in U.S. funds. Please allow 4 weeks for delivery.

KeyDOS ROM Version 2 is here!

The KeyDOS ROM is a chip for the empty socket inside your C128 that adds more than 40 powerful features. KeyDOS is available instantly as soon as you switch on your 128! KeyDOS is loaded with useful tools to simplify file access on multiple drive systems without typing file names-all major DOS functions included. Select multiple files for copying, viewing, printing, renaming or scratching. ASCII/CBM/Screen code converter. Full support for 1581 subdirectories. Built-in RAMDOS for REUs up to 2MB. New GEOS SupeRBoot. Alarm clock. Disk editor. Powerful debugger.

Only \$32.50. Satisfaction Guaranteed! Write for more information. Enhance your system with the speed and convenience that KeyDOS provides! Antigrav Toolkit, PO Box 1074, Cambridge, MA 02142 Shipping outside of US, Canada and Mexico add \$3

**Circle Reader Service Number 244** 

Dual Top V3.0 Lace II

#### NEW GEOS SOFTWARE THE LANDMARK SERIES

GeoTet GeoSolitaire Checkerboard

Dual Top - The PREMIER Desk Top replacement. Provides full four drive support, RAM drive priority system, one click access to major file functions, comprehensive error reports, full set of keyboard shortcuts, multiple user options plus many more features. 40 and 80 col modes. Lace II - Display GeoPaint, IPaint, and Basic8 pictures. Full color. 128 - 80 column mode only. GeoTet - Relax and enjoy a game of logic and skill. Full color 40 and 80 column modes. GeoSolitaire - Try your hand at America's favorite card game. Full color, 40 and 80 columns. Checkerboard - Play and old fashoined games of checkers with a friend. Full color, 40 columns To order the Landmarks Series of GEOS applications Send a check or money order for \$24.95 + \$3.00 S/H to: New Horizon Software C/O The Landmark Series, 2253 N Kansas Ave, Springfield MO 65803

Circle Reader Service Number 135

REU users: Battery Back any 17xx, or GEORAM, with the BBU. Use with GEOS (V1.3 up), RAMDOS or other programs that use REUs. Great for BBS. No heavy power supply needed. GEOS users: BBGRam, Battery backed RAM for GEOS 2.0. A fast, reliable alternative to mechanical drives. Supports all drive types, multiple partitions and alternate DESKTOPs.

PERFORMANCE PERIPHERALS. Inc. 5 Upper Loudon Road, Loudonville, NY 12211. US orders, literature: 800-925-9774. Tech support, orders, FAX: 518-436-0485. BBU \$59, BBGRam 512K \$89, BBGRam 1M \$119, BBGRam 2M \$159 US S&H \$6. US COD \$4. Canada & Mexico S&H \$10. Other countries S&H \$19, 30 day money back guarantee. 90 day warrantee. Master Card / VISA welcome. YEA

Circle Reader Service Number 153

'the MOST POWER for the BUCK' Paint 'power that only AMIGA owners have enjoyed until now'
 'rates an A- ... pushes the C-128 to the edge of the graphics - RUN Oct. 1991 I = Interlace! I Paint lets you create on a 640 by 400 pixel screen-that's AT LEAST DOUBLE the size used by any other graphics software! I = Incredible! IPaint's Interlace screen offers the unique ability to blend colors for 65.536 APPARENT COLORS! Supports 24 pin, COLOR, & LASER Printers, & RAM Expansioni NEWLY I Port I Manager (Paint in \$39.95 pd) I Port I Mont Stand Carab (Sec. 123) Manager (New and Carab (Sec. 123) Manager (New and Carab (Sec. 123) Manager (Sec. 123) Dec. G-2 Dept. G-2 PO Box 80714 Minneapolis, MN 55408-8714 mport GIF, MAC, GEOS, Basic8, Doodle, PrintShop! I Port :: \$19.95 H I Paint to GIFI SAVE! both \$49.95 define custom GIF palette templates! Check or money order only. MN residents add 6-1/2% sales tax. Allow 2 - 4 weeks for delivery.

Circle Reader Service Number 146

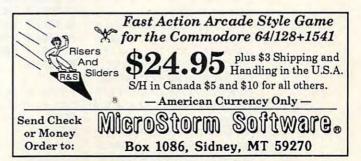

# **BEGINNER BASIC**

Larry Cotton

### USER PORT CLOCK (PART 2)

The 64 is blessed with four ports to connect with the outside world. Two of them are quite well known: joystick ports 1 and 2, which are located on the right side of the computer next to the power switch. As we learned some time back, those ports can be used for output as well as for normal joystick input.

The other two ports may not be quite as familiar to you. Facing the computer as you norso have a basic knowledge of digital electronics or know someone who does.

Please remember two things: that all ports are connected to the innards of your computer and that their outputs are rather feeble and sensitive to abuse. Avoid static electric charges like the plague, and always connect ports to low-voltage circuits by means of properly matched opto-isolators, transistors, and/ or relays.

The figure below shows the user port as you face the rear of the computer. The pins

Here's how to activate your 64's user port at any time of day.

**USER PORTS LOOKING AT REAR OF COMPUTER** (GROUNDS AT PINS 1, 12, A, N) .156" -> TYP 2 3 9 10 11 12 1 4 5 6 7 8 ABCD E F H K MN J POKE: 1 2 4 8 16 32 64 128

mally do, the port at the extreme right rear is the cartridge port. It normally accepts game and other types of cartridges, such as the common fastload cartridge. The port on the extreme left rear is the user port, to which I referred last month. When you want to make a connection to the outside world, that's the one to think of first. This port is easy to program in BASIC. I'll show you how to turn on and off each of its pins.

In fact, the programming is easier than wiring the hardware. As I warned you last month, I won't go into a lot of detail about user-port connections. If you decide on a project, you'll need a card-edge connector with .156-inch terminal-to-terminal spacings, available at Radio Shack or Mouser Electronics. You should alwhich we can control easily are those on the bottom row lettered C through L (skipping G and I).

Here's a very simple program that looks at the keyboard to see if C, D, E, or F is pressed.

10 P=56577: REM USER PORT 20 POKEP+2,255: REM ALL PINS 0UTPUT 30 POKEP,0: REM ALL PINS OFF 40 GETA\$: IFA\$='' "THEN40 50 IFA\$=''C"THEN POKEP,1 60 IFA\$=''C"THEN POKEP,2 70 IFA\$=''E"THEN POKEP,4 80 IFA\$=''F"THEN POKEP,8 90 GOT040

Line 20 sets up the user port so that all subsequent POKEs are interpreted as outputs, line 30 turns all pins off, and line 40 waits for a key to be pressed. When you run this, pressing C, for instance, turns pin C on. (In the jargon of electronics, the voltage on pin C goes high or jumps from 0 to +5 volts DC.) This voltage is enough to power a Light Emitting Diode (LED) or trigger a sensitive transistor or relay, which must be connected between the controlled pin and a ground (pin 1, 12, A, or N).

Now let's finish last month's program. Add lines 10–30 from the above program, change line 420, and add lines 430–470.

| 420 | PRINT"[CLR][DOWN]USER  |
|-----|------------------------|
|     | PORT PIN C ON.         |
| 430 | PRINT"[DOWN]PRESS ANY  |
|     | KEY TO TURN OFF.       |
| 440 | POKEP,1                |
| 450 | GETA\$:IFA\$=""THEN450 |
| 460 | POKEP,0                |
| 470 | PRINT"[DOWN]USER PORT  |
|     | PIN C OFF.             |
|     |                        |

Now when you run the program, enter the times as you did last month. When the "alarm" goes off, pin C in the user port is turned on. Poking other values to P in line 440 activates other pins as follows.

| Poking          | Turns On |
|-----------------|----------|
| 1               | С        |
| 2               | D        |
| 4               | EF       |
| 8               | F        |
| 16              | н        |
| 32<br>64<br>128 | J        |
| 64              | К        |
| 128             | L        |

Combinations of pins can be activated by adding the values in the left column corresponding to the pins you want to turn on. For instance, to turn on pins C and H, poke 17 (1 + 16) to P (56577). To turn on pins J, K, and L, poke 224.

I've just about run out of space for this month, but I'll mention some of the program's highlights.

Cwww.commodore.ca

The subroutine in lines 290-410 gathers user input in hours, minutes, and seconds to set the clock and the alarm, Line 90 pokes values based on this user-supplied information to three clock registers 56329-56331. Line 130 forms a variable B which is calculated from these values. B is the number of seconds from midnight to when the clock's alarm is set-when the user port is to be activated. For example, B would have a value of 25,200 for 7:00 a.m. Line 160 starts the clock by poking a 0 to the tenths-of-seconds register 56328.

FD :

HS

JB

SK

RE

SB

PH

XG

XM

GJ

HD

FD

HA

SG

B.I

MD

The clock is updated and printed to the screen in a loop in lines 170-280. The same registers we poked are continually peeked in line 170, from which printable values are derived in lines 180-220. A in line 230 is the actual time of day in seconds from midnight. Line 240 continually compares A to B. When they're equal, the alarm goes off; control zips to line 420 which turns on pin C in the user port. Here's the entire listing in case you missed last month's column. Remember, always set the user port to activate within 24 hours of starting the clock.

- BM 10 P=56577:REM USER P ORT BF 20 POKEP+2,255:REM AL
- L PINS OUTPUT CC 30 POKEP, 0: REM ALL PI
- NS LOW DS 40 PRINTCHR\$ (147) : POK
- E53281,14:POKE646,
- KR 50 PRINT"SET CLOCK AT : {DOWN}"
- PK 60 R=8:GOSUB290:K=432 00:REM 43200 SECON DS IN 12 HOURS
- GX 70 IFIS="PM"THENX=K ER 80 FORI=1TO3:H=INT (T (
- I)/10):L=T(I)-10\*H :T(I)=16\*H+L:NEXT MC 90 C=56331:POKEC,T(1)
- : POKEC-1, T (2) : POKE C-2,T(3)
- FA 100 PRINT" (DOWN ) ACTIV

|    |     |            | ATE USER PORT AT: {DOWN}"                              | HD |
|----|-----|------------|--------------------------------------------------------|----|
| D  | 11  | Ø          | R=18:GOSUB290                                          |    |
| s  | 12  | 20         | IFI\$="PM"THENY=K                                      |    |
| В  | 13  | 3Ø         | B=Y+T(1)*3600+T(2                                      | EE |
|    | 1   |            | )*60+T(3)<br>PRINT"{DOWN}PRESS                         | FU |
| K  | 1,  | 40         | ANY KEY TO START                                       | FH |
|    |     |            | CLOCK. {DOWN}                                          | JL |
| E  | 1   | 50         | GETAS: IFAS=""THEN                                     | EX |
|    |     |            | 150                                                    | A  |
| в  | 1   | 60         | POKEC-3,0                                              |    |
| Ч  | 1   | 7Ø         | H=PEEK(C):M=PEEK(                                      |    |
|    |     |            | C-1):S=PEEK(C-2):                                      | XI |
|    | 1   | 80         | T = PEEK(C-3)<br>Cl\$=CHR\$((16ANDH)                   |    |
| G  | T   | 00         | /16+48)+CHR\$((15A                                     | G  |
|    |     |            | NDH)+48)                                               | 0  |
| KM | 1   | 90         | H=VAL(C1\$)*3600                                       | M  |
| J  |     | 00         | IFC1\$="ØØ"THENC1\$                                    |    |
|    |     |            | ="12"                                                  | H  |
| ID | 2   | 10         | C2\$=CHR\$ ((24ØANDM                                   | H  |
|    |     |            | )/16+48)+CHR\$((15                                     |    |
|    |     |            | ANDM) +48) :M=VAL (C                                   |    |
|    | -   | 20         | 2\$)*60<br>C3\$=CHR\$((240ANDS                         |    |
| FD | 2   | 20         | )/16+48)+CHR\$((15                                     | IF |
|    |     |            | ANDS) +48) : S=VAL (C                                  |    |
|    |     |            | 3\$)                                                   |    |
| HA | 2   | 230        | A=X+H+M+S:IFA=2*K                                      |    |
|    |     |            | THENPOKEC, Ø: POKEC                                    |    |
|    |     |            | -3,0:X=0                                               |    |
| SG |     | 240        | IFA=BTHEN420                                           |    |
| BJ | 2   | 250        | IFA <kthenj\$="am":< td=""><td></td></kthenj\$="am":<> |    |
|    |     |            | GOTO27Ø                                                |    |
| XX |     | 26Ø<br>27Ø |                                                        |    |
| MD |     | 210        | s "C1\$+":"+C2\$+":                                    |    |
|    |     |            | "+C3\$+":"T;J\$+"                                      |    |
|    |     |            | {UP}"                                                  |    |
| HG | ; ; | 280        |                                                        |    |
| DE | : : | 290        | H\$="":INPUT "HOURS                                    |    |
|    |     |            | ";H\$:IFH\$<"Ø"ORH\$                                   |    |
|    |     |            | >"9"THENPRINT"<br>{2 UP}":GOTO290                      |    |
| KE | ,   | 300        |                                                        |    |
| KI |     | 200        | 1) <ØORT (1) >12THEN                                   |    |
|    |     |            | PRINT" {2 UP}":GOT                                     |    |
|    |     |            | 0290                                                   |    |
| R  | A   | 310        | IFT(1)=12THENT(1)                                      |    |
|    |     |            | =Ø                                                     |    |
| H  | P   | 320        | MS="": INPUT"                                          |    |
|    |     |            | {DOWN }MINUTES";M\$<br>:IFM\$<"0"ORM\$>"9"             |    |
|    |     |            | THENPRINT"{3 UP}"                                      |    |
|    |     |            | :GOTO320                                               |    |
| P  | G   | 330        |                                                        |    |
| -  | ~   | 55.        | 2) <00RT (2) > 59THEN                                  |    |
|    |     |            | PRINT" {3 UP}":GOT                                     |    |
|    |     |            | 0320                                                   |    |
| C  | Е   | 341        | 3 SS="":INPUT"                                         |    |
|    |     |            | {DOWN } SECONDS"; SS                                   |    |
|    |     |            | : IFS\$<"0"ORS\$>"9"                                   |    |
|    |     |            | THENPRINT" {3 UP}"                                     |    |
| C  | C   | 35         | :GOTO340<br>Ø T(3)=VAL(S\$):IFT(                       |    |
| 9  | 9   | 55         | 3) < ØORT (3) > 59THEN                                 |    |
|    |     |            | PRINT" {3 UP}":GOT                                     |    |
|    |     |            | 0340                                                   |    |
| D  | C   | 36         | Ø PRINT" (DOWN AM OF                                   | 2  |
|    |     |            | PM (PRESS A OR E                                       |    |
|    |     |            |                                                        |    |

|    |     | )"                   |
|----|-----|----------------------|
| D  | 370 | GETIS: IFIS<>"A"TH   |
|    | 515 | ENIFI\$<>"P"THEN37   |
|    |     | Ø                    |
| EE | 380 | IFIS="A"THENIS="A    |
|    |     | M": GOTO 400         |
| FH | 390 | IS="PM"              |
|    | 400 | POKE214, R: PRINT: P |
| -  |     | OKE211,24:PRINTIS    |
| EX | 410 | RETURN               |
| AQ |     | PRINT"{CLR} {DOWN}   |
| -  |     | USER PORT PIN C O    |
|    |     | N."                  |
| хк | 430 | PRINT" (DOWN) PRESS  |
|    |     | ANY KEY TO TURN      |
|    |     | {SPACE}OFF.          |
| GS | 440 | POKEP, 1: REM TURNS  |
|    |     | ON PIN C             |
| MD | 450 | GETAS: IFAS=""THEN   |
|    |     | 450                  |
| HF | 460 | POKEP,Ø              |
| HB | 470 | PRINT" {DOWN }USER   |
|    |     | {SPACE}PORT PIN C    |

### ATTENTION WRITERS, PROGRAMMERS

OFF."

Gazette is looking for utilities, applications, games, educational programs, and tutorial articles. If you've created a program that you think other readers might enjoy or find useful, send it and the documentation on disk to

Gazette Submissions Reviewer **COMPUTE** Publications 324 W. Wendover, Ste. 200 Greensboro, NC 27408

Please enclose an SASE if you want your materials returned.

Send New Product Announcements and/or Press Releases on your Commodore 64/128 products to: Tom Netsel c/o COMPUTE

# **D'IVERSIONS**

Fred D'Ignazio

### **TODDLER'S CHOICE**

For a recent Public Broadcasting Service show, "Learning Matters," we videotaped my segment, Technology Corner, in my family's study. We reviewed the newest multimedia CD-ROM titles for toddlers, including Just Grandma and Me (Brøderbund); Mother Goose (Sierra On-Line); Silly, Noisy House (Voyager); and Millie's Math House (Edmark). Our reviewers were my three-yearold daughter Laura and her one-year-old buddy Alex.

At the end of the segment, the show's producer, John Merrow, noted that the equipment and software we used was "expensive and possibly out of reach" for many families. He wanted to know if there was another toddler we could interview who had a more down-toearth computer setup.

I thought of Tommy Kurek, Laura's next-door neighbor, and we called Tommy's parents and scheduled a visit.

Tommy's computer, it turned out, was a perfect toddler configuration: a secondhand Commodore 64. Most of the software titles and extra equipment were purchased at yard sales or flea markets. The price of Tommy's entire setup was well under \$400—the price of a single CD-ROM drive.

The computer station was on a small table in the corner of the family living room surrounded by books, Tommy's toys, and two or three lounging cats. When the family did their computing, Tommy sat in his chair, and his mom and dad sat on each side of him on the floor. This made them all about the same size.

To begin the interview, we asked Tommy's daddy, Keith, if Tommy had suffered from not having the latest multimedia computer equipment. "I don't think so," said Keith. "Tommy just turned three. While he was still two, using the Commodore 64, he learned how to write his own name, his friend Laura's name, my name, his mommy's name (Leanne), and the names of all four family cats.

"Also, while he was two, Tommy used the computer to learn how to count to 39, count objects on the computer screen and press the correct number on the keyboard, and recognize and find every number from 0 to 9 and every letter in the alphabet."

"Do you have any advice for fellow parents who have toddlers?" we asked Keith.

"Tell them to find or buy a Commodore 64," said Keith. "If the parents buy an expensive computer, they'll be so worried about its safety they'll never be relaxed around it with their two-year-old, and they'll be afraid to turn their child loose on the computer. The great thing about this computer is it's 100 percent Tommy's computer. He can do anything he wants, and the Commodore can take it.

"The other good thing about the 64," Keith continued, "is that lots of Tommy's educational programs come on cartridges. When we go visit Grandma on weekends, we just throw the computer into the car along with a couple of Tommy's favorite cartridges. At Grandma's we plug into her television set, and Tommy is busy for hours working on his number, shape, and letter games. When it comes time to go home, it takes about ten seconds to unplug the computer and toss it back into the car."

We asked Tommy to pick out his favorite 64 programs to recommend to other toddlers who are just starting to computey. Here's his list:

• KinderComp (Spinnaker Software). A set of shape-, num-

ber-, and letter-recognition programs perfectly suited for your toddler computer whiz.

 Astro Grover (CTW-Sesame Street). Same as above, featuring the lovable Sesame Street muppet Grover.

• Ernie's Magic Shapes (CTW-Sesame Street). Shaperecognition program featuring Ernie.

Big Bird's Special Delivery (CTW-Sesame Street).
 More early learning programs featuring Big Bird. All three programs (Grover, Ernie, and Big Bird) can be found in a single package entitled The Sesame Street Learning Library.

• Kids on Keys (Spinnaker Software). Helps with keyboard recognition.

• Alphabet Zoo (Spinnaker Software). Letter recognition.

• Learning with Leeper (Sierra On-Line). Fun, educational games hosted by cute little onscreen characters such as Leeper.

• Design-a-Saurus (Britannica Software). Dinosaur recognition and naming program. (Tommy is a dinosaur nut. He carries a Tyrannosaurus Rex doll to bed with him instead of a blanket.)

• Dinosaurs Are Forever (Polarware). More reptiles for young dinosaur enthusiasts.

• Kermit's Electronic Story Maker (Simon & Schuster). You and your children can cook up your own online picture books.

The cost of these programs? "At worst, under a hundred dollars," Keith says. "The important thing is to watch for yard sales where you can pick up children's software for just a couple of dollars. Also, sign onto local bulletin boards where you can pick up lots of freeware educational programs. Join a 64 user group, and you're sure to run into other young parents who are eager to share with you and your kids."

A 64 can be an ideal first computer for toddlers—as well as a great teaching tool.

-24

### **ULTIMATE ML MONITOR**

By Ted Green and Ed Balchick Examining and debugging troublesome machine language (ML) routines or trying to see how well machine code actually works is usually a struggle. ML programs run so quickly that it's difficult to determine exactly what happens and when it happens without altering the program. A standard monitor's breakpoint returns are not much help because the display is corrupted and the program halts.

Now, with the Ultimate ML Monitor, you can execute any piece of ML code in slow motion or single step through it one command at a time! A special user interface lets you interact directly with the ML program. You can view and control the actual operation of the program in text or hires mode as it runs; examine and modify the program, data, or register values; and allow the Kernal serial bus to access routines while in the single-step mode. These and many other features, such as full implementation of 6502 quasi-opcodes, make the Ultimate ML Monitor a powerful programming utility that you'll wonder how you did without.

### **Getting Started**

Ultimate ML Monitor consists of three programs: two small programs that make up the loader system and the main program. These three files must all be saved to the same disk, but the program that you wish to monitor can be on any disk, even another drive.

The setup portion of the loader system is written in BASIC. To avoid typing errors, use The Automatic Proofreader to enter the program. See "Typing Aids" elsewhere in this section. When you finish typing this portion in, save it to disk with the filename ULTIMON.B.

Next, the smart portion of the loader system is written in machine language, and you will need MLX, our machine language entry program. Again, see "Typing Aids." When MLX prompts, respond with the following values.

#### Starting address: CC13 Ending address: CFFE

After you type in the loader program, be sure to save a copy to disk with the filename ULTIMON.L.

The monitor portion of the program

is written entirely in machine language for speed and compactness. You must enter this program with MLX. When MLX prompts you, respond with the following values.

#### Starting address: 8000 Ending address: 8EBF

Be sure to save a copy to disk with the filename ULTIMON.O.

### Loading the Program

Ultimate is very easy to use. Load and run Ultimon.B as you would any BASIC program. Before you run it, however, you should have the program available that contains the ML code that you wish to examine. This program should be copied onto the same disk as the Ultimate system if you are using a single drive. If you are using Ultimate with a two-drive system, have each disk in a drive before running Ultimate.

As for what kind of program to look at, the possibilities are almost limitless. You aren't limited to looking at a pure ML program, the kind you load with the ,8,1 extension and start with a SYS command that you often forget. Ultimate will examine an ML program that loads like BASIC or even a BASIC program that reads the ML from data statements and pokes them to memory and then calls them with a SYS command.

In the latter two cases, Ultimate can catch the ML portion just as BASIC tries to execute it (if you start in single step). This means that for BASIC programs in general, all of the BASIC is actually run by the interpreter. However, once you are in the ML routine, you cannot go back to the BASIC program.

When you have selected the program that you wish to examine, load the drive(s) and run Ultimon.B. The screen will clear and display the following prompt.

### ADDRESS TO LOAD MONITOR:

The address must be entered as a decimal value. The Ultimate program can be put at any unused area from 2048 (\$0800) up to and including 36864 (\$9000). It can also be put at 49152 (\$C000). If you try to place it above 49152, you will get an error message. Placing the monitor in the RAM under ROM (BASIC or Kernal) is possible, but not recommended, except for advanced users. The most important factor in choosing the load address is determining where there will be 4K of memory that won't be used by the program to be monitored.

Don't forget about BASIC variables. If they are a problem, protect 4K for Ultimate first. Ultimate will protect itself from any memory access commands while in any mode except full speed. This protective feature will cause the monitored program not to execute those commands, possibly causing an infinite loop in the monitored program. If this happens, it's best to start over and choose a new load address.

You'll then be prompted for a program to monitor and a drive number from which to load. If you enter the same drive as the current drive, you must copy your program to the disk with the Ultimate system on it because there is no time to switch disks.

You'll then be asked whether you want to run the program in single-step mode or at full speed. Enter S for single step or F for full speed. You'll usually want to start in single-step mode for most small programs or anytime you want complete control over the whole monitored program. Full-speed mode is a good choice when you want to monitor a large program, and the piece of code that you're interested in is executed sometime after the program begins.

If you select full speed, hitting the Restore key at anytime will break into the program in the single-step mode (unless the program changes the NMI vector at \$0318 while in full speed). When the single-step mode is activated, the status line will be displayed at the bottom of the screen.

### Using the Program

Once you enter the single-step mode of Ultimate, the main program interface is the interactive status line. Note that all numbers on the status line are shown in hex. The main features of the status line are the following: PC (which shows the contents of the emulated program counter of the program you are examining) and A, X, Y, and SR (which are the current contents of the emulated accumulator and the X,

www.commodore.ca

### Y, and status [flag] registers).

To the left of PC is the space for the full-speed Kernal routine indicator, an asterisk (\*). More about that later.

The most important feature of the status line is the command display field. This contains the opcode mnemonic of the current instruction and the operand field. The operand field can be toggled between two different types of displays for some commands. The secondary mode is like a standard disassembler listing of the command.

The main display mode is what gives Ultimate its powerful debugging features. It has the ability to convert the addressing mode into the actual memory location used by the CPU and to display it on the status line. For example, if locations OE = 75, OF = 10, and Y = AF, then the command above would display as LDA \$1124. You can toggle between these two modes at anytime with the asterisk key, even view the two modes of the same command without stepping. There are some commands that will show an address (branches, RTS, JSR, and so on) that look identical. The command field also indicates the address of the destination if a branch is taken. An RTS will display the actual address of the command after the JSR, not the address 1 that it pulls off the stack. There are some other features used in the status display, but these will be discussed in the appropriate key description below.

### **Key Functions**

A single keystroke activates many of Ultimate's key features.

### F7

Pressing f7 executes the next program instruction and displays the results on the status line.

### S

Press S to enter slow motion program emulation from single-step mode. The approximate execution speed of this mode varies greatly, but generally takes about 150 times longer than real execution speed. If there are a lot of Kernal routines, the Kernal mode can speed up the program considerably.

+

The back arrow exits the monitor and G-26 COMPUTE JULY 1993

runs the monitored program in full speed (real execution). Ultimate may be corrupted if set at a bad address. This key is good for running through a large piece of code to get to a particular point. It also sets up the Restore key to go to single-step mode.

#### Restore

Restore triggers Ultimate from fullspeed mode, breaks into the program, and enters single-step mode at the current command.

#### \*

The asterisk toggles the operand field display between disassembly mode and address-calculation mode.

#### f1

This function key toggles the status line on and off without running the program. It's used to view the current video display area under the status line. Single step (f7) and slow motion (S) are the only valid keys while the status line is off.

### Н

Hunt allows you to enter an address that is the actual computed address operand of a command. The program runs in slow motion until it finds a command that uses that address. This is useful for seeing when a particular memory location is accessed in a program. If the hunt is successful and the status line displays the command line and PC, you can toggle the display mode (\*) or look at the source code listing. Hunt can also be exited at anytime with the @ (At) key.

### R

The R key will let the program run until an address is reached. Enter the PC of any command in the code and then the program will run in slow motion until the command is ready to be executed. This means that when the singlestep mode display comes on, the command before the one you selected will be on the display line. That is because when a command is shown, it has already been executed and the new PC has been calculated. This is useful to get the program to the beginning of a specific subroutine or section of code that you are interested in without having to try to stop it by hand at the right spot. This mode can be canceled at anytime by pressing the @ (At) key.

J

Use the J key to run through a subroutine in slow motion until the corresponding RTS is encountered. This means that all nested subroutines will be executed and normally the program will display the RTS command when it returns to single-step mode. Since this command triggers off the emulated stack level, the program could also drop back into single-step mode if two values are pulled from the stack or the stack pointer is incremented by 2 before an RTS is encountered. This is useful in allowing you to see if the routine pulls its return address off the stack so it can jump somewhere else. It's safe to enter J-mode anytime after a JSR. If it's used outside of a subroutine, it may never drop back into single-step mode on its own, but you can exit at anytime with the @ (At) key.

Ρ

P sets the emulated PC to a new address; the beginning of a program; or the end of a loop, subroutine, or wherever. The new address is entered in the PC space on the status line. After the address has been entered, the value will reverse to show that you have to make a decision. You must either press Return or f3. Return resets the emulated stack pointer to the top of the stack, \$FF. This is useful when restarting the monitored program so that stack doesn't wrap around. Pressing f3 will not change the current stack pointer. This is useful for going to the beginning of a loop or jumping over some code where you may need the values that are on the program's stack. Nothing changes but the location of where the monitor reads the next command.

### D

Dump has the same usage as Hunt except that all occurrences of the desired address usage (PC) are sent to the printer. This will not stop until the @ (At) key is pressed to cancel the mode.

K

This key toggles Kernal mode, the desired execution mode of calls to Kernal

🕬www.commodore.ca

subroutines listed in the Kernal jump table (\$FF81-\$FFF3). The default mode is step-by-step emulation (in singlestep or slow mode). The special mode is full-speed execution, which is designated by an asterisk to the left of PC on the status line.

This mode is useful for speeding up programs with heavy Kernal usage where you are only concerned with the routine's net effect on the program. It also allows serial bus I/O routines such as disk access even in single-step mode. Most Kernal routines that use the serial bus cannot be successfully single stepped. Note that if the Kernal LOAD is used, the monitor program could be corrupted because the selfprotection feature is temporarily disabled.

If the Kernal mode is off, singlestep mode will still let you choose how to execute each Kernal call. When you get to a Kernal call, the address of the routine will reverse. Return will execute the routine in full speed, and f3 will take it out of reverse mode and allow you to continue to single step through the routine.

If you press Return, the routine will execute, and the next command shown will be the RTS of the routine. Also, the PC will show the address of the routine itself and will be reversed to show that you just executed that Kernal routine. The RTS shows where the program is returning to. If Kernal mode is on, then all Kernal routines will be executed in full speed with results as mentioned above.

#### F

Fill lets you change the contents of any memory location. Note that the monitor will not protect itself, so use caution when altering any monitor parameters given in the article.

#### M

Memory will let you examine the contents of a memory location. For areas that have layers of memory such as \$D000 (character ROM and I/O device RAM), the memory configuration used by the monitored program determines where the value comes from. To view a different area, alter the offset value, START + \$0055, with the Fill command. START is equal to the address you loaded the monitor to at the beginning of the session. If you do this, you must change it back before you continue, or the monitored program may crash.

#### A, X, or Y

Enter a new value into a CPU register. After a value is entered, it will reverse to show that you have to make a decision. Return will modify the emulated status register like an LDA command, while f3 will leave the flags unchanged. These features may be useful for altering loop indexes or putting a keycode into A to be checked when letting the program go to the routine that handles the key.

#### W

W redisplays the status line in the current screen configuration. This is useful in single-step mode when stepping through code that alters VIC parameters and the screen changes so you can't see the status line anymore. Pressing W will recover it without stepping.

#### C

C cycles the color of the status line text for text mode and hi-res mode status line displays independently. All 16 colors are available. A separate color can be locked in for each mode and will stay the same even if you toggle between monitor and full-speed modes. You won't have to change it after switching modes.

In hi-res mode, the foreground and background colors are changed. Since the background color changes only after all 16 foreground colors have changed, it may take a while to get the desired color combination. If you know the color codes that you want for the foreground and background, you can put the proper value into START + \$052D. (See F key above.) The value should be in the following format: High nybble equals background; low nybble equals foreground. See any 64 reference book for more details. To actually implement the color after changing the memory value, hit f1 twice.

V toggles multicolor mode. This key will have effects in both text and hi-res modes. You may find it useful to turn off multicolor mode to read the status line clearly and then turn it back on.

### G

G toggles hi-res display between text mode and hi-res mode. This is for seeing the status line should the display mode change while single stepping (like W key). Note that the proper mode will be selected automatically when changing between single-step, slow, and full-speed modes.

#### Del

The Delete key has two functions. It reprints the current status line with the command after using M or F keys, and cancels data-entry modes of any keys requiring hex input, such as H or P.

#### @

The @ (At) key cancels any slow-motion mode (from S, J, R, H, or D) back to single-step mode.

#### **Operational Notes**

Not only are the regular 56 commands of the 6502 interpreted, but also the 14 quasi-opcodes as defined by Raeto Collin West in "Programming the 64" by COMPUTE books. Most of these opcodes have reproducible results, although many don't seem to lend themselves to most programming tasks.

The new mnemonics that you may encounter while experimenting are ASO, RLA, LSE, RRA, AXS, LAX, DCM, INS, ALR, ARR, OAL, SAX, SKB, and SKW. While there isn't enough space to discuss quasi-ops at length, most of them essentially decode in a way that is similar to the LDA-type commands. SKB branches over (skips) one byte, and SKW skips two.

These codes are included here when most other monitors ignore them because some software may use them to hide codes.

Another debugging feature is that Ultimate stops automatically at a BRK or any invalid commands. BRK commands can be continued normally, but invalid opcodes will display three back arrows (++++) and the hex value of the invalid opcode that has been encountered. At this point, reset the PC to a new piece of code to continue.

Ultimate executes quasi-ops like it ex-

ecutes all other commands. They are executed by the 6502 after any addresses are decoded.

The program works by emulating major features of the 6502 and 64. The real stack and CPU registers are copied to a protected area of memory within the monitor, and all memory activity is monitored in protected mode so that the monitored program behaves as if it were running in real mode. Also, window space is maintained and protected for the text screen line, color memory line, and one hi-res line so that the status line may be displayed while any program access to the real memory area is sent to the window. All of this windowing is generally transparent to the user and the monitored program.

For example, an access to the first location of the status line LDA \$07C0, in default area, is shown as such, although the real load comes from the screen window maintained by the monitor. If a command tries to access the monitor's protected memory, the command will not be executed. In singlestep mode the operand field will be reversed to alert you of this condition.

### **Advanced Uses**

The Ultimon.O program is a standalone program. It contains the routine that actually performs the absolute address conversions necessary to relocate the program to the new address. This makes it very useful to load and run after another program has already been loaded.

During the first call, Ultimon.O modifies itself so that later calls to the start address enter the monitor mode. This feature may be useful when a program that you wish to monitor is so large that it would overwrite Ultimate. Usually programs using some hi-res graphics are like this. The solution would be to load the monitor over a 4K section of a bitmap that may not be needed while you are trying to figure out some portion of the program. The loading could be performed by replacing a small piece of code with a JSR to the following routine (WEDGE). Then, the wedge routine would have to be piggybacked onto another piece of the monitored program.

### SETLFS = \$FFBA

G-28 COMPUTE JULY 1993

| SETNAM                                               | = \$FFBD                                                                                                    |
|------------------------------------------------------|----------------------------------------------------------------------------------------------------|
| LOAD                                                 | = \$FFD5                                                                                                    |
| DEVICE                                               | = \$BA                                                                                                    |
| WEDGE                                                | LDA #1<br>LDX # <name+1 ;lo="" byte<br="">LDY #&gt;NAME+1 ;hi bytel JSR SET-<br/>NAM</name+1>                                                                                                    |
| NAME                                                 | LDA #69 ;decimal<br>LDX DEVICE<br>LDY #0 ;relocate<br>JSR SETLFS                                                                                                    |
|                                                      | LDA #0 ;load<br>TAX                                                                                                    |
|                                                      | LDY #>BEGINI JSR LOAD<br>JMP BEGIN                                                                                                    |
| start into<br>gram as<br>filenam<br>(bitmap<br>WEDGE | der will load, relocate, and kick<br>o single-step mode any ML pro-<br>slong as Ultimon.O is saved as<br>e E, BEGIN = safe area<br>b). Just find free memory for<br>and insert JSR WEDGE into<br>nother technique is to load Ul- |

timate ML Monitor with a standard mon-

itor that can perform a relocatable

load to any address. Then run Ultimate so that it initializes itself to the new ad-

dress. The initialization routine ends

with an RTS. Now Ultimate is ready to

use or can be resaved from the new ad-

dress with a length of 4K. To call it,

just use JSR or SYS to go to the new ad-

ULTIMON.B HG 5 REM COPYRIGHT 1993 - COMP UTE PUBLICATIONS - ALL RI GHTS RESERVED MP 10 IFATHENSYS52243 KD 20 D=PEEK(186):A=-1:LOAD"UL

TIMON.L",D,1

#### **ULTIMON.L**

dress.

CC13:A9 93 20 D2 FF A9 00 8D CB CC1B:21 DØ 8D 3E CD A9 Ø6 8D BD CC23:20 DØ A9 ØD 8D 86 Ø2 A2 34 CC2B:02 38 A9 13 ED 3E CD A8 E6 CC33:18 20 F0 FF 38 A9 26 ED A1 CC3B:3E CD CD 3E CD 90 22 A8 A2 CC43:A2 00 BD FA CC 20 D2 FF 22 3E CD 90 F4 B9 FA FF CC4B:E8 EC CC53:CC 20 D2 FF C8 C0 26 90 DB CC5B:F5 20 EF CC EE 3E CD DØ 9F CC63:C6 A2 Ø4 AØ 13 18 20 FØ BD CC6B:FF A2 01 BD 20 CD 20 D2 F4 CC73:FF CA 10 F7 A9 00 8D 3E E7 CC7B:CD A9 Ø1 8D 86 Ø2 A2 Ø6 E6 CC83:38 A9 14 ED 3E CD A8 18 97 CC8B:20 F0 FF 38 A9 0E ED 3E 94

|   | CC93:CD                                                                                                    | CD        | 3E | CD | BØ | ØA   | A2   | Ø9   | 28 |  |
|---|----------------------------------------------------------------------------------------------------|-----------|----|----|----|------|------|------|----|--|
|   | Contraction of the state of the                                                                                                    |           |    |    |    |      |      |      |    |  |
|   | CC9B:AØ                                                                                                    | 00        |    | FØ | FF | 4C   | FØ   | CD   | 79 |  |
|   | CCA3:A8                                                                                                    | 84        | Ø2 | A2 | ØØ | BD   | 22   | CD   | 26 |  |
|   | CCAB:20                                                                                                    | D2        | FF | E8 | EC | 3E   | CD   | 90   | 25 |  |
|   | CCB3:F4                                                                                                    | B9        | 22 | CD | 20 | D2   | FF   | C8   | 6C |  |
|   |                                                                                                    |           |    |    |    |      |      |      |    |  |
|   | CCBB:CØ                                                                                                    | ØE        | 90 | F5 | A2 | Ø8   | 38   | A9   | F9 |  |
|   | CCC3:14                                                                                                    | ED        | 3E | CD | A8 | 18   | 20   | FØ   | 5E |  |
|   | CCCB:FF                                                                                                    | A4        | 02 | A2 | ØØ | BD   | 30   | CD   | 1E |  |
|   |                                                                                                    |           |    |    |    | 3E   |      | 90   | 4D |  |
|   | CCD3:20                                                                                                    | D2        | FF | E8 | EC |      | CD   | 1000 |    |  |
|   | CCDB:F4                                                                                                    | B9        | 30 | CD | 20 | D2   | FF   | C8   | 56 |  |
|   | CCE3:CØ                                                                                                    | ØE        | 90 | F5 | 20 | EF   | CC   | EE   | 1C |  |
|   | CCEB: 3E                                                                                                    | CD        | DØ | 92 | A2 | DØ   | AØ   | ØØ   | F4 |  |
|   | and the second second se                                                                                                    |           |    |    |    |      |      |      |    |  |
|   | CCF3:C8                                                                                                    |           | FD | E8 | DØ | F8   | 60   | 1000 | BF |  |
|   | CCFB:54                                                                                                    | 48        | 45 | 20 | 55 | 4C   | 54   | 49   | 4A |  |
|   |                                                                                                    | 41        | 54 | 45 | 20 | 4D   | 41   | 43   | 70 |  |
|   | CDØB:48                                                                                                    | 49        | 4E | 45 | 20 | 4C   | 41   | 4E   | 3E |  |
|   | and the second second s |           |    |    |    |      |      |      |    |  |
|   | CD13:47                                                                                                    | 55        | 41 | 47 | 45 | 20   | 4D   | 4F   | D8 |  |
|   | CD1B:4E                                                                                                    | 49        | 54 | 4F | 52 | 59   | 42   | 45   | 71 |  |
|   | CD23:2E                                                                                                    | 20        | 4A | 2E | 20 | 42   | 41   | 4C   | E2 |  |
|   |                                                                                                    |           |    |    |    |      |      |      |    |  |
|   | CD2B:43                                                                                                    | 48        |    | 43 |    | 20   | 20   | 54   | 47 |  |
|   | CD33:2E                                                                                                    | 20        | 4A | 2E | 20 | 47   | 52   | 45   | 22 |  |
|   | CD3B:45                                                                                                    | 4E        | 20 | ØØ | 20 | 60   | A5   | A9   | 88 |  |
|   | CD43:00                                                                                                    | 85        | 7A | A9 | 02 | 85   | 7B   | 20   | 67 |  |
|   |                                                                                                    |           |    |    |    | 4C   |      |      | Fl |  |
|   | CD4B:79                                                                                                    | ØØ        | 20 | F3 | BC |      | 9B   | BC   |    |  |
|   | CD53:A9                                                                                                    | ØD        | 4C | D2 | FF | 55   | 4C   | 54   | FF |  |
|   | CD58:49                                                                                                    | 4D        | 4F | 4E | 2E | 4F   | 9F   | 41   | EC |  |
|   | CD63:44                                                                                                    | 44        | 52 | 45 | 53 | 53   | 20   | 46   | 3F |  |
|   | CARLES CONTRACT                                                                                                    |           |    |    |    | 1000 | 1000 |      |    |  |
|   | CD6B:4F                                                                                                    | 52        | 20 | 4D | 4F | 4E   | 49   | 54   | B6 |  |
|   | CD73:4F                                                                                                    | 52        | 20 | ØØ | 9F | 4E   | 41   | 4D   | 55 |  |
|   | CD7B:45                                                                                                    | 20        | 4F | 46 | 20 | 50   | 52   | 4F   | 46 |  |
|   | CD83:47                                                                                                    | 52        | 41 | 4D | 20 | 54   | 4F   |      |    |  |
|   | And the second second sec                                                                                                    |           |    |    |    |      |      |      |    |  |
|   | CD8B:42                                                                                                    | 45        | 20 | 4D | 4F | 4E   | 49   | 54   | ØD |  |
|   | CD93:4F                                                                                                    | 52        | 45 | 44 | ØD | ØØ   | 9F   | 4E   | 4E |  |
|   | CD98:55                                                                                                    | 4D        | 42 | 45 | 52 | 20   | 4F   | 46   | C9 |  |
|   | CDA3:20                                                                                                    | 44        | 52 | 49 | 56 | 45   | 20   | 00   | 47 |  |
|   | Contraction of the second second                                                                                                    |           |    |    |    |      |      |      |    |  |
|   | CDAB:9F                                                                                                    | 53        | 49 | 4E | 47 | 4C   | 45   | 20   | 10 |  |
|   | CDB3:53                                                                                                    | 54        | 45 | 50 | 20 | 4F   | 52   | 20   | BE |  |
|   | CDBB:46                                                                                                    | 55        | 4C | 4C | 20 | 53   | 50   | 45   | 52 |  |
|   | CDC3:45                                                                                                    | 44        | 20 | ØØ | 05 | 45   | 52   | 52   | 4B |  |
|   |                                                                                                    |           |    |    |    |      |      |      |    |  |
|   | CDCB:4F                                                                                                    | 52        | 20 | 21 | 21 | 20   | 45   | 4D   | 1B |  |
|   | CDD3:55                                                                                                    | 4C        | 41 | 54 | 4F | 52   | 20   | 57   | F5 |  |
|   | CDDB:49                                                                                                    | 4C        | 4C | 20 | 4F | 56   | 45   | 52   | 6B |  |
|   | and the second second se                                                                                                    |           |    |    |    |      |      |      |    |  |
|   | CDE3:57                                                                                                    | 52        | 49 | 54 | 45 | 20   | 4C   | 4F   |    |  |
|   | CDEB:41                                                                                                    | 44        | 45 | 52 | ØØ | A9   | CØ   | 20   | 4F |  |
|   | CDF3:90                                                                                                    | FF        | A5 | BA | 8D | 33   | CF   | 20   | 31 |  |
|   | CDFB:CC                                                                                                    | FF        | 20 | 53 | CD | 20   | 53   | CD   | 9A |  |
|   | CEØ3:A9                                                                                                    | 61        |    |    |    |      |      |      |    |  |
|   | and the state of the state of the                                                                                                    |           | AØ | CD | 20 | 1E   | AB   | 20   | AF |  |
|   | CEGB:3F                                                                                                    | CD        | A4 | 64 | CØ | CQ   | 90   | ØE   | CE |  |
|   | CE13:A6                                                                                                    | 65        | FØ | ØA | A9 | C7   | AØ   | CD   | 97 |  |
|   | CE18:20                                                                                                    | 1E        | AB | 4C | FØ | CD   | A2   | 00   | 8E |  |
|   | CE23:8E                                                                                                    | 18        |    | 8C | 19 | Ø3   | 20   | 53   | 9F |  |
|   |                                                                                                    |           |    |    |    |      |      |      |    |  |
|   | CE2B:CD                                                                                                    | A9        | 77 | AØ | CD | 20   | lE   | AB   | E9 |  |
|   | CE33:A9                                                                                                    | ØØ        | 85 | C6 | 20 | 60   | A5   | AØ   | 31 |  |
|   | CE3B:00                                                                                                    | <b>B9</b> | ØØ | 02 | FØ | 06   | 99   | ØB   | 45 |  |
| 1 | CE43:01                                                                                                    | C8        | DØ | F5 | 8C | 34   | CF   | 20   | 02 |  |
| 2 |                                                                                                    |           |    |    |    |      |      |      |    |  |
| 1 | CE4B:53                                                                                                    | CD        | A9 | 99 | AØ | CD   | 20   | lE   | 6F |  |
|   | CE53:AB                                                                                                    | 20        | 3F | CD | A5 | 65   | 8D   | 32   | A3 |  |
|   | CE5B:CF                                                                                                    | 20        | 53 | CD | A9 | ØF   | AE   | 32   | 49 |  |
|   | CE63:CF                                                                                                    | AØ        | ØF | 20 | BA | FF   | A9   | ØØ   | 1E |  |
|   | CE68:20                                                                                                    |           |    |    |    |      |      |      |    |  |
| 1 |                                                                                                    | BD        | FF | 20 | CØ | FF   | 20   | 1E   | EE |  |
|   | CE73:CF                                                                                                    | 20        | CØ | FF | A9 | ØØ   | 85   | Ø2   | 73 |  |
|   | CE7B:A2                                                                                                    | ØF        | 20 | C6 | FF | 20   | CF   | FF   | BE |  |
|   | CE83:C9                                                                                                    | 2C        | FØ | 07 | 05 | 02   | 85   | 02   | DC |  |
| 1 |                                                                                                    |           |    |    |    |      |      |      |    |  |
|   | CE8B:4C                                                                                                    | 80        | CE | AØ | FF | C8   | 20   | CF   | 86 |  |
|   | CE93:FF                                                                                                    | 99        | 00 | 02 | C9 | 2C   | DØ   | F5   | 4E |  |
|   | CE9B:A9                                                                                                    | ØØ        | 99 | ØØ | 02 | A9   | Ø1   | 8D   | 87 |  |
| 1 | CEA3:86                                                                                                    | 02        | A9 | ØØ | AØ | 02   | 20   | 1E   | A5 |  |
|   | CEAB:AB                                                                                                    | AS        | 32 | C9 | 30 | DØ   |      |      |    |  |
|   |                                                                                                    |           |    |    |    |      | ØF   | A2   | EA |  |
|   | CEB3:45                                                                                                    | 20        | C6 | FF | 20 | CF   | FF   | 85   | 9A |  |
| 1 | CEBB:FB                                                                                                    | 20        | CF | FF | 85 | FC   | A9   | 45   | 12 |  |
|   | CLOD.FD                                                                                                    |           |    |    |    |      |      |      |    |  |

### Gwww.commodore.ca

| CEC3:20 C3 FF A9 ØF 20 C3 FF 7D                                    | 80E0:92 86 30 E4 54 47 45 42 AD                                    | 8310:D8 82 60 AD D2 82 8D 44 0B                                    |
|--------------------------------------------------------------------|--------------------------------------------------------------------|--------------------------------------------------------------------|
| CECB:20 CC FF A5 02 C9 30 FØ 8F                                    | 80E8:C9 0D D0 04 A9 40 D0 13 6F                                    | 8318:8D AD D1 82 8D 45 8D 60 B0                                    |
| CED3:03 4C 29 CE 20 53 CD A9 AB                                    | 80F0:AE 86 85 D0 D3 C9 22 D0 83                                    | 8320: AD 49 8D 48 AC 48 8D AE D6                                   |
| CEDB:AB AØ CD 2Ø 1E AB 20 E4 F7                                    | 80F8:18 AC B2 82 C8 C8 8C DC 0F                                    | 8328:47 8D AD 46 8D 28 60 08 26                                    |
| CEE3:FF AA FØ FA C9 53 FØ Ø4 7B<br>CEEB:C9 46 DØ F2 85 Ø2 AØ CA 89 | 8100:82 A9 80 8D 8C 80 AD 86 DF                                    | 8330:8D 46 8D 8E 47 8D 8C 48 FB<br>8338:8D 68 8D 49 8D 60 A5 01 A0 |
| CEF3:B9 34 CF 99 33 Ø3 88 DØ 96                                    | 8108:85 DØ 03 20 92 86 4C 53 FE<br>8110:80 C9 11 DØ 0B 8A 48 20 28 | 8340:8D 55 80 A9 36 85 01 60 38                                    |
| CEFB:F7 A9 Ø9 A2 58 AØ CD 20 4C                                    | 8118:D9 86 68 AA A9 Ø1 DØ E3 38                                    | 8348:20 36 87 C9 01 F0 04 C9 18                                    |
| CFØ3:BD FF A9 45 AE 33 CF AØ 8D                                    | 8120:C9 29 DØ 2B A2 Ø4 2Ø 9Ø 15                                    | 8350:05 DØ F5 4A 60 A2 00 AD AC                                    |
| CFØB:00 20 BA FF A2 00 AC 19 91                                    | 8128:84 A2 Ø4 20 DE 86 AD DC E1                                    | 8358:8C 80 4A B0 0E A0 07 AD C8                                    |
| CF13:03 8A 20 D5 FF 20 44 FE 40                                    | 8130:82 8D D1 82 AD DD 82 8D B1                                    | 8360:61 84 C9 80 D0 2A A2 00 EE                                    |
| CF1B:4C 34 Ø3 A9 45 AE 32 CF Ø2                                    | 8138:D2 82 A2 Ø4 2Ø A3 83 2Ø 9Ø                                    | 8368:FØ 26 24 A8 AD DC 82 D9 4Ø<br>8370:D1 82 DØ 1D AD DD 82 D9 BØ |
| CF23:AØ 45 2Ø BA FF AD 34 CF Ø3<br>CF2B:A2 ØB AØ Ø1 4C BD FF ØØ 5C | 8140:48 83 DØ Ø5 A9 FF 8D B2 CD<br>8148:82 20 Ø6 83 4C 53 80 C9 Ø8 | 8378:D2 82 DØ 15 E8 10 13 AD 50                                    |
| CF33:00 00 38 A5 FB E9 FE A5 5F                                    | 8150:1F DØ ØB AD 16 DØ 49 1Ø E9                                    | 8380:44 8D 20 BE 84 AD 45 8D EF                                    |
| CF3B:FC E9 Ø3 BØ ØD A9 88 8D EC                                    | 8158:8D 16 DØ 4C C8 8Ø C9 31 93                                    | 8388:20 BE 84 A9 20 20 A8 FF 4D                                    |
| CF43:08 03 A9 CF 8D 09 03 4C BC                                    | 8160:D0 0B AD 01 84 49 01 8D 2D                                    | 8390:E8 60 A9 00 60 A0 00 A2 81                                    |
| CF4B:57 CF A9 87 8D 08 03 A9 74                                    | 8168:01 84 4C C2 80 C9 09 D0 D0                                    | 8398:04 20 9C 83 20 9F 83 98 94                                    |
| CF53:03 8D 09 03 20 1E CF A9 EB<br>CF5B:00 20 D5 FF 86 2D 84 2E DD | 8170:09 20 92 86 20 E9 84 4C B8<br>8178:C5 80 C9 1D D0 0B 20 D9 56 | 83AØ:4C BC 83 2Ø A6 83 2Ø A9 9C<br>83A8:83 BD 9F 8A 49 8Ø 4C 21 83 |
| CF63:A5 FB FØ Ø4 C9 Ø1 FØ Ø9 70                                    | 8180:86 A9 40 8D 67 83 4C EC EØ                                    | 83B0:87 20 B7 83 20 B7 83 20 B9                                    |
| CF6B:A5 FC C9 Ø8 DØ 7B AØ Ø3 8F                                    | 8188:80 C9 15 D0 16 20 D9 86 59                                    | 83B8:BA 83 A9 00 1D 9F 8A 4C FB                                    |
| CF73:2C AØ Ø2 B1 FB 85 14 C8 93                                    | 8190:A9 8D 8D DB 82 A9 3D 20 90                                    | 83C0:21 87 B9 D8 8A 20 21 87 9D                                    |
| CF7B:B1 FB 85 15 20 60 A6 20 E4                                    | 8198:21 87 20 EB 86 20 DB 82 BF                                    | 83C8:C8 EØ 13 DØ F5 6Ø AØ Ø5 53                                    |
| CF83:A3 A8 4C AE A7 20 73 00 38<br>CF8B:C9 9E F0 42 C9 97 D0 38 80 | 81A0:4C C8 80 C9 24 D0 1D 20 67<br>81A8:D9 86 A9 AD 8D DB 82 A9 D4 | 83DØ:B9 44 8D BE 3E 8D 2Ø BE 8A<br>83D8:84 88 1Ø F4 2Ø 95 83 A2 96 |
| CF93:A5 7B 48 A5 7A 48 E6 7A 85                                    | 81BØ:3D 20 21 87 AD 55 80 85 40                                    | 83E9:00 BD ED 8B 8D DC 82 BD 70                                    |
| CF9B:DØ Ø2 E6 7B 20 EB B7 38 11                                    | 81B8:01 20 DB 82 20 BE 84 20 0D                                    | 83E8:EE 8B 8D DD 82 A2 FD A9 1E                                    |
| CFA3:A5 14 E9 87 A5 15 E9 Ø3 29                                    | 81C0:43 83 D0 B3 C9 0A D0 24 D7                                    | 83F0:08 ØE DD 82 2E DC 82 2A 77                                    |
| CFAB:90 18 38 A5 14 E9 FE A5 E6                                    | 81C8:A2 16 20 EB 86 8D 46 8D E9                                    | 83F8:90 F7 9D AB 89 E8 D0 EF 36                                    |
| CFB3:15 E9 Ø3 BØ ØD A9 88 8D 71<br>CFBB:Ø8 Ø3 A9 CF 8D Ø9 Ø3 4C 35 | 81D0:48 CA CA 20 A6 83 20 48 D1<br>81D8:83 D0 0D AD 49 8D 48 28 87 | 8400:A9 00 D0 08 20 5C 84 A2 96<br>8408:0E 4C B4 83 AC E0 83 BE A8 |
| CFC3:C5 CF 68 85 7A 68 85 7B 9B                                    | 81E0:68 Ø8 68 8D 49 8D DØ Ø1 23                                    | 8410:EF 8B EØ Ø3 BØ 32 AC 95 7D                                    |
| CFCB:20 79 00 4C E7 A7 A9 E4 B4                                    | 81E8:68 4C C2 80 C9 17 D0 0B EA                                    | 8418:87 DØ Ø4 EØ Ø2 FØ E5 CØ Ø8                                    |
| CFD3:8D Ø8 Ø3 A9 A7 8D Ø9 Ø3 BF                                    | 81F0:A2 1B 20 EB 86 8D 47 8D 55                                    | 8420:02 FØ E1 A2 ØC 20 99 84 65                                    |
| CFDB:20 73 00 20 8A AD 20 9B 51<br>CFE3:BC A5 64 85 FC A5 65 85 FE | 81F8:4C DØ 81 C9 19 DØ ØB A2 E7<br>82ØØ:2Ø 2Ø EB 86 8D 48 8D 4C F7 | 8428:B9 36 8D A8 20 C2 83 38 23<br>8430:A9 10 ED F9 82 AA 4A 90 53 |
| CFEB:FB 46 02 B0 03 6C FB 00 28                                    | 8208:DØ 81 C9 1A DØ ØB AD 11 CF                                    | 8438:05 A9 00 20 BE 84 A9 00 8B                                    |
| CFF3:A5 FC 48 A5 FB 48 A9 20 7D                                    | 8210:D0 49 20 8D 11 D0 4C 71 82                                    | 8440:20 BE 84 A2 0D 4C B1 83 44                                    |
| CFFB:48 6C 18 03 00 00 00 00 0E                                    | 8218:81 C9 14 DØ 1D AD E8 8C DD                                    | 8448:A9 ØØ C9 6C DØ B6 A2 ØC D8                                    |
| ULTIMON.O                                                          | 8220:D0 09 EE 2D 85 AD 2D 85 43<br>8228:4C 31 82 EE EF 84 AD EF BB | 8450:20 99 84 A0 00 20 C2 83 F3<br>8458:A2 0E D0 DD A2 0C A0 24 D8 |
| 8000:EA EA EA A5 03 48 20 B9 1C                                    | 8230:84 8D 62 85 20 63 85 4C 65                                    | 8460:A9 00 30 4B F0 27 4A B0 62                                    |
| 8008:E3 BA CA 9A 68 85 03 18 24                                    | 8238:C8 80 C9 25 DØ 16 AD EE 76                                    | 8468:0B 4A BØ 32 20 81 84 AD 80                                    |
| 8010:69 0D 48 A9 43 48 60 20 C8                                    | 8240:89 49 01 8D EE 89 4A 90 18                                    | 8470:D7 82 D0 07 88 20 81 84 DC                                    |
| 8018:2F 83 29 EF 8D 49 8D BA 1D                                    | 8248:03 A9 2A 2C A9 20 8D 9F C9                                    | 8478:AD 3F 84 20 BE 84 4C 93 EE<br>8480:84 A9 20 20 21 87 D0 13 18 |
| 8020:8E B2 82 20 3E 83 A9 C0 7B<br>8028:8D 18 03 A9 82 8D 19 03 70 | 8250:8A 4C C2 80 C9 12 D0 32 78<br>8258:20 D9 86 A9 80 8D 67 83 DB | 8480:84 A9 20 20 21 87 D0 13 18<br>8488:A2 09 20 90 84 20 93 84 82 |
| 8030:A9 81 8D 71 86 A2 00 BD AB                                    | 8260:A9 04 20 B1 FF 20 BE ED 46                                    | 8490:20 99 84 20 99 84 20 99 5B                                    |
| 8038:00 01 9D 4A 8D E8 D0 F7 7B                                    | 8268:AØ ØØ 2Ø 84 82 AD DD 82 13                                    | 8498:84 A9 20 4C 21 87 20 81 FF                                    |
| 8040:8E 73 86 CA 9A A9 7B 8D E2                                    | 8270:20 BE 84 AD DC 82 20 BE 90                                    | 84A0:84 AD D2 82 20 BE 84 AD 8C                                    |
| 8048:E0 83 20 34 8A 20 13 83 60                                    | 8278:84 C8 20 84 82 4C EC 80 DD<br>8280:20 A8 FF C8 B9 C7 8A 10 5E | 84A8:D1 82 20 BE 84 D0 EA 20 88<br>84B0:81 84 AD D9 82 20 BE 84 85 |
| 8050:20 C1 82 78 A9 00 85 01 03<br>8058:A0 00 8C 61 84 8C 03 86 34 | 8288:F7 60 C9 39 D0 A9 20 92 6E                                    | 84B8:AD D8 82 4C AA 84 48 4A 26                                    |
| 8060:8C 96 83 8C BB 83 8C D9 65                                    | 8290:86 AD 55 80 85 01 A2 00 6C                                    | 84C0:4A 4A 4A 20 C9 84 68 29 27                                    |
| 8068:82 8C 49 84 20 D0 82 A8 31                                    | 8298:BD 4A 8D 9D 00 01 E8 D0 41                                    | 84C8:0F 78 F8 18 69 90 2C 67 65                                    |
| 8070:BE ED 8A 8E E0 83 BC EF 05                                    | 82A0:F7 A9 17 8D 18 03 8D 16 C5<br>82A8:03 A9 80 8D 19 03 8D 17 89 | 84D0:83 30 05 90 03 69 00 2C 3B                                    |
| 8078:88 B9 C8 8C 8D 86 80 B9 D0<br>8080:C9 8C 8D 87 80 20 FF FF 38 | 82BØ:03 A2 00 9A AD D2 82 48 8F                                    | 84D8:69 40 D8 58 2C 67 83 10 5D<br>84E0:03 4C A8 FF 9D 9F 8A E8 FC |
| 8088:20 3E 83 A9 00 F0 33 58 B6                                    | 82B8:AD D1 82 48 20 20 83 08 6E                                    | 84E8:60 A9 DB 8D 67 85 A9 01 86                                    |
| 8090:10 08 AD B2 82 CD DC 82 04                                    | 82C0:40 20 E9 84 A9 00 8D 8C 68                                    | 84FØ:8D 62 85 A9 FF 8D E8 8C 39                                    |
| 8098:B0 25 A9 DF 8D 00 DC AD 42                                    | 82C8:80 8D 86 85 8D 67 83 60 0C                                    | 84F8:8D E9 8C AD 11 DØ 29 20 ED                                    |
| 80A0:01 DC C9 BF F0 11 A9 00 AD<br>80A8:F0 05 CE A7 80 F0 05 20 A9 | 82DØ:B9 FF FF 99 D7 82 60 EA CØ<br>82D8:EA EA 60 EA EA EA 60 A9 36 | 8500:F0 3C 20 6C 85 8D 67 85 14<br>8508:29 C0 8D E9 8C AD 18 D0 44 |
| 80B0:55 83 F0 ØB 4C 53 80 A9 66                                    | 82EØ:40 8D 61 84 20 C1 82 FØ DB                                    | 8510:29 08 0A 0A 0D E9 8C 09 C5                                    |
| 8088:0D 20 A8 FF 20 AE FF 20 39                                    | 82E8:08 A9 03 2C A9 02 2C A9 D6                                    | 8518:1E 8D E9 8C 8D D1 86 AA Ø7                                    |
| 80C0:C1 82 20 CE 83 20 85 85 61                                    | 82F0:01 8D F9 82 18 20 13 83 2C                                    | 8520:E8 8E EB 8C A9 00 8D E8 DA                                    |
| 80C8:20 36 87 F0 F5 C9 03 F0 35<br>80D0:3D C9 04 D0 13 AD 86 85 52 | 82F8:69 ØØ 8D D1 82 AD D2 82 74<br>83ØØ:69 ØØ 8D D2 82 6Ø AD D2 5E | 8528:8C 8D DØ 86 A9 1Ø 8D 62 6A<br>8530:85 A9 9A 8D D3 86 A9 8E 2F |
| 80D8:49 01 8D 86 85 F0 E0 20 AA                                    | 8308:82 8D D9 82 AD D1 82 8D 5E                                    | 8538:8D D4 86 20 C2 86 20 6C EE                                    |
|                                                                    | A STATE OF THE OWNER OF THE OWNER OF                               | Gwww.commodere                                                     |

### PROGRAMS

| and the second second second second                                                                                                    | the set of the set of the set of the set                                                                                                    | and the second on an inclusion of                                                                                                    |
|----------------------------------------------------------------------------------------------------|----------------------------------------------------------------------------------------------------|----------------------------------------------------------------------------------------------------|
| 8540:85 8D E1 8C 8D E3 8C 8D 19                                                                                                    | 8770:D7 82 48 8D 55 88 4A 4A 99                                                                                                    | 89AØ:AC D7 82 CØ 6C DØ 1D 8C C9                                                                                                    |
| 8548:95 85 8D 54 85 8D B7 86 CE                                                                                                    | 8778:29 Ø7 8D 95 87 A8 B9 2E 69                                                                                                    | 89A8:49 84 AØ 4C 8C D7 82 E8 ØC                                                                                                    |
| 8550:A0 27 B9 C0 07 99 4A 8E 7A                                                                                                    | 8780:8D 8D F9 82 68 29 E3 09 D9                                                                                                    | 89B0:8E B9 89 8D BA 89 AØ Ø1 C1                                                                                                    |
| 8558:B9 CØ DB 99 72 8E 88 10 74                                                                                                    | 8788:0C 8D D7 82 AØ 01 20 D0 3E                                                                                                    | 89B8:AD FF FF 99 D1 82 CE B9 2C                                                                                                    |
| 8560:F1 A9 00 A0 27 99 C0 DB D5                                                                                                    | 8790:82 8D 3F 84 A9 00 60 AD 30                                                                                                    | 89C0:89 88 10 F4 20 06 83 A9 D5                                                                                                    |
| 8568:88 10 FA 60 AD 18 D0 29 B9                                                                                                    | 8798:95 87 C9 Ø3 FØ 14 4A BØ DA                                                                                                    | 89C8:80 8D 61 84 AØ 1C 20 84 2E                                                                                                    |
| 8570:FØ 4A 4A Ø9 Ø3 8D 83 85 3B                                                                                                    | 87AØ:06 20 B3 87 4C AA 87 20 E5                                                                                                    | 89DØ:86 9Ø 11 C8 C8 2Ø 84 86 5Ø                                                                                                    |
| 8578:AD ØØ DD 6A 6A 6A 29 CØ CC                                                                                                    | 87A8:BA 87 AD D9 82 69 00 8D 91                                                                                                    | 89D8:BØ ØA 2Ø 55 83 DØ Ø6 2Ø AB                                                                                                    |
| 8580:49 CØ 09 00 60 A9 00 DØ FB                                                                                                    | 8780:D9 82 60 AD 48 8D A0 07 F4                                                                                                    |                                                                                                    |
| 8588:10 AD E8 8C FØ ØC AØ 27 ØD                                                                                                    |                                                                                                    | 89E0:C1 82 F0 09 60 2C 67 83 2A                                                                                                    |
|                                                                                                    | 87B8:DØ Ø5 AD 47 8D AØ ØF 18 CØ                                                                                                    | 89E8:10 03 EE A7 80 A9 00 D0 98                                                                                                    |
|                                                                                                    | 87CØ:6D D8 82 8D D8 82 8C 3B ØB                                                                                                    | 89FØ:1A AD 8C 8Ø ØD 86 85 DØ 74                                                                                                    |
| 8598:F7 60 8A 48 AD E8 8C 8D 45                                                                                                    | 87C8:8D 60 C8 8C D1 87 A0 01 87                                                                                                    | 89F8:EB A9 80 8D BB 83 20 CE 50                                                                                                    |
| 85AØ:D9 85 AD E9 8C 8D DA 85 24                                                                                                    | 87DØ:B5 ØØ, 99 D8 82 CA 88 10 DB                                                                                                    | 8A00:83 A9 00 8D BB 83 20 48 8E                                                                                                    |
| 85A8:78 AD 18 DØ 4A 29 Ø1 Ø9 6D                                                                                                    | 87D8:F7 60 20 6F 87 C9 02 D0 2F                                                                                                    | 8AØ8:83 DØ D9 AD 8C 8Ø ØD 86 3Ø                                                                                                    |
| 85BØ:1A 8D BD 85 A5 Ø1 29 FB BB                                                                                                    | 87EØ:1C AØ Ø1 8C 61 84 88 2Ø 5D                                                                                                    | 8A10:85 DØ Ø3 2Ø 92 86 2Ø 2Ø 8D                                                                                                    |
| 85B8:85 Ø1 AØ ØØ A9 ØØ 8D D7 1B                                                                                                    | 87E8:DØ 82 A9 EA 8D D9 82 Ø8 C5                                                                                                    | 8A18:83 20 D7 82 20 2F 83 AD 8C                                                                                                    |
| 85CØ:85 B9 9F 8A ØA 2E D7 85 D7                                                                                                    | 87F0:20 20 83 20 D7 82 20 2F C2                                                                                                    | 8A20:8C 80 0D 86 85 D0 03 20 3B                                                                                                    |
| 85C8:0A 2E D7 85 0A 8D D6 85 71                                                                                                    | 87F8:83 28 4C F4 82 6A 6A 90 CF                                                                                                    | 8A28:E9 84 A9 7E 8D EØ 83 A9 11                                                                                                    |
| 85D0:2E D7 85 A2 07 BD FF FF F2                                                                                                    | 8800:1D A0 02 20 D0 82 8D 3A EF                                                                                                    | 8A30:80 8D 96 83 20 13 83 AC F4                                                                                                    |
| 85D8:9D FF FF CA 10 F7 AD D9 F4                                                                                                    | 8808:84 20 97 87 A9 80 8D 61 9A                                                                                                    | 8A38:B2 82 AE EØ 83 EØ 7E FØ B8                                                                                                    |
| 85E0:85 69 08 8D D9 85 90 03 EB                                                                                                    | 8810:84 AD 8C 80 DØ 03 4C FA 8E                                                                                                    | 8A40:07 C8 B9 4A 8D 8D 49 8D A9                                                                                                    |
| 85E8:EE DA 85 C8 CØ 28 DØ CC 74                                                                                                    | 8818:85 AØ Ø2 4C FC 85 2A 9Ø FB                                                                                                    | 8A48:C8 B9 4A 8D 8D D1 82 C8 D3                                                                                                    |
| 85FØ:A5 Ø1 Ø9 Ø4 85 Ø1 58 68 B9                                                                                                    |                                                                                                    | 8A50:B9 4A 8D 8D D2 82 8C B2 CB                                                                                                    |
|                                                                                                    | 8820:0A 4A 4A 90 E7 20 BA 87 D7                                                                                                    |                                                                                                    |
|                                                                                                    | 8828:4C ØC 88 AC D8 82 4A 4A ED                                                                                                    | 8A58:82 EØ 7E DØ Ø8 EE D1 82 E5                                                                                                    |
| 8600:03 86 A9 00 0A 0A A8 20 4F                                                                                                    | 8830:90 ØB A2 ØØ 20 CA 87 20 FB                                                                                                    | 8A60:D0 03 EE D2 82 20 06 83 CD                                                                                                    |
| 8608:84 86 BØ ØA AD Ø3 86 C9 FF                                                                                                    | 8838:A1 87 4C ØC 88 AE 47 8D 61                                                                                                    | 8A68:A9 Ø2 8D 61 84 6Ø AC B2 4C                                                                                                    |
| 8610:06 90 EC 4C EF 87 C8 C8 9E                                                                                                    | 8840:20 CA 87 30 C7 20 6F 87 2D                                                                                                    | 8A70:82 20 13 83 20 EC 82 99 BC                                                                                                    |
| 8618:20 84 86 BØ EF AD 03 86 F4                                                                                                    | 8848:FØ 97 C9 Ø2 DØ ØB CE F9 5B                                                                                                    | 8A78:4A 8D 88 AD D1 82 99 4A 18                                                                                                    |
| 8620:C9 04 F0 3A B0 40 0A A8 18                                                                                                    | 8850:82 08 20 20 83 EA 4C F6 02                                                                                                    | 8A80:8D 88 AD 49 8D 09 14 99 1B                                                                                                    |
| 8628:0A AA 38 AD D8 82 48 FD 26                                                                                                    | 8858:87 4A 4A 90 15 4A 90 A1 A6                                                                                                    | 8A88:4A 8D 88 8C B2 82 AD FE F9                                                                                                    |
| 8630:E0 8C 8D D8 82 AD D9 82 11                                                                                                    | 8860:AD D7 82 C9 AE FØ 04 C9 36                                                                                                    | 8A90:FF 8D D1 82 AD FF FF 8D 66                                                                                                    |
| 8638:48 FD E1 8C 8D D9 82 18 DE                                                                                                    | 8868:AF DØ 96 A9 Ø6 8D 95 87 ØC                                                                                                    | 8A98:D2 82 20 C1 82 F0 C6 20 5D                                                                                                    |
| 8640:AD D8 82 79 00 8D 8D D8 6C                                                                                                    | 8870:DØ 8F 4A 90 97 AD D7 82 C5                                                                                                    | 8AA0:10 03 3D 20 20 20 20 20 0A                                                                                                    |
| 8648:82 AD D9 82 79 Ø1 8D 8D DD                                                                                                    | 8878:29 DE C9 8E DØ A7 20 B3 11                                                                                                    | 8AA8:20 20 20 20 20 20 20 20 BD                                                                                                    |
| 8650:D9 82 20 EF 87 68 8D D9 C0                                                                                                    |                                                                                                    | 8ABØ:20 20 20 01 3D 20 20 20 BC                                                                                                    |
| 8658:82 68 8D D8 82 60 A9 80 69                                                                                                    | 8880:87 4C 0C 88 AD D7 82 8D D1                                                                                                    |                                                                                                    |
| 8660:8D BB 83 4C F4 82 20 26 70                                                                                                    | 8888:55 88 C9 78 DØ Ø7 A9 7F 9C                                                                                                    | 8AB8:18 3D 20 20 20 19 3D 20 2F                                                                                                    |
|                                                                                                    | 8890:A0 00 20 74 86 C9 58 D0 1A                                                                                                    | 8AC0:20 20 13 12 3D 20 20 48 64                                                                                                    |
| 8668:86 AD 49 8D 29 04 D0 13 34                                                                                                    | 8898:03 20 70 86 A9 01 8D F9 10                                                                                                    | 8AC8:55 4E 54 49 4E 47 20 46 51                                                                                                    |
| 8670:A9 00 A0 00 8D 0D DC 8C 4D                                                                                                    | 88A0:82 DØ AE AD D7 82 8D F7 B3                                                                                                    | 8ADØ:4F 52 20 24 FF 3A 0D FF 6B                                                                                                    |
| 8678:1A DØ AD 19 DØ 8D 19 DØ CD                                                                                                    | 88A8:88 AØ Ø1 20 DØ 82 30 15 4E                                                                                                    | 8AD8:28 20 20 2C 18 29 28 20 A6                                                                                                    |
| 8680:AD 0D DC 60 38 AD D8 82 F5                                                                                                    | 88BØ:18 2Ø 13 83 6D D8 82 8D D1                                                                                                    | 8AE0:20 29 2C 19 20 20 20 20 49                                                                                                    |
| 8688:F9 EØ 8C AD D9 82 F9 E1 E5                                                                                                    | 8888:D8 82 AD D2 82 69 00 8D 01                                                                                                    | 8AE8:20 20 2C 18 20 1E 66 AB ØF                                                                                                    |
| 8690:8C 60 AD E8 8C D0 19 A9 C3                                                                                                    | 88CØ:D9 82 4C DF 88 49 FF 18 68                                                                                                    | 8AFØ:B1 AE 66 Ø6 B1 6C 66 Ø6 C9                                                                                                    |
| 8698:9A 8D DØ 86 A9 8E 8D D1 4D                                                                                                    | 88C8:69 Ø1 8D D8 82 38 20 13 56                                                                                                    | 8AF8:B1 A8 66 Ø6 B1 1B 66 AB BØ                                                                                                    |
| 86AØ:86 AD E8 8C 8D D3 86 AD B8                                                                                                    | 88DØ:83 ED D8 82 8D D8 82 AD E4                                                                                                    | 8B00:B1 AE 66 06 B1 27 66 63 23                                                                                                    |
| 86A8:E9 8C 8D D4 86 20 C2 86 8D                                                                                                    | 88D8:D2 82 E9 ØØ 8D D9 82 18 22                                                                                                    | 8BØ8:B1 A8 66 Ø6 B1 54 Ø3 AB DF                                                                                                    |
| 86BØ:AØ 27 B9 4A 8E 99 CØ Ø7 17                                                                                                    | 88EØ:AD D8 82 69 02 8D D8 82 60                                                                                                    | 8B10:B4 12 03 75 B4 72 03 75 A8                                                                                                    |
| 86B8:B9 72 8E 99 CØ DB 88 10 41                                                                                                    | 88E8:90 03 EE D9 82 A9 81 8D C9                                                                                                    | 8B18:B4 12 Ø3 75 B4 15 Ø3 AB 71                                                                                                    |
| 86C0:F1 60 A0 00 20 CF 86 EE 2F                                                                                                    |                                                                                                    | 8B20:B4 AE 03 75 B4 84 03 63 16                                                                                                    |
| 86C8:D1 86 EE D4 86 AØ 3F B9 7A                                                                                                    |                                                                                                    | 8B28:B4 A8 Ø3 75 B4 7B 45 AB 45                                                                                                    |
| 86DØ:FF FF 99 FF FF 88 DØ F7 CC                                                                                                    |                                                                                                    | 8828:84 A8 03 /3 64 /6 45 A6 43                                                                                                    |
| 86D8:60 20 88 84 A2 09 20 F7 E8                                                                                                    | 8900:D1 82 AD D9 82 8D D2 82 62                                                                                                    | 8B30:B7 AE 45 60 B7 69 45 60 CB                                                                                                    |
| 86EØ:86 8D DD 82 20 F7 86 8D F3                                                                                                    | 8908:60 20 EF 82 AC B2 82 AD 5C                                                                                                    | 8B38:C9 51 45 60 B7 21 45 AB AF<br>8B40:B7 AE 45 60 B7 2D 45 63 ED                                                                                                    |
|                                                                                                    | 8910:49 8D AE EØ 83 EØ 6F BØ 3E                                                                                                    | 8840 B/ AE 45 60 B/ 20 45 63 ED                                                                                                    |
|                                                                                                    |                                                                                                    |                                                                                                    |
| 86E8:DC 82 60 20 EF 86 60 8E FB                                                                                                    | 8918:0E E0 6C F0 03 AD 46 8D EF                                                                                                    | 8B48:B7 A8 45 60 B7 7E 00 AB 77                                                                                                    |
| 86F0:F6 86 20 96 84 A2 00 20 57                                                                                                    | 8918:0E EØ 6C FØ 03 AD 46 8D EF<br>8920:99 4A 8D CE B2 82 60 DØ 62                                                                                                    | 8B48:B7 A8 45 60 B7 7E 00 AB 77<br>8B50:BA AE 00 78 BA 6F 00 78 04                                                                                                    |
| 86FØ:F6 86 20 96 84 A2 00 20 57<br>86F8:07 87 0A 0A 0A 0A 8D 05 E5                                                                                                    | 8918:ØE EØ 6C FØ Ø3 AD 46 8D EF<br>8920:99 4A 8D CE B2 82 60 DØ 62<br>8928:ØE C8 48 28 B9 4A 8D Ø8 1A                                                                                                    | 8B48:B7 A8 45 60 B7 7E 00 AB 77<br>8B50:BA AE 00 78 BA 6F 00 78 04<br>8B58:CC 51 00 78 BA 24 00 AB C3                                                                                                    |
| 86F0:F6 86 20 96 84 A2 00 20 57<br>86F8:07 87 0A 0A 0A 0A 8D 05 E5<br>8700:87 20 07 87 09 00 60 A9 E6                                                                                                    | 8918:0E EØ 6C FØ 03 AD 46 8D EF<br>8920:99 4A 8D CE B2 82 60 DØ 62                                                                                                    | 8B48:B7 A8 45 60 B7 7E 00 AB 77<br>8B50:BA AE 00 78 BA 6F 00 78 04<br>8B58:CC 51 00 78 BA 24 00 AB C3<br>8B60:BA AE 00 78 BA 8A 00 63 6B                                                                                                    |
| 86F0:F6 86 20 96 84 A2 00 20 57<br>86F8:07 87 0A 0A 0A 0A 8D 05 E5<br>8700:87 20 07 87 09 00 60 A9 E6<br>8708:2A 20 21 87 CA 20 36 87 9B                                                                                                    | 8918:ØE EØ 6C FØ Ø3 AD 46 8D EF<br>8920:99 4A 8D CE B2 82 60 DØ 62<br>8928:ØE C8 48 28 B9 4A 8D Ø8 1A                                                                                                    | 8B48:B7 A8 45 60 B7 7E 00 AB 77<br>8B50:BA AE 00 78 BA 6F 00 78 04<br>8B58:CC 51 00 78 BA 24 00 AB C3<br>8B60:BA AE 00 78 BA 8A 00 63 6B<br>8B68:BA A8 00 78 BA AE 8D AE E8                                                                                                    |
| 86F0:F6 86 20 96 84 A2 00 20 57<br>86F8:07 87 0A 0A 0A 0A 8D 05 E5<br>8700:87 20 07 87 09 00 60 A9 E6<br>8708:2A 20 21 87 CA 20 36 87 9B<br>8710:F0 1B A0 0F D9 0E 8D F0 76                                                                                                    | 8918:0E E0 6C F0 03 AD 46 8D EF<br>8920:99 4A 8D CE B2 82 60 D0 62<br>8928:0E C8 48 28 B9 4A 8D 08 1A<br>8930:8D 46 8D 68 4C 3B 89 C8 FE                                                                                                    | 8B48:B7 A8 45 60 B7 7E 00 AB 77<br>8B50:BA AE 00 78 BA 6F 00 78 04<br>8B58:CC 51 00 78 BA 24 00 AB C3<br>8B60:BA AE 00 78 BA 8A 00 63 6B<br>8B68:BA A8 00 78 BA AE 8D AE E8<br>8B70:BD 93 8D 90 BD 42 AB 9F F3                                                                                                    |
| 86F0:F6 86 20 96 84 A2 00 20 57<br>86F8:07 87 0A 0A 0A 0A 8D 05 E5<br>8700:87 20 07 87 09 00 60 A9 E6<br>8708:2A 20 21 87 CA 20 36 87 9B<br>8710:F0 1B A0 0F D9 0E 8D F0 76<br>8718:05 88 10 F8 30 EF B9 1E 30                                                                                                    | 8918:0E EØ 6C FØ 03 AD 46 8D EF<br>8920:99 4A 8D CE B2 82 60 DØ 62<br>8928:0E C8 48 28 B9 4A 8D 08 1A<br>8930:8D 46 8D 68 4C 3B 89 C8 FE<br>8938:8D 4A 8D 8D 49 8D 8C B2 91<br>8940:82 60 AD EØ 83 C9 9C FØ DD                                                                                                    | 8B48:B7 A8 45 60 B7 7E 00 AB 77<br>8B50:BA AE 00 78 BA 6F 00 78 04<br>8B58:CC 51 00 78 BA 24 00 AB C3<br>8B60:BA AE 00 78 BA 8A 00 63 6B<br>8B68:BA A8 00 78 BA AE 8D AE E8<br>8B70:BD 93 8D 90 BD 42 AB 9F F3                                                                                                    |
| 86F0:F6 86 20 96 84 A2 00 20 57<br>86F8:07 87 0A 0A 0A 0A 8D 05 E5<br>8700:87 20 07 87 09 00 60 A9 E6<br>8708:2A 20 21 87 CA 20 36 87 9B<br>8710:F0 1B A0 0F D9 0E 8D F0 76<br>8718:05 88 10 F8 30 EF B9 1E 30<br>8720:8D 9D 9F 8A 98 48 20 85 A5                                                                                                    | 8918:0E E0 6C F0 03 AD 46 8D EF<br>8920:99 4A 8D CE B2 82 60 D0 62<br>8928:0E C8 48 28 B9 4A 8D 08 1A<br>8930:8D 46 8D 68 4C 3B 89 C8 FE<br>8938:B9 4A 8D 8D 49 8D 8C 8C 91<br>8940:82 60 AD E0 83 C9 9C F0 DD<br>8948:09 AD 47 8D 8D B2 82 4C 95                                                                                                    | 8B48:B7       A8       45       60       B7       7E       ØØ       AB       77         8B50:BA       AE       ØØ       78       BA       6F       ØØ       78       Ø4         8B58:CC       51       ØØ       78       BA       24       ØØ       AB       C3         8B60:BA       AE       ØØ       78       BA       8A       ØØ       6B       B8       68       6B       8B       ØØ       78       BA       AE       ØØ       6B       8B       8B       ØØ       78       BA       AE       ØØ       6B       8B       8B       ØØ       78       BA       AE       ØØ       6B       8B       8D       AE       ØØ       AB       C3       6B         8B68:BA       A8       ØØ       78       BA       AE       8D       AE       E8       8D       AE       8D       AE       8D       AE       8D       AE       8D       AE       8D       AE       8D       AE       8D       AE       8D       AE       8D       AE       8D       AE       8D       AE       8D       AB       AB       AB       AD       AB |
| 86F0:F6 86 20 96 84 A2 00 20 57<br>86F8:07 87 0A 0A 0A 0A 8D 05 E5<br>8700:87 20 07 87 09 00 60 A9 E6<br>8708:2A 20 21 87 CA 20 36 87 9B<br>8710:F0 1B A0 0F D9 0E 8D F0 76<br>8718:05 88 10 F8 30 EF B9 1E 30                                                                                                    | 8918:ØE       EØ       6C       FØ       Ø3       AD       46       8D       EF         8920:99       4A       8D       CE       B2       82       6Ø       DØ       62         8928:ØE       C8       48       28       B9       4A       8D       Ø8       1A         8930:8D       46       8D       68       4C       3B       89       C8       FE         8938:B9       4A       8D       8D       49       8D       8C       B2       91         8940:82       6Ø       AD       EØ       83       C9       9C       FØ       DD         8948:Ø9       AD       47       8D       8D       B2       82       4C       95         8950:EF       82       AD       49       8D       48       28       AE       D2                                                                                                    | 8B48:B7       A8       45       60       B7       7E       ØØ       AB       77         8B50:BA       AE       ØØ       78       BA       6F       ØØ       78       Ø4         8B58:CC       51       ØØ       78       BA       24       ØØ       AB       C3         8B60:BA       AE       ØØ       78       BA       24       ØØ       AB       C3         8B60:BA       AE       ØØ       78       BA       AE       8D       AE       E8         8B60:BA       AE       ØØ       78       BA       AE       8D       AE       E8         8B60:BA       AE       ØØ       78       BA       AE       8D       AE       E8         8B60:BA       AE       ØØ       78       BA       AE       8D       AE       E8         8B70:BD       93       8D       ØØ       BD       42       AB       PF       F3         8B78:AB       93       8D       ØØ       D8       A5       8D       A2       28                                                                                                    |
| 86F0:F6         86         20         96         84         A2         00         20         57           86F8:07         87         0A         0A         0A         0A         0A         8D         05         E5           8700:87         20         07         87         09         00         60         A9         E6           8708:2A         20         21         87         CA         20         36         87         9B           8710:F0         1B         A0         0F         D9         0E         BD         F0         76           8718:05         88         10         F8         30         EF         B9         1E         30           8720:8D         9D         9F         8A         98         48         20         85         A5           8728:85         68         A8         E8         60         68         68         95                                                                                                    | 8918:ØE       EØ       6C       FØ       Ø3       AD       46       8D       EF         892Ø:99       4A       8D       CE       B2       82       6Ø       DØ       62         8928:ØE       C8       48       28       B9       4A       8D       Ø8       1A         8930:8D       46       8D       68       4C       3B       89       C8       FE         8938:B9       4A       8D       8D       49       8D       8C       B2       91         894Ø:82       6Ø       AD       EØ       83       C9       9C       FØ       DD         894Ø:82       6Ø       AD       EØ       83       C9       9C       FØ       DD         894Ø:82       6Ø       AD       47       8D       8D       82       4C       95         894Ø:EF       82       AD       49       8D       48       28       AE       D2         895Ø:EF       82       AD       49       8D       48       28       AE       D2         8958:B2       82       Ø8       8E       47       8D       68       8D       1E <td>8B48:B7       A8       45       60       B7       7E       ØØ       AB       77         8B50:BA       AE       ØØ       78       BA       6F       ØØ       78       Ø4         8B50:BA       AE       ØØ       78       BA       6F       ØØ       78       Ø4         8B58:CC       51       ØØ       78       BA       24       ØØ       AB       C3         8B60:BA       AE       ØØ       78       BA       8A       ØØ       63       6B         8B60:BA       AE       ØØ       78       BA       AE       8D       AE       E8         8B70:BD       93       8D       90       BD       42       AB       9F       F3         8B78:AB       93       8D       90       BD       Ø9       8D       AB       DD         8B80:AB       93       8D       90       D8       A5       8D       A2       28         8B88:AB       AB       8D       AB       AB       5D       57       5A       A8</td>                                                                                                    | 8B48:B7       A8       45       60       B7       7E       ØØ       AB       77         8B50:BA       AE       ØØ       78       BA       6F       ØØ       78       Ø4         8B50:BA       AE       ØØ       78       BA       6F       ØØ       78       Ø4         8B58:CC       51       ØØ       78       BA       24       ØØ       AB       C3         8B60:BA       AE       ØØ       78       BA       8A       ØØ       63       6B         8B60:BA       AE       ØØ       78       BA       AE       8D       AE       E8         8B70:BD       93       8D       90       BD       42       AB       9F       F3         8B78:AB       93       8D       90       BD       Ø9       8D       AB       DD         8B80:AB       93       8D       90       D8       A5       8D       A2       28         8B88:AB       AB       8D       AB       AB       5D       57       5A       A8                                                                                                    |
| 86F0:F6         86         20         96         84         A2         00         20         57           86F8:07         87         0A         0A         0A         0A         0A         8D         05         E5           8700:87         20         07         87         09         00         60         A9         E6           8708:2A         20         21         87         CA         20         36         87         9B           8710:F0         1B         A0         0F         D9         0E         8D         F0         76           8718:05         88         10         F8         30         EF         B9         1E         30           8720:8D         DD         9F         8A         88         20         85         A5           8728:85         68         A8         E8         60         68         68         68         95           8730:63         68         68         4C         C2         80         78         8A         F2                                                                                                    | 8918:ØE       EØ       6C       FØ       Ø3       AD       46       8D       EF         892Ø:99       4A       8D       CE       B2       82       6Ø       DØ       62         8928:ØE       C8       48       28       B9       4A       8D       Ø8       1A         8930:8D       46       8D       68       4C       3B       89       C8       FE         8938:B9       4A       8D       8D       49       8D       8C       B2       91         894Ø:82       6Ø       AD       EØ       83       C9       9C       FØ       DD         894Ø:82       6Ø       AD       EØ       83       C9       9C       FØ       DD         894Ø:82       6Ø       AD       EØ       8D       8D       82       4C       95         894Ø:82       AD       47       8D       8D       82       8A       D2         8958:82       82       40       80       48       28       AE       D2         8956%:49       8D       4C       EF       82       AD       EØ       83       14                                                                                                    | 8B48:B7       A8       45       60       B7       7E       00       AB       77         8B50:BA       AE       00       78       BA       6F       00       78       04         8B50:CC       51       00       78       BA       6F       00       78       04         8B60:BA       AE       00       78       BA       24       00       AB       C3         8B60:BA       AE       00       78       BA       AE       80       63       6B         8B68:BA       AE       00       78       BA       AE       80       63       68         8B68:BA       AE       00       78       BA       AE       80       66       68         8B70:BD       93       8D       90       BD       42       AB       9F       F3         8B78:AB       93       8D       90       BD       8D       AB       AD       AB       AB       DA         8B80:AB       AB       AB       AB       AD       SD       S7       SA       A8         8B90:C0       50       57       5A       A8       89       SD                               |
| 86FØ:F6       86       20       96       84       A2       00       20       57         86F8:07       87       0A       0A       0A       0A       0A       8D       05       E5         8700:87       20       07       87       09       00       60       A9       E6         8708:2A       20       21       87       CA       20       36       87       9B         8710:F0       1B       A0       0F       D9       0E       8D       F0       76         8718:05       88       10       F8       30       EF       B9       1E       30         8720:8D       9D       9F       8A       88       60       68       68       95         8730:68       68       68       4C       C2       80       78       8A       F2         8738:48       A5       C6       48       A0       0A       A2       FF       A4                                                                                                    | 8918:ØE       EØ       6C       FØ       Ø3       AD       46       8D       EF         8920:99       4A       8D       CE       B2       82       6Ø       DØ       62         8928:ØE       C8       48       28       B9       4A       8D       Ø8       1A         8938:8D       46       8D       68       4C       3B       89       C8       FE         8938:8D       4A       8D       8D       49       8D       8C       B2       91         8940:82       6Ø       AD       EØ       83       C9       9C       FØ       DD         8940:82       6Ø       AD       EØ       83       C9       9C       FØ       DD         8948:09       AD       47       8D       8D       B2       82       4C       95         8950:EF       82       AD       49       8D       48       28       AE       D2         8958:B2       82       Ø8       84       78       80       68       8D       1E         8966:49       8D       4C       F8       82       AD       EØ       83       14 <td>8B48:B7       A8       45       60       B7       7E       ØØ       AB       77         8B50:BA       AE       ØØ       78       BA       6F       ØØ       78       Ø4         8B50:CC       S1       ØØ       78       BA       6F       ØØ       78       GA         8B60:BA       AE       ØØ       78       BA       E4       ØØ       AB       C3         8B60:BA       AE       ØØ       78       BA       E       8D       AE       E8         8B68:BA       A8       ØØ       78       BA       E       8D       AE       E8         8B70:BD       93       8D       90       BD       42       AB       9F       F3         8B78:AB       93       8D       90       BD       Ø9       8D       AB       DD         8B80:AB       AB       8D       AB       AB       SD       57       5A       A8         8B90:C0       5D       57       5A       C0       90       57       5A       A8         8B90:C0       5D       57       5A       C0       9C       57       A8       10</td>                            | 8B48:B7       A8       45       60       B7       7E       ØØ       AB       77         8B50:BA       AE       ØØ       78       BA       6F       ØØ       78       Ø4         8B50:CC       S1       ØØ       78       BA       6F       ØØ       78       GA         8B60:BA       AE       ØØ       78       BA       E4       ØØ       AB       C3         8B60:BA       AE       ØØ       78       BA       E       8D       AE       E8         8B68:BA       A8       ØØ       78       BA       E       8D       AE       E8         8B70:BD       93       8D       90       BD       42       AB       9F       F3         8B78:AB       93       8D       90       BD       Ø9       8D       AB       DD         8B80:AB       AB       8D       AB       AB       SD       57       5A       A8         8B90:C0       5D       57       5A       C0       90       57       5A       A8         8B90:C0       5D       57       5A       C0       9C       57       A8       10                                 |
| 86F0:F6       86       20       96       84       A2       00       20       57         86F8:07       87       0A       0A       0A       0A       0A       0A       8D       05       E5         8700:87       20       07       87       09       00       60       A9       E6         8708:2A       20       21       87       CA       20       36       87       98         8710:F0       1B       A0       6F       D9       0E       8D       F0       76         8718:05       88       10       F8       30       EF       B9       1E       30         8720:8D       9D       9F       8A       98       48       20       85       A5         8728:85       68       A8       E8       60       68       68       45         8730:63       68       68       4C       28       78       8A       F2         8738:48       A5       C6       48       A0       AA       A2       FF       A4         8740:CA       D0       FD       88       D0       F8       A9       FF       EE <td>8918:ØE       EØ       6C       FØ       Ø3       AD       46       8D       EF         8920:99       4A       8D       CE       B2       82       6Ø       DØ       62         8928:ØE       C8       48       28       B9       4A       8D       Ø8       1A         8930:8D       46       8D       68       4C       3B       89       C8       FE         8938:8D       4A       8D       8D       49       8D       8C       B2       91         8940:82       60       AD       EØ       83       C9       9C       FØ       DD         8940:82       60       AD       EØ       83       C9       9C       FØ       DD         8940:82       60       AD       47       8D       8D       B2       82       4C       95         8950:EF       82       AD       49       8D       48       28       AE       D2         8958:B2       82       48       84       78       80       68       D1         8966:49       8D       4C       EF       82       AD       EØ       83       14<td>8B48:B7       A8       45       60       B7       7E       00       AB       77         8B50:BA       AE       00       78       BA       6F       00       78       04         8B50:CC       51       00       78       BA       24       00       AB       C3         8B60:BA       AE       00       78       BA       24       00       AB       C3         8B60:BA       AE       00       78       BA       AE       80       6E       88         8B68:BA       A8       00       78       BA       AE       8D       AE       E8         8B70:BD       93       8D       90       BD       42       AB       9F       F3         8B78:AB       93       8D       90       BD       09       8D       AB       DD         8B80:AB       93       8D       90       BA       A5       8D       A2       28         8B88:AB       AB       8D       AB       AB       AD       57       5A       A8         8B90:C0       50       57       5A       C0       95       57       5A       A8</td></td>             | 8918:ØE       EØ       6C       FØ       Ø3       AD       46       8D       EF         8920:99       4A       8D       CE       B2       82       6Ø       DØ       62         8928:ØE       C8       48       28       B9       4A       8D       Ø8       1A         8930:8D       46       8D       68       4C       3B       89       C8       FE         8938:8D       4A       8D       8D       49       8D       8C       B2       91         8940:82       60       AD       EØ       83       C9       9C       FØ       DD         8940:82       60       AD       EØ       83       C9       9C       FØ       DD         8940:82       60       AD       47       8D       8D       B2       82       4C       95         8950:EF       82       AD       49       8D       48       28       AE       D2         8958:B2       82       48       84       78       80       68       D1         8966:49       8D       4C       EF       82       AD       EØ       83       14 <td>8B48:B7       A8       45       60       B7       7E       00       AB       77         8B50:BA       AE       00       78       BA       6F       00       78       04         8B50:CC       51       00       78       BA       24       00       AB       C3         8B60:BA       AE       00       78       BA       24       00       AB       C3         8B60:BA       AE       00       78       BA       AE       80       6E       88         8B68:BA       A8       00       78       BA       AE       8D       AE       E8         8B70:BD       93       8D       90       BD       42       AB       9F       F3         8B78:AB       93       8D       90       BD       09       8D       AB       DD         8B80:AB       93       8D       90       BA       A5       8D       A2       28         8B88:AB       AB       8D       AB       AB       AD       57       5A       A8         8B90:C0       50       57       5A       C0       95       57       5A       A8</td>                          | 8B48:B7       A8       45       60       B7       7E       00       AB       77         8B50:BA       AE       00       78       BA       6F       00       78       04         8B50:CC       51       00       78       BA       24       00       AB       C3         8B60:BA       AE       00       78       BA       24       00       AB       C3         8B60:BA       AE       00       78       BA       AE       80       6E       88         8B68:BA       A8       00       78       BA       AE       8D       AE       E8         8B70:BD       93       8D       90       BD       42       AB       9F       F3         8B78:AB       93       8D       90       BD       09       8D       AB       DD         8B80:AB       93       8D       90       BA       A5       8D       A2       28         8B88:AB       AB       8D       AB       AB       AD       57       5A       A8         8B90:C0       50       57       5A       C0       95       57       5A       A8                               |
| 86F0:F6       86       20       96       84       A2       00       20       57         86F8:07       87       0A       0A       0A       0A       0A       8D       05       E5         8700:87       20       07       87       09       00       60       A9       E6         8708:2A       20       21       87       CA       20       36       87       9B         8710:F0       1B       A0       6F       09       6E       8D       70       76         8710:F0       1B       A0       6F       D9       6E       8D       F0       76         8718:05       88       10       F8       30       EF       B9       1E       30         8720:8D       9D       9F       8A       98       48       20       85       A5         8728:85       68       A8       E8       60       68       68       95         8730:68       68       68       4C       C2       80       78       AA       22         8738:48       A5       C6       48       A0       GA       2       F7       A4                                                                                                    | 8918:ØE       EØ       6C       FØ       Ø3       AD       46       8D       EF         8920:99       4A       8D       CE       B2       82       6Ø       DØ       62         8928:ØE       C8       48       28       B9       4A       8D       Ø8       1A         8930:8D       46       8D       68       4C       3B       89       C8       FE         8930:8D       46       8D       68       4C       3B       89       C8       FE         8930:8D       46       8D       68       4C       3B       89       C8       FE         8930:8D       46       8D       49       8D       8C       82       91         8940:82       60       AD       EØ       83       C9       9C       FØ       DD         8948:09       AD       47       8D       8D       B2       82       4C       95         8950:EF       82       AD       49       8D       48       28       AE       D2         8958:B2       82       Ø8       8E       47       8D       68       8D       1E <t< td=""><td>8B48:B7       A8       45       60       B7       7E       ØØ       AB       77         8B50:BA       AE       ØØ       78       BA       6F       ØØ       78       Ø4         8B50:CC       51       ØØ       78       BA       24       ØØ       AB       C3         8B60:BA       AE       ØØ       78       BA       84       ØØ       63       6B         8B68:BA       A8       ØØ       78       BA       AE       8D       AE       E8         8B70:BD       93       8D       90       BD       42       AB       9F       F3         8B78:AB       93       8D       90       BD       42       AB       9D       BB       BA       AE       DD         8B80:AB       93       8D       90       BD       42       AB       DD       BB80:AB       AB       DD       BB       BA       AE       DD       BB       BB       DD       BB       DD       BB       DD       BB       DD       BB       DD       BB       BD       AB       BD       DS       SD       ST       SA       AB       BD       D</td></t<> | 8B48:B7       A8       45       60       B7       7E       ØØ       AB       77         8B50:BA       AE       ØØ       78       BA       6F       ØØ       78       Ø4         8B50:CC       51       ØØ       78       BA       24       ØØ       AB       C3         8B60:BA       AE       ØØ       78       BA       84       ØØ       63       6B         8B68:BA       A8       ØØ       78       BA       AE       8D       AE       E8         8B70:BD       93       8D       90       BD       42       AB       9F       F3         8B78:AB       93       8D       90       BD       42       AB       9D       BB       BA       AE       DD         8B80:AB       93       8D       90       BD       42       AB       DD       BB80:AB       AB       DD       BB       BA       AE       DD       BB       BB       DD       BB       DD       BB       DD       BB       DD       BB       DD       BB       BD       AB       BD       DS       SD       ST       SA       AB       BD       D            |
| 86FØ:F6       86       20       96       84       A2       00       20       57         86F8:07       87       0A       0A       0A       0A       0A       8D       05       E5         8700:87       20       07       87       09       00       60       A9       E6         8700:87       20       21       87       CA       20       36       87       9B         8710:F0       1B       A0       0F       D9       0E       8D       F0       76         8710:F0       1B       A0       0F       D9       0E       8D       F0       76         8710:F0       1B       A0       0F       D9       0E       8D       F0       76         8718:55       88       10       F8       30       EF       B9       1E       30         8728:85       68       A8       E8       60       68       68       68       95         8730:68       68       68       4C       C2       80       78       A7         8748:48       A5       C6       48       A0       0A       A2       FF       A4 <td>8918:ØE       EØ       6C       FØ       Ø3       AD       46       8D       EF         8920:99       4A       8D       CE       B2       82       6Ø       DØ       62         8928:ØE       C8       48       28       B9       4A       8D       Ø8       1A         8930:8D       46       8D       68       4C       3B       89       C8       FE         8938:8D       4A       8D       8D       49       8D       8C       82       91         8948:8D       4A       8D       8D       49       8D       8C       82       91         8948:09       AD       47       8D       8D       B2       82       4C       95         8956:EF       82       AD       49       8D       48       28       AE       D2         8958:B2       82       Ø8       8E       47       8D       68       8D       1E         8960:49       8D       4C       EF       82       AD       EØ       83       14         8968:C9       54       Ø0       1B       AC       B2       88       FE      <t< td=""><td>8B48:B7       A8       45       60       B7       7E       ØØ       AB       77         8B50:BA       AE       ØØ       78       BA       6F       ØØ       78       Ø4         8B58:CC       51       ØØ       78       BA       6F       ØØ       78       GA       GA         8B58:CC       51       ØØ       78       BA       24       ØØ       AB       C3         8B68:BA       AE       ØØ       78       BA       AE       ØØ       AE       E8         8B7Ø:BD       93       8D       ØØ       BD       42       AB       PF       F3         8B7Ø:BD       93       8D       9Ø       BD       42       AB       PF       F3         8B7Ø:BD       93       8D       9Ø       BD       49       8D       AB       DD         8B80:AB       93       8D       9Ø       BA       A5       8D       A2       28         8B88:AB       AB       8D       AB       AB       5D       57       5A       CØ       96       A1         8B98:CF       5D       57       5A       CØ       30</td></t<></td> | 8918:ØE       EØ       6C       FØ       Ø3       AD       46       8D       EF         8920:99       4A       8D       CE       B2       82       6Ø       DØ       62         8928:ØE       C8       48       28       B9       4A       8D       Ø8       1A         8930:8D       46       8D       68       4C       3B       89       C8       FE         8938:8D       4A       8D       8D       49       8D       8C       82       91         8948:8D       4A       8D       8D       49       8D       8C       82       91         8948:09       AD       47       8D       8D       B2       82       4C       95         8956:EF       82       AD       49       8D       48       28       AE       D2         8958:B2       82       Ø8       8E       47       8D       68       8D       1E         8960:49       8D       4C       EF       82       AD       EØ       83       14         8968:C9       54       Ø0       1B       AC       B2       88       FE <t< td=""><td>8B48:B7       A8       45       60       B7       7E       ØØ       AB       77         8B50:BA       AE       ØØ       78       BA       6F       ØØ       78       Ø4         8B58:CC       51       ØØ       78       BA       6F       ØØ       78       GA       GA         8B58:CC       51       ØØ       78       BA       24       ØØ       AB       C3         8B68:BA       AE       ØØ       78       BA       AE       ØØ       AE       E8         8B7Ø:BD       93       8D       ØØ       BD       42       AB       PF       F3         8B7Ø:BD       93       8D       9Ø       BD       42       AB       PF       F3         8B7Ø:BD       93       8D       9Ø       BD       49       8D       AB       DD         8B80:AB       93       8D       9Ø       BA       A5       8D       A2       28         8B88:AB       AB       8D       AB       AB       5D       57       5A       CØ       96       A1         8B98:CF       5D       57       5A       CØ       30</td></t<>                    | 8B48:B7       A8       45       60       B7       7E       ØØ       AB       77         8B50:BA       AE       ØØ       78       BA       6F       ØØ       78       Ø4         8B58:CC       51       ØØ       78       BA       6F       ØØ       78       GA       GA         8B58:CC       51       ØØ       78       BA       24       ØØ       AB       C3         8B68:BA       AE       ØØ       78       BA       AE       ØØ       AE       E8         8B7Ø:BD       93       8D       ØØ       BD       42       AB       PF       F3         8B7Ø:BD       93       8D       9Ø       BD       42       AB       PF       F3         8B7Ø:BD       93       8D       9Ø       BD       49       8D       AB       DD         8B80:AB       93       8D       9Ø       BA       A5       8D       A2       28         8B88:AB       AB       8D       AB       AB       5D       57       5A       CØ       96       A1         8B98:CF       5D       57       5A       CØ       30                               |
| 86FØ:F6       86       20       96       84       A2       00       20       57         86F8:07       87       0A       0A       0A       0A       0A       8D       05       E5         8700:87       20       07       87       09       00       60       A9       E6         8700:87       20       21       87       CA       20       36       87       9B         8710:F0       1B       A0       0F       D9       0E       8D       F0       76         8710:F0       1B       A0       0F       D9       0E       8D       F0       76         8710:F0       1B       A0       0F       D9       0E       8D       F0       76         8718:55       88       10       F8       30       EF       B9       1E       30         8728:85       68       A8       E8       60       68       68       68       95         8730:68       68       68       4C       C2       80       78       A8       F2         8738:48       A5       C6       48       A0       AA       A2       FF <td>8918:ØE       EØ       6C       FØ       Ø3       AD       46       8D       EF         892Ø:99       4A       8D       CE       B2       82       6Ø       DØ       62         8928:ØE       C8       48       28       B9       4A       8D       Ø8       1A         8930:8D       46       8D       68       4C       3B       89       C8       FE         8938:B9       4A       8D       8D       49       8D       8C       B2       91         8940:82       6Ø       AD       EØ       83       C9       9C       FØ       DD         8948:Ø9       AD       47       8D       8D       B2       82       4C       95         8950:EF       82       AD       49       8D       48       28       AE       D2         8958:B2       82       Ø8       8E       47       8D       68       8D       1E         8966:49       8D       4C       EF       82       AD       EØ       83       14         8968:C9       54       DØ       1B       AC       B2       88       FE      <t< td=""><td>8B48:B7       A8       45       60       B7       7E       ØØ       AB       77         8B50:BA       AE       ØØ       78       BA       6F       ØØ       78       Ø4         8B58:CC       51       ØØ       78       BA       6F       ØØ       78       GA       GA         8B58:CC       51       ØØ       78       BA       24       ØØ       AB       C3         8B68:BA       AE       ØØ       78       BA       AE       ØØ       AE       E8         8B7Ø:BD       93       8D       ØØ       BD       42       AB       PF       F3         8B7Ø:BD       93       8D       90       BD       Ø9       8D       AB       DD         8B80:AB       93       8D       90       BA       A5       8D       A2       28         8B88:AB       AB       8D       AB       AB       SD       57       5A       A8         8B90:C0       5D       57       5A       CØ       9C       7A       A8         8B98:CF       5D       57       5A       CØ       30       57       52       22</td></t<></td> | 8918:ØE       EØ       6C       FØ       Ø3       AD       46       8D       EF         892Ø:99       4A       8D       CE       B2       82       6Ø       DØ       62         8928:ØE       C8       48       28       B9       4A       8D       Ø8       1A         8930:8D       46       8D       68       4C       3B       89       C8       FE         8938:B9       4A       8D       8D       49       8D       8C       B2       91         8940:82       6Ø       AD       EØ       83       C9       9C       FØ       DD         8948:Ø9       AD       47       8D       8D       B2       82       4C       95         8950:EF       82       AD       49       8D       48       28       AE       D2         8958:B2       82       Ø8       8E       47       8D       68       8D       1E         8966:49       8D       4C       EF       82       AD       EØ       83       14         8968:C9       54       DØ       1B       AC       B2       88       FE <t< td=""><td>8B48:B7       A8       45       60       B7       7E       ØØ       AB       77         8B50:BA       AE       ØØ       78       BA       6F       ØØ       78       Ø4         8B58:CC       51       ØØ       78       BA       6F       ØØ       78       GA       GA         8B58:CC       51       ØØ       78       BA       24       ØØ       AB       C3         8B68:BA       AE       ØØ       78       BA       AE       ØØ       AE       E8         8B7Ø:BD       93       8D       ØØ       BD       42       AB       PF       F3         8B7Ø:BD       93       8D       90       BD       Ø9       8D       AB       DD         8B80:AB       93       8D       90       BA       A5       8D       A2       28         8B88:AB       AB       8D       AB       AB       SD       57       5A       A8         8B90:C0       5D       57       5A       CØ       9C       7A       A8         8B98:CF       5D       57       5A       CØ       30       57       52       22</td></t<>                    | 8B48:B7       A8       45       60       B7       7E       ØØ       AB       77         8B50:BA       AE       ØØ       78       BA       6F       ØØ       78       Ø4         8B58:CC       51       ØØ       78       BA       6F       ØØ       78       GA       GA         8B58:CC       51       ØØ       78       BA       24       ØØ       AB       C3         8B68:BA       AE       ØØ       78       BA       AE       ØØ       AE       E8         8B7Ø:BD       93       8D       ØØ       BD       42       AB       PF       F3         8B7Ø:BD       93       8D       90       BD       Ø9       8D       AB       DD         8B80:AB       93       8D       90       BA       A5       8D       A2       28         8B88:AB       AB       8D       AB       AB       SD       57       5A       A8         8B90:C0       5D       57       5A       CØ       9C       7A       A8         8B98:CF       5D       57       5A       CØ       30       57       52       22                               |
| 86FØ:F6       86       20       96       84       A2       00       20       57         86F8:07       87       0A       0A       0A       0A       0A       8D       05       E5         8700:87       20       07       87       09       00       60       A9       E6         8708:2A       20       21       87       CA       20       36       87       9B         8710:F0       1B       A0       0F       D9       0E       BD       F0       76         8718:05       88       10       F8       30       EF       B9       1E       30         8728:85       68       A8       E8       60       68       68       68       55         8730:68       68       68       4C       C2       80       78       8A       F2         8738:48       A5       C6       48       A0       0A       A2       FF       A4         8740:CA       D0       FD       88       D0       F8       A9       FF       E8         8738:48       A5       C6       48       D0       B0       B0       B0 <td>8918:ØE       EØ       6C       FØ       Ø3       AD       46       8D       EF         8920:99       4A       8D       CE       B2       82       6Ø       DØ       62         8928:ØE       C8       48       28       B9       4A       8D       Ø8       1A         8938:8D       46       8D       68       4C       3B       89       C8       FE         8938:8D       4A       8D       8D       49       8D       8C       B2       91         8940:82       60       AD       EØ       83       C9       9C       FØ       DD         8940:82       60       AD       EØ       83       C9       9C       FØ       DD         8948:09       AD       47       8D       8D       B2       82       4C       95         8950:EF       82       AD       49       8D       48       28       AE       D2         8958:B2       82       Ø8       E4       78D       68       8D       18         8968:C9       54       DØ       1B       AC       B2       88       FE         8976</td> <td>8B48:B7       A8       45       60       B7       7E       00       AB       77         8B50:BA       AE       00       78       BA       6F       00       78       04         8B50:CC       51       00       78       BA       6F       00       78       04         8B60:BA       AE       00       78       BA       24       00       AB       C3         8B60:BA       AE       00       78       BA       AE       80       63       6B         8B68:BA       A8       00       78       BA       AE       8D       AE       E8         8B70:BD       93       8D       90       BD       42       AB       9F       F3         8B78:AB       93       8D       90       BA       AE       8D       AE       BD       AB       BD       SD       57       5A       A8         8B80:CA       5D       57       5A       C0       90       57       5A       A8         8B90:CC       5D       57       5A       C0       9C       57       5A       A8         8B90:CC       5D       57</td>                | 8918:ØE       EØ       6C       FØ       Ø3       AD       46       8D       EF         8920:99       4A       8D       CE       B2       82       6Ø       DØ       62         8928:ØE       C8       48       28       B9       4A       8D       Ø8       1A         8938:8D       46       8D       68       4C       3B       89       C8       FE         8938:8D       4A       8D       8D       49       8D       8C       B2       91         8940:82       60       AD       EØ       83       C9       9C       FØ       DD         8940:82       60       AD       EØ       83       C9       9C       FØ       DD         8948:09       AD       47       8D       8D       B2       82       4C       95         8950:EF       82       AD       49       8D       48       28       AE       D2         8958:B2       82       Ø8       E4       78D       68       8D       18         8968:C9       54       DØ       1B       AC       B2       88       FE         8976                                                                                                    | 8B48:B7       A8       45       60       B7       7E       00       AB       77         8B50:BA       AE       00       78       BA       6F       00       78       04         8B50:CC       51       00       78       BA       6F       00       78       04         8B60:BA       AE       00       78       BA       24       00       AB       C3         8B60:BA       AE       00       78       BA       AE       80       63       6B         8B68:BA       A8       00       78       BA       AE       8D       AE       E8         8B70:BD       93       8D       90       BD       42       AB       9F       F3         8B78:AB       93       8D       90       BA       AE       8D       AE       BD       AB       BD       SD       57       5A       A8         8B80:CA       5D       57       5A       C0       90       57       5A       A8         8B90:CC       5D       57       5A       C0       9C       57       5A       A8         8B90:CC       5D       57                               |
| 86FØ:F6       86       20       96       84       A2       00       20       57         86F8:07       87       0A       0A       0A       0A       0A       8D       05       E5         8700:87       20       07       87       09       00       60       A9       E6         8700:87       20       21       87       CA       20       36       87       9B         8710:F0       1B       A0       0F       D9       0E       8D       F0       76         8710:F0       1B       A0       0F       D9       0E       8D       F0       76         8710:F0       1B       A0       0F       D9       0E       8D       F0       76         8718:55       88       10       F8       30       EF       B9       1E       30         8728:85       68       A8       E8       60       68       68       68       95         8730:68       68       68       4C       C2       80       78       A8       F2         8738:48       A5       C6       48       A0       AA       A2       FF <td>8918:ØE       EØ       6C       FØ       Ø3       AD       46       8D       EF         8920:99       4A       8D       CE       B2       82       6Ø       DØ       62         8928:ØE       C8       48       28       B9       4A       8D       Ø8       1A         8930:8D       46       8D       68       4C       3B       89       C8       FE         8938:8D       4A       8D       8D       49       8D       48       C9       9C       FØ       DD         8940:82       60       AD       EØ       83       C9       9C       FØ       DD         8940:82       60       AD       EØ       83       C9       9C       FØ       DD         8940:82       60       AD       EØ       80       B2       82       4C       95         8950:EF       82       AD       49       8D       48       28       AE       D2         8958:B2       82       Ø8       84       78       B6       80       1E         8966:49       8D       4C       EF       82       AD       E0       82<td>8B48:B7       A8       45       60       B7       7E       00       AB       77         8B50:BA       AE       00       78       BA       6F       00       78       04         8B50:CC       51       00       78       BA       6F       00       78       04         8B60:BA       AE       00       78       BA       24       00       AB       C3         8B60:BA       AE       00       78       BA       AE       80       63       6B         8B68:BA       A8       00       78       BA       AE       8D       AE       E8         8B70:BD       93       8D       90       BD       42       AB       9F       F3         8B78:AB       93       8D       90       BA       AE       8D       AE       BD       AB       BD       SD       57       5A       A8         8B80:CA       5D       57       5A       C0       90       57       5A       A8         8B90:CC       5D       57       5A       C0       9C       57       5A       A8         8B90:CC       5D       57</td></td>             | 8918:ØE       EØ       6C       FØ       Ø3       AD       46       8D       EF         8920:99       4A       8D       CE       B2       82       6Ø       DØ       62         8928:ØE       C8       48       28       B9       4A       8D       Ø8       1A         8930:8D       46       8D       68       4C       3B       89       C8       FE         8938:8D       4A       8D       8D       49       8D       48       C9       9C       FØ       DD         8940:82       60       AD       EØ       83       C9       9C       FØ       DD         8940:82       60       AD       EØ       83       C9       9C       FØ       DD         8940:82       60       AD       EØ       80       B2       82       4C       95         8950:EF       82       AD       49       8D       48       28       AE       D2         8958:B2       82       Ø8       84       78       B6       80       1E         8966:49       8D       4C       EF       82       AD       E0       82 <td>8B48:B7       A8       45       60       B7       7E       00       AB       77         8B50:BA       AE       00       78       BA       6F       00       78       04         8B50:CC       51       00       78       BA       6F       00       78       04         8B60:BA       AE       00       78       BA       24       00       AB       C3         8B60:BA       AE       00       78       BA       AE       80       63       6B         8B68:BA       A8       00       78       BA       AE       8D       AE       E8         8B70:BD       93       8D       90       BD       42       AB       9F       F3         8B78:AB       93       8D       90       BA       AE       8D       AE       BD       AB       BD       SD       57       5A       A8         8B80:CA       5D       57       5A       C0       90       57       5A       A8         8B90:CC       5D       57       5A       C0       9C       57       5A       A8         8B90:CC       5D       57</td>                          | 8B48:B7       A8       45       60       B7       7E       00       AB       77         8B50:BA       AE       00       78       BA       6F       00       78       04         8B50:CC       51       00       78       BA       6F       00       78       04         8B60:BA       AE       00       78       BA       24       00       AB       C3         8B60:BA       AE       00       78       BA       AE       80       63       6B         8B68:BA       A8       00       78       BA       AE       8D       AE       E8         8B70:BD       93       8D       90       BD       42       AB       9F       F3         8B78:AB       93       8D       90       BA       AE       8D       AE       BD       AB       BD       SD       57       5A       A8         8B80:CA       5D       57       5A       C0       90       57       5A       A8         8B90:CC       5D       57       5A       C0       9C       57       5A       A8         8B90:CC       5D       57                               |

### Cwww.commodore.ca

8BD8:AB 36 81 48 C6 ØF 81 AB 29 8BEØ:C6 AE 81 48 C6 87 81 63 76 8BE8:C6 A8 81 48 C6 Ø9 Ø6 ØØ A8 8BF0:0B 88 00 0C D8 02 10 C6 26 8BF8:06 10 E6 06 11 62 Ø6 12 84 8000:68 00 13 52 06 13 8A Ø6 6C 8008:14 18 06 14 96 10 15 86 D8 8C10:06 15 AG 06 18 06 Ø8 1B C2 8C18:08 08 1B 12 08 1B 2C 08 C8 8C20:1B 60 00 1C 30 02 1C 32 94 8C28:02 21 21 70 46 02 08 21 6F 8C30:72 Ø8 2B E4 ØØ 4B 86 02 74 8C38:4B BØ Ø8 4B B2 Ø8 53 60 95 02 8C40:04 54 E4 04 61 aa 61 C1 8C48:30 02 61 32 02 64 E4 02 B6 8C50:73 EØ Ø8 7C 82 ØØ 82 Ø2 3F 8C58:ØA 82 20 ØA 83 02 ØA 83 77 8C60:20 ØA 93 D8 02 93 E4 Ø2 36 8C68:95 12 ØE 95 26 ØE 98 86 ØD 8C70:00 99 46 Ø8 99 Ø8 99 DØ 48 8C78:52 Ø8 9D 02 ØØ 9D 30 02 69 8C80:9D 32 02 AØ 70 08 AØ 72 96 8C88:08 A4 F0 0C A6 Ø2 Ø8 A6 A1 8C90:26 ØC A6 42 Ø8 9A EF 12 55 8C98:FF FE 14 9A C5 16 ØC DF 1C 8CA0:00 93 03 00 64 CB 00 94 E5 8CA8:83 ØØ ØE 27 ØØ 71 ØØ 1C 60 8CBØ: 20 DB 00 **4B** A7 00 ØB 25 FD 8CB8:00 0C A5 00 78 59 00 98 4B 8CCØ:71 ØØ 60 71 Ø2 ØE 27 Ø2 4E 89 A3 8CC8:DA 87 45 88 65 88 83 8CD0:84 88 09 89 42 89 34 8A 33 8CD8:6E 8A E9 82 DF 82 EC 82 96 8CE0:C0 07 E8 07 CØ DB E8 DB CC 8CE8:00 00 40 00 00 01 00 02 10 8CF0:00 80 DA 8F 0D DC 0E DC 53 8CF8:1A DØ 1B DØ 81 FF FA FF C5 8DØØ:4A 8E 72 8E 9A 8E 4A 8D 4C 8DØ8:00 00 71 86 73 86 23 38 ED 8D10:3B Ø8 ØB 10 13 18 1B 20 7C 8D18:ØA 1C 14 12 ØE 15 30 31 39 8D20:32 33 34 35 36 37 38 39 33 8D28:01 02 03 04 05 06 02 02 2B 8D30:02 03 02 02 03 Ø3 ØØ ØC 9D 8D38:0C 0C 06 0F 06 0E 04 06 84 8D40:16 1B 20 26 A5 FE 48 A5 F2 8D48:FD 48 A5 FC 48 A5 FB 48 12 8D50:A5 23 48 A5 22 48 A5 25 0D 8D58:48 A5 24 48 A5 27 48 A5 ØA 8D60:26 48 A5 02 48 A5 04 48 9E 8D68:A5 28 48 A9 00 85 FD A6 BC 8D70:03 86 FE A9 9E 85 FB A9 D5 8D78:17 8D 18 03 8D 16 03 18 98 8D80:8A 8D 19 03 8D 16 Ø3 69 CB 8D88:0A 85 FC A9 ED 85 22 18 26 8D90:8A 69 ØA 85 23 A9 EF 85 ØA 8D98:24 18 8A 69 ØB 85 25 A9 16 8DAØ:2E 85 26 18 8A 69 ØD 85 14 8DA8:27 38 A5 FB E5 FD A5 FC 49 8DBØ:E5 FE 90 5F A0 00 B1 FD EC 8DB8:85 28 **A8** B1 22 A8 B1 24 ØC 8DC0:C9 04 90 14 C9 05 B0 04 DC 8DC8:A9 Ø3 DØ 2Ø C9 Ø7 9Ø Ø3 24 2C 91 8DDØ:A9 Ø1 A9 Ø2 AA DØ 14 29 1C 4A 4A 85 8008:AA A5 28 6E 8DEØ:28 A8 B1 26 CØ Ø2 DØ Ø4 86 8DE8:EØ Ø2 FØ E4 85 Ø4 C9 03 34 8DF0:D0 14 A0 02 B1 FD C9 80 47 8DF8:90 0C C9 90 B0 08 38 E9 A1

8BDØ:C6 36 81 48 C6 4B 81 63 57

#### 8E00:80 18 65 03 91 FD 18 A5 9A 8E08:FD 65 04 85 FD 90 9A E6 A4 SELØ:FE BØ 96 A9 8B 85 FD 18 CC 8E18:A5 Ø3 69 ØE 85 FE A2 19 5D 8E20:8A ØA A8 B1 FD 85 FB C8 FB 8E28:B1 FD 18 65 Ø3 85 FC AØ BF 8E30:00 B1 FB 38 E9 80 18 65 A3 8E38:03 91 FB CA 10 E2 AØ 16 CA 99 8E40:89 74 8E ØØ 80 88 10 E5 8E48:F7 68 85 28 68 85 04 68 78 8E50:85 02 68 85 26 68 85 27 1B 8E58:68 85 24 68 85 25 68 85 2D 8E60:22 68 85 23 68 85 FB 68 45 8E68:85 FC 68 85 FE 88 85 FD 68 8E70:68 85 03 60 EA EA EA Ø8 6A 8E78:48 8A 48 BA FE Ø4 Ø1 DØ EB 8E80:03 FE Ø5 Øl 68 AA 68 EA 39 8E88:EA EA EA 2C ØØ AA Ø2 37 DB 8E90:05 9D 06 F1 ØC ØC Ø1 CØ F3 8E98:0D Ø3 ØD Ø5 ØD 07 ØD ØB 98 SEA0:0D 0D 0D C9 ØC CB ØC CD 3B SEAS: ØC CF ØC D1 ØC D3 ØC D5 FB 8EBØ:0C D7 ØC D9 ØC DB ØC DD AE 8EB8:0C DF 0C 42 0E 45 0E 00 1B

Ed Balchick is an electrical engineer from Pittsburgh, Pennsylvania, who enjoys programming in machine language and in C. Ted Green is an unemployed painter from Cleveland, Ohio, who also enjoys programming. They both enjoy modifying other people's games so they (Ed and Ted) can win them.

### RASCALS

#### By Bob Broderick

Just before dozing off during another boring haul of galactic space animals in your freighter, you notice a red light on the control panel. Uh-oh! That warning light means there's been a power failure in the cargo hold, and all of the animals have escaped from their electric holding cells. They are a wild and dangerous bunch, but you've got to get them corralled. Without a moment's hesitation, you suit up and set out to recapture those intergalactic rascals!

Rascals combines arcade action with strategy in a fast-paced game for the 64 that is written entirely in machine language. To enter it, you'll have to use MLX, our machine language entry program. See "Typing Aids" elsewhere in this section. When MLX prompts for starting and ending addresses, respond with the following.

Starting address: 0801 Ending address: 10B8 Be sure to save a copy of the program before you exit MLX. Although Rascals is written in machine language, it loads and runs like a BASIC program.

### **Playing the Game**

As the brave freighter captain, you control the figure in the lower right-hand corner of the screen. Use keys I, J, L, and K to move it up, left, right, and down, respectively. The object is to trap all the moving creatures on the screen. To do this, you must push crates that are scattered around the screen to form a corral, surrounding a rascal. The rascal mustn't be able to move in any direction, including diagonally, or it will escape. You can move as many crates at one time as you like.

Warning! This is a serious game. You have one life and can lose it by coming in contact with a rascal. If all the rascals have been boxed in, you've won the game. After each game, type Y to play again or N to end.

### **A Few Questions**

However, before you can begin play, you must answer the questions on the opening screen. The first question will ask you how many rascals you want loose in the hold. Enter a number from 1 to 7. Remember, the fewer rascals there are, the faster they'll go!

The next question regards the number of crates available to you. A higher number will give you more boxes, making the game easier. A setting of 1 will give you the least amount of crates.

The third question regulates the speed at which the rascals move. A setting of 1 is the fastest, while 9 is the slowest. Finally, you will need to confirm your answers to begin play.

A timer at the top of the screen counts the number of moves the rascals have made, so you can compete against your best efforts. Enjoy—and get those rascals!

### RASCALS

| ILTIG GITING |    |    |    |    |    |    |    |    |  |
|--------------|----|----|----|----|----|----|----|----|--|
| Ø801:0C      | 08 | ØA | ØØ | 9E | 20 | 32 | 30 | 64 |  |
| 0809:36      | 34 | 00 | ØØ | ØØ | ØØ | FF | A2 | E3 |  |
| 0811:00      | BD | 49 | Ø8 | 9D | EB | 1F | E8 | FD |  |
| Ø819:DØ      | F7 | EE | 14 | 08 | EE | 17 | Ø8 | EØ |  |
| Ø821:AD      | 17 | 08 | C9 | 29 | DØ | E8 | A9 | 73 |  |
| 0829:38      | A2 | 31 | AØ | 39 | 8D | Ø7 | 08 | 44 |  |
| Ø831:8E      | 08 | 08 | 8C | 09 | 08 | E8 | 8E | 1D |  |
| Ø839:ØA      | 08 | 4C | ØØ | 20 | ØØ | ØØ | 00 | DA |  |
| -            |    |    |    |    |    |    |    |    |  |

### PROGRAMS

| Ø841:00 00 00 00 00 00 00 6F CØ                                    | ØA71:FE A9 20 A0 28 91 FE A5 A8                                    | ØCA1:B1 FE 30 28 A9 87 91 FE 68                                       |
|--------------------------------------------------------------------|--------------------------------------------------------------------|-----------------------------------------------------------------------|
| Ø849:A9 Ø7 8D 86 Ø2 8D 21 DØ 63<br>Ø851:A9 93 20 D2 FF A9 ØØ 8D 8Ø | ØA79:FE 8D B8 21 A5 FF 8D B9 9B<br>ØA81:21 18 69 D4 85 FF AØ ØØ 14 | ØCA9:A9 20 88 91 FE A5 FE 8D E2<br>ØCB1:B8 21 A5 FF 8D B9 21 EE A7    |
| Ø859:21 DØ 6Ø ØØ FF A9 ØØ 8D 6E                                    | ØA89:A9 Ø4 91 FE 4C CB 21 C9 33                                    | ØCB9:B8 21 DØ Ø3 EE B9 21 18 79                                       |
| Ø861:21 DØ A9 ØE 8D 20 DØ 78 53<br>Ø869:A5 Ø1 29 FB 85 Ø1 A2 ØØ E6 | ØA91:89 DØ Ø3 4C CB 21 C9 88 C2<br>ØA99:FØ Ø6 4C 72 23 4C CB 21 5B | ØCC1:69 D4 85 FF C8 A9 Ø4 91 FA<br>ØCC9:FE 4C CB 21 4C 32 22 20 8F    |
| Ø871:BD ØØ D8 9D ØØ 38 BD ØØ B1                                    | ØAA1:AD BA 23 10 03 4C C9 22 9F                                    | ØCD1:61 25 20 DF 24 20 2A 25 01                                       |
| Ø879:D9 9D ØØ 39 BD ØØ DA 9D B2<br>Ø881:ØØ 3A BD ØØ DB 9D ØØ 3B 68 | ØAA9:A2 Ø1 A5 FE 18 6D BA 23 Ø3                                    | ØCD9:20 8D 24 A2 00 BD 41 27 B4<br>ØCE1:F0 07 9D 00 04 E8 4C 80 C4    |
| Ø881:00 3A BD 00 DB 9D 00 3B 68<br>Ø889:BD E1 27 9D 00 3C BD 00 1C | ØAB1:85 FE A5 FF 69 ØØ 85 FF 53<br>ØAB9:AØ ØØ B1 FE C9 20 FØ ØC Ø1 | 0CE1:F0 07 9D 00 04 E8 4C 80 C4<br>0CE9:24 60 AC D7 25 A2 80 8E 82    |
| Ø891:DD 9D ØØ 3D BD ØØ DE 9D 15                                    | ØAC1:C9 89 FØ CB C9 88 DØ D5 DF                                    | ØCF1:ED Ø4 8E ED D8 88 FØ 39 B6                                       |
| Ø899:00 3E CA DØ D3 A5 Ø1 Ø9 DF<br>Ø8A1:04 85 Ø1 58 A2 ØØ BD AA F5 | ØAC9:E8 4C 4D 22 A5 FE 85 39 9E<br>ØAD1:A5 FF 18 69 D4 85 3A A9 2D | ØCF9:E8 8E ØD Ø5 8E ØD D9 88 Ø1<br>ØDØ1:FØ 2F E8 8E 2A Ø5 8E 2A 12    |
| Ø8A9:21 9D 54 28 E8 DØ F7 2Ø 59                                    | ØAD9:0F AØ ØØ 91 39 A5 FE 38 4D                                    | ØDØ9:D9 88 FØ 25 E8 8E 6B Ø5 FF                                       |
| Ø8B1:72 24 20 5E 20 20 CB 21 28<br>Ø8B9:4C 52 20 78 A9 01 8D 1A 96 | ØAE1:ED BA 23 85 FE A5 FF E9 DØ<br>ØAE9:GØ 85 FF AØ ØØ B1 FE AC DA | ØD11:8E 6B D9 88 FØ 1B E8 8E 65<br>ØD19:D3 Ø5 8E D3 D9 88 FØ 11 51    |
| Ø8C1:DØ 8D 12 DØ A9 7F 8D ØD 60                                    | ØAF1:BA 23 91 FE CA DØ E6 A9 5F                                    | ØD21:E8 8E 11 Ø6 8E 11 DA 88 CC                                       |
| Ø8C9:DC A9 1B 8D 11 DØ A9 83 91<br>Ø8D1:A2 20 8D 14 Ø3 8E 15 Ø3 AD | ØAF9:20 A0 00 91 FE AD B8 21 A0                                    | ØD29:FØ Ø7 E8 8E A1 Ø6 8E A1 67                                       |
| Ø8D9:AD D9 25 8D A9 21 58 6Ø 97                                    | ØBØ1:18 6D BA 23 8D B8 21 AD 47<br>ØBØ9:B9 21 69 ØØ 8D B9 21 A5 AC | ØD31:DA A2 87 8E BE Ø7 A9 14 B4<br>ØD39:8D BE DB 6Ø A9 FF 8D ØF C2    |
| Ø8E1:EE 19 DØ CE A9 21 DØ Ø9 33                                    | ØB11:FF 18 69 D4 85 FF A9 Ø4 2B                                    | ØD41:D4 A9 ØF 8D 86 Ø2 8D 21 63                                       |
| Ø8E9:AD D9 25 8D A9 21 20 9A 71<br>Ø8F1:20 AD ØD DC 4C 31 EA AE 98 | ØB19:AC BA 23 91 FE 4C CB 21 93<br>ØB21:4C 32 22 4C CB 21 38 E9 30 | ØD49:DØ A9 93 20 D2 FF A9 0C A0<br>ØD51:8D 21 DØ A9 81 8D 12 D4 6A    |
| Ø8F9:9E 21 BD AA 21 38 E9 29 EA                                    | ØB29:80 8D BA 23 A2 02 A5 FE D3                                    | ØD59:A9 ØØ A2 Ø4 85 FC 86 FD Ø8                                       |
| Ø901:85 FC BD AB 21 E9 00 85 BD<br>Ø909:FD A0 00 A2 00 20 6F 21 EC | ØB31:38 ED BA 23 85 FE A5 FF DB<br>ØB39:E9 ØØ 85 FF AØ ØØ B1 FE 5C | ØD61:A2 Ø9 AD 1B D4 CD D8 25 2B<br>ØD69:90 13 E6 FC DØ Ø2 E6 FD 97    |
| Ø911:AØ 28 20 6F 21 AØ 50 20 C4                                    | ØB41:C9 20 F0 0C C9 89 F0 D8 52                                    | ØD71:A5 FC C9 E7 DØ EA A5 FD DØ                                       |
| Ø919:6F 21 EØ ØØ DØ Ø6 EE 6A 2E<br>Ø921:21 4C 15 21 8E 6C 21 AD A1 | ØB49:C9 88 DØ D7 E8 4C D1 22 3C                                    | ØD79:C9 Ø7 DØ E4 6Ø A9 88 AØ FD                                       |
| 0929:18 D4 CD 6C 21 B0 F8 AA E6                                    | ØB51:A5 FE 85 39 A5 FF 18 69 Ø5<br>ØB59:D4 85 3A A9 ØF 91 39 AC FA | ØD81:00 91 FC 4C 0D 25 00 A2 04<br>ØD89:28 A9 89 9D 9F 04 9D BF 35    |
| 0931:BD A0 21 AA A0 29 B1 FC 23                                    | ØB61:BA 23 B1 FE AØ ØØ 91 FE EA                                    | ØD91:07 CA DØ F7 A2 27 AØ Ø4 72                                       |
| Ø939:48 A9 20 91 FC 8A A8 B1 ØC<br>Ø941:FC 8D 6B 21 68 91 FC 48 80 | ØB69:CA FØ 11 A5 FE 18 6D BA 8B<br>ØB71:23 85 FE A5 FF 69 ØØ 85 DF | ØD99:86 FC 84 FD A2 17 A9 89 F4<br>ØDA1:8D BF Ø7 AØ ØØ 91 FC C8 66    |
| Ø949:AE 9E 21 8C 6C 21 A5 FC 77                                    | ØB79:FF 4C Ø2 23 A9 20 AC BA F6                                    | ØDA9:91 FC CA FØ 10 A5 FC 18 5D                                       |
| Ø951:18 6D 6C 21 9D AA 21 A5 E9<br>Ø959:FD 69 ØØ 9D AB 21 A5 FD C9 | ØB81:23 91 FE AD B8 21 38 ED FØ<br>ØB89:BA 23 8D B8 21 AD B9 21 57 | ØDB1:69 28 85 FC A5 FD 69 ØØ Ø3<br>ØDB9:85 FD 4C 41 25 6Ø A9 93 45    |
| Ø961:18'69 D4 85 FD 68 91 FC 7E                                    | ØB91:E9 00 8D B9 21 A5 FF 18 A1                                    | ØDC1:20 EB 1F A9 1E 8D 18 DØ 8D                                       |
| Ø969:AD 6B 21 C9 87 DØ Ø3 EE 62<br>Ø971:BA 21 EE 9E 21 EE 9E 21 14 | ØB99:69 D4 85 FF A9 Ø4 AØ ØØ E8<br>ØBA1:91 FE 4C CB 21 20 5E 23 EF | ØDC9:A2 ØØ BD DA 25 9D ØØ Ø4 3E<br>ØDD1:BD 41 26 9D 67 Ø4 E8 DØ A7    |
| 0979:EE 6E 21 AD 6E 21 CD D7 09                                    | ØBA1:91 FE 4C CB 21 20 5E 23 EF<br>ØBA9:A2 08 BD 4B 28 9D DØ 04 DC | ØDD1:BD 41 26 9D 67 Ø4 E8 DØ A7<br>ØDD9:F1 A9 38 8D D3 25 20 C3 6E    |
| 0981:25 F0 01 60 AD 6A 21 CD AF                                    | ØBB1:A9 Ø1 9D DA D8 CA DØ F2 C4                                    | ØDE1:25 8D B7 Ø4 38 E9 30 8D 80                                       |
| Ø989:D7 25 DØ Ø3 EE 6D 21 A9 34<br>Ø991:ØØ 8D 9E 21 8D 6E 21 8D E2 | ØBB9:4C 75 23 A2 ØØ BD 31 28 63<br>ØBC1:FØ ØC 9D DØ Ø4 A9 Ø1 9D 7A | ØDE9:D7 25 A9 B6 8D DF Ø4 A9 77<br>ØDF1:3A 8D D3 25 20 C3 25 8D 41    |
| Ø999:6A 21 8D 9F 21 A2 30 EE B7                                    | ØBC9:DØ D8 E8 4C 6Ø 23 6Ø 2Ø DØ                                    | ØDF9:DF Ø4 38 E9 ØB 8D D8 25 10                                       |
| Ø9A1:97 Ø4 AD 97 Ø4 C9 3A DØ 3C<br>Ø9A9:1D 8E 97 Ø4 EE 96 Ø4 AD A8 | ØBD1:5E 23 78 A9 31 A2 EA 8D Ø1<br>ØBD9:14 Ø3 8E 15 Ø3 A9 78 8D 1B | ØEØ1:A9 B5 8D 07 05 20 C3 25 D6<br>ØEØ9:8D 07 05 18 E9 2F 8D D9 DØ    |
| Ø9B1:96 Ø4 C9 3A DØ 1Ø 8E 96 67                                    | ØBE1:19 DØ A9 FØ 8D 1A DØ A9 1D                                    | ØE11:25 A9 AØ 8D 2F Ø5 20 E4 C9                                       |
| Ø9B9:04 EE 95 Ø4 AD 95 Ø4 C9 12<br>Ø9C1:3A DØ Ø3 8E 95 Ø4 6Ø ØØ EB | ØBE9:FF 8D ØD DC A2 ØØ BD 54 B7<br>ØBF1:28 9D AA 21 CA DØ F7 58 CC | ØE19:FF FØ FB C9 4E FØ 9F 6Ø 63<br>ØE21:20 E4 FF CA DØ FA 20 E4 CA    |
| 09C9:00 00 00 00 20 90 21 B0 12                                    | ØBF1:28 9D AA 21 CA DØ F7 58 CC<br>ØBF9:A2 ØØ 20 E4 FF CA DØ FA 7B | ØE29:FF FØ FB C9 31 90 F7 C9 23                                       |
| Ø9D1:03 20 8A 21 C8 20 90 21 D9                                    | ØCØ1:20 E4 FF FØ FB C9 4E FØ Ø6                                    | ØE31:38 BØ F3 6Ø ØØ Ø2 ØØ 88 AA                                       |
| Ø9D9:BØ Ø3 2Ø 8A 21 C8 2Ø 9Ø AE<br>Ø9E1:21 BØ Ø3 2Ø 8A 21 6Ø 98 45 | ØCØ9:0B C9 59 DØ F3 EA A9 ØØ EF<br>ØC11:8D 21 DØ 60 4C E2 FC ØØ 40 | ØE39:88 88 88 88 88 88 88 88 88 55<br>ØE41:88 88 88 88 88 88 88 88 5D |
| Ø9E9:9D AØ 21 E8 60 B1 FC C9 33                                    | ØC19:4C 32 22 AD B8 21 85 FE 57                                    | ØE49:88 88 88 88 88 88 88 88 88 65                                    |
| 09F1:87 FØ 04 C9 20 DØ 02 18 81<br>09F9:60 38 60 00 00 00 00 00 56 | ØC21:AD B9 21 85 FF AØ 28 8C 5A<br>ØC29:BA 23 B1 FE 3Ø EA A9 87 95 | ØE51:88 88 88 88 88 88 88 88 88 6D<br>ØE59:88 88 88 88 88 88 88 88 75 |
| ØAG1:00 00 00 00 00 00 00 ED 03                                    | ØC31:91 FE A9 20 A0 00 91 FE 30                                    | ØE61:20 80 20 20 20 20 20 52 C7                                       |
| ØAØ9:04 ØD Ø5 2A Ø5 6B Ø5 D3 59<br>ØA11:05 11 Ø6 A1 Ø6 BE Ø7 ØØ FF | ØC39:A5 FE 18 69 28 8D B8 21 87<br>ØC41:A5 FF 69 ØØ 8D B9 21 A5 94 | ØE69:20 20 20 41 20 20 20 53 CA<br>ØE71:20 20 20 43 20 20 20 41 E0    |
| ØA19:A9 ØØ 8D BA 21 4C 72 23 A1                                    | ØC49:FF 18 69 D4 85 FF AØ 28 77                                    | ØE79:20 20 20 4C 20 20 20 53 8B                                       |
| ØA21:A9 ØØ 8D 6D 21 4C 48 23 80<br>ØA29:AD BA 21 DØ EB AD 6D 21 Ø6 | 0C51:A9 04 91 FE 4C CB 21 AD E2                                    | 0E81:20 20 20 20 80 20 88 88 D9                                       |
| ØA31:DØ EE 20 E4 FF FØ F1 C9 2D                                    | ØC59:B8 21 38 E9 Ø1 85 FE AD 85<br>ØC61:B9 21 E9 ØØ 85 FF AØ ØØ 49 | ØE89:20 20 20 20 20 20 20 20 20 A5<br>ØE91:20 20 20 42 19 20 42 ØF CA |
| ØA39:49 DØ Ø3 4C F6 21 C9 4A 65                                    | ØC69:A9 81 8D BA 23 B1 FE 3Ø 22                                    | ØE99:02 20 42 12 ØF 04 05 12 CC                                       |
| ØA41:DØ Ø3 4C FA 23 C9 4B DØ 5F<br>ØA49:Ø3 4C BE 23 C9 4C DØ D8 F5 | ØC71:5B A9 87 91 FE A9 20 C8 53<br>ØC79:91 FE A5 FE 8D B8 21 A5 F5 | ØEA1:09 03 0B 20 20 20 20 20 48<br>ØEA9:20 20 20 20 20 20 88 88 FE    |
| ØA51:4C 34 24 AD B8 21 38 E9 9C                                    | ØC81:FF 8D B9 21 18 69 D4 85 DB                                    | ØEB1:88 88 88 88 88 88 88 88 CD                                       |
| ØA59:28 85 FE AD B9 21 E9 ØØ C3<br>ØA61:85 FF A9 A8 8D BA 23 AØ 36 | ØC89:FF 88 A9 Ø4 91 FE 4C CB 26<br>ØC91:21 AD B8 21 85 FE AD B9 ØC | ØEB9:88 88 88 88 88 88 88 88 D5<br>ØEC1:88 88 88 88 88 88 88 88 DD    |
| ØA69:00 B1 FE 30 22 A9 87 91 25                                    | 0C99:21 85 FF AØ Ø1 8C BA 23 80                                    | ØEC9:88 88 88 88 88 88 88 88 88 88 E5                                 |
| 0.00 00101175 1111 1000                                            |                                                                    | Kuuuu commodoro                                                       |

G-32 COMPUTE JULY 1993

C-www.commodore.ca

| ØED1:88                                                                   | 88                                     | 00                               | 00                               | 0.0                              | 0.0                              | 00                               | 20                               | 0.5                              |
|---------------------------------------------------------------------------|----------------------------------------|----------------------------------|----------------------------------|----------------------------------|----------------------------------|----------------------------------|----------------------------------|----------------------------------|
| ØED1:88                                                                   | 20                                     | 88<br>2Ø                         | 88<br>20                         | 88                               | 88                               | 88                               | 20                               | 85                               |
| ØEE1:23                                                                   | 20                                     |                                  |                                  | 20                               | 20                               | 20                               | 20                               | F5                               |
| ØEE9:03                                                                   | 01                                     | ØF                               | 06                               | 20                               | 52                               | Øl                               | 13                               | 39                               |
| ØEF1:20                                                                   | 28                                     |                                  | 13                               | 3F                               | 20                               | B7                               | 20                               | 84                               |
|                                                                           |                                        | 31                               | 2D                               | 37                               | 29                               | 20                               | 20                               | DF                               |
| ØEF9:20<br>ØFØ1:20                                                        | 20                                     | 20                               | 20                               |                                  | 20                               | 20                               | 20                               | 16                               |
|                                                                           | 20                                     | 20                               | 20                               | 20                               | 20                               | 20                               | 43                               | 42                               |
| ØFØ9:12                                                                   | Ø1                                     | 14                               | 05                               | 20                               | 44                               | Ø5                               | ØE                               | 6D                               |
| ØF11:13                                                                   | 09                                     | 14                               | 19                               | 3F                               | 20                               | 36                               | 20                               | 16                               |
| ØF19:20                                                                   | 28                                     | 31                               | 2D                               | 39                               | 29                               | 20                               | 20                               | 19                               |
| ØF21:20                                                                   | 20                                     | 20                               | 20                               | 20                               | 20                               | 20                               | 20                               | 3F                               |
| ØF29:20                                                                   | 20                                     | 20                               | 20                               | 20                               | 20                               | 20                               | 52                               | 79                               |
| ØF31:01                                                                   | 13                                     | Ø3                               | 01                               | ØC                               | 13                               | 20                               | 53                               | 45                               |
| ØF39:10                                                                   | Ø5                                     | Ø5                               | 04                               | 3F                               | 20                               | 35                               | 20                               | 86                               |
| ØF41:20                                                                   | 28                                     | 31                               | 2D                               | 39                               | 29                               | 20                               | 20                               | 41                               |
| ØF49:20                                                                   | 20                                     | 20                               | 20                               | 20                               | 20                               | 20                               | 20                               | 67                               |
| ØF51:20                                                                   | 20                                     | 20                               | 20                               | 20                               | 20                               | 20                               | 41                               | 90                               |
| ØF59:02                                                                   | ØF                                     | 16                               | 0,5                              | 20                               | 43                               | ØF                               | 12                               | 8D                               |
| ØF61:12                                                                   | Ø5                                     | 03                               | 14                               | 3F                               | 20                               | 20                               | 20                               | 46                               |
| ØF69:2Ø                                                                   | 28                                     | 59                               | 2F                               | 4E                               | 29                               | 20                               | 20                               | 37                               |
| ØF71:20                                                                   | 20                                     | 20                               | 20                               | 20                               | 20                               | 20                               | 20                               | 8F                               |
| ØF79:4B                                                                   | Ø5                                     | 19                               | 13                               | 3A                               | 20                               | 49                               | 2D                               | E4                               |
| ØF81:55                                                                   | 10                                     | 20                               | 20                               | 20                               | 4A                               | 2D                               | 52                               | 2B                               |
| ØF89:09                                                                   | 07                                     | 08                               | 14                               | 20                               | 20                               | 20                               | 4B                               | 3D                               |
| ØF91:2D                                                                   | 44                                     | ØF                               | 17                               | ØE                               | 20                               | 20                               | 20                               | FB                               |
| ØF99:4C                                                                   | 2D                                     | 4C                               | 05                               | 06                               | 14                               | 89                               | 89                               | 20                               |
| ØFA1:89                                                                   | 89                                     | 89                               | 89                               | 89                               | 89                               | 89                               | 89                               | BF                               |
| ØFA9:89                                                                   | 89                                     | 89                               | 89                               | 89                               | 89                               | 89                               | 89                               | C7                               |
| ØFB1:89                                                                   | 89                                     | 89                               | 89                               | 89                               | 89                               | 89                               | 89                               | CF                               |
| ØFB9:89                                                                   | 89                                     | 89                               | 89                               | 89                               | 89                               | 89                               | 89                               | b7                               |
| ØFC1:89                                                                   | 89                                     | 89                               | 89                               | 89                               | 89                               | 89                               | 20                               | 76                               |
| ØFC9:70                                                                   | 40                                     | 6E                               | 70                               | 40                               | 6E                               | 70                               | 40                               | El                               |
| ØFD1:40                                                                   | 72                                     | 40                               | 6E                               | 70                               | 40                               | 6E                               | 6E                               | 6B                               |
| ØFD9:20                                                                   | 70                                     | 40                               | 40                               | 40                               | 40                               | 40                               | 40                               | F3                               |
| ØFE1:40                                                                   | 40                                     | 40                               | 40                               | 40                               | 40                               | 40                               | 40                               | FF                               |
| ØFE9:40                                                                   | 40                                     | 40                               | 40                               | 40                               | 89                               | 89                               | 20                               | 9F                               |
| ØFF1:6B                                                                   | 72                                     | 7D                               | 6B                               | 40                               | 73                               | 6D                               | 40                               | B3                               |
| ØFF9:6E                                                                   | 5D                                     | 20                               | 20                               | 6B                               | 40                               | 73                               | 5D                               | 4D                               |
| 1001:20                                                                   | 6D                                     | 40                               | 6E                               | 20                               | 02                               | 19                               | 20                               | DG                               |
| 1009:42                                                                   | ØF                                     | 02                               | 20                               | 42                               | 12                               | ØF                               | 04                               | CC                               |
| 1011:05                                                                   | 12                                     | 09                               | 03                               | ØB                               | 89                               | 89                               | 20                               | 3B                               |
| 1019:7D                                                                   | 6D                                     |                                  | 100.00                           |                                  |                                  |                                  |                                  |                                  |
|                                                                           | 6D                                     | 40                               | 7D                               | 20                               | 6D                               | 40                               | 40                               | AA                               |
| 1021:7D                                                                   | 40                                     |                                  | 71                               | 7D                               | 20                               | 6D                               | 71                               | 33                               |
| 1029:40                                                                   | 10.00                                  | 40                               | 7D                               | 20                               | 54                               | 09                               | ØD                               | CA                               |
| 1031:05                                                                   | 3A                                     | 20                               | 30                               | 30                               | 30                               | 20                               | 20                               | ØC                               |
| 1039:20                                                                   | 20                                     | 20                               | 20                               | 20                               | ØØ                               | 18                               | 3C                               | E4                               |
| 1041:5A                                                                   | 66                                     | 3C                               | 66                               | 30                               | 18                               | 18                               | 3C                               | C4                               |
| 1049:7E                                                                   | 5A                                     | 7E                               | 56                               | 6A                               | 7E                               | 66                               | 7E                               | ØD                               |
| 1051:5A                                                                   | 7E                                     | 66                               | 7E                               | 3C                               | 18                               | 18                               | 3C                               | Al                               |
| 1059:76                                                                   | D5                                     | F7                               | 66                               | 3C                               | 18                               | 18                               | 3C                               | 3E                               |
| 1061:24                                                                   | 3C                                     | 18                               | ØC                               | 18                               | ØC                               | ØE                               | 4A                               | BD                               |
| 1069:4E                                                                   | 7E                                     | 7C                               | 70                               | 24                               | 24                               | 3E                               | 3A                               | 10                               |
|                                                                           | 18                                     | 18                               | 3C                               | 64                               | 46                               | 3C                               | 24                               | 56                               |
| 1071:3E                                                                   |                                        |                                  | 20                               | 66                               | 66                               | lF                               | 23                               | Ø4                               |
| 1079:3C                                                                   | 3C                                     | 5A                               | 3C                               |                                  |                                  |                                  |                                  |                                  |
| 1079:3C<br>1081:7D                                                        | 3C<br>7D                               | 7D                               | 7E                               | 7C                               | ØØ                               | 1F                               | 23                               | 9C                               |
| 1079:3C<br>1081:7D<br>1089:7D                                             | 3C<br>7D<br>7D                         | 7D<br>7D                         | 7E<br>7E                         | 7C<br>7C                         | 00<br>00                         | 1F<br>D9                         | 23<br>CF                         | 9C<br>C6                         |
| 1079:3C<br>1081:7D<br>1089:7D<br>1091:D5                                  | 3C<br>7D<br>7D<br>AØ                   | 7D<br>7D<br>C4                   | 7E<br>7E<br>C9                   | 7C<br>7C<br>C5                   | 00<br>00<br>C4                   | 1F<br>D9<br>AE                   | 23<br>CF<br>AØ                   | 9C<br>C6<br>39                   |
| 1079:3C<br>1081:7D<br>1089:7D<br>1091:D5<br>1099:D0                       | 3C<br>7D<br>7D<br>AØ<br>CC             | 7D<br>7D<br>C4<br>C1             | 7E<br>7E<br>C9<br>D9             | 7C<br>7C<br>C5<br>AØ             | 00<br>00<br>C4<br>C1             | 1F<br>D9<br>AE<br>C7             | 23<br>CF<br>AØ<br>C1             | 9C<br>C6<br>39<br>88             |
| 1079:3C<br>1081:7D<br>1089:7D<br>1091:D5<br>1099:D0<br>10A1:C9            | 3C<br>7D<br>7D<br>AØ<br>CC<br>CE       | 7D<br>7D<br>C4<br>C1<br>BF       | 7E<br>7E<br>C9<br>D9<br>AØ       | 7C<br>7C<br>C5<br>AØ<br>D9       | 00<br>00<br>C4<br>C1<br>AF       | 1F<br>D9<br>AE<br>C7<br>CE       | 23<br>CF<br>AØ<br>C1<br>ØØ       | 9C<br>C6<br>39<br>88<br>87       |
| 1079:3C<br>1081:7D<br>1089:7D<br>1091:D5<br>1099:D0<br>10A1:C9<br>10A9:D9 | 3C<br>7D<br>7D<br>AØ<br>CC<br>CE<br>CF | 7D<br>7D<br>C4<br>C1<br>BF<br>D5 | 7E<br>7E<br>C9<br>D9<br>AØ<br>AØ | 7C<br>7C<br>C5<br>AØ<br>D9<br>D7 | 00<br>00<br>C4<br>C1<br>AF<br>CF | 1F<br>D9<br>AE<br>C7<br>CE<br>CE | 23<br>CF<br>AØ<br>C1<br>ØØ<br>A1 | 9C<br>C6<br>39<br>88<br>87<br>AC |
| 1079:3C<br>1081:7D<br>1089:7D<br>1091:D5<br>1099:D0<br>10A1:C9            | 3C<br>7D<br>7D<br>AØ<br>CC<br>CE       | 7D<br>7D<br>C4<br>C1<br>BF       | 7E<br>7E<br>C9<br>D9<br>AØ       | 7C<br>7C<br>C5<br>AØ<br>D9       | 00<br>00<br>C4<br>C1<br>AF       | 1F<br>D9<br>AE<br>C7<br>CE       | 23<br>CF<br>AØ<br>C1<br>ØØ       | 9C<br>C6<br>39<br>88<br>87       |

OF99 rest

Bob Broderick is a student at California High School and has been programming for about five years. He wrote Rascals because he wanted a small arcade-style game that he could play with relative ease and few rules. He lives in San Ramon, California.

### SCUD

### By William F. Snow

There has been a lot of discussion over the past few years about how little people know about world geography. For example, do you know the names of all of the countries in the Americas? Can you at least venture a guess as to how many there are in North, Central, and South America? Give up? There are 35! Despite its military-sounding name, Scud will help you learn the names and capitals of these 35 countries.

#### **Entering the Program**

Scud is an entertaining and fun way to learn something about the countries of the Americas. It's written entirely in BA-SIC. To help avoid typing errors, enter it with The Automatic Proofreader. See "Typing Aids" elsewhere in this section. Be sure to save a copy of the program before you try to run it.

Playing Scud isn't difficult. Plug a joystick into port 2 and then load and run Scud. The opening screen will give brief instructions for playing the game. After a short pause, you will be presented with the name of a country and asked to choose the capital from a list of three. If you choose incorrectly, you are given the correct answer in a special bulletin.

### **Defend the City**

If you choose correctly, the city will be displayed, sirens will wail, and missiles will be launched at the city. It will then be your responsibility to use your Scud missiles to try to shoot down any enemy rockets before they reach the city. Use the joystick to aim your Scud. A total of three missiles will be launched from different positions during each attack. If you shoot down all three, you will have saved the city.

### Modifications

Scud was written to help teach the names and capitals of the countries of the Americas. Since Scud is written entirely in BASIC, it should be very easy to modify the game so that the capitals of any other group of countries or states could be taught. The names of the countries, followed by their capitals, are in data statements in lines 1200–1300. In order to modify the game, change this data to whatever group you wish to work with. Then, the following code should be changed to reflect the number of countries or states you have entered into the data statements: the dimension statements in line 40; the FOR in line 80; the number of countries in lines 150, 160, 170 (the scramble routine); and the end-of-game routine in line 200.

Scud is fun to play and will quickly teach the names and capitals of the countries of the Americas to anyone who wants to learn them.

### SCUD

| 1 |       |     |                                                                                                    |
|---|-------|-----|----------------------------------------------------------------------------------------------------|
|   | BH    | 10  | REM COPYRIGHT 1993 - COM                                                                                        |
|   |       |     | PUTE PUBLICATIONS - ALL                                                                                         |
|   |       |     | {SPACE}RIGHTS RESERVED                                                                                          |
|   | QD    | 20  | REM BY WM. F. SNOW                                                                                              |
|   | GG    |     | GOSUB1020                                                                                                    |
|   | XJ    | 40  | CLR:DIM Q\$(35),A\$(35),CO                                                                                      |
|   |       |     | \$(35),CA\$(35),Y(35):V=53                                                                                      |
|   |       |     | 248:SN=54272:POKESN+24,1                                                                                        |
|   | 1.0.  |     | 5                                                                                                    |
|   | GS    | 50  | POKE53280,7:POKE53281,7:                                                                                        |
|   |       | -   | POKEV+31,Ø                                                                                                    |
|   | QD    | 60  | POKESN+4,0:PRINT"{CLR}                                                                                          |
|   | 0.00  |     | <pre>{8 DOWN}"SPC(14)"{BLU}PL</pre>                                                                             |
|   | 1     |     | EASE WAIT": PRINT"                                                                                              |
|   |       |     | {3 DOWN} {3 SPACES}OUR SP                                                                                       |
|   |       |     | IES ARE";                                                                                                    |
|   | CD    | 70  | PRINT" CHECKING ON THE E                                                                                        |
|   |       |     | NEMY"                                                                                                    |
|   | DE    |     | FOR QA=1T035:READQ\$(QA),                                                                                       |
|   |       |     | A\$ (QA) :NEXT                                                                                                  |
|   | BE    | 90  | FOR S=12288 TO 12351:REA                                                                                        |
|   |       | 1   | DSP:POKES,SP:NEXT                                                                                               |
|   | AB    | 100 | FORS=12352TO 12415:READ<br>SP:POKES,SP:NEXT                                                                     |
|   | 00    | 110 |                                                                                                    |
|   | QD    | 110 | D SP:POKES, SP:NEXT                                                                                             |
|   | BM    | 120 | the second second second second second second second second second second second second second second second se |
|   | BM    | 120 | P:POKES,SP:NEXT                                                                                                 |
|   | AK    | 130 |                                                                                                    |
|   | AA    | 130 | D SP:POKES, SP:NEXT                                                                                             |
|   | JE    | 140 |                                                                                                    |
|   | 01    | 110 | DSP: POKES, SP: NEXT                                                                                            |
|   | FM    | 150 | FOR I=1 TO 35                                                                                                   |
|   | KC    | 160 |                                                                                                    |
|   | FC    | 170 |                                                                                                    |
|   |       |     | )THEN160                                                                                                    |
|   | SM    | 180 |                                                                                                    |
|   |       | 190 |                                                                                                    |
|   | -     |     | I):NEXTI                                                                                                    |
|   | GS    | 200 |                                                                                                    |
|   |       |     | Ø:NEXT:POKEV+21,0:P=P+1                                                                                         |
|   |       |     | :IF P>35THENP=35:GOTO11                                                                                         |
|   | 19.00 |     | 40                                                                                                    |
|   | AS    | 210 | POKE53280,13:POKE53281,                                                                                         |
|   |       |     | 1                                                                                                    |
|   | MD    | 220 |                                                                                                    |
|   | RC    | 230 |                                                                                                    |
|   |       |     | {4 SPACES}SCUDS HAVE BE                                                                                         |
|   |       | ¥ν  | vww.commodore.ca                                                                                                |
|   |       |     |                                                                                                    |

### PROGRAMS

EN LAUNCHED AT THE

|       |         | EN LAUNCHED AT THE                            |
|-------|---------|-----------------------------------------------|
| PB    | 240     | PRINTSPC (9) "CAPITAL OF                      |
|       |         | {SPACE} {BLK} "COS(P)                         |
| SF    | 250     | PRINT: PRINTSPC(12)"                          |
| 50    | 250     |                                               |
|       |         | {BLU}SHOULD YOU GO TO"                        |
| BK    | 260     | Q=INT (RND(.)*10)+1:IF Q                      |
|       |         | =P THEN260                                    |
| GJ    | 270     | R=INT (RND(.)*10)+1:IF R                      |
| 00    | 210     |                                               |
|       | 1212.12 | =P OR R=Q THEN270                             |
| RF    | 280     | POKE2040,192:POKEV+29,1                       |
|       |         | :POKEV+40,1                                   |
| MP    | 290     | S=INT (RND(.)*3)+1:ON S                       |
| in    | 250     | (CDNCD) COMO200 240 200                       |
| -     |         | {SPACE}GOTO300,340,380                        |
| JD    | 300     | PRINT: PRINTSPC(9) "{BLK}                     |
|       |         | A) {BLU}"CA\$(P):PRINT:PR                     |
|       |         | INTSPC(9)"{BLK}B) {BLU}"                      |
|       |         | CA\$(Q)                                       |
|       | 210     |                                               |
| HD    | 310     | PRINT: PRINTSPC(9) "{BLK}                     |
|       |         | C) {BLU} "CA\$ (R) : PRINTSPC                 |
|       |         | (9)"{3 DOWN}{CYN}HIT Q                        |
|       |         | {SPACE}TO END GAME"                           |
|       | 200     | (SPACE)TO END GAME                            |
| MX    | 320     | GOSUB680:IF BS="A"THEN4                       |
|       |         | 20                                            |
| SB    | 330     | GOSUB820:GOTO200                              |
| GC    | 340     | PRINT: PRINTSPC(9) "{BLK}                     |
| 00    | 510     |                                               |
|       |         | A) {BLU} "CA\$ (Q) : PRINT : PR               |
|       |         | INTSPC(9)"{BLK}B){BLU}"                       |
|       |         | CA\$ (P)                                      |
| HG    | 350     | PRINT: PRINTSPC(9) "{BLK}                     |
|       | 550     |                                               |
|       |         | C) {BLU} "CA\$ (R) : PRINTSPC                 |
|       |         | (9)"{3 DOWN}{CYN}HIT Q                        |
|       |         | {SPACE}TO END GAME"                           |
| XP    | 360     |                                               |
|       |         | 20                                            |
| -     | 270     |                                               |
| SG    | 370     | GOSUB820:GOTO200                              |
| FG    | 380     | PRINT: PRINTSPC(9) "{BLK}                     |
|       |         | A) {BLU} "CA\$ (R) : PRINT : PR               |
|       |         | INTSPC(9) "{BLK}B) {BLU}"                     |
|       |         |                                               |
|       |         | CA\$ (Q)                                      |
| KG    | 390     | PRINT: PRINTSPC(9) "{BLK}                     |
|       |         | C) {BLU} "CA\$ (P) : PRINTSPC                 |
|       |         | (9)"{3 DOWN}{CYN}HIT Q                        |
|       |         | (5) (5 DOWNS (CINSHII Q                       |
|       |         | {SPACE}TO END GAME"                           |
| QE    | 400     | GOSUB680:IF B\$="C"THEN4                      |
|       |         | 20                                            |
| PE    | 410     | GOSUB820:GOTO200                              |
|       |         |                                               |
| AK    | 420     | PRINT" {CLR}": POKE53280,                     |
|       |         | 13: POKE53281,13                              |
| JG    | 430     | PRINT" [HOME] [18 DOWN] "S                    |
|       |         | PC(8)"{BLK}B":PRINTSPC(                       |
|       |         | TO (0) (BUR)B .FRIMISEC(                      |
|       |         | 7) "{PUR}NP[2 SPACES]                         |
| ~     |         | {RVS} {OFF}"                                  |
| ME    | 440     | <pre>{RVS} {OFF}" PRINT"{3 SPACES}{BLK}</pre> |
|       |         | {H}{A}IOP* OP":PRINT"                         |
|       |         | A CDACE (DUD) CD FRINT                        |
|       |         | {4 SPACES} {PUR} OP {T}                       |
|       |         | {RVS} {OFF} {N}BP{@}NP"                       |
| CR    | 450     | PRINT" [3 SPACES] [BLK]0                      |
|       |         | {SPACE} {N} {RVS} {OFF}                       |
|       |         | ANTER ANTER ANTER ANTER                       |
|       |         | {N}B{PUR}M M{N}":GOSUB1                       |
|       |         | 120                                           |
| HX    | 460     | POKEV+21,3:XA=75:YA=200                       |
| 1.000 | A State | : POKE 2041, 194: POKEV+39,                   |
|       |         |                                               |
|       |         | 11:POKEV+40,6                                 |
| AB    | 470     | SC=SC+1:IFSC>3 THEN GOS                       |
|       |         | UB970:GOTO200                                 |
| HC    | 480     | PS=INT (RND(.)*3)+1:0N P                      |
| -     |         | S GOTO490,720,770                             |
|       |         | 0 001010011201110                             |
| 0.01  | -       |                                               |
| G-34  | C       | OMPUTE JULY 1993                              |
|       |         |                                               |

|     |     | {6 RIGHT } { RED } OM { H }                             |      |       | 3 PRINT: PRINT COS(P): PRI                                      |
|-----|-----|---------------------------------------------------------|------|-------|-----------------------------------------------------------------|
|     |     | PRINT"{CLR}{4 DOWN}                                     |      |       | HE CAPITAL OF {BLK}"                                            |
| BR  | 810 | HEN910<br>NEXT:GOTO200                                  |      |       | VED{BLK}":PRINT:PRINTCA<br>\$(P):PRINT:PRINT"{BLU}T             |
| BM  | 800 | IF (PEEK(V+31)AND1)=1 T                                 | AM   | 990   | PRINT" HAVE {4 SPACES}SA                                        |
|     |     | 2THENGOSUB630:GOTO470                                   |      |       | ANSHIP";                                                        |
| HJ  | 190 | POKEV+2, XA: POKEV+3, YA: I<br>FFB=ØANDPEEK(V+30)AND2=  |      |       | <pre>!!":PRINT:PRINT"{BLU}YO UR KNOWLEDGE AND MARKSM</pre>      |
|     |     | 570: POKEV, X: POKEV+30,0                               |      |       | {4 RIGHT} {BLK} THANK YOU                                       |
| DC  | 780 | 1: POKEV, 255: POKEV+1, 220<br>FORX=255TOØSTEP-3: GOSUB |      |       | POKEV+21,0<br>PRINT"{CLR}{5 DOWN}                               |
| DG  | 770 | POKE2040,197:POKEV+39,1                                 | DC   | 070   | +31,0:GOTO200                                                   |
| GS  | 760 | NEXT: GOTO200                                           | QF   | 960   | POKEV, Ø: POKEV+1, Ø: POKEV                                     |
| JR  | 120 | IF (PEEK(V+31)AND1)=1 T<br>HEN910                       | 1    |       | L{E}@{+}{7}":FORDE=1T<br>01000:NEXT                             |
| 70  | 750 | 30:GOTO470                                              |      |       | {D}{O} {K}{E}{2 I}R{R}                                          |
|     |     | K(V+30)AND2=2THENGOSUB6                                 | FJ   | 950   | PRINTSPC(3)"{UP}{BLK}                                           |
| EG  | 740 | OKEV+2,XA<br>POKEV+3,YA:IFFB=ØANDPEE                    | 15   |       | L=1704T01903:POKECL,32:<br>NEXT                                 |
| EG  | 730 | POKEV+1,VS:POKEV+30,0:P                                 | MC   | 940   | FORDE=1 TO500:NEXT:FORC                                         |
|     |     | STEP5: GOSUB570                                         | 20   |       | {+}P{2 £}Q":POKESN+4,0                                          |
| AL. | 120 | POKE2040,196:POKEV+39,1<br>1:POKEV,60:FORVS=0T0200      | OP   | 930   | {4 SPACES}N NNM N"<br>PRINTSPC(3)"TM M{Q}IBBN                   |
|     |     | GOTO680                                                 | AR   | 920   | PRINTSPC(4) "N M                                                |
|     |     | IF B\$="Q"THEN1140                                      |      |       | B1100                                                           |
| KB  | 690 | IF B\$="A"ORB\$="C"ORB\$="<br>B"THENRETURN              | 10   |       | {20 DOWN}"SPC(4)"{RED}M<br>{F}{5 SPACES}N N":GOSU               |
|     |     | GET B\$:IFB\$=""THEN680                                 | MP   | 910   | POKEV+21, Ø: PRINT" {HOME }                                     |
| QB  | 670 | RETURN                                                  | 120  |       | RN                                                              |
| GS  | 660 | GET B\$:IF B\$="" THEN660                               |      |       | <pre>\$6}HIT ANY KEY TO CONTI<br/>NUE{BLU}":GOSUB660:RETU</pre> |
| MS  | 650 | POKEV+31,0:POKEV+23,0:R<br>ETURN                        | XS   | 900   | PRINT" { 3 DOWN } { 8 RIGHT }                                   |
| NO  |     | OKEV, Ø: POKEV+1, Ø                                     |      |       | T CITY IN TIME."                                                |
| Dil | 010 | FORDE=1TO70:NEXT:NEXT:P                                 |      |       | ET{2 SPACES}TO THE RIGH                                         |
| DM  | 640 | OKEV+29,1<br>FOREC=1T08:POKEV+39,EC:                    | BA   | 890   | PRINT" NOT HAVE ENOUGH<br>{SPACE}INFORMATION TO G               |
| -   |     | :GOSUB1100:POKEV+23,1:P                                 | DA   |       | {SPACE}CITYDID";                                                |
|     |     | POKE2040,195:POKEV+39,2                                 | 1.82 |       | O COULD HAVE SAVED THE                                          |
| XR  | 620 | RETURN                                                  | RP   | 000   | {3 SPACES}THE PERSON WH                                         |
| SS  | 610 | IFJY=14THENYA=YA-JR:IF<br>{SPACE}YA<1 THEN YA=1         | RD   | 880   | S BEEN DESTROYED ";<br>PRINT"BY SCUD MISSLES.                   |
|     |     | 50                                                      | CQ   | 870   | PRINT" {BLU} {2 SPACES}HA                                       |
|     | 500 | {SPACE}YA>250 THEN YA=2                                 |      |       | )                                                               |
| JD  | 600 | A<1 THEN XA=1<br>IFJY=13THENYA=YA+JR:IF                 | 11   |       | {SPACE}THE CAPITAL OF<br>{BLK}":PRINTSPC(4)CO\$(P               |
| BB  | 590 | IFJY=11THENXA=XA-JR:IFX                                 |      |       | C(4)CA\$(P):PRINT"{BLU}                                         |
| 10  |     | A>255THEN XA=255                                        | MA   | 860   | PRINT "{3 DOWN}{BLK}"SP                                         |
| FA  | 580 | AD STICK AND BUTTON<br>IFJY=7THENXA=XA+JR:IF X          | 11   |       | {3 SPACES}B {N}<br>{3 SPACES}{H}"                               |
|     |     | PEEK(56320)AND16:REM RE                                 | 0    |       | {P}{2 SPACES}{N}                                                |
|     |     | JY=PEEK(56320)AND15:FB=                                 | LB   |       | {2 SPACES}L{P} L{P} L                                           |
| RR  | 560 | 910<br>NEXT:GOTO200                                     | FB   | 850   | {2 SPACES}M{H}"<br>PRINT"{6 RIGHT}LN M{P}N                      |
| 1   |     | F (PEEK (V+31) AND1) =1THEN                             |      |       | {3 SPACES}B {N}                                                 |
| BF  | 550 | POKEV+2,XA:POKEV+3,YA:I                                 | 1    |       | {H}{3 SPACES}{N}                                                |
| KE  | 540 | =2THEN GOSUB630:GOTO470                                 |      |       | <pre>{N}{2 SPACES}{H} {2 SPACES}{H}{2 SPACES}</pre>             |
| KE  | 540 | :POKEV+1,X:GOSUB570<br>IFFB=0ANDPEEK(V+30)AND2          | KR   | 840   | PRINT" (6 RIGHT) (H) (H)                                        |
|     |     | :XX=XX-3:X=X+3:POKEV,XX                                 |      | 0.1.7 | [3 SPACES]B {N} M {H}"                                          |
|     |     | POKE2040,193:FORA=1T050                                 |      |       | L{P}{2 SPACES}{N}                                               |
| EH  | 520 | EXT<br>POKEV+30,0                                       |      |       | <pre>{N}{2 SPACES}{H} {2 SPACES}{H}{2 SPACES}</pre>             |
| QA  | 510 | POKEV+2, XA: POKEV+3, YA:N                              | DB   | 83Ø   | PRINT"{6 RIGHT}LN {H}                                           |
| XX  | 500 | POKEV+1, X: GOSUB570                                    | in   |       | [2 SPACES] {H}"                                                 |
|     |     | 1:X=60:XX=255:FORA=1T02<br>5:XX=XX-3:POKEV,XX           |      |       | {2 SPACES} {H} {2 SPACES}<br>O{Y} {Y}P{2 Y} B {N}M              |
| SQ  | 490 | POKE2040,192:POKEV+39,1                                 |      |       | {N} {2 SPACES} {H}                                              |
|     |     |                                                         |      |       |                                                                 |

#### 00 PRINT" [3 DOWN] [8 RIGHT] \$6}HIT ANY KEY TO CONTI NUE {BLU}": GOSUB660: RETU RN 10 POKEV+21, 0: PRINT" {HOME } {20 DOWN}"SPC(4)"{RED}M {F}{5 SPACES}N N":GOSU B1100 20 PRINTSPC(4)"N M {4 SPACES}N NNM N" 30 PRINTSPC(3)"TM M{Q}IBBN {+}P{2 £}Q":POKESN+4,0 40 FORDE=1 TO500:NEXT:FORC L=1704T01903:POKECL,32: NEXT 50 PRINTSPC(3)"{UP}{BLK} {D}{O} {K}{E}{2 I}R{R} L{£}@{+}{7}":FORDE=1T O1000:NEXT 60 POKEV, 0: POKEV+1, 0: POKEV +31,0:GOTO200 70 POKEV+21,0 80 PRINT"{CLR} {5 DOWN} {4 RIGHT } {BLK } THANK YOU !!":PRINT:PRINT"{BLU}YO UR KNOWLEDGE AND MARKSM ANSHIP"; 90 PRINT" HAVE {4 SPACES}SA VED {BLK} ": PRINT : PRINTCA \$(P):PRINT:PRINT"{BLU}T HE CAPITAL OF {BLK}" 000 PRINT: PRINT COS(P): PRI C\*www.commodore.ca

| G | 1150 | " OUT OF THE "P<br>PRINT:PRINT"{8 RIGHT}C<br>ITIES THAT WERE ATTACK                     | CJ | 1350 | DATA000,000,000,000,000<br>0,000,000,000,000,0                                                            | JE | 1520 | 7,000<br>DATA000,003,000,000,00<br>0,000,000,000,000,000                            |
|---|------|-----------------------------------------------------------------------------------------|----|------|----------------------------------------------------------------------------------------------------|----|------|-------------------------------------------------------------------------------------|
| ) | 1140 | PRINT"{CLR}{5 DOWN}<br>{7 RIGHT}YOU SAVED "SS                                           | 1  |      | 000,000,000,000,000,00<br>0,000                                                                           |    |      | 0,000,025,015,255,241,<br>000,000,025,000,000,00                                    |
| J | 1130 | POKESN,240:POKESN+1,20<br>:POKEV+30,0:RETURN                                            | SG | 1340 | DATA000,000,000,000,00<br>0,000,000,000,000,00                                                            | FK | 1510 | 0,000<br>DATA003,000,000,007,00                                                     |
|   |      | POKESN+14,5:POKESN+13,<br>16:POKESN+3,1:POKESN+6,240:POKESN+4,65                        | uD | 1000 | 7,000,024,015,000,000,<br>007,000,000,003,000,00<br>0,001                                                 | BA | 1500 | DATA 000,000,000,000,000,00<br>0,000,000,000,00                                     |
| 5 | 1110 | KESN+4,0<br>RETURN                                                                      | FR | 1330 | 5,000<br>DATA143,255,000,104,12                                                                           |    |      | ØØØ,000,000,000,000,000                                                             |
| 3 | 1100 | POKESN+4,129:POKESN+5,<br>92:POKESN+1,1:POKESN,1<br>ØØ:FORF=1T0999:NEXT:PO              | GG | 1320 | 0,000<br>DATA001,000,000,003,00<br>0,000,007,000,024,015,<br>000,104,127,000,143,25                       | QP | 1490 | 056,000,000,016,000,00<br>0,016<br>DATA000,000,016,000,00<br>0,000,000,000,000,000, |
|   | 1090 | NOT ";<br>PRINT" ALWAYS RESPOND<br>{SPACE}WITH THE SAME S<br>PEED.":GOSUB900:RETURN     | FE | 1310 | DATA000,000,000,000,00<br>0,000,000,000,000,00                                                            | EC | 1480 | 0,000<br>DATA000,040,000,000,000<br>0,000,000,040,000,00                            |
|   |      | {3 SPACES}EQUIPMENT IN<br>DIFFERENT CITIES DOES                                         |    |      | N,ST. KITTS & NEVIS,BA<br>SSETERRE                                                                        |    |      | 0,000,040,000,000,040,<br>000,000,040,000,00                                        |
|   | 1080 | {2 SPACES}JOYSTICK IN<br>{SPACE}PORT TWO,";<br>PRINT" BUT BE CAREFUL,                   | FS | 1300 | NTIVIDEO, VENEZUELA, CAR<br>ACAS<br>DATABARBADOS, BRIDGETOW                                               | RR | 1470 | 000,124,000,000,056,00<br>0,000<br>DATA040,000,000,040,00                           |
|   | 1070 | UNDER ATTACK";<br>PRINT" AND DESTROY THE<br>MISSILES. USE A                             | KE | 1290 | ION<br>DATAPERU, LIMA, SURINAME<br>, PARAMARIBO, URUGUAY, MO                                              | вк | 1460 | 0,000<br>DATA000,003,255,128,00<br>1,215,000,000,214,000,                           |
|   | 1060 | PRINT" IN THE AMERICAS<br>.{3 SPACES}YOUR JOB IS<br>TO GET TO THE CAPITAL               | МХ | 1280 | DATACOLOMBIA, BOGOTA, EC<br>UADOR, QUITO, GUYANA, GEO<br>RGETOWN, PARAGUAY, ASUNC                         | CS | 1450 | DATA016,000,000,016,00<br>0,008,016,032,016,016,<br>032,000,000,000,000,00          |
|   |      | LAUNCHING SCUD MISSIL<br>ES AT NATIONAL CAPITAL<br>S";                                  |    |      | IRES, BOLIVIA, LA PAZ, BR<br>AZIL, BRASILIA, CHILE, SA<br>NTIAGO                                          |    |      | 0,048,000,000,072,000,<br>000,132,000,001,002,00<br>0,000                           |
|   | 1050 | {2 SPACES} <u>L</u> "<br>PRINT"{3 DOWN}{BLU}<br>{3 SPACES}THE ENEMY IS                  | BP | 1270 | N, UNITED STATES, WASHIN<br>GTON D.C.<br>DATAARGENTINA, BUENOS A                                          | FH | 1440 | 048,000,064,120,002,09<br>2,252<br>DATA248,128,120,002,00                           |
|   |      | TSPC(12)"{2 @}N<br>{2 SPACES}M{2 @}<br>{2 SPACES}M{2 @}                                 | HJ | 1260 | ENADINES<br>DATAKINGSTOWN, TRINIDAD<br>& TOBAGO, PORT OF SPAI                                             | KF | 1430 | 2,000<br>DATA001,002,000,000,13<br>2,000,000,072,000,128,                           |
|   |      | {2 SPACES}{G}<br>{4 SPACES}{G} {M}<br>{2 SPACES}{G} {M}<br>:PRIN                        | KG | 1250 | DATAPANAMA, PANAMA CITY<br>,SAINT LUCIA, CASTRIES,<br>SAINT VINCENT & THE GR                              | MA | 1420 | DATA000,000,000,000,000,00<br>0,000,032,000,008,032,<br>032,004,032,000,000,03      |
|   | 1040 | {4 SPACES} {G} {M}<br>{2 SPACES} {G} {M}"<br>PRINTSPC (14) "M                           |    |      | A, KINGSTON, MEXICO, MEXI<br>CO CITY, NICARAGUA, MANA<br>GUA                                              |    |      | 0,000,000,000,000,000,000,00<br>000,000,00                                          |
|   |      | {2 SPACES}{G} {M}<br>{2 SPACES} <u>OM</u> ":PRINTSPC<br>(12)" <u>M</u> {@}{3 SPACES}{G} | xc | 1240 | MALA, GUATEMALA, HAITI, P<br>ORT-AU-PRINCE, HONDURAS<br>DATATEGUCIGALPA, JAMAIC                           | AC | 1410 | 000,000,008,000,000,00<br>8,000<br>DATA000,008,000,000,00                           |
|   |      | {BLK}"SPC(12)"N{2 T}<br>{2 SPACES}N{2 T}                                                | FS | 1230 | ADA<br>DATAST. GEORGE'S, GUATE                                                                            | GK | 1400 | DATA008,000,000,008,00<br>0,000,255,128,000,008,                                    |
|   |      | POKE53280,10:POKE53281<br>,10<br>PRINT"{CLR}{3 DOWN}                                    | PB | 1220 | DATADOMINICAN REPUBLIC<br>,SANTO DOMINGO,EL SALV<br>ADOR,SAN SALVADOR,GREN                                |    |      | 0,000,000,000,000,000,000,<br>000,008,000,000                                       |
|   |      | {BLU}":GOSUB660:SS=SS+<br>l:RETURN                                                      |    |      | A RICA, SAN JOSE, CUBA, H<br>AVANA, DOMINICA, ROSEAU                                                      | KK | 1390 | 0,000<br>DATA000,000,000,000,000                                                    |
| 1 | .010 |                                                                                         | EK | 1210 | ST. JOHNS, BAHAMAS, NASS<br>AU, BELIZE, BELMOPAN<br>DATACANADA, OTTAWA, COST<br>A RICA, SAN JOSE, CUBA, H |    |      |                                                                                     |

### **CRYPTARITHM SOLVER**

#### By David Pankhurst

When I first bought my Commodore, I used it often to solve math problems. I liked the brute-force approach the computer allowed. I'd just have a series of FOR-NEXT loops go through the possible answers until a solution would appear.

That was fine most of the time, but eventually I came across a type of math problem the computer couldn't help me with, the cryptarithm. You've no doubt seen this type of problem before.

HELP + THE

YOUNG

Each letter represents a different digit, 0–9. In this example, there are ten different letters, so all ten digits are used. The words *HELP* and *THE* each make numbers that, when added together, match the result in *YOUNG*. There are no restrictions, except that 0 can't be the first digit in any number.

Clearly, this isn't a simple loop problem. Let's say the H above was assigned 1; the E, 2; the L, 3; and so on throughout the puzzle. A sample addition could then be tried, and the result checked.

So how many times does this need to be done? To completely check the puzzle, *H* has to be tried out for each of the 9 digits (leaving out 0), *E* by each of the remaining 9, the *L* by the remaining 8, and so on. This gives approximately  $9 \times 9 \times 8 \times 7 \times 6 \times 5 \times$  $4 \times 3 \times 2 \times 1$  choices, or 3,265,920 different combinations. That's a lot of loops in BASIC! If the 64 managed one calculation per second, it would take more than 35 days to complete.

### To the Rescue

Enter machine language. Cryptarithm Solver brings ML brute force to these puzzles. In a matter of hours, it can solve most cryptarithms. A puzzle is first broken up into combinations, and the computer tries different substitutions for each letter.

If the result is correct (totals on both sides of the equal sign match) the puzzle is solved. The program then goes on to see if there are other solutions.

### Typing It In

Cryptarithm Solver is written in BASIC, but it pokes machine language routines into memory to speed calculations. To help avoid typing errors, enter the program with The Automatic Proofreader; see "Typing Aids" elsewhere in this section. Be sure to save a copy of the program before you try to run it.

### **Solving Equations**

When you run Cryptarithm Solver, the program will prompt you for a puzzle. To solve the above problem, enter it in the following format. (You may use lowercase letters.)

### HELP+THE=YOUNG

After you press Return, the program displays a constantly changing sum in the bottom of the screen. This is a window into the processing of the program. The display is the test result produced by each combination. Usually, the result is wrong, and the next combination is then tried. However, when the result is true, the solution is displayed, along with the time it took to find. Processing then continues with the next combination.

### **No Key Words**

You need to watch out for one thing when you're preparing input for Cryptarithm Solver. If you typed SEND +MORE = MONEY, the program would display an error message informing you that the words contained an embedded BASIC function or command. This is because the BASIC commands END, OR, and ON are embedded in the formula, and the computer tries to encode these as commands. To avoid this problem, insert spaces between the letters. S E N D + M O R E = M ON E Y would work fine.

Cryptarithm Solver works well with all sorts of mathematical operations, not just addition. One example is the following multiplication.

### ABCDE\*9=FGHIJ

Entering it this way fixes the 9; only letters are changed in the puzzle. By the way, there are two solutions to this puzzle. As with other computer math operations, be sure to enter an asterisk for multiplication.

Cryptarithm Solver works at ML speeds, but even that isn't fast enough for instantaneous results. Depending on the formula, the program can perform as many as 60 tests a second, so it would still take half a day to solve some puzzles.

### **Even Faster**

One way to shorten the time is to put the result first on the line. As an example, look at *MONEY=SEND+MORE*. Cryptarithm Solver starts by assigning 1 to *M*; usually, that is the correct digit for the first place in the sum. So, you can save testing for the other eight digits, and this can mean solving most puzzles in less than an hour. The examples here ranged from 40 seconds to three hours, using these tips.

### **Other Languages**

Cryptarithm Solver is not restricted to English. It also works in French.

### ELEVE+LECON=DEVOIR

This translates loosely to become *STU-DENT+LESSONS=HOMEWORK*. If we entered the words into Cryptarithm Solver as *ELEVE+LECON=DEVOIR*, the *D* (which logically is 1), would be assigned 7, and it would have to go through the whole cycle to solve. By reversing the order, *D* is assigned 1 immediately, and the solution is that much quicker. It took me 64 minutes. (I'll give you this one. The answer is 69656 + 96078 = 165734.)

When the program finds a solution, leave it running to search for other answers. When all reasonable solutions have been tried, however, you'll want to stop it. To quit, hold down the Q key. You'll be asked if you wish to continue. Press Y to continue or N to stop. To slow the action, hold down the Ctrl key. But be warned; the solutions take much longer.

I hope you enjoy Cryptarithm Solver, yet one more way the bruteforce methods of computing can yield practical results and eliminate all that difficult thinking for us humans. To end, here are two more puzzles:

PETER+PETER+PETER+PETER=REPEAT

| WIAT | 10+10      | NUS+SATURN+URANUS=NEPTUNE                                                                                                    | EI |
|------|------------|----------------------------------------------------------------------------------------------------|----|
| (R)  | PTAP       | RITHM SOLVER                                                                                                    |    |
| PH   | 100        | REM COPYRIGHT 1993 - CO                                                                                                    | DI |
|      |            | MPUTE PUBLICATIONS INTL                                                                                                    | 5. |
|      |            | LTD - ALL RIGHTS RESER                                                                                                    |    |
|      |            | VED                                                                                                    | R  |
| RH   | 105        | POKE 53280,0:POKE 53281                                                                                                    |    |
|      |            | Ø:PRINT"{CLR} {YEL} {H}                                                                                                    |    |
| ХК   | 110        | <pre>{N}" PRINT"{8 SPACES}CRYPTAR</pre>                                                                                                    |    |
| NL   | TIO        | ITHMS {2 SPACES } SOLVER                                                                                                    | DI |
| AQ   | 120        | PRINT"{11 SPACES}BY D.P                                                                                                    | R  |
|      |            | ANKHURST                                                                                                    |    |
| BX   | 130        | PRINT                                                                                                    |    |
| RE   | 140        | INPUT "CODE STRING";X\$                                                                                                    | H  |
| XB   | 150        | DIM L(20):L=0:GOSUB350:                                                                                                    |    |
| _    |            | PP=P:Y\$="1023456789"                                                                                                    | K7 |
| EM   | 160        |                                                                                                    | HI |
|      |            | C-1+I,ASC(MID\$(Y\$,I,1)):NEXT:POKE CM,LEN(Y\$)-                                                                                                    |    |
|      |            | 1                                                                                                    |    |
| AR   | 170        | Exception and the second of the second of the second of the                                                                                                    | A  |
|      |            | 511+1,ASC(MID\$(X\$,1,1)                                                                                                    | FC |
|      |            | ):NEXT:POKE I,Ø:SYS 491                                                                                                    |    |
|      |            | 55                                                                                                    |    |
| SD   | 174        | FOR J=1 TO I-1:IF PEEK(                                                                                                    | SH |
|      |            | 511+J)THEN 178                                                                                                    |    |
| AM   | 176        | PRINT" (RVS) EMBEDDED BA                                                                                                    | SI |
|      |            | SIC FUNCTION OR COMMAND                                                                                                    | _  |
| GE   | 178        | NEXT:Y=1                                                                                                    | FH |
| JX   | 180        | IF PEEK(511+Y) <>0 THEN                                                                                                    | XH |
| •    |            | {SPACE}Y=Y+1:GOTO 180                                                                                                    | ~  |
| QQ   | 190        | FOR K=1 TO Y-1:C=PEEK(5                                                                                                    | KE |
|      |            | 11+K):C\$=CHR\$(C):IF C\$<                                                                                                    |    |
|      |            | "A" OR C\$>"Z" THEN250                                                                                                    | EF |
| PX   | 200        | IF L=Ø THEN23Ø                                                                                                    |    |
| CR   | 210        | Y=-1:FOR I=0 TO L-1:IF                                                                                                    | FI |
| CG   | 220        | {SPACE}L(I)=C THEN Y=I<br>NEXT:IF Y<>-1 THEN240                                                                                                    |    |
| PA   | 230        | L(L)=C:Y=L:L=L+1                                                                                                    | J  |
| SA   | 240        | POKE PP, K: POKE PP+1, Y:P                                                                                                    | KN |
|      |            | P=PP+2                                                                                                    |    |
| HC   | 250        | NEXT: POKE PC, PP-P:FOR I                                                                                                    | JH |
|      |            | =Ø TO L-1:POKE X+I,I:NE                                                                                                    |    |
|      |            | XT: POKE MX, L-1                                                                                                    | PA |
|      | 260        | PRINT"{CLR}";:F=Ø PRINT"{HOME}{24 DOWN} "                                                                                                    |    |
| CS   | 270        | PRINT"{HOME}{24 DOWN} "<br>X\$;:SYS 49152                                                                                                    |    |
| MC   | 280        | POKE 198,0:Y=PEEK(781)                                                                                                    | HE |
|      | 290        |                                                                                                    | SC |
|      |            | RINT: PRINT" {UP} {RVS} SO                                                                                                    |    |
|      |            | RRY-NO MATCH {OFF}":GOT                                                                                                    |    |
|      |            | 0340                                                                                                    | HE |
| SC   | 300        |                                                                                                    |    |
|      |            | NT" {UP} {RVS} END OF LIS                                                                                                    | RS |
| -    | 22.0       | TS {OFF}":GOTO340                                                                                                    |    |
|      | 31Ø<br>32Ø | IF Y<>1 THEN330<br>F=F+1:PRINT"{2 SPACES}"                                                                                                    | ΗÇ |
| DK   | 520        | INT (TI/6)/10"SECONDS";:                                                                                                    | J  |
|      |            | PRINT: PRINT" "X\$;:SYS 4                                                                                                    | 00 |
|      |            | 9158:GOTO280                                                                                                    |    |
| QH   | 330        |                                                                                                    | HI |
|      | 100        | {2 SPACES } CONTINUE?";:W                                                                                                    |    |
|      |            | AIT 198,255:GET Y\$:IF Y                                                                                                    |    |
|      |            | and the second second se |    |

|     |        | \$="Y"THEN27Ø                                                                                |
|-----|--------|----------------------------------------------------------------------------------------------|
| EF  | 340    |                                                                                              |
|     | 510    | T"INT (TI/6)/10 "SECONDS                                                                     |
|     |        | ":END                                                                                        |
|     | 350    | TI\$="000000":DS=1984:IF                                                                     |
| 00  | 339    |                                                                                              |
|     |        | PEEK(44) <>18 THEN GOSU                                                                      |
|     |        | B 400                                                                                        |
| RC  | 360    |                                                                                              |
|     |        | 1:X=MX+1:T=X+80:CM=T+80                                                                      |
|     |        | :C=CM+1:PC=C+80:P=PC+1:                                                                      |
|     |        | R=P+80                                                                                       |
| DR  | 370    | RETURN                                                                                       |
| RS  | 400    | RESTORE: FOR I=0 TO-1 ST                                                                     |
|     |        | EP-1:READ Y\$:I=VAL(Y\$)=                                                                    |
|     |        | -1:NEXT:X= 49152:DATA -                                                                      |
|     |        | 1                                                                                            |
| QH  | 410    | READ Y:IF Y<>-2 THEN PO                                                                      |
| 10  | 410    |                                                                                              |
|     | 100    | KE X,Y:X=X+1:GOTO 410                                                                        |
| KA  | 420    | RETURN                                                                                       |
| HP  | 430    | DATA{2 SPACES}24,144, 3                                                                      |
|     |        | Ø, 76, {2 SPACES}9,192,                                                                      |
|     |        | {SPACE}56                                                                                    |
| QA  | 440    | DATA 176, 24,165,122, 7                                                                      |
| -   |        | 2,165,123                                                                                    |
| PC. | 45Ø    | DATA{2 SPACES}72,169,                                                                        |
|     |        | {2 SPACES}2,133,123,169                                                                      |
|     |        |                                                                                              |
|     | 100    | ,{2 SPACES}Ø                                                                                 |
| SH  | 460    | DATA 133,122, 32,124,16                                                                      |
|     |        | 5,104,133                                                                                    |
| SE  | 470    | DATA 123,104,133,122, 9                                                                      |
|     |        | 6,173,{2 SPACES}2<br>DATA 197,141,{2 SPACES}                                                 |
| FK  | 480    | DATA 197,141, {2 SPACES}                                                                     |
|     |        | a. 197, 165, 122, 72                                                                         |
| KH  | 490    | DATA 165,123, 72,176,                                                                        |
|     |        | {2 SPACES }6. 32. 63                                                                         |
| KR  | 500    | DATA 165,123, 72,176,<br>{2 SPACES}6, 32, 63<br>DATA 192, 76, 56,192, 3                      |
|     | 500    | 2 127 192                                                                                    |
|     | E1 0   | 2,137,192<br>DATA 104,133,123,104,13                                                         |
| ER  | 510    | DATA 104,133,123,104,13                                                                      |
|     |        | 3,122, 96                                                                                    |
| FB  | 520    | DATA 174,244,197,142, 6                                                                      |
|     |        | 9,198,206                                                                                    |
| JD  | 530    | DATA{2 SPACES}69,198,17                                                                      |
|     |        | 4, 69,198,188,245                                                                            |
| KM  | 540    | DATA 197,190, {2 SPACES}                                                                     |
|     |        | 3,197,189,164,197                                                                            |
| JE  | 550    | DATA 206, 69,198,174, 6                                                                      |
|     |        | 9,198, 48                                                                                    |
| ~   | 560    | DATA{2 SPACES}15,188,24                                                                      |
| A   | 200    | 5,197,153,192,                                                                               |
|     |        | 5,197,155,192,                                                                               |
|     |        | {2 SPACES}7                                                                                  |
| IF  | 570    | DATA 153,255, {2 SPACES}                                                                     |
|     |        | 1,174, 69,198, 76                                                                            |
| SC  | 580    | DATA{2 SPACES}69,192,16                                                                      |
|     |        | 9,255,162,{2 SPACES}1,1                                                                      |
|     |        | 33                                                                                           |
| ΗB  | 590    | DATA 122,134,123, 32,11                                                                      |
|     |        | 5. 12 SPACES 10. 32                                                                          |
| RS  | 600    | DATA 122,134,123, 32,11<br>5,{2 SPACES}0, 32<br>DATA 158,173,165, 97,24<br>0,{2 SPACES}3,162 |
|     | 000    | 9. {2 SPACES}3 162                                                                           |
| 10  | 610    | DATA{3 SPACES}1, 96,165                                                                      |
| łQ  | 610    | DATA(3 SPACES)1, 90,165                                                                      |
|     |        | ,197,201, 62,208                                                                             |
| JJ  | 620    | DATA{3 SPACES}3,162,                                                                         |
|     |        | {2 SPACES}0, 96,173,141                                                                      |
|     |        | ,{2 SPACES}2                                                                                 |
| ID  | 630    | DATA 201, {2 SPACES}4,20                                                                     |
|     | ALC: N | 8, 17,169, {2 SPACES}5,1                                                                     |
|     |        | 60                                                                                           |
|     |        | 18.74                                                                                        |

| DS | 640  |                                              |
|----|------|----------------------------------------------|
| VC | 650  | 8,253,136<br>DATA 208,248,170,202,13         |
| NC | 050  | 8,208,241                                    |
| XM | 660  |                                              |
|    | 000  | 7,188, {2 SPACES}3,197,2                     |
|    |      | 00                                           |
| HQ | 670  | DATA 140, {2 SPACES }1, 19                   |
|    | Jud. | 7,174,163,197,169                            |
| AD | 680  | DATA [3 SPACES ]0,157, 83                    |
| JS | 690  | ,197,202, 16,250<br>DATA 174,{2 SPACES}0,19  |
| 12 | 090  | 7,169,255,202, 48                            |
| AX | 700  | DATA {3 SPACES }9,188,                       |
|    |      | {2 SPACES}3,197,153, 83                      |
|    |      | ,197                                         |
| JM | 710  | DATA 202, 16,247,173,                        |
|    |      | {2 SPACES}1,197,205                          |
| HB | 720  | DATA 163,197,240,                            |
| ко | 730  | {2 SPACES}2,176, 48,172                      |
| NQ | 130  | DATA { 3 SPACES } 1,197,185                  |
| RP | 740  | , 83,197,208, 12<br>DATA 174,{2 SPACES}0,19  |
|    |      | 7,173,{2 SPACES}1,197,1                      |
|    |      | 57                                           |
| QQ | 75Ø  | DATA{3 SPACES}3,197, 76                      |
|    |      | ,235,192,238,{2 SPACES}                      |
| DV | 760  | 1                                            |
| RX | 100  | DATA 197, 76,199,192,17<br>3,{2 SPACES}0,197 |
| OF | 770  | DATA 205, {2 SPACES}2,19                     |
| ** |      | 7,208, {2 SPACES}3, 76,                      |
|    |      | {SPACE}63                                    |
| RF | 78Ø  | DATA 192,238, {2 SPACES}                     |
|    |      | 0,197,169,{2 SPACES}0,1                      |
|    |      | 41                                           |
| нм | 790  | DATA {3 SPACES }1,197, 76                    |
|    |      | ,171,192,206,{2 SPACES}                      |
| EM | 800  | DATA 197, 16,155,162,25                      |
| 2  | 500  | 5, 96                                        |
| XK | 810  | DATA -2                                      |
|    |      |                                              |

David Pankhurst, the author of the Calc II spreadsheet, lives in Montreal, Quebec, Canada.

### FLASHER 64

#### By Henry Sopko

Focus attention to where you want it onscreen with Flasher 64. You can make words or graphic characters flash, scroll the screen while they flash, and have as many characters flashing as you want.

Flasher 64 is a short machine language program. To enter it, use MLX, our machine language entry program. See "Typing Aids" elsewhere in this section. When MLX prompts, respond with the following addresses.

Starting address: CC00 Ending address: CDF7 Be sure to save a copy of the program before you exit MLX.

With just two commands, you can make a word or a graphic character flash anywhere on the screen. As with the 128 in 80 columns, you can use the command CHR\$(15) to turn on the flashing and use CHR\$(143) to turn it off. All characters can be made to flash with the exception of characters 254 and 255. These two characters are used in a special way in the program. However, they can be used in the nonflashing mode.

You can also use your own custom characters as long as the screen memory stays at \$0400 (default). Flasher 64 commands can be entered in both direct and program modes. Since Flasher runs in the background using the IRQ routine, your BASIC or machine language programs will continue to execute as normal without slowing down.

#### **How It Works**

A second screen was necessary to accomplish this flashing technique. The second screen, located at \$C800, is filled with the byte value of \$FF. Then, when the command CHR\$(15) is used, the character(s) are redirected to the second screen. The command CHR\$(143) or a carriage return will cancel the printing of the character(s) to the second screen and resume printing them to the main screen. While this is happening, the IRQ routine is scanning for characters on the second screen. Any character other than 255 will be printed to the main screen located at \$0400 (1024).

Two phases are required to make characters flash. The first phase puts the characters on the screen, while the second fills them with blank spaces giving the effect of flashing characters.

Also, it was necessary to copy the BASIC ROM and the Kernal ROM to the underlying RAM to support the scrolling of the flashing characters. A few changes were made to the Kernal so that the two screens would be in sync with each other when the screen is scrolled.

To use Flasher 64 in your program, you must first execute the program with SYS 52224. Do this only at the beginning of your program. After you have issued this SYS command, use the commands CHR\$(15) and CHR\$(143) to turn on and off the flashing sequence.

For example, after you've entered the SYS command, enter the following line in immediate mode.

#### PRINTCHR\$(15)"FLASH ON"CHR\$(143) "FLASH OFF"

It's also possible to turn off all or just part of a flashing word. Simply send the character 255 to the second screen in the area that you wish to have the flashing stopped. In order to send the character 255, you must first use the PRINTCHR\$(15) and then in quotes press the Ctrl-Rvs keys simultaneously. While you're still in quote mode, hold down the Commodore logo key along with the B key. This produces a character value of 255.

#### **A** Demonstration

For a demonstration of how these commands are used, enter the demo program and study its commands. The demo is written in BASIC. To help you avoid typing errors, enter it with The Automatic Proofreader. Again, see "Typing Aids." Since the demo loads and runs Flasher 64, make sure both programs are on the same disk. After you've studied the demo, you should easily be able to use Flasher 64 in your own programs.

Some cartridges may interfere with Flasher 64. To use the program with Super SnapShot v5, use the cartridge's >Q command to quit the wedge since Flasher 64 changes the IBSOUT vectors to point to its own routine. This problem occurs only in the direct mode.

### **FLASHER 64**

CC00:20 B6 CD A2 75 86 01 20 23 CC08:96 CC A9 20 78 A2 C6 A0 D3 CC10:CC 8E 14 03 8C 15 03 58 7D CC18:A2 00 86 92 A2 26 A0 CC B8 CC20:8E 26 03 8C 27 03 8E 94 AA CC28:CC AE 95 CC FØ Ø6 20 7B AE CC30:CC 20 60 CC C9 93 F0 22 B1 CC38:C9 ØF DØ Ø3 20 60 CC C9 AA CC40:8F DØ Ø3 20 7B CC C9 ØD E7 CC48:DØ ØA AE 88 Ø2 EØ Ø8 9Ø 5F CC50:03 20 7B CC AE 94 CC 4C 5D CC58:CA F1 20 96 CC 4C 38 CC 16 CC60:8D 91 CC A5 D2 8D 92 CC D7 CC68:18 69 C4 85 D2 A9 C8 8D B5 CC70:88 02 A9 01 8D 95 CC AD 1E CC78:91 CC 60 8D 91 CC AD 92 A0

| CC80:CC  | 85 | D2 | A9 | 04 | 8D | 88 | 02 | 40 |   |
|----------|----|----|----|----|----|----|----|----|---|
| CC88:A9  | 00 | 8D | 95 | CC | AD | 91 | CC | ØF |   |
| CC90:60  | 00 | ØØ | ØØ | ØØ | 00 | 8E | 91 | Ø9 |   |
| CC98:CC  | 8C | 92 | CC | A2 | 00 | A9 | FF | 43 |   |
| CCAØ:A2  | ØØ | AØ | C8 | 86 | FB | 84 | FC | 56 |   |
| CCA8:AØ  | ØØ | 91 | FB | C8 | CØ | ØØ | DØ | 9E |   |
| CCBØ:F9  | E8 | EØ | 04 | FØ | 05 | E6 | FC | 44 |   |
| CCB8:4C  | AA | CC | A9 | FE | 8D | E8 | CB | 23 |   |
| CCCØ:A9  | 93 | AE | 91 | CC | 60 | 08 | 48 | 43 | 2 |
| CCC8:8A  | 48 | 98 | 48 | E6 | 02 | AG | 02 | DF |   |
| CCDØ:EØ  | 14 | FØ | 03 | 4C | 21 | CD | A2 | 53 |   |
| CCD8:00  | 86 | 02 | A2 | 00 | AØ | C8 | 86 | 19 |   |
| CCEØ:FB  | 84 | FC | A2 | ØØ | AØ | 04 | 86 | 74 |   |
| CCE8:FD  | 84 | FE | AØ | ØØ | B1 | FB | C9 | 15 |   |
| CCFØ:FE  | FØ | 28 | C9 | FF | DØ | 08 | C8 | 04 |   |
| CCF8:CØ  | ØØ | FØ | 18 | 4C | ED | CC | AG | EC |   |
| CDØØ:92  | EØ | Øl | FØ | ØA | 91 | FD | C8 | A7 |   |
| CD08:C0  | ØØ | FØ | Ø8 | 4C |    | CC | A9 | FF |   |
| CD10:20  | 4C | 05 | CD | EG | FC | EG | FE | 44 |   |
| CD18:4C  | ED | CC | AS | 92 | 49 | Øl | 85 | 8A |   |
| CD20:92  | 68 | AB | 68 | AA | 68 | 28 | 4C | 4E |   |
| CD28:31  | EA | A9 | C8 | AØ | 28 | 8D | 46 | DF |   |
| CD30:CD  | 8C | 45 | CD | A9 | C8 | AØ | ØØ | ØD |   |
| CD38:8D  | 4D | CD | 8C | 4C | CD | A2 | 00 | 4F |   |
| CD40:A0  | 00 | 84 | FE | B9 | 00 | 00 | C9 | 44 |   |
| CD48:FE  | FØ | 28 | 99 | ØØ | ØØ | C8 | CØ | 90 |   |
| CD50:28  | DØ | F1 | 18 | AD | 45 | CD | 69 | 7B |   |
| CD58:28  | BØ | 25 | 8D | 45 | CD | 18 | AD | FØ |   |
| CD60:4C  | CD | 69 | 28 | BØ | 27 | 8D | 4C | CE |   |
| CD68:CD  | AØ | ØØ | AG | FE | EG | FE | EØ | EF |   |
| CD70:1A  | DØ | DI | AØ | 00 | A9 | FF | 99 | DI |   |
| CD78:CØ  | CB | C8 | CØ | 28 | DØ | F8 | 60 | 63 |   |
| CD80:8D  | 45 | CD | EE | 46 | CD | EG | FE | 13 |   |
| CD88:AØ  | 00 | 4C | 5E | CD | 8D | 4C | CD | EE |   |
| CD90:EE  | 4D | CD | E6 | FE | AØ | 00 | 4C | E5 |   |
| CD98:44  | CD | 78 | 8E | 91 | CC | A2 | 04 | CA |   |
| CDA0:8E  | 88 | 02 | AE | 91 | CC | 4C | C8 | Fl |   |
| CDA8:E9  | 8E | 91 | CC | 20 | 2A | CD | AE | CF |   |
| CDBØ:91  | CC | 58 | 4C | FF | E9 | AØ | ØØ | Øl |   |
| CDB8:84  | 02 | A2 | AØ | 84 | FB | 86 | FC | 93 |   |
| CDCØ:A2  | 00 | Bl | FB | 91 | FB | C8 | DØ | 82 |   |
| CDC8:F9  | E8 | EØ | 20 | FØ | 05 | E6 | FC | 20 |   |
| CDDØ:4C  | C2 | CD | E6 | 02 | A5 | 02 | C9 | DF |   |
| CDD8:02  | FØ | 07 | A2 | EØ | 86 | FC | 4C | 24 |   |
| CDEØ:CØ  | CD | AZ | 9A | AØ | CD | 8E | ØF | B6 |   |
| CDE8:E9  | 80 | 10 | E9 | A2 | A9 | AØ | CD | 08 |   |
| CDF0:8E  | 14 | E9 | 80 | 15 | E9 | 60 | ØØ | EF |   |
| CDL 0.0E |    |    | 00 | 10 | 19 | 00 | 00 | LE |   |
|          | -  | -  |    |    |    |    |    |    |   |

0000.00 05 00 10 01 00 00 00

#### **FLASHER DEMO**

- HG 5 REM COPYRIGHT 1993 COMP UTE PUBLICATIONS - ALL RI GHTS RESERVED
- DR 10 REM FLASHER 64 DEMO
- KG 20 POKE53280,0:POKE53281,0
- KQ 30 IFL=0THENL=1:LOAD"FLASHE R 64.ML",8,1
- DE 40 SYS52224:REM TURN ON FLA SHER 64
- EH 50 :
- CD 60 PRINTCHR\$(147);:REM CLEA RS SCREENS
- AH 70 PRINT"{11 SPACES}{RVS} {YEL}DEMO OF FLASHER 64" FM 80 PRINT
- KC 90 PRINT (WHT)USE THE COMMA ND: {RED}PRINTCHR\$(15)
  - {2 SPACES}TO TURN ON FLA SHING"
- KR 100 PRINT" [RVS] [CYN]EG:

### Gwww.commodore.ca

{OFF} {2 SPACES} PRINTCHR \$ (15) "CHR\$ (34) "FLASHER {SPACE} NOW ON"CHR\$ (34)

PR 110 PRINTCHR\$(15)"FLASHER N OW ON":REM COMMAND TO T URN ON FLASHING

KE 120 FORD=1T06000:NEXT

- QA 130 PRINT:PRINT"{WHT}USE TH E COMMAND: {RED}PRINTCH R\$(143){2 SPACES}TO TUR N OFF FLASHING."
- DH 140 PRINT" {RVS} {CYN}EG: {OFF} {2 SPACES} PRINTCHR \$(15)"CHR\$(34)"FLASH ON "CHR\$(34)"CHR\$(143)"CHR \$(34);
- BS 150 PRINT" FLASH OFF"CHR\$(3 4)"
- EF 160 PRINTCHR\$(15)"FLASH ON" CHR\$(143)" FLASH OFF"
- KS 170 FORD=1T06000:NEXT:REM D ELAY LOOP
- KB 180 PRINT:PRINT"{WHT}USE TH E COMMAND: {RED}PRINTCH R\$(15)"CHR\$(34)"{RVS} {7 B}"CHR\$(34);
- AP 190 PRINT"TO TURN OFF A FLA SHING WORD."
- CP 200 PRINT:PRINT"{RVS}{CYN}E G:{OFF}{2 SPACES}PRINTC HR\$(15)"CHR\$(34)"FLASH {SPACE}ON"CHR\$(34):PRIN T
- RB 210 PRINTCHR\$ (15) "FLASH ON"
- CS 220 FORD=1T03000:NEXT:REM D ELAY LOOP
- CM 230 PRINT: PRINT" {CYN} {RVS}E G: {OFF} {2 SPACES} PRINTC HR\$ (15) "CHR\$ (34) " {RVS} {7 B}"CHR\$ (34);
- KJ 240 PRINT"TO TURN OFF A FLA SHING WORD."
- CE 250 REM IFPEEK(146)<>1THEN1 40:PEEK THIS LOCATION F OR ON OR OFF CYCLE
- EK 260 REM IF PEEK(146)=1 THEN CHARACTERS ARE ON SCRE EN
- EK 270 REM IF PEEK(146)=0 THEN CHARACTERS ARE OFF SCR EEN
- BD 280 :
- CG 290 IFPEEK(146) <>1THEN250:R EM 1
- BE 300 PRINT"{4 UP}";:REM MOVE UP TO WORD
- MH 310 PRINTCHR\$(15)"{RVS} {8 B}"
- MK 320 FORD=1T06000:NEXT:REM D ELAY LOOP
- QX 330 PRINT: PRINT: PRINT
- CG 340 PRINT"SCROLL FLASHING C HARACTERS OFF SCREEN"
- HK 350 FORX=1T024:FORD=1T025:N EXTD:PRINT:NEXTX

Henry Sopko lives in Hamilton, Ontario, Canada.

### TYPE-SIM

#### By Donald G. Klich

This program was designed to let you use your 64 or 128 as a typewriter for filling in the blanks on preprinted forms, addressing envelopes, typing labels, and other such tasks. Preprinted forms are usually designed with vertical spacing of six lines to the inch, the same as most printers. Therefore Type-Sim allows you to set your printer on the first entry line and move down the form as necessary. With Type-Sim you can set a left or right margin to orient your entries.

### Typing It In

The program is written in BASIC 2.0 and will run on either the 64 or 128. Use The Automatic Proofreader to avoid typing errors. See "Typing Aids" elsewhere in this section. Be sure to save your program before using it. To take advantage of Type-Sim's upperand lowercase printing, be sure your printer is in the ASCII conversion mode or an equivalent mode.

#### **Operation Menu**

When you run Type-Sim, you'll see a menu that offers four data-entry operations (options) and an exit option. Option 1 allows you to set up a form in the printer so that your text will print in the desired location. You must first supply a column position, perhaps along the edge of the form, where you can testprint an X. When the X prints, the computer sends a backspace and a reverse linefeed. You should adjust the form to make sure the printing is in the desired location. You can repeat the option by pressing the space bar. When the form is correctly positioned, press Return to go back to the menu.

Option 2 allows you to select whether the following entries will be left (L) or right (R) justified. For instance, a business address would be left oriented while entries on an income tax form would be right oriented. See the next option for setting margin settings. Option 3 is where you enter your text. Before you start, however, you must indicate the left or right margin setting from which your entries will print. The program will pack data to the right of a left margin or immediately to the left of a right margin.

After you've entered the margin setting for this particular entry and pressed Return, you'll be prompted to enter the phrase or line of text to be printed. Press Return to print. If you need linefeeds to move the print head, you'll have that option after you print each entry. To return to the menu, press the up-arrow (↑) key.

Option 4 permits you to select any additional linefeeds you may require to move down the form.

Option 5 exits the program.

#### **TYPE-SIM**

| HH | 10  | REM COPYRIGHT 1993 COMPU           |
|----|-----|------------------------------------|
|    |     | TE PUBLICATIONS INTL LTD           |
|    |     | - ALL RIGHTS RESERVED              |
|    |     | REM TYPEWRITER SIMULATOR           |
| GB | 30  | POKE53281,0:POKE53280,0:           |
|    |     | OPEN1,4:PRINT"{CLR}"SPC(           |
|    |     | 8) "{2 DOWN} {BLU} UCCCCCCC        |
|    |     | CCCCCCCCCCCI"                      |
| XH | 40  | PRINT" {BLU} {8 SPACES }B          |
|    |     | {1}TYPEWRITER SIMULATOR            |
|    |     | {BLU}B":PRINTSPC(8)"JCCC           |
|    |     | CCCCCCCCCCCCCCK"                   |
| AK | 50  | PRINT" (DOWN) (CYN)                |
|    |     | {10 SPACES}MENU OF OPERA           |
|    |     | TIONS:"                            |
| AF | 60  | PRINT" {DOWN } {7 SPACES }         |
|    |     | {RVS}{YEL}1{OFF}{WHT} SE           |
|    |     | T UP FORM IN PRINTER"              |
| RB |     | PRINT"{7 SPACES}{RVS}              |
|    |     | {YEL}2{OFF}{WHT} SET UP            |
|    |     | {SPACE}L-R POINTER"                |
| DA |     | PRINT" {7 SPACES } {RVS }          |
|    |     | {YEL}3{OFF}{WHT} INPUT T           |
|    |     | YPING ROUTINE"                     |
| RR | 90  | PRINT" {7 SPACES } {RVS }          |
|    |     | {YEL}4{OFF}{WHT} EXTRA L           |
|    |     | INE FEEDS"                         |
| JH | 100 | PRINT" [7 SPACES] {RVS}            |
|    |     | {YEL}5{OFF}{WHT} QUIT P            |
|    |     | ROGRAM"                            |
| FP | 110 | GOSUB440:ONVAL(A\$)GOTO1           |
|    |     | 20,190,250,410,430:GOTO            |
|    |     | 110                                |
| SA | 120 | PRINT" [3 DOWN] [GRN] TO A         |
|    |     | LIGN THE FORM, ENTER TH            |
|    |     | E HORIZONTAL"                      |
| BX | 130 | PRINT "COLUMN WHERE A RE           |
|    |     | PEATED {1}X{GRN} CAN BE            |
|    |     | PRINTED"                           |
| SC | 140 | PRINT" (DOWN) USE SPACE T          |
|    |     | O REPEAT THE {1}X{GRN}             |
|    | -   | {SPACE}AND RETURN TO EX            |
|    | 5   | www. <u>comm</u> ęd <u>ęr</u> e.ca |
|    |     | 00111000 0000101E - 0-39           |

### PROGRAMS

IT";

- FD 150 PRINT". {2 SPACES}ENTER {SPACE}COLUMN NUMBER:"; :INPUTN
- PR 160 PRINT#1,SPC(N)"X":PRINT
   #1,CHR\$(27);CHR\$(106);C
   HR\$(0):PRINT#1,CHR\$(27)
   ;"0";
- EH 17Ø GOSUB440:IFA\$=CHR\$(32)T HEN160
- CX 180 IFA\$=CHR\$(13)THEN50
- FG 190 PRINT"{2 DOWN}{GRN}ENTE R AN {YEL}L{GRN} IF YOU ARE PLANNING TO"
- QK 200 PRINT"ORIENT YOUR ENTRI ES TO THE LEFT": PRINT
- HK 210 PRINT"ENTER AN {YEL}R {GRN} IF YOU ARE PLANNI NG TO"
- FG 220 PRINT"ORIENT YPUR ENTRI ES TO THE RIGHT":PRINT" L/R?{2 SPACES}";:GOSUB4 40:M\$=A\$
- CQ 230 PRINTM\$:IFM\$<>"L"ANDM\$< >"R"THEN190
- GD 240 GOTO50
- PA 250 PRINTCHR\$(14)
- GP 260 IFM\$<>"L"ANDM\$<>"R"THEN
   PRINT"{2 DOWN}{1}
   {4 SPACES}L OR R LOCATO
   R ?":PRINTCHR\$(142):GOT
   0190
- FR 270 PRINT"{CLR}{GRN}
   {2 DOWN}{5 SPACES}ENTER
   AN UP ARROW ({YEL})
   {GRN}) TO QUIT"
- EK 280 LOS="LEFT": IFMS="R"THEN LOS="RIGHT"
- SA 290 A\$="":PRINT"{GRN} ENTER THE PRINT POSITION FOR YOUR ";LO\$;:INPUT" MAR GIN";A\$
- DS 300 IFA\$=CHR\$(94)THENPRINT" {CLR}"CHR\$(142):GOT050
- QG 310 IFVAL(A\$)>800RA\$=""THEN 250
- PM 320 P=VAL(A\$):A\$="":PRINT" {5 SPACES}ENTER PHRASE {SPACE}TO BE PRINTED {WHT}":INPUTA\$
- HQ 330 IFA\$=CHR\$(94)THENPRINT" {CLR}"CHR\$(142):GOT050
- XK 340 IFM\$="L"THENN=P:IFN+LEN (A\$)>80THENPRINT"NO {SHIFT-SPACE}ROOM {SHIFT-SPACE}TO {SHIFT-SPACE}PRINT":GOT
- O290 DM 350 IFM\$="R"THENN=P-LEN(A\$) +1:IFN<0THENPRINT"<u>NO</u> {SHIFT-SPACE}<u>ROOM</u> {SHIFT-SPACE}<u>TO</u> {SHIFT-SPACE}<u>PRINT</u>":GOT O290
- PR 360 PRINT#1,SPC(N);A\$:PRINT #1,CHR\$(27);CHR\$(106);C HR\$(0):PRINT#1,CHR\$(27)

- ;"@"; HX 370 PRINT" [GRN] [5 SPACES]LI NE FEED? Y/N{3 SPACES]" ;:GOSUB440:PRINTAS DJ 380 IFA\$=CHR\$(94)THENPRINT" {CLR}"CHR\$(142):GOTO50 DF 390 IFA\$="Y"THENPRINT#1,"": GOTO250 HQ 400 GOT0250 PD 410 PRINT" [GRN] {2 DOWN} {5 SPACES}ENTER NUMBER {SPACE}OF LINE FEEDS";: INPUTAS: IFVAL (AS) = ØTHEN 50 FC 420 FORI=1TOVAL (A\$): PRINT#1 :NEXT:GOTO50 SM 430 CLOSE1:END RJ 440 AS="":GETAS:IFAS=""THEN 440
- FC 450 RETURN

Donald Klich is a frequent contributor. His most recent program, CrossRef 128, appeared in the May 1993 issue. He lives in Mount Prospect, Illinois.

### TYPING AIDS

MLX, our machine language entry program for the 64 and 128, and The Automatic Proofreader are utilities that help you type in Gazette programs without making mistakes. To make room for more programs, we no longer include these labor-saving utilities in every issue, but they can be found on each Gazette Disk and are printed in all issues of *Gazette* through June 1990.

If you don't have access to a back issue or to one of our disks, write to us, and we'll send you free printed copies of both of these handy programs for you to type in. We'll also include instructions on how to type in Gazette programs. Please enclose a self-addressed, stamped envelope. Send a self-addressed disk mailer with appropriate postage to receive these programs on disk.

Write to Typing Aids, COM-PUTE's Gazette, 324 West Wendover Avenue, Suite 200, Greensboro, North Carolina 27408.

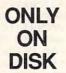

In addition to the type-in programs found in each issue of the magazine, Gazette Disk offers bonus programs. Here's a special program that you'll find only on this month's disk.

#### Mergee

By Robert Quinn Kooringall, Waga Waga NSW, Australia

This month's bonus program is a tough, thinking-person's game for the 64 that can be played from the keyboard or joystick. The game begins with a playing field that's filled with single-digit numbers, random boxes, squares, and open spaces. The object of Mergee is to move the numbers around so that they merge with other numbers and disappear from play. Only like digits can merge, however, and when all of the numbers are gone, the game is over. The rules are simple, but there are a few surprises waiting for you that'll make Mergee almost as frustrating to play as it is entertaining.

### Public Domain Programs

Don't forget that Gazette Disk now contains the best of public domain programs and shareware. For a complete rundown of the programs on this disk, see Steve Vander Ark's "Share This" column, which makes its debut in this issue of Gazette.

You can have these programs and all of the type-in programs found in this issue—ready to load and run by ordering the July Gazette Disk. The price is \$9.95 plus \$2.00 shipping and handling. Send your order to Gazette Disk, COMPUTE Publications, 324 West Wendover Avenue, Suite 200, Greensboro, North Carolina 27408. You can order by credit card by calling (919) 275-9809, extension 283.

### SONY DESKTOP LIBRARY

Here's your chance to enter the world of multimedia. With the Sony Desktop Library, you get everything you need: a CD-ROM drive, a sound card, and a collection of real multimedia software. This next-generation product goes beyond early CD-ROM products, giving consumers more of what they want and need: plenty of software and an easy-touse front end to the CD-ROM titles and hardware.

My evaluation package had an external drive. Two other packages are available (at a reduced price, too) with internal drives. The data-retrieval speed of 150K per second was right in line with multimedia standards.

Right now these multimedia products ship with a Spectrum 16 sound card. It's Ad Lib, Sound Blaster, and Real Sound compatible. Software that supports the card in native mode sounds superb, even better than Sound Blaster emulation. A nice set of desktop speakers provides an alternative to running wires to your stereo.

Six full-blown multimedia software titles will get you started. There's so much material, it'll take several weeks before you'll have enough time for more than a brief sampling.

In addition to solid, reliable hardware, the Sony Desktop Library includes the GeoWorks CD-ROM Manager as part of the package. It's a front end to all of the CD-ROM software that's included. All you do to run a program is click on its icon. The package includes even more than front-end software, though—it's a graphi-

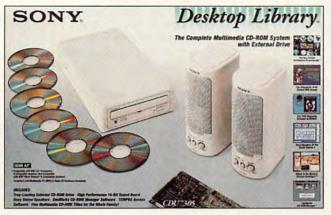

With the Sony Desktop Library you get all sorts of stuff, including a CD-ROM drive, CD-ROM titles, and speakers.

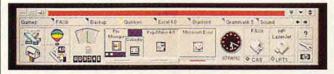

With Dashboard for Windows 1.0, a new Windows utility from Hewlett-Packard, you can drive your computer more effectively.

cal environment. Many of the GeoWorks niceties that make DOS easier are there as a bonus.

You can create icons for other CD-ROM titles as your library grows. That way, you'll always have the same easy interface when you access your CD-ROM titles.

I wasn't sure I could run CD-ROM programs from DOS until I called Sony. I didn't find any mention of running from DOS in the Sony literature, but I'm not a good manual reader, so I could have missed it. After talking to the company, I was able to install an icon and a group in Windows. I ended up spending more time running GeoWorks from Windows than DOS and had no problems.

The bundled software varied in quality, but my two favorites were Where in the World Is Carmen Sandiego? and The New Grolier Multimedia Encyclopedia. My kids loved them, too. If you have children, the accompanying software will provide entertainment and edification for them as well.

Some of the programs did the unthinkable and copied a large portion of themselves to my hard drive. Thinking I had plenty of available space, I tried installing an application and was taken aback when I discovered the intrusion.

The GeoWorks installation was a two-stage process requiring a Ctrl-Alt-Delete boot between stages. I wish it had done what many other installations do and rebooted itself, followed by automatic spawning of the second half of the procedure.

In spite of several small complaints, I think highly of the package. If you're seriously thinking about getting a CD-ROM drive, take a good look at this package. It may be just what you need. And Sony, one of the leaders in CD-ROM technology, will probably be in the business for a long time. RICHARD C. LEINECKER

Sony

(800) 352-7669 \$1,069.95 (external package) Circle Reader Service Number 434

### DASHBOARD FOR WINDOWS 1.0

It's compact, neat, convenient, and fast. In fact, I like Dashboard so well that I regularly use it in place of Windows' own standard Program Manager.

Like the dashboard in today's high-tech cars, this Windows utility presents an impressive collection of highly visible gauges and easily accessible controls. The resource gauge, for example, resembles an analog fuel gauge and allows you to monitor your Windows system resources. The memory meter below it looks like an odometer and lets you monitor available system memory. If you run too low on resources or memory, a gaspump icon blinks to alert you.

In Dashboard's printer manager, you choose from available printers by clicking on a printer's icon button; a light at the bottom of the button shows the default printer or, if you have a fax board, the fax software to which you "print." To print or fax a file with ease, just drag and drop it from Windows' File Manager to the appropriate icon.

Forget double-clicking when you use the Quick Launch buttons. A single click launches your mostused apps, identified by icons and, with enough room, the names of the programs. To launch less-used apps, click on one of the group buttons in the Pro-

🕻 www.commodore.ca

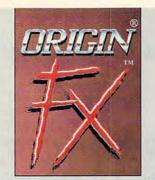

### The screen saver for high-powered PCs.

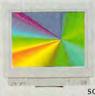

Finally, there's a screen saver that shows off the blazing speed, stunning graphics and spectacular sound\* in your PC.

ORIGIN FX delivers 256-color, highres images\*\* running under Windows - with 27 entertaining modules created by ORIGIN's award-winning computer artists.

### **Special Bonus:**

f you own Strike Commander, Wing Commander II or Serpent Isle, ORIGIN FX will play their cinematic sequences as separate modules when the games are installed on your

hard drive. And that's just the b e g in n in gmany future ORIGIN games will support this feature as well!

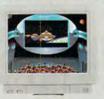

Available at a software retailer near you or call 1-800-245-4525 for MC/Visa/Discover orders.

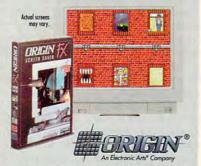

ID 1993 DBCIN System, Inc. PJ, Sorpart Ide and Sinke Commonder one trademotis a DBCIN System, Inc. CBCIN and Wing Commondre run mighaet Indomendia of DBCIN System, Inc. Electronic Arts: is a mighaet Indomendi Ad Electronic Arts. Windows is intrademotia Advanced Cap. Vid Elis, Savalt Biakar et Mahard M132/LARCA (1 er 100) compatibilita implimit for mais: "Regimes hat Windows be configured in 256-color mode will Wild complia.

Circle Reader Service Number 163

### REVIEWS

gram menu bar; when the group window pops up, click on the app you want.

You also have buttons for the System menu (like the one in Windows), the Task menu (to switch, run, and close programs), and the Layout menu (to create, edit, or load Dashboard layouts). The Dashboard panel also has a help button, a customize button, a minimize button, a maximize button, and a button that lets you hide or show the Program menu.

The Dashboard clock (digital or analog and available in several versions) lets you set the date, the time, and alarms. And Dashboard's mini program windows visually represent what you have on a particular screen. If you dislike the clutter on a screen with a program running, an uncluttered screen to the left or the right can be just a click away.

Don't let its compactness fool you: Dashboard is highly customizable and offers much more depth of utility than meets the eye. If you enjoy using wallpaper to add variety to Windows computing, you'll love the way Dashboard takes no more room than necessary. Most important, however, Dashboard steers you through Windows with minimal clutter and maximum speed and efficiency. MIKE HUDNALL

Hewlett-Packard (800) 554-1305 \$99

Circle Reader Service Number 435

### SMITH CORONA CORONAJET 200J

With laser-quality output, 20 resident fonts, and a compact form factor only slightly larger than a loaf of bread, the Smith Corona Coronajet 200j ink-jet printer is going to be as popular as . . . well, sliced bread.

If you add its optional automatic sheet feeder, the 200j takes up only about as much desktop space as a loaf of bread spread crossways on an average-sized manila folder. This should be welcome news to people who would want to use it at home or in a small business (the target market for this printer), who often need all the extra space they can get.

You can make each of the 20 resident fonts bold, italic, or underlined, including Courier, Times Nordic, and Letter Gothic. For even more variety, you can use the 14 optional font cards. The 200j prints in portrait and landscape modes, and its easily installed ink-jet cartridge is replaceable.

Smith Corona claims laser-resolutionquality printing—300 × 300 dpi for text and graphics—and my experience confirms the claim. Everything I printed was crisp and dark—I just had to be careful not to smear freshly printed pages by touching them before

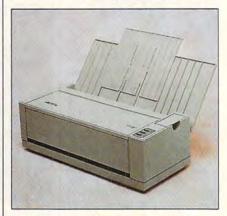

The Coronajet 200j packs laser-quality printing power into a little package.

they were dry. The printer proved equally adept at printing spreadsheets, documents in XyWrite and Microsoft Word, OnTime calendar sheets, and BMP files in black-and-white from Windows' Paintbrush program. It handled multiple fonts and a variety of files with no hesitation.

The 200j owner's manual proved essentially adequate, with clear setup instructions and a helpful troubleshooting section but, unfortunately, no index. The automatic sheet feeder comes with its own skimpy booklet, which is helpful but confusingly organized, with entries in multiple languages for each section.

To be honest, after I inserted the 200j's print cartridge, I barely glanced at the manuals unless it was to consult the troubleshooting section. It's easy enough simply to open the box, connect the printer to your computer, set your software to the common HP DeskJet Plus emulation, and go to work. To install the 70-sheet-capacity feeder, you simply push the 200j on top of it until it locks into place.

The 200j doesn't present you with a host of LEDs and switches to set, though its front panel does conceal more than 50 easily accessible switches to make adjustments for different fonts, manual or automatic paper loading, and other commands. The graphs that show how to set the switches proved somewhat confusing, so I was relieved that the only change I needed to make came when I added the automatic sheet feeder. The 200j's pow-

🕬www.commodore.ca

er switch is on the back of the printer, a location I found mildly inconvenient.

Besides its size, printing quality, and ease of use, the 200j also impressed me with its quiet operation. If my dotmatrix printer provides no smearing problems, it does provide plenty of noise pollution. Compared to it, the 200j-rated at less than 45 dB-was virtually inaudible, even in my cramped 10- x 10-foot home office. I can't imagine anyone being bothered by its noise level.

The only real problems I encountered using the 200j involved loading paper. It wouldn't accept envelopes loaded longways, a necessity for the HP DeskJet Plus emulation in Nvelope Plus. It also gave trouble when I tried loading it with recycled office paperthe backs of old press releases, errant printouts, and the like-sometimes feeding two sheets at once at odd intervals. Using fresh paper, though, I had no trouble using the 200j.

At worst, the problems I had using the Smith Corona Coronajet 200j were minor quirks. Anything this small that prints this well without making any appreciable noise deserves an unreserved recommendation.

EDDIE HUFFMAN

Smith Corona (800) 448-1018 (203) 972-1471 Coronajet 200j-\$499 Optional sheet feeder-\$89 Circle Reader Service Number 436

### DEC 433DX LP

Deciding which computer system to buy can be difficult. In most cases, once a business commits itself to a specific product, it must stick with it. That's one reason DEC (Digital Equipment Corporation) has targeted businesses for its new family of PCs. The upgradable DEC 433DX LP, based on Intel's 33-MHz 486DX processor, can be used for demanding desktop business as well as for technical applications.

How difficult is it to set up the DEC 433DX? The system comes with DOS 5.0 and Windows installed. First, I checked the user's guide for anything unusual. Then, I plugged in the appropriate cables and power cord and turned on the system.

The easy-to-understand Getting Started handbook provides all the necessary information, as well as helpful illustrations for inexperienced users. You also get the DEC 300/400 LP Series User's Guide, the MS-DOS 5.0 User's Guide and Reference, and an operations manual for QAPlus, an advanced system diagnostics software package.

I ran a variety of applications to check the system's compatibility, including Microsoft Word, Excel, PowerPoint for Windows, Picture Wizard, the Windows and DOS versions of Express Publisher, a couple of DOS shareware programs, and several other commercial programs. I found no incompatibilities.

To remove the system cover, I had to unlock the safety lock on the back of the unit with the key provided. The cover is easy to remove. I found it hard to reach the system battery, but it seldom needs replacement, fortunately.

This 33-MHz system includes a DEC two-button mouse, one parallel and two serial ports, two floppy and two hard drive controllers, a Super VGA video adapter integrated with the system board, and three open expansion slots.

Vents along one side of the unit should be adequate to keep the system's power supply from overheating. You'll probably find the fan noise barely noticeable.

Easy access to reset and on/off buttons is essential. You can find both of these buttons on the front of the DEC 433DX.

You can get a 66-MHz upgrade for the DEC 433DX, and it's easily installed thanks to DEC's ZIF (Zero Insertion Force) slot. The 486DX includes a coprocessor in the CPU chip, but DEC accommodates a separate coprocessor to aid the computer in CAD-CAM operations.

It's easy to access the unit's 4MB of SIMM RAM chips. The standard amount of DRAM can be increased to 64MB using the four SIMM sockets. The DEC 433DX requires SIMMs with an access time of 70 ns or faster.

The price of the DEC 433DX doesn't include a monitor. Several are available, including monochrome or color VGA ranging from the basic 640 × 480 to a multisync 1024 × 768 noninterlaced model.

No surprises come with the DEC 433DX keyboard. It features a standard layout with soft-click keys and function keys along the top.

The one-year on-site warranty is comparable to those found with a lot of other systems and is better than some. The company offers a toll-free customer and technical support hot line and a consulting center.

I found the DEC 433DX to be a solid, dependable, easy-to-use system. Businesses looking for an upgradable, modular (80 percent of the components are common to the other DEC PC family members), and network-ready system would be advised to check this one out.

#### JOYCE SIDES

### Looking For Fun **Recreation**?

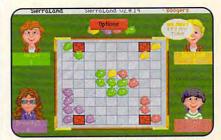

Play your old favorites like Bridge and Chess plus, exciting news ones like Boogers™

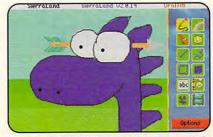

Like to Draw? Well, we've got a game called Graffiti™ that you're gonna love!

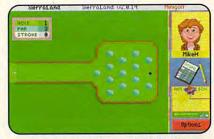

Alone or with friends, MiniGolf™ is a whimsical collection of traps and greens.

Have We Got A Place For You!

See Our Ad On The Back Cover.

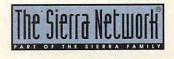

TM designates a trademark of The Sierra Network @1993 The Sierra Network Offer #310 ww.commodore.ca Need a network at home? See page 91

Want to speed up Windows? See page 55

> Don't like mice? See page 251

What do you do when your computer won't boot? See page 1

> Need help organizing your hard drive? See page 35

What is TrueType and what does it mean for you? See page 104

### COMPUTE MAGAZINE's POWER TIPS

has the answers to these and hundreds of other tips.

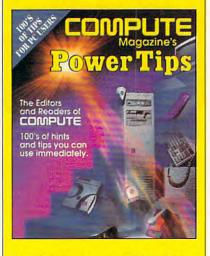

To order your copy send \$16.95 plus \$2.50 for shipping and handling (U.S., \$4 Canada and \$6 other) to COMPUTE Books, c/o CCC, 2500 McClellan Ave. Pennsauken, NJ 08109. (Residents of NC, NJ, and NY please add appropriate tax; Canadian orders add 7% GST.) All orders must be paid in U.S. funds drawn on a U.S. bank. VISA and Master-Card orders accepted; be sure to include your card number, expiration date, and signature. Offer good while supplies last.

### REVIEWS

DEC (800) DIG-ITAL \$2,199 Circle Reader Service Number 437

### **AUTOCAD RELEASE 12**

AutoCAD Release 12 is an upgrade wish list for casual users, as well as for hardcore programming hackers and third-party developers. While more powerful and advanced than any other CAD program, previous versions of this premier drawing program foundered in the aspects of speed and ease of use. They required regenerations for all but the slightest size changes, and operators had to memorize and enter archaic commands for even the simplest tasks. As a teacher with more than 20 students, I had to program a command sequence in the early evening and let it run overnight because the equipment and software were so antiquated.

With Release 12, the program's new speed and flexibility take full advantage of 32-bit computing capability, evolving networks, and advanced plotting technology. The difference from previous versions is immediately apparent. AutoCAD has emerged from dweebware into the trendy—and timesaving—arena of graphical user interfaces, with pull-down cascading menus, cursor menus, programmable dialog boxes, TIFF and EPSI raster image inputs and outputs, and internal rendering capability.

Eminently user-friendly, Release 12's pull-down menus also remember your last input choice. Expert users who type commands at the prompt line will find all suboptions of the commands on the side menu, which can be turned off to provide a wider screen. The 3-D capabilities of cameras and lighting angles that distinguish CAD from paper-and-pencil drawings now appear within AutoCAD inside the pulldown Render menu, so you no longer need to enter AutoShade.

The 25 new dialog boxes replace cumbersome line commands in starting and opening drawings (no more hunting around the hard drive), plotting (with a brand-new paper-saving preview option), and customizing:

You can enter the command and quickly change any of the settings without having to scroll through needless text questions. And you can correct mistakes if you catch them before pressing the OK button, or you can simply cancel and start again. Programmable dialog boxes constitute a veritable revolution for AutoCAD users, allowing a new dialog box to be defined by the programmer rather than by the limitations of the program. The Dialog Control Language (DCL) is incorporated with LISP.

Release 12 brings plotting into the nineties. The plot dialog box allows multiple plotter configurations for both

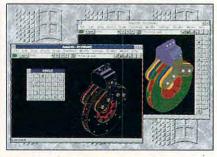

AutoCAD Release 12 boasts 174 enhancements over the previous version.

plotters and printers. The plot preview function displays the plot image in partial or full format, superimposing the paper extent over the image. Zoom and Pan ensure that your plot is correct prior to sending it to your output device. I found one error in which a plot set to  $\frac{1}{8}$  inch = 1 foot 0 inches did not plot to the correct scale and had to be reset to 1 = 96, but Autodesk has apparently compiled a new plotter driver to counteract this oversight.

With the program's ability to output raster files from EPS, FITS, TIFF, GIF, and TGA formats; image resolution as high as 1024 × 768; up to 256 colors; and programmable layers, linetypes, and line widths, perhaps Autodesk should be targeting the desktop publishing crowd. RASTERIN.EXP, a Release 12 AutoLISP Xload function, pulls in the raster image similar to a block.

Even network users have a productivity feature, with the ACAD-P option allowing them to plot from outside AutoCAD without requiring an additional license.

Taking a cue from the Macintosh, Release 12 now lets you alter the verb/ noun technique in up to 14 commands using the Pickfirst variable. No more choosing commands and selecting objects-you simply click and drag! And a new Grips feature, the Dgrips dialog box, lets you stretch, move, copy, rotate, and mirror entities as edit functions without going into a command. Entities can be arcs, lines, circles, blocks, plines, or text. The grip, basically an attachment, is a small colored square that appears at definition points of an entity, changing color as it becomes hot (activated). The grips also let the operator grab the end-

🕬www.commodore.ca

point, center, midpoint, and quadrant of an entity without using OSNAP (Object Snap.)

Long, slow regen or hide commands are a thing of the past with the introduction of algorithms that accelerate graphics from 50 percent to 500 percent. In fact, a performance enhancement practically eliminates regenerations for zooms and pans!

Graphics acceleration for Zoom with the old 16-bit display space is finally gone, and in its place a 32-bit vector space now provides an extremely efficient Zoom. I did a Zoom Extent followed by a Zoom Vmax to force a drawing out as far as possible without a drawing regen, and even a Zoom 5000000x (yes, six 0s) did not entail a regen—undreamt of in previous releases. The dynamic range of the Zoom command is increased from 50 : 1 up to 5,000,000 : 1 before a regen is issued.

Advanced users and third-party developers will appreciate Release 12's new organizing tools. A means of creating a "tree structure," oct-tree spatial index divides drawing entities into logical groups or sort order.

Release 12 achieves graphic acceleration for faster entity selection and redraws (spatial index) through the new variables of Treedepth and Treestat. Treedepth fine-tunes the oct-tree index. Treestat files report values in both the model and paper space branches of the spatial index.

The AutoCAD Sequel Extension (ASE) enables operators to pass information directly from AutoCAD to a database system without requiring shells. Since nongraphical information can be stored outside the drawing and linked with entities inside a drawing, you can reduce a drawing's size without losing useful data.

New conversion functions convert text strings into decimal values, and a geometry calculator allows you to calculate geometry using command line expression and interaction with existing AutoCAD entities. (For instant insider access to undocumented advantages, you may want to check out the new Release 12 edition of 1,000 AutoCAD Tips and Tricks, a book I edited published by Ventana Press.)

I don't have enough space to include all 174 enhancements in the new AutoCAD Release 12, but you obviously get your money's worth when you upgrade to this version. BRIAN MATTHEWS

Autodesk (800) 964-6432 \$37.50

Circle Reader Service Number 438

### GOBLIIINS

Imagine the Three Stooges cast in a graphic adventure, and you've got Gobliins, a puzzle quest with a delight-fully twisted sense of humor.

Developed by European publisher Coktel Vision, the game is typical of those by the new wave of innovative French designers, including Delphine

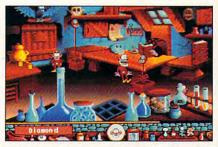

Pair your brain with the three Gobliiins' half a brain for a successful quest.

(Out of This World) and Sensible Software (Mega Lo Mania). Graphic artist Pierre Gilhodes created the game's distinctive look, from the lush 256-color backdrops to the title characters' often hilarious animation.

The game consists of 22 fullscreen, interactive puzzles strung together in storybook fashion. The tale involves a king who's suddenly gone stark, raving mad—the victim of an evil wizard's voodoo doll. To the rescue come Hooter, Dwayne, and BoBo, three well-meaning goblins with only half a brain among them. You provide the missing link, directing the goblins on their perilous journey to find a cure for the ailing king.

Because each goblin performs only one special task, they must work together to solve puzzles. Hooter, the magician, casts spells on objects, often with unpredictable results. Dwayne is the technician, able to pick up and use one object at a time. BoBo is the warrior, whose only talents are the abilities to climb and punch things. Use the keyboard or mouse to select the goblin you wish to control.

Game mechanics are kept simple, focusing attention on your powers of observation and deductive reasoning. To advance through a screen, you must find and manipulate a series of items, often in a specific sequence, utilizing each of the goblins. The ultimate goal of one puzzle might be to secure an object to be used in the next, more difficult screen. Experimenting is an essential and entertaining aspect of the game, yet you should be careful not to dally with the wrong items. Negative actions such as falls, frights, or losing important items result in the loss of energy. Although no time limits are im-

### Looking For Good Conversation?

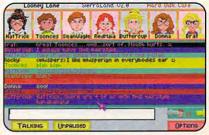

Meet your friends and make new ones in the conference rooms in SierraLand.™

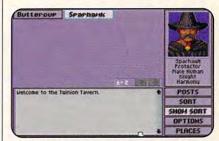

Talk with other wizards and warriors at The Tavern in MedievaLand.™

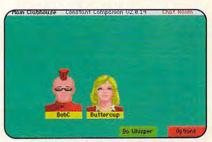

Meet the most interesting people in a safe, Cyberspace environment.

Have We Got A Place For You!

See Our Ad On The Back Cover.

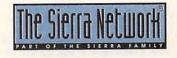

TM designates a trademark of The Sierra Network © 1993 The Sierra Network Offer #310

### Experience the New PENTHOUSE ONLINE<sup>TM</sup>

Exciting news! Penthouse introduces an online service that's easier—and more fun—to use. Called PENTHOUSE ONLINE, this new service features 9600 bps capability and "real-time" graphics almost instantaneous online viewing of photos and E-Mail with picture-attach capability. Send a message...and a photo...at the same time!

Log on and access Chat, E-Mail, Penthouse Letters, Penthouse Photos...plus special Navigation and Help areas. New areas are being added continuously. Navigate anywhere using a mouse or Tab key.

The Penthouse photos you'll find on PENTHOUSE ONLINE are the same high quality seen every month in Penthouse. Our unique speed-view system lets you browse in 256-color VGA, then download the photos you wish to keep. That's right. View BEFORE you download.

There's more! Keep up to date on national and world events, the financial markets, entertainment news and more...Thinking about travel? See our DISCOUNT TRAVEL SERVICE area...And don't miss our DISCOUNT MERCHANDISE MART! Thousands of nationally advertised products—all at discounts, all with a "double the pricedifference" guarantee.

All this for just \$5.95 a month basic fee, plus 20 cents a minute for most areas. And NO 9600 BPS SURCHARGE!

As a member of PENTHOUSE ONLINE, you receive valuable PetPoints for every dollar you spend. Redeem PetPoints for Penthouse ball caps, T-shirts, can coolers, key rings, and more. Or use them to purchase sought-after Penthouse books and videos. Or trade points for free online time. It's your choice!

Plus, we've arranged with a major modem manufacturer, USRobotics, to offer a deluxe, 9600 bps data/fax modem, with custom Penthouse Key insignia, for under \$300.

To order your membership kit call **1-800-289-7368** or circle the reader service number below.

Circle Reader Service Number 103

posed, when all energy has been depleted, the game ends. Energy powerups are available midway through your quest; passwords are also awarded upon completion of each screen.

The game's few faults are only minor quibbles. Although many puzzle solutions require multiple-character input, only one goblin can be active at once. A multitasking feature for assignments would speed up many tedious chores and lend the game a welcome sense of urgency. Another possibility might be puzzles solved only through simultaneous character actions. Harsh, sporadic sound effects belie the game's warm and fuzzy demeanor. More expressive voice samples and background effects are needed to fully convey goblin gibberish. Finally, unlike the clever introductory screen, the game's victory screen is quite anticlimactic.

Most puzzles are surprisingly intricate and might prove too difficult for younger players. Unlike the ones in Sierra's similar Castle of Dr. Brain, the puzzles here rely less on logic than on arbitrary cause and effect. A multitude of red herrings ensures plenty of wrong guesses, often with hilarious, game-ending outcomes. The trick is to think with slightly bent logic, placing yourself in the goofy shoes of these three little knuckleheads.

Brainteasing fun with a sly comic flare, Gobliiins could be one of the year's sleeper hits.

COTT A. MAT

Sierra On-Line (800) 326-6654 \$39.95

Circle Reader Service Number 439

### QUANTUM HARDCARD EZ 240

Need more hard drive space? Got an extra slot in your PC? Don't want to get involved in major PC surgery? If you answered yes to all these questions, you're in luck.

Quantum offers a quick and easy way to add 42MB, 85MB, 127MB, or even 240MB to your PC. All you need is a Hardcard EZ 42, Hardcard EZ 85, Hardcard EZ 127, or Hardcard EZ 240. Each is essentially a hard drive on a PC card, so installation should take ten minutes or less. And Quantum guarantees that any Hardcard EZ will work with your 286, 386, or 486 system, or you'll receive a full refund.

These days, you don't have to pay a performance penalty for the conven-

ience of a hard drive on a card. Average seek time is rated at 19 ms for the EZ 42, 17 ms for the EZ 85 and EZ 127, and 16 ms for the EZ 240. That's in line with the faster internal hard drives. The Hardcard prices are also in line with those of standard hard drives: \$269 for the EZ 42, \$319 for the EZ 85, \$419 for the EZ 127, and \$689 for the EZ 240.

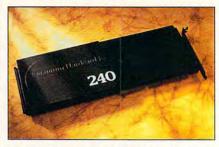

It's easier to install the Quantum Hardcard EZ 240 than a conventional hard drive.

Unfortunately, I wasn't able to use the EZ 240 with an older ZEOS 386 computer. The manual explains that the Hardcard EZ drives may not work in systems with older SCSI adapter boards (in many cases, you can resolve the problem by changing the SCSI adapter's memory address). some 16-bit VGA adapters (you may have to switch from 16-bit to 8-bit transfers), and NEC's version of DOS 3.3 (Quantum includes a work-around). The ZEOS's early SCSI adapter, it turns out, is incompatible with the EZ 240 (that's where Quantum's moneyback guarantee would have come in handy), but the Hardcard worked fine in the two other systems I tried.

The Hardcard EZs from Quantum are fast, inexpensive, easy to install, and guaranteed to work. With their field-tested life of 250,000 hours before failure, you'd be hard-pressed to find a better hard drive. DAVID ENGLISH

Quantum (800) 624-5545 \$689 Circle Reader Service Number 440

### WYSE DECISION 486SI

Wyse Technology knows how to make a quality product. The company's designers take the time, and spare little expense, to add conveniences and features not often found on other systems. But these extras and conveniences come with a price—namely, a higher price tag for Wyse computers.

I tried a Wyse Decision 486si, which includes an Intel 486DX/33 CPU with 4MB of RAM, a 200MB IDE hard drive, and a VGA color monitor. The system ca tem I tried, which costs about \$2,159, also came with two floppy drives and 256K of external cache and a localbus video with 1MB RAM. Wyse describes this unit as a high-performance graphics workstation, since its video is much faster than standard VGA and it's easily upgradable.

Using its own local-bus video, Hyper 16 VGA, Wyse can boast the fastest high-resolution graphics performance available, with more than 300-percent improvement over conventional VGA systems. And indeed, I did find the graphics to be fast and of high quality.

The CPU in this system is Intel's latest 80486, the easily upgradable 486si. In addition, the memory is expandable to 64MB. And since many of the system's features are integrated on the motherboard, all six ISA bus slots are available. The system includes up to five mass-storage bays that support both 5<sup>1</sup>/<sub>4</sub>- and 3<sup>1</sup>/<sub>2</sub>-inch floppy drives.

Other conveniences include the placement of the on-off switch on the front of the system, as well as a frontpanel door that covers all the floppy disk drive bays. This door helps keep dust out of the drives, as well as giving a sleeker appearance to the unit. The keyboard is a 102-key enhanced PCstyle keyboard, and its quality is higher than that of many keyboards I've seen.

Setup of the system is simple and fast. Everything you need is included, and all the ports are clearly marked. The setup manual is one of the best I've seen. Its illustrations and explanations are easy to follow. The only DOS manual included is The MS-DOS Version 5.0 User's Guide and Reference, Concise Edition. And, although it gives an excellent introduction to computers and MS-DOS, it's not a complete DOS manual. It would've been better for Wyse to have included the full MS-DOS manual, too. The system also comes with Windows 3.1 and a mouse.

I put the system through its paces using Windows 3.1 and running Word for Windows, Quattro Pro for Windows, and PageMaker 4 employing the standard VGA display. In addition, I tried some graphic-adventure games and flight simulation programs. I was satisfied with the Decision 486si's performance and was especially impressed with the general quality of the system.

But, as mentioned above, this quality comes with a higher price tag. If you're willing to pay for it, you'll probably be quite happy with this system. If you need a high-performance, top-of-theline graphics workstation, I can certainly recommend the Wyse Decision 486si. STEPHEN LEVY Wyse Technology (800) 438-9973 \$2,159 Circle Reader Service Number 441

## PACIFIC ISLANDS

War gamers who like to get their hands dirty on the front line rather than view a battlefield as icons scat-

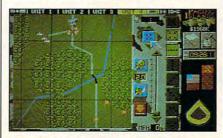

In Pacific Islands, the makers of Team Yankee offer more excitement.

tered around a strategic map will get a real bang out of Pacific Islands. It's a tactical level tank simulation from the makers of the popular Team Yankee. In Pacific Islands, you control up to 16 tanks as you try to retake the islands of the Yama Yama atoll. The action is hot, realistic, and as addictive as a war game can get.

You start your campaign by buying the tanks and equipment you need for your mission. Four types of tanks are available: the M1 Abrams, the M113, the M2 Bradley, and the ITV. To arm these iron-clad vehicles, you can choose from heat shells, SABOT shells, TOW missiles, and smoke shells. If you like to get into the action fast, though, you can skip over all of the purchasing screens, and choose the default setup, which instantly supplies you with vehicles and equipment, subtracting the cost from your cash.

Once equipped, it's off to the briefing room, where a map of the battle area and an accompanying notebook appraise you of your mission's details. The notebook outlines your objectives, while their approximate locations are marked on the map. Occasionally, military intelligence has helpful clues about what surprises might greet you in the pending confrontation. In addition, before entering the fray, you can request artillery support and smoke bombing for specific locations at given times.

When the battle commences, you control four platoons of four tanks each. ReadySoft recommends using a mouse to play. Although you have 16 vehicles under your control, each platoon receives commands as a group, so you don't have to command each tank individually. Plus, you can select several screen views for each platoon,

## Looking For Stiff Competition?

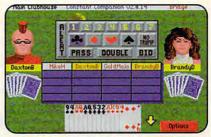

For strategy, there's no game like Bridge, and we have players from master level to beginner.

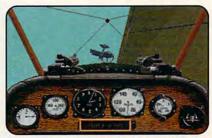

Fly an aerial ballet in the famous WWI flight simulation, Red Baron.®

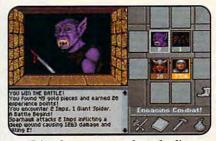

Join others on a quest through a live volcano in The Shadow of Yserbius!<sup>M</sup>

Have We Got A Place For You!

See Our Ad On The Back Cover.

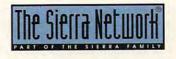

TM designates a trademark of The Sierra Network @1993 The Sierra Network Offer #310 the most important of which are the 3-D view, which offers a first-person perspective from the tank, and the map view, which shows an overhead shot of the area. You can zoom in and out in either view, which is especially helpful on the map screen. Using the zoom, you can look at the entire map, focus on individual vehicles, or view the area at several different intermediate magnifications.

You also can have all four platoon views onscreen simultaneously, each platoon showing a different map or area of the battlefield. Or if you'd like, a single platoon's screen guadrant can be magnified to fullscreen size, a view from which tank controls are more accessible. These controls include a weapons firing panel, turret-rotation compass, laser range finder, infrared view, zoom, and more.

On the map screen, you can access even more tank and screen controls. You can set a platoon's formation, speed, and direction; and you can zoom in or out on the map display. Targeting enemy units on this map is a breeze: You just mark the unit with the map cross hairs and then return to the 3-D view, where the compass icon will swivel your turret toward the marked target. You also use the map cursor to set your platoon's next destination by clicking on the map. You can set your targets and mark your destinations at any zoom setting.

All in all, with its well-rendered 3-D graphics, realistic battle scenarios, easy-tomaster controls, and blistering hot action, Pacific Islands is a delight. I highly recommend it. CLAYTON WALNUM ReadySoft (416) 731-4175 \$49.95

Circle Reader Service Number 442

## SUNCOM FX 2000

Ergonomics and aesthetics can make strange bedfellows, especially when aplows identical handling and performance capabilities for both left- and right-handed players. Twin fire controls front trigger finger and topmounted thumb button can be manually switched between A and B settings, as designated by the software. The V-shaped top but-

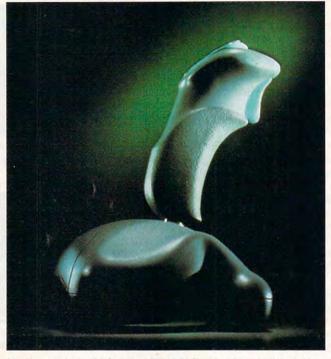

You'll want the solid Suncom FX 2000 handy when you're playing games, though you may want it hidden otherwise.

plied to joysticks. What's pleasing to the touch is often peculiar to the eye, and vice versa. Suncom's FX 2000 is one such duck, a flight control stick resembling an errant prop from a Roger Corman sci-fi flick. First impressions, however, can be deceiving. Despite its odd, anamorphic shape, Suncom's latest offering is a marvel of user-friendly, functional design.

The pistol-grip controller is 8 inches high and 4½ inches wide at the base, with a cord that's 5 feet, 9 inches long. Symmetrical design alton is particularly well suited for ambidextrous play. Both buttons can be set to autofire by controls concealed in the base or to fire on demand with a top-mounted switch. Sliding *x*- and *y*axis trimmers are located on the bottom, recessed to prevent accidental adjustments. Finally, a throttle wheel is located at the front of the unit—a handy option utilized by a growing number of flight simulators.

The stick performs best when firmly anchored, via built-in suction cups, to a table or desktop. The stability of this arrangement depends on surface texture. cup moisture, and how vigorously the device is handled. If the seal is too dry, the rubber cups will not maintain the suction. The little-known Murphy's Law of Joystick Suction dictates that if a seal can break, it will, and at the worst possible moment. Few things are more frustrating than having the front end of the stick pop off the desk in the midst of an intense aerial battle. Try using a small, damp sponge to lightly moisten the cups before securing them to the table, and pause the simulation and reapply pressure to the base before the action heats up.

If you prefer to hold the stick, you're in for a pleasant surprise. Unlike squarebased controllers, the FX 2000 features smooth, rounded curves, molded on the top and bottom to fit your grip. Another unique feature is the ability to lift and lock the joystick handle at a 45degree angle to the left or right. In theory, this dramatic shift creates a more natural line between your wrist and forearm. The results are less fatigue and potential pain, allowing you to play longer and, hopefully, score higher. Although awkward at first, prolonged tests in both positions favored this new twist on an old technology.

The controller tested well in such diverse and demanding environments as Aces of the Pacific, Chuck Yeager's Air Combat, Wing Commander, and Falcon 3.0. The pistol grip's short-throw and stiff, tactile feel account for its quick and steady response—a pleasant change from commonly loose and sloppy analog sticks. Primarily intended for flight simulations, the

## **Advertisers Index**

| Read | der Service Number/Advertiser  | Page   |
|------|--------------------------------|--------|
| 259  | 21ST Century Entertainment     |        |
| 162  | 8-Bit                          | . G-15 |
| 169  | Access Software                |        |
|      | AICS                           |        |
| 142  | Amazing Sources                | 117    |
| 268  | Amish Outlaw Shareware Company | 117    |
| 157  | AMTEX Software Corp.           | 77     |
| 244  | Antigrav Toolkit               |        |
| 298  | Bare Bones Software            |        |
| 151  | Bear Technologies              | . A-23 |
| 152  | Bear Technologies              | . G-10 |
|      | Best Personalized Books        | 113    |
| 120  | Better Concepts                | . A-11 |
| 288  | BIX                            | 23     |
| 173  | Blue Valley Software           | . 114  |
| 218  | Body Cello                     | 109    |
|      | Brantford Educational Services | . G-9  |
| 304  | Cal Ad Software                | . 117  |
| 181  | Caloke Industries              |        |
| 156  | CH Products                    |        |
| 149  | Chips & Bits                   |        |
| 166  | Citizen American Corp.         |        |
| 139  | CMD/Creative Micro Designs     |        |
|      | Columbia House                 |        |
| 128  | ComPro Software Systems        |        |
| 150  | CompSult                       |        |
| 108  | CompuServe                     |        |
| 100  | Computer Business Services     |        |
| 254  | Computer Friends, Inc.         |        |
| 2.04 | Computers For Tracts, Inc.     | A 11   |
| 206  | Computers for macis, inc.      |        |
| 205  |                                |        |
| 125  | Covox, Inc                     |        |
|      | Creative Labs                  |        |
| 123  | Creative Pixels Ltd.           |        |
| 113  | Creative Pixels Ltd.           |        |
| 226  | Crosley Software               |        |
| 161  | Delphi                         |        |
| 131  | DemoSource                     |        |
| 188  | Digispeech                     | 41     |
| 180  | Digital Directory Assistance   | 111    |
| 187  | Digital Expressions Research   |        |
| 167  | Disks O'Plenty                 | . A-19 |
| 253  | Disks O'Plenty                 |        |
| 208  | Disk-Count Software            | 103    |
|      | D&K Enterprises                | 113    |
| 182  | Eagle Tree Software            | A-9    |
|      | FGM Connection                 |        |
| 285  | Finetastic Computers           |        |
| 115  | Free Spirit Software           |        |
|      | Gateway 2000                   |        |
| -    |                                |        |

| Grapevine Group                  |                 |
|----------------------------------|-----------------|
|                                  | G-12            |
| Grapevine Group                  |                 |
| Hope Career Center               | 112             |
| Horse Feathers Graphics          | G-12            |
| IBM                              |                 |
| ID Software                      | 63              |
| ID Software                      | 110             |
| JemmaSoft                        | 115             |
| JP PBM Production                | G-11            |
| Keystone Software                | G-10            |
| KF-PD Software                   | G-0             |
| Kid Secure of America            | 110             |
| LACE                             | 117             |
| Legacy Software                  |                 |
| Legendary Design Tech.           |                 |
| Legendary Design Tech.           |                 |
| Living Proof, Ltd.               | G-10            |
| Mad Man Software                 | G-13            |
| Mallard Software                 |                 |
| MegageM                          | A 10            |
| MicroMagic Productions           | 11C             |
|                                  |                 |
| MicroProse                       |                 |
| MicroStorm Software              |                 |
| Misi/Micro Systems International | · · · · · · A-/ |
| Needham's Electronics, Inc.      | 110             |
| Neuralink                        | A-19            |
|                                  |                 |
| NRI/McGraw Hill                  |                 |
| Odyssey OnLine                   | 114             |
| Oldsmobile                       |                 |
| Origin                           |                 |
| Panasonic                        |                 |
| Parsons Technology               |                 |
| Parth Galen                      |                 |
| Passport Designs                 |                 |
| Patch Panel Software             | 116             |
| PC Enterprises                   | 116             |
| Pendragon Software               | 109             |
| Penthouse OnLine                 |                 |
| Penthouse Modem                  | 110             |
| Performance Peripherals          | G-21            |
| Poor Person Software             | A-19            |
| Power Shareware                  |                 |
| PowerDisk                        |                 |
| Professor Jones                  | 111             |
| Profit Group, The                | 111             |
| Pure Entertainment               | 101             |
|                                  |                 |
| Puzzle Factory. The              | A-23            |
| Puzzle Factory, The              | 109             |

#### Reader Service Number/Advertiser

Page

| 212   | SafeSoft Systems Inc           |
|-------|--------------------------------|
| 112   | School of Computer Training    |
| 116   | SeXXy Software                 |
| 171   | Shareware Central              |
| 261   |                                |
|       | Sierra OnLine                  |
| 148   | Sierra OnLine                  |
| 109   | Smart Luck Software            |
| 196   | SMC Software Publishers A-19   |
| 121   | SMC Software Publishers        |
| 126   | SoftShoppe                     |
| 194   | Software Studio, The           |
| 297   | Software Support International |
| 190   | Software Support International |
| 210   | Software Support International |
|       | Software Toolworks             |
|       | SOGWAP Software                |
|       | SOGWAP Software G-15           |
| 118   | Star Graphics                  |
| 203   | Star Micronics                 |
| 130   | Starware Publishing Corp       |
| 179   | SubLogic                       |
| 147   | Thrustmaster                   |
| 202   | TLAS                           |
| 242   | Tycom                          |
| 301   | US Robotics                    |
| 122   | Virgin                         |
| 132   | Virgin                         |
| 155   |                                |
| 172   | Virtual Reality Labs           |
| 1/2   | Wedgwood Computer 109          |
|       | Windows 900 110                |
|       |                                |
| Class | fieds                          |
| Produ | ict Mart                       |
| 104   | COMPUTE Books                  |
|       |                                |
| 1     |                                |
| C0    | MPUTE Editor 900 Line 100      |
| CO    | MPUTE Free Windows Offer       |
| 1 2 2 | MPUTE Library Cases            |
|       | MPUTE Ultima Power Disk        |
|       |                                |
| Gaz   | zette Disk Subscription G-15   |
| Gaz   | rette Index                    |
| Gaz   | zette Productivity Manager     |
| Gaz   |                                |

 Gazette Single Disk Order
 G-40

 Gazette Specialty Disks
 G-2

 Gazette SpeedScript
 G-17

 SharePak Disk Subscription
 59

## CREDITS

Cover: photo by Mark Wagoner, computer from Gateway 2000; page 4: Juan Alvarez/ Image Bank; page 8: John Mattos; page 18: Mark Wagoner; page 20: Mark Wagoner; page 28: Mark Wagoner; page 30: Mark Wagoner; page 32: Mark Wagoner; page 34: Mark Wagoner; page 60: Bill Bruning; pages 66–67: Mark Wagoner; page 72: courtesy of Paper Direct; pages 74–75: Mark Wagoner; pages 78–79: Mark Wagoner; page 83: Uniphoto/Pictor.

## IMPORTANT NOTICE FOR COMPUTE DISK SUBSCRIBERS

COMPUTE offers two different disk products for PC readers; the SharePak disk and PC Disk. SharePak is monthly and has a subscription price of \$59.95 for 5<sup>1</sup>/4-inch disks and \$64.95 for 3<sup>1</sup>/2-inch disks. A subscription to SharePak does not include a subscription to the magazine. PC Disk appears in odd-numbered months and has a subscription price of \$49.95, which includes a subscription to the PC edition of COMPUTE. You can subscribe to either disk or to both, but a subscription to one does not include a subscription to the other. stick also performs reasonably well with driving, sports, and arcade games. Its only drawback is its size, which may prove too bulky for smaller hands.

Though not the ultimate flight control stick, as touted by Suncom, the FX 2000 succeeds on three key points: response, comfort, and price. That's enough to send most armchair pilots soaring with delight. SCOTT A. MAY

Suncom Technologies (708) 647-4040 \$39.99

Circle Reader Service Number 443

## INSIGHT

A blue-tinted closeup of a human eye shows through a jagged tear on the white cover of the Insight box, just above the full program title: Insight to Greater Personal and Professional Success— A Kahler Process Model. What have we here? New Age software? Palm reading by your PC? Something mystical . . . yet practical?

None of the above, actually, though you'd be forgiven for making any of those guesses after a casual glance at Insight's packaging. Unless you're already familiar with the Kahler Process Model, it's hard to tell that Insight is actually a detailed personality inventory, or psychological profile, presented in software form.

Using Insight means answering a series of questions that allows the program to issue reports with details on topics such as Your Personality Structure, Your Success Factors, and Your Distress Warning Signals. It's based on the Kahler Process Model (KPM), developed by Dr. 98 COMPUTE JULY 1993 Taibi Kahler in the mid 1970s. The package and documentation include endorsements from businesspeople from around the country as well as from Dr. Terence McGuire, a longtime psychiatric consultant for NASA who has used the KPM in selecting astronauts.

According to Insight's documentation-which focuses on background information and details of the profiles. since Insight is about as easy to use as computer programs get-Kahler's model classifies you as one of six personality types, none good or bad. The program goes out of its way to establish itself as a tool for selfdiscovery and self-improvement, not something that will "teach you to manipulate others or use this information in harmful ways." Scoundrels needn't apply.

If you're looking for a psychological quick fix, Insight's not for you, either. Although you can copy it onto your hard drive in a few minutes via a standard batch file, once you start Insight, you have a lot of reading to do. You move through the program using nothing but your cursor keys, with a long, colorful series of introductory screens offering background on the KPM, profiles of Kahler and other KPM developers, and amateurish graphic portraits of those people. The picture of the KPM that emerges from Insight's long introductory screens is one that spices basic psychological models with a pinch of humanistic philosophy: "We believe that people are OK, although their behavior is sometimes negative."

When you finally make it to the inventory, you're asked a series of 22 questions with six possible answers each. You can choose up to five answers that fit you, ranking them in order of importance. A short example is "I prefer: people, ideas, values, fun things, excitement, privacy." It takes 15-30 minutes to complete the inventory, after which the program issues a copy of Your Personal Insight Summary. It's presented onscreen with detailed descriptions of each basic personality type-Reactor, Workaholic, Persister, Dreamer, Rebel, or Promoter-along with other information to accompany suggestions of how vou can maximize vour success and contentment and minimize your stress. You can also get a printout of your inventory results with a couple of simple keystrokes.

As the bit about "professional success" in Insight's full title tells you, it's designed with businesspeople in mind. Though some of the blurbs on the box come from people who used Insight to help them communicate better with family members, many of the questions and subsequent suggestions relate to business situations. (I work alone at home, so I had some difficulty answering the questions about my colleagues.)

Whatever you do, don't rush through the Insight inventory with plans to answer more thoroughly another time: The Insight package comes with a Profiles disk that limits you to two personality profiles. Additional Profiles disks have to be ordered at a cost of \$69.95 apiece. (You are given a chance to back out before the program completes a profile.)

I won't reveal the results of my profile, though I will say it seemed reasonably accurate, with information that looks helpful but not really surprising. If you'd like more, well, insight into your own personality, however, or if you're looking for suggestions on improving your life at home or at work, Insight wouldn't be a bad place to start. It comes with good credentials, it thoroughly explains every conclusion and recommendation, and it's an easy-to-use program. EDDIE HUFFMAN

Three-Sixty Pacific (408) 879-9144 \$99.95 Circle Reader Service Number 444

## GRANDMASTER CHESS

Capstone makes big claims for Grandmaster Chess, calling it the most powerful chess program in the world. It backs up that claim by inviting comparison to other programs, including a unique guarantee on the front of the box: If another chess program defeats Grandmaster Chess using identical computers under tournament conditions, you get your money back.

It takes approximately ten minutes to install the program, and installation includes options to support advanced video and sound features. You can choose from three chess sets: standard, human, or monster. The board can be viewed in either a two- or a three-dimensional position. The entire display fits on one screen and includes the board, move lists, options buttons, and menu buttons while in twodimensional mode. You can choose to play with black or white pieces, and the board can be rotated accordingly.

New chess players will find the program less than WW.COMPACT

| Checkson<br>Clipart Goliath - Thousands of im<br>Colossal Cookbook - More recipe<br>Deathstar Arcade Battles - Excitin<br>Colossal Cookbook - More recipe<br>Deathstar Arcade Battles - Excitin<br>PAM Radio V30 - Packet radio, sa<br>Our Solar System - Exciting NASX<br>Shareware Overload - 600MB, al<br>Sound Sensations - Sound Effec<br>TechnoTools - C/C++, Basic, dBa<br>Sound Sensations - Sound Effec<br>TechnoTools - C/C++, Basic, dBa<br>Mareware Overload - 600MB, al<br>Sound Sensations - Sound Effec<br>TechnoTools - C/C++, Basic, dBa<br>Mareware Overload - 600MB, al<br>Sound Sensations - Sound - Over<br>World Travelor - Photos by Mit<br>Actional Telephone Directory on<br>The National Telephone Directory on<br>The National Telephone Directory on<br>Heading, or Standard Industrial -<br>Code), The powerful ProPhores, 100 t<br>Residental listings, East, Residentia<br>Susiness Batiengs, National, Look-up<br>Heading, or Standard Industrial -<br>Code), The powerful ProPhores Solt, sta<br>code, Cutput selected Istings to a pri<br><u>Numatis in Motion</u> - 900<br>North American Fax Book<br>Da Susiness Master - 1900<br>North American Fax Book<br>Digart Galore - 550<br>Clipart Galarh - 150<br>Clipart Galarh - 150<br>Clipart Battle - 500<br>Clipart Soliath - 150<br>Clipart Soliath - 150<br>Clipart Soli                                                                                                    | tin the service of the service of th                                                                                                    | your<br>choice \$ 15, each<br>box 5<br>o x 5<br>o                                                                                                    | CD-A1186 FAX<br>CD-RO<br>Exercised and the internal<br>taumi CD-ROM Hil Internal<br>taumi CD-ROM Hil Internal<br>taumi CD-ROM Hil Internal<br>taumi CD-ROM Hil Internal<br>taumi CD-ROM Hil Internal<br>tau Discrete and the internal<br>tau Discrete and the internal<br>ta                                                                                                    | Diamond SonicSound           0         Pro Movie Spectrum 16           0         Pro Movie Spectrum 16           0         Sound Blaster Deluxe           499.00         Soundblaster 16 asp           579.00         Speakers           639.01         Labtec Amplified Speakers           639.02         Labtec Ansing ACS 100           Altec Lansing ACS 150         Uideo           0         Diamond Viper 1MB           0         Diamond Viper 2MB           0         ProMovie Spectrum           Video Blaster         VGA Card, Truecolor: 640x4           00         S00x600x65K, 1280x1024x1                                                                                                    | A<br>339.00<br>239.00<br>179.00<br>99.00<br>219.00<br>219.00<br>219.00<br>219.00<br>219.00<br>219.00<br>219.00<br>219.00<br>219.00<br>219.00<br>129.00<br>CD-ROM Hardv<br>Information on<br>CD-ROM soft<br>releases<br>369.00<br>349.00<br>340.00<br>340.00<br>340.00          | COM<br>dia<br>nusiasi<br>ble<br>vare &<br>latest<br>latest<br>ware<br>geo-<br>n 2 CDs.<br>n 2 CDs.<br>n 2 CDs.<br>n 2 CDs.<br>n 2 CDs.<br>n 2 CDs.<br>n 2 CDs.<br>s.                                                                                                    |
|----------------------------------------------------------------------------------------------------|----------------------------------------------------------------------------------------------------|----------------------------------------------------------------------------------------------------|----------------------------------------------------------------------------------------------------|----------------------------------------------------------------------------------------------------|----------------------------------------------------------------------------------------------------|----------------------------------------------------------------------------------------------------|
| Bibles & Religion - New & Old Te<br>Cilipart Goliath - Thousands of ima<br>Colossal Cookbook - More recipe<br>Deathstar Arcade Battles - Exciti<br>Dictionaries & Language - Diction<br>HAM Radio V30 - Packet radio, sa<br>Dur Solar System - Exciting NAS/<br>Shareware Overload - 600MB, al<br>Sound Sensationsl - Sound Effec<br>TechnoTools - CrC++, Basic, dBa<br>Morid Travelor - Photos by Mi<br>ProCD, Inc. ProPhone, Natl Edit<br>The National Telephone Directory on<br>rearly 10,000 books (approx. 100<br>1 esidential listings, East; Residentia<br>Jusiness listings, National. Look-up<br>Heading, or Standard Industrial +<br>Code). The powerful ProPhone softw<br>listiness East; Residentia<br>Usiness Batter by address, city, sta<br>toote, Output selected listings to a pri<br>Business Katster 19:00<br>Dotth American Fax Book<br>0 & A <u>Clipart &amp; Craphics</u><br>nitrals in Motion 19:00<br>udubon Birds 29:00<br>Lispart Galore 35:00<br>Lispart Galore 35:00<br>Lispartser Pro<br>Ontmaster V1 20:00<br>Ontmaster V1 50:00<br>Onttaster V2 9:00<br>Ontinser V2 9:00                                                                                                    | CCDC.PC.<br>CCP.R<br>astaments, study guides, covers J<br>ages for all uses, in PCX & TIFF<br>es than 'Joy of Cooking', Plus nu<br>ing VGA space wars, shoot-em-up<br>taries, thesaurus, word proc, styles<br>atellite, freq lists, service, mods, S.<br>A photos & Jalenetarium programs<br>Il kinds of applications, ZIPPEDI L<br>tists, voices, music, utils, for AdLib<br>ase, networking, Unix, OS/2, Wind<br>Chesnut CD-ROM Title<br>or 250 soud files by the Music<br>lichael McGrath & Paul Elme<br><b>Ditions? Call for OI</b><br>100, 1992 39.00<br>n 3 CD-ROM sequals<br>traislying, Kostiansi<br>o by Name, Business<br>Classification (SIC<br>ware will allow you to<br>ater are code, or zo<br>ater of disk file.<br>World View<br>0<br>Mord View<br>0<br>0<br>A Hus Grade Builder<br>0<br>A Manzing Universe<br>American Indians<br>0<br>A manbel's Dream<br>0<br>A thur Teacher Trouble                                                                                                    | o M S<br>O M S<br>Dudaism, Christianity, Iseach<br>Mi<br>Judaism, Christianity, Iseach<br>Mi<br>Judaism, Christianity, Iseach<br>Iseach<br>Mi<br>Second States, a more<br>Spell checkers, foreign languages<br>SSTV, FCC regs, exams, morel<br>SSTV, FCC regs, exams, morel<br>SSTV, FCC regs, examp, for the format<br>SSTV, FCC regs, examp, for the format<br>SSTV, FCC regs, examp, for the format<br>SSTV, FCC regs, examp, for the format<br>SSTV, FCC regs, examp, for the format<br>SSTV, FCC regs, examp, for the format<br>SSTV, FCC regs, examp, for the format<br>SSTV, FCC regs, examp, for the format<br>SSTV, FCC regs, examp, for the format<br>SSTV, FCC regs, examp, for the format<br>S                                                                                                    | CD-ROM Drives           Itsumi CD-ROM HH Internal         199.0           ixxel DM3024 (drive only)         399.0           ixxel DM3024 (drive only)         399.0           ixxel DM3024 (drive only)         399.0           ixxel DM3024 (drive only)         499.0           ixxiness MM Ubgrade Kit         429.00           Iutainment Kit         499.00           isiness MM Ubgrade Kit         579.00           isiness MM Ubgrade Kit         579.00           isiness MM Ubgrade Kit         579.00           isiness MM Ubgrade Kit         579.00           isiness MM Ubgrade Kit         579.00           isiness MM Ubgrade Kit         579.00           isiness MM Ubgrade Kit         579.00           isiness MM Ubgrade Kit         59.01           isiness MM Ubgrade Kit         59.01           isiness MM Ubgrade Kit         69.01           icher Bomain 16 bit kit         159.01           iture Domain 16 bit kit         69.03           autres: entering a telephone         monster           other field; or, selecting a         Monster           other field; or, selecting a         Monster           other field; or, selecting a         Monster           other field; or, selecting a                                                                                                    | Sound Boards     Diamond SonicSound Pro     Diamond SonicSound Pro     Diamond SonicSound Pro     Pro Movie Spectrum 16     Sound Blaster Deluxe     499.00     Sound Blaster Pro Deluxe     499.00     Soundblaster 16 asp     579.00     Altec Lansing ACS 100     Altec Lansing ACS 100     Diamond Viper 1MB     Diamond Viper 1MB     Diamond Viper 1MB     O     Diamond Viper 2MB     O     Piamond Viper 2MB     O     Video Blaster     Video Blaster     Solovs60x65K, 1280x1024x1     D     Blaster     Solovs60x65K, 1280x1024x1     D     Blaster     D     D     D     D     D     D     D     D     D     D     D     D     D     D     D     D     D     D     D     D     D     D     D     D     D     D     D     D     D     D                                                                                                    | 239.00<br>239.00<br>179.00<br>129.00<br>129.00<br>129.00<br>129.00<br>129.00<br>25.00<br>CD-ROM Hardv<br>149.00<br>1nformation on<br>CD-ROM soft<br>releases<br>449.00<br>349.00<br>349.00<br>349.00<br>349.00<br>349.00<br>349.00<br>349.00<br>349.00<br>349.00<br>349.00<br>349.00<br>539.00<br>480x16.7M,<br>16 119.00<br>99.00<br>16 119.00<br>99.00<br>17 5.00<br>99.00<br>18 5.00<br>19 5.00<br>19 5.00<br>10 5.00<br>10 5.00                                                               | dia<br>nusias<br>ble<br>vare &<br>latest<br>vare &<br>latest<br>ware<br>geo.<br>n 2 CD's<br>n 2 CD's<br>n 2 CD's<br>n 2 CD's<br>n 2 CD's<br>n 2 CD's<br>n 2 CD's<br>n 2 CD's<br>n 2 CD's<br>n 2 CD's<br>n 2 CD's<br>n 2 CD's<br>n 2 CD's<br>n 3 0 0<br>n 3 0 0<br>n 3 0<br>n 3 0 0<br>n 3 0 0<br>n 3 0 0<br>n 3 0<br>n 3 0 |
| Bibles & Religion - New & Old Te<br>Clipart Goliath - Thousands of ima<br>Colossal Cookbook - More recipe<br>Deathstar Arcade Battles - Exciti<br>Dictionaries & Language - Diction<br>AMR Radio V3.0 - Packet radio, sa<br>Dur Solar System - Exciting NAS/<br>Shareware Overloadi - 600MB, al<br>Sound Sensationsl - Sound Effec<br>TechnoTools - CrC++, Basic, dBa<br>Morid Travelor - Photos by Mi<br><b>Need more descrif</b><br>ProCD, Inc. ProPhone, Natl Edit<br>he National Telephone Directory on<br>early 10,000 books (appre. 100<br>Heading, or Standard Industrial H<br>code). The powerful ProPhone softw<br>Heading, or Standard Industrial H<br>code). The powerful ProPhone softw<br>ingtones Master 19,00<br>Usiness Baster 19,00<br>North American Fax Book 45,0<br>0,8 A <b>Clipart &amp; Craphics</b><br>National Telephone Softw<br>Business Isitones Ph Bk<br>usiness Baster 19,00<br>North American Fax Book 45,00<br>0,8 A <b>Clipart &amp; Craphics</b><br>Nigmats in Motion 39,0<br>puble (Space Series:) 39,00<br>udubon Birds 29,00<br>udubon Birds 29,00<br>udubon Birds 29,00<br>udubon Birds 29,00<br>udubon Birds 29,00<br>udubon Birds 29,00<br>udubon Birds 29,00<br>udubon Birds 29,00<br>udubon Ammais 29,00<br>uignart Goliath 15,00<br>uignart Goliath 15,00<br>uignart Goliath 15,00<br>uignarts in Motion 39,00<br>propele Audubon 59,00<br>mpice Clip Art 29,00<br>ontmaster V1 05,00<br>ontmaster V1 05,00<br>onts for the Pro Publisher 29,00                                                                                                    | C D - R<br>astaments, study guides, covers J<br>agges for all uses, in PCX & TIFF<br>es than 'Joy of Cooking', Plus nu<br>ing VGA space wars, shoot-em-uj<br>aries, thesaurus, word proc, style'<br>atellite, freq lists, service, mods, S<br>A photos & planetarium programs<br>Il kinds of applications, ZIPPEDI L<br>its, voices, music, utils, for AdLib<br>ase, networking, Unix, OS/2, Winc<br>EW/ Chesnut CD-ROM Title<br>er 250 soud files by the Music<br>lichael McGrath & Paul Elme<br>Ditions? Call for OI<br>as D-ROMs equals<br>trees), and contains:<br>b lyasme, BusinesS<br>o classification (SIC<br>ware will allow, you to<br>ate, area code, or zip<br>output an u<br>et are as the strees<br>World View<br>00 Educational<br>00 About Cows<br>00 Amanda Stories<br>00 Annabel's Dream<br>00 Athut Feacher Trouble                                                                                                    | Judaism, Christianity, Islam<br>formatt For DTP programs<br>tritrion guides, morel<br>ps, sports, & more<br>spell checkers, foreign languages<br>SSTV, FCC regs, exams, morel<br>s, stariplanet locators<br>a SounBlaster, & other cards<br>dows, assembly, Pascal, morel<br>ass<br>c Factory in WAV format<br>endorf in PCX & GIF format<br><b>CCD-RI</b><br><b>CD-RI</b><br><b>CD-</b> | Itsumi CD-ROM HH Internal         199.0           International CD-ROM Bundles         399.0           International CD-ROM Bundles         800.1           International CD-ROM Bundles         800.1           International CD-ROM Bundles         800.1           Servery Kit         429.00           International CD-ROM Bundles         800.1           Servery Kit         429.00           International CD-ROM Bundles         800.1           Stringss MM Upgrade Kit         57.9.0           International Kit         499.00           Stringss MM Upgrade Kit         57.9.0           Inter Domain 16 bit kit         69.0           Inter Domain 16 bit kit         65.           OM SOCIONACCE         29.00           Autres: entering a telephone         The mos           In additional charge:         for moster           Inter Dome will allow         65.           OM SociONACCE         29.00           Autres: entering a telephone         Monster           In additional charge:         for DCE           Istance Autres: atomatically         No Dupi           Istan additional charge:         for DCE           Istan additional charge:         for DCE           Istan additional char                                                                                                    | 0 Diamond SonicSound Pro<br>0 Diamond SonicSound Pro<br>0 Pro Movie Spectrum 16<br>Sound Blaster Deluxe<br>499.00 Soundblaster 16 asp<br>579.00 Soundblaster 16 asp<br>639.00 Labtec Amplified Speakers<br>639.00 Labtec Amplified Speakers<br>639.00 Labtec Amplified Speakers<br>639.00 Labtec Amplified Speakers<br>0 Diamond Viper 1MB<br>0 Diamond Viper 2MB<br>0 Diamond Viper 2MB<br>0 ProMovie Spectrum<br>Video Blaster<br>0 VGA Card, Truecolor: 640x4<br>0 Blatter<br>0 VGA Card, Truecolor: 640x4<br>0 Blatter<br>0 VGA Card, Truecolor: 640x4<br>0 Blatter<br>0 VGA Card, Truecolor: 640x4<br>0 Blatter<br>0 VGA Card, Truecolor: 640x4<br>0 Blatter<br>0 VGA Card, Truecolor: 640x4<br>0 Blatter<br>0 VGA Card, Truecolor: 640x4<br>0 Blatter<br>0 VGA Card, Truecolor: 640x4<br>0 Blatter<br>0 VGA Card, Truecolor: 640x4<br>0 Blatters<br>0 VGA Card, Truecolor: 640x4<br>0 Blatters<br>0 VGA Card, Truecolor: 640x4<br>0 Blatters<br>0 VGA Card, Truecolor: 640x4<br>0 Blatters<br>0 VGA Card, Truecolor: 640x4<br>0 Blatters<br>0 VGA Card, Truecolor: 640x4<br>0 Blatters<br>0 VGA Card, Truecolor: 640x4<br>0 Blatters<br>0 County profiles with up-to-de<br>1 deatures<br>0 County profiles with up-to-de<br>1 deatures<br>0 County profiles with up-to-de<br>1 deatures<br>0 County profiles with up-to-de<br>1 deatures<br>0 County profiles with up-to-de<br>1 deatures<br>0 County profiles with up-to-de<br>1 deatures<br>0 County profiles with up-to-de<br>1 deatures<br>0 County profiles with up-to-de<br>1 deatures<br>0 County profiles with up-to-de<br>1 deatures<br>0 County profiles with up-to-de<br>1 deatures<br>0 County profiles with up-to-de<br>1 deatures<br>0 County profiles with up-to-de<br>1 deatures<br>0 County profiles with up-to-de<br>1 deatures<br>0 Diamond Viper<br>1 deatures<br>0 Diamond Viper<br>1 deatures<br>0 Diamond Viper<br>1 deatures<br>0 Diamond Viper<br>1 deatures<br>0 Diamond Viper<br>1 deatures<br>0 Diamond Viper<br>1 deatures<br>0 Diamond Viper<br>1 deatures<br>0 Diamond Viper<br>1 deatures<br>0 Diamond Viper<br>1 deatures<br>0 Diamond Viper<br>1 deatures<br>0 Diamond Viper<br>1 deatures<br>0 Diamond Viper<br>1 deatures<br>0 Diamond Viper<br>1 deatures<br>0 deatures<br>1 deatures<br>0 deatures<br>1 deatures<br>1 deatures<br>1 deatures                                                                                                    | 239.00<br>239.00<br>179.00<br>129.00<br>129.00<br>129.00<br>129.00<br>129.00<br>25.00<br>CD-ROM Hardv<br>149.00<br>1nformation on<br>CD-ROM soft<br>releases<br>449.00<br>349.00<br>349.00<br>349.00<br>349.00<br>349.00<br>349.00<br>349.00<br>349.00<br>349.00<br>349.00<br>349.00<br>539.00<br>480x16.7M,<br>16 119.00<br>99.00<br>16 119.00<br>99.00<br>17 5.00<br>99.00<br>18 5.00<br>19 5.00<br>19 5.00<br>10 5.00<br>10 5.00                                                               | dia<br>nusias<br>ble<br>vare &<br>latest<br>vare &<br>latest<br>ware<br>geo.<br>n 2 CD's<br>n 2 CD's<br>n 3 CD's<br>n 3 CD's<br>n 3                                                                                                    |
| Clipart Goliath - Thousands of imm<br>Colosasal Cookbook - More recipe<br>Deathatar Arcade Battles - Excitin<br>Dictionaries & Language - Diction<br>HAM Radio V30 - Packet radio, sa<br>Dur Solar System - Exciting NASX<br>Shareware Overload! - 600MB, all<br>Sound Sensations! - Sound Effec<br>TechnoTools - C/C++, Basic, dBa<br>Bound Sensations! - Sound Effec<br>TechnoTools - C/C++, Basic, dBa<br>Encyclopedia of Sound - Over<br>World Travelor - Photos by Mi<br>ProCD, Inc. ProPhone, Nat'l Edit<br>The National Telephone Director: 10<br>rearly 10,000 books (appress)<br>Valenses listings, East; Residentia<br>Usainess listings, Rational, Look-up<br>feading, or Standard Industrial<br>Vode). The powerful ProPhone softw<br>mit your search by address, city, sta<br>toote. Output selected listings to a pri<br>Usainess Baster<br>Usainess Baster<br>Usainess Master 19:0.<br>Dorth American Fax Book<br>0 & A 59:0<br>Clipart & Craphics<br>Nature Pro 30:0<br>Nature Pro 30:0<br>Nighant Galore 35:0<br>Nighants Pro 30:0<br>Nighants Pro 30:0<br>Nighants Pr                                                                                          | <ul> <li>lages for all uses, in PCX &amp; TIFF ses than "Jøy of Cooking", Plus nu ing VGA space wars, shoot-em-uj varies, thesaurus, word proc, stylei tillis, sterike, mods, §</li> <li>A photos &amp; planetarium programs tillite, fred lists, service, mods, §</li> <li>A photos &amp; planetarium programs (and the service) and contains, and the service of the service of the service</li></ul>                                                                                                    | tormati For DTP programs<br>tirtino guides, morel<br>ps, sports, & more<br>spell checkers, foreign languages<br>SSTV, FCC regs, exams, morel<br>is, star/planet locators<br>as star/planet locators<br>SSTV, FCC regs, exams, morel<br>is, star/planet locators<br>as SounBlaster, & other cards<br>dows, assembly, Pascal, morel<br>SS<br>c Factory in WAV format<br>orndorf in PCX & GIF format<br><b>CC</b><br><b>Cardiology in WAV format</b><br><b>Cardiology in WAV format</b><br><b>Cardiology in Wave format</b><br><b>Cardiology in Wave format</b><br><b>Cardiology in Wave format</b><br><b>Cardiology in Wave format</b><br><b>Cardiology in Wave format</b><br><b>Cardiology in Wave format</b><br><b>Cardiology in Wave format</b><br><b>Cardiology in Wave format</b><br><b>Cardiology for Wave format</b><br><b>Cardiology for Wave format</b><br><b>Cardiology for Wave format</b><br><b>Cardiology for Wave format</b><br><b>Cardiology for Wave format</b><br><b>Cardiology for Wave format</b><br><b>Cardiology for Wave format</b><br><b>Cardiology for Wave format</b><br><b>Cardiology for Wave format</b><br><b>Cardiology for Wave format</b><br><b>Cardiology for Wave format</b><br><b>Cardiology for Wave form</b>                                                                                                    | Ishiba XM-3401B (drive only) 499.0<br>CD-ROM Bundles<br>eative Labs Boit int<br>scovery Kit 429.00<br>Jutainment Kit 499.00<br>Miscellaneous<br>5*1.44MB FDD 490.01<br>5*1.44MB FDD 490.01<br>25*1.2MB FDD 490.01<br>10 Lens Cleaner 18.0<br>SCSI Controllers<br>Iture Domain 16 bit kit 69,<br>antor 8 bit 65.<br>OM Software<br>29.00<br>29.00<br>29.00<br>29.00<br>29.00<br>29.00<br>29.00<br>29.00<br>29.00<br>29.00<br>29.00<br>29.00<br>29.00<br>29.00<br>29.00<br>29.00<br>29.00<br>29.00<br>29.00<br>29.00<br>29.00<br>29.00<br>29.00<br>29.00<br>29.00<br>29.00<br>29.00<br>29.00<br>29.00<br>19.00 Peter Rabbit<br>45.00 Put Put Parade<br>39.00 Readers Library<br>19.00 Peter Rabbit<br>45.00 Put Put Parade<br>39.00 Readers Library<br>19.00 Shakespeare<br>69.00 Sherlock Literary<br>25.00 Storytime V1<br>25.00 Storytime V3<br>49.00 Tale of Peter Rabbit                                                                                                    | 0 Pro Movie Spectrum 16<br>Sound Blaster Deluxe<br>16bit Int Sound Blaster Pro Deluxe<br>499.00 Soundblaster 16 asp<br>579.00 <b>Speakers</b><br>639.00 <b>Labtec Amplified Speakers</b><br>639.00 <b>Labtec Amplified Speakers</b><br>639.00 <b>Labtec Amplified Speakers</b><br>60 <b>Diamond Steath 24</b><br>60 <b>Diamond Steath 24</b><br>60 <b>Diamond Steath 24</b><br>60 <b>Diamond Viper 1MB</b><br>70 <b>Diamond Viper 1MB</b><br>70 <b>Diamond Viper 1MB</b> | 179.00<br>129.00<br>219.00<br>219.00<br>219.00<br>219.00<br>219.00<br>229.00<br>129.00<br>129.00<br>129.00<br>129.00<br>129.00<br>100.00<br>140.00<br>140.00     | erences<br>geo-<br>n 2 CD's<br>s.<br>15.0<br>49.0<br>33.0<br>33.0<br>33.0<br>33.0<br>33.0<br>33.0<br>33.0<br>3                                                                                                    |
| Deathatar Arcade Battles - Excitin<br>Dictionaries & Language - Diction:<br>HAM Radio v3.0 - Packet radio, sa<br>Our Solar System - Exciting NASS<br>Shareware Overload - 600MB, all<br>Sound Sensations! - Sound Effec<br>TechnoTools - CiC++, Basic, dBa<br>Encyclopedia of Sound - Over<br>World Travelor - Photos by Mi<br><b>Need more descrif</b><br>The National Telephone Directory on<br>early 10,000 books (approx. 100 t<br>Pasieness listings, East; Residentia<br>Usiness listings, East; Residentia<br>Susiness listings, East; Residentia<br>Susiness listings, Sational - Lock-up<br>teading, or Standard Industrial I<br>Diversional Standard Industrial U<br>Business Batter<br>Diversional Standard Industrial U<br>Business Batter<br>Diversional Standard Industrial U<br>South American Fax Book<br>0 & A 59.0<br>Clipart Sator Fax Book<br>10, and Takeness (Standard) South<br>Mudubon Birds<br>20, a 20, and Standard Industrial U<br>Standards Standard Industrial U<br>Standards Standards Standards St                                                                                                    | Ing VGA space wars, shoct-em-up<br>varies, thesaurus, word proc, style's<br>atellite, freq lists, service, mods, S<br>A photos & planetarium programs<br>likinds of applications, 21/PEDI L<br>tcts, voices, music, utils, for AdLib<br>er 250 soud files by the Music<br>lichael McGrath & Paul Elme<br>ptions? Call for OI<br>to 3 CD-ROM sequals<br>trees), and contains:<br>n 3 CD-ROM sequals<br>trees), and contains:<br>Classification (SIC<br>distings, West; and,<br>of Name, Business<br>Classification (SIC<br>directory ce<br>uniter, or disk file.<br>World View<br>00<br><u>Educational</u><br>00 About Cows<br>00 Amazing Universe<br>American Indians<br>00 Animals, The<br>00 Antime Teacher Trouble                                                                                                    | ps, sports, & more<br>speil checkers, foreign languages<br>SSTV, FCC regs, exams, morel<br>SSTV, FCC regs, exams, morel<br>SSTV, FCC regs, exams, morel<br>SSTV, FCC regs, exams, morel<br>SSTV, FCC regs, exams, morel<br>SS<br>Carton Vindows progs, & game<br>& SounBlaster, & other cards<br>dows, assembly, Pascal, morel<br>SS<br>Carton Vindows progs, & game<br>associated and states<br>carton associated and states<br>and off in PCX & GIF format<br>CCD-RC<br>Carton Context and address, entering a<br>particular street; entering a zip code to<br>a, or, a name and address, entering a<br>particular street; entering a zip code to<br>a, or, an and states; entering a<br>particular street; entering a zip code to<br>a, or, an and states; entering a<br>particular street; entering a zip code to<br>s, or, an and states; entering a<br>particular street; entering a zip code to<br>a, or, an and states; entering a<br>particular street; entering a zip code to<br>a, or, an and states; entering a<br>particular street; entering a zip code to<br>a, or, an and states; entering a<br>particular street; entering a zip code to<br>a, or, an and states;<br>sound Guy Spy<br>29.00 House of Games<br>49.00 House of Games<br>49.00 House in Fast Lane<br>39.00 Guy Spy<br>29.00 Kiotski<br>27.00 Laura Bow II<br>35.00 Loom                                                                                                    | eative Labs Bhi Int<br>secvery Kit 429.00<br>Jutainment Kit 499.00<br>Jutainment Kit 499.00<br>Jutainment Kit 499.00<br>Miscellaneous<br>51.44MB FDD 49.00<br>51.44MB FDD 49.00<br>Joleaner 12.00<br>D Cleaner 12.00<br>D Cleaner 12.00<br>D Cleaner 18.0<br><i>SCSI Controllers</i><br>Sture Domain 8 bit kit 69.<br>antor 8 bit 65.<br><b>OM Software</b><br>29.00<br>antor 8 bit 65.<br><b>OM Software</b><br>29.00<br>Intere Domain 8 bit kit 69.<br>antor 8 bit 65.<br><b>OM Software</b><br>29.00<br>Identify every listing: enter-<br>other field, or, selecting<br>identify every listing: enter-<br>other field, or, selecting<br>codes. ProPhone will allow<br>Haro Additional charge:<br>Ho Duple Peter Rabbit<br>45.00 Puter Put Put Parade<br>39.00 Shertock Literary<br>19.00 Shertock Literary<br>25.00 Shertock Literary<br>25.00 Shertock Literary<br>25.00 Storytime V1<br>25.00 Storytime V3<br>43.00 Tale of Peter Rabbit                                                                                                    | 16bit Int Sound Blaster Pro Deluxe<br>499.00 Soundblaster 16 asp<br>579.00 Labtec Amplified Speakers<br>(Internal) Altec Lansing ACS 100<br>Altec Lansing ACS 150<br>0 Diamond Steath 24<br>0 Diamond Viper 1MB<br>0 Diamond Viper 1MB<br>0 ProMovie Spectrum<br>Video Blaster<br>0 VGA Card, Truecolor: 640x4<br>0 800x500x65K, 1280x1024x1<br>0 e Global Explorer<br>It detailed world attas ever. Amazing det<br>than 120,000 places. Fascinating descript<br>I etatures. Country profiles with up-to-da<br>Disc Inc. Monster Disc (2<br>ams were written / updated between Jan<br>(200 VGA Card, Truecolor: 540x4<br>0 blacks. Textonating descript<br>I etatures. Country profiles with up-to-da<br>Disc Inc. Monster Disc (2<br>ams were written / updated between Jan<br>(200 VGA Card, Truecolor. 540x4<br>(200 VGA Card, Truecolor. 540x4<br>0 blacks. Textonating descript<br>and v OBBS (7 A/ RBS / SBS / TAG<br>(EW / EXTRACT Archives. 140 page bot<br>39.00 Encyc Win 1.0, S.T.<br>59.00 Goid natyst<br>25.00 Langs of World<br>35.00 Masterpiece Library                                                                                                    | 129.00 for the CD ent<br>PC Compati<br>25.00 CD-ROM Hardw<br>149.00 Information on<br>CD-ROM soft<br>179.00 sample issue:<br>349.00 sample issue:<br>369.00<br>480.16.7M.<br>16 119.00 Sample issue:<br>369.00<br>480.16.7M.<br>16 119.00 Sample issue:<br>369.00<br>480.16.7M.<br>16 119.00 Sample issue:<br>369.00<br>480.16.7M.<br>16 119.00 Sample issue:<br>99.00<br>all as you zoom in and out. Indexed ref<br>pions of 20,000 historical, cultural, and<br>the social, economic & cultural statistics<br>CD Set)<br>45.00<br>with PKZIP v2.04g. Files.BBS format i<br>booklet containing all files and description<br>49.00 Shrwre Overload<br>45.00 Shrwre Extravaganza<br>19.00 Shrwre Overload<br>45.00 Shrwre Studio<br>59.00 So Much Shwre 1<br>33.00 So Much Shwre 2<br>39.00 So Much Shwre 2<br>39.00 So Much Shwre 2<br>35.00 Win Shwre Gold                                                                                                    | ble<br>vare &<br>latest<br>ware<br>p<br>p<br>erences<br>geo.                                                                                                    |
| HAM Radio 43.0 - Packet radio, sa<br>Our Solar System - Exciting NAS/<br>Shareware Overload - 600MB, all<br>Sound Sensations - Sound Effec<br>TechnoTools - C:C++, Basic, dBa<br>Encyclopedia of Sound - Over<br>World Travelor - Photos by Mi<br>Need more descrift<br>ProCD, Inc. ProPhone, Nat I Edit<br>The National Telephone Directory on<br>nearly 10,000 books (approx. 100 t<br>Residential listings, East; Residentia<br>Jusiness listings, National, Look-up<br>4eading, or Standard Industrial +<br>Code). The powerful ProPhone softw<br>imit your search by address, city, sta<br>socke. Output selected listings to a pri<br>Business Backgrounds 35.0<br>Business Backgrounds 35.0<br>Business Master 19.0<br>Oth American Fax Book 45.0<br>2.8 A 59.0<br><u>Clipart &amp; Graphics</u><br>Martical Fax Book 45.0<br>2.8 A 59.0<br>Dipart Galore 35.0<br>Dipart Galore 35.0<br>Diparts Pro 30.0<br>Complete Audubon 59.0<br>Encyclopedia of Clip Art 25.0<br>Fontmaster V1 50.0<br>Tontmaster V1 50.0<br>Tontmaster V2 19.0<br>Tontmaster V2 19.0                                                                                                    | atellite, freq lists, service, mods, 3<br>A photos & planetarium programs<br>il kinds of applications, ZIPPEDI L<br>tets, volces, music, utils, for AdLib<br>see, networking, Unix, OS:2, Wind<br>EW! Chesnut CD-ROM Title<br>er 250 soud files by the Music<br>lichael McGrath & Paul Elme<br>ptions? Call for OI<br>additional McGrath & Paul Elme<br>ptions? Call for OI<br>additional McGrath & Paul Elme<br>ptions? Call for OI<br>additional McGrath & Paul Elme<br>ptions? Call for OI<br>additional McGrath & Paul Elme<br>ptions? Call for OI<br>additional McGrath & Paul Elme<br>ptions? Call for OI<br>additional McGrath & Paul Elme<br>ptions? Call for OI<br>additional McGrath & Paul Elme<br>ptions? Call for OI<br>additional McGrath & Paul Elme<br>ptions? Call for OI<br>additional McGrath & Paul Elme<br>ptions? Call for OI<br>additional McGrath & Paul Elme<br>ptions? Call for OI<br>additional McGrath & Paul Elme<br>director OI<br>additional McGrath & Paul Elme<br>director OI<br>additional McGrath & McGrath & McGrath & McGrath | SSTV, FCC regs, exams, morel<br>s, star/planet locators<br>obts of Windows progs. & games<br>& SounBlaster, & other cards<br>dows, assembly, Pascal, morel<br>35<br>C Factory in WAV format<br>candorf in PCX & GIF format<br><b>ur latest catalog.</b><br>Fu<br><b>ur latest catalog.</b><br>Fu<br><b>CD-R(</b><br>C. ProPhone, Natl Editon, 1993 1<br>revision, adds several significant new far<br>obtain a name and address, entering a<br>particular street; entering a zip code to<br>e, or, a name in combination with any<br>ategory, by business headings, subtrained number of listings to a disk f<br>tes to business, residential, or both cate<br>35.00 Game Master<br>Golerwinkle's Adventures<br>39.00 Guy Spy<br>29.00 House of Games<br>49.00 Ione Heix<br>69.00 Jones in Fast Lane<br>39.00 Guy Spy<br>29.00 Klotski<br>27.00 Laura Bow II<br>35.00 Laura Bow II<br>35.00 Laura Bow II<br>35.00 Laura Bow II                                                                                                    | Isiness MM Upgrade Kit 579.00<br>defaVision Fusion CD16 499.00<br><i>Miscellaneous</i><br>5*1.44MB FDD 49.00<br>25*1.2MB FDD 49.00<br>25*1.2MB FDD 49.00<br>0 Cleaner 12.00<br>0 Lens Cleaner 18.00<br><i>SCSI Controllers</i><br>thure Domain 16 bit kit 69.<br>antor 8 bit 65.<br><b>OM Software</b><br>29.00<br>atures: entering a telephone<br>in address to see every list-<br>identify every listing; enter<br>other field; or, selecting a<br>other field; or, selecting a<br>other field; or, selecting a<br>other shakespeare<br>69.00 Sherlock Literary<br>25.00 Sherlock Literary<br>25.00 Sherlock Literary<br>25.00 Storytime V1<br>25.00 Storytime V3<br>49.00 Tale of Peter Rabbit                                                                                                    | 639.00 Labtec Amplified Speakers     (Internal) Altec Lansing ACS 100     Altec Lansing ACS 100     Diamond Stealth 24     O     Diamond Stealth 24     O     Diamond Viper 1MB     D     Diamond Viper 1MB     O     ProNovie Spectrum     Video Blaster     Video Blaster     VGA Card, Truecolor; 640x4     o     S00x500x65K, 1280x1024x1     o                                                                                                    | 25:00 CD-ROM Hardwing<br>149:00 Information on<br>CD-ROM soft<br>179:00 releases<br>449:00 sample issue:<br>369:00<br>369:00<br>360:00<br>35:00<br>35: | vare & latest<br>latest<br>ware<br>erences<br>erences<br>n 2 CD's<br>15.0<br>49.0<br>33.0<br>19.0<br>25.0<br>30.0<br>30.0<br>30.0<br>30.0<br>30.0<br>31.0<br>33.0<br>33.0<br>35.0<br>35.0                                                                                                    |
| Sound Sensations1 - Sound Effec<br>TechnoTools - C/C++, Basic, dBai<br>ME<br>Encyclopedia of Sound - Over<br>World Travelor - Photos by Mi<br>Need more descript<br>ProCD, Inc. ProPhone, Nat Letit<br>The National Telephone Directory on<br>hearly 10,000 books (approx. 100 t<br>Telephone Directory on<br>hearly 10,000 books (approx. 100 t<br>Telephone Directory on<br>hearly 10,000 books (approx. 100 t<br>Telephone Directory on<br>hearly 10,000 books (approx. 100 t<br>Telephone Directory on<br>hearly 10,000 books (approx. 100 t<br>Telephone Directory on<br>hearly 10,000 books (approx. 100 t<br>Telephone softw<br>heading, or Standard Industrial<br>Code). The powerful ProPhone softw<br>intity your search by address, oity, sta<br>sode. Output selected Istings to a pri-<br>merican Business Ph Bk 29.0<br>Business Backgrounds 35.0<br>Susiness Master<br>19.0<br>Oath American Fax Book<br>0.8 A 59.0<br><u>Clipart &amp; Graphics</u><br>Nimals in Motion 39.0<br>youdubon Mammals 29.0<br>Dipart Golath 15.0<br>Dipart Golath 15.0<br>Diparts and Clip Art 25.0<br>fontmaster V1 50.0<br>Telephone Pro Publisher 29.0<br>Nits for the Pro Publisher 29.0                                                                                                    | tis, voices, music, utils, for AdLib<br>ase, networking, Unix, OS/2, Wind<br><u>W</u> Chesnut CD-ROM Tritle<br>or 250 soud files by the Music<br>lichael McGrath & Paul Elme<br><b>ptions? Call for Ol</b><br>tion, 1992 39.00<br>n 3 CD-ROMs equals<br>trees), and contains:<br>n 3 CD-ROMs equals<br>trees), and contains:<br>al listings, West; and,<br>by Name, Business<br>Classification (SIC<br>directory co<br>ate, area code, or zij<br>ware will allow you to<br>ater are acode, or zij<br>uutput an u<br>limit search<br>World View<br>00 <u>Educational</u><br>00 About Cows<br>01 Amazing Universe<br>American Indians<br>00 Annabel's Dream<br>01 Athur Teacher Trouble                                                                                                    | & SounBlaster, & other cards<br>dows, assembly, Pascal, morel<br>Sc. Factory in WAV format<br>andorf in PCX & GIF format<br>cardorf in PCX & GIF format<br>cardorf in PCX & GIF format<br>cardorf in PCX & GIF format<br>cardorf in PCX & GIF format<br>cardorf in PCX & GIF format<br>cardorf in PCX & GIF format<br>cardorf in PCX & GIF format<br>cardor in PCX & GIF format<br>cardor                                                                                                    | Miscellaneous         51.44MB FDD       49.0         551.44MB FDD       49.0         Job Cisaner       12.0         O Cleaner       12.0         D Lens Cleaner       18.0         SCSI Controllers       18.0         Iture Domain 16 bit kit       69.         antor 8 bit       65.         OM Software       29.00         anters: entering a telephone       The mos         additional charge:       for PCBs         egories: atomaditional charge:       for PCBs         ago Readers Library       19.00 Peter Rabbit         45.00 Putt Putt Parade       39.00 Sherlock Library         19.00 Sherlock Library       19.00 Sherlock Library         19.00 Sherlock Library       25.00 Slorytime V1         25.00 Storytime V2       25.00 Storytime V3         49.00 Tale of Peter Rabbit       49.00 Tale of Peter Rabbit                                                                                                    | Altec Lansing ACS 150<br>Video<br>Diamond Steath 24<br>Diamond Viper 1MB<br>Diamond Viper 1MB<br>ProMovie Spectrum<br>Video Blaster<br>VGA Card, Truecolor: 640x4<br>800x500x65K, 1280x1024x1<br>0<br>E Global Explorer<br>It detailed world atlas ever. Amazing det<br>than 120,000 places. Fascinating description<br>It eatures. Country profiles with up-to-da<br>Disc Inc. Monster Disc (2<br>ams were written / updated between Jan<br>Cartes or multiple versions. Compressed<br>Jand / OBBS / RA / RBBS / SBBS / TAG.<br>IEW / EXTRACT Archives. 140 page bot<br>39.00 Encyc Win 1.0, S.T.<br>59.00 Goulness 1992<br>19.00 Guiness 1993<br>19.00 KGB-CIA Factbook<br>25.00 Lesko Information USA<br>35.00 Masterpiece Library                                                                                                    | 119.00 Information on<br>CD-ROM soft<br>179.00 releases<br>449.00 sample issue:<br>369.00<br>480.16.7M. \$3.00<br>480.16.7M. \$3.00<br>480.16.7M. \$3.00<br>480.16.7M. \$3.00<br>480.16.7M. \$3.00<br>480.16.7M. \$3.00<br>480.16.7M. \$3.00<br>480.100 historical, cultural, and<br>the social, economic & cultural statistics<br>10.00 historical, cultural, and<br>the social, economic & cultural statistics<br>10.00 historical, cultural, and<br>the social, economic & cultural statistics<br>10.00 historical, cultural, and<br>the social, economic & cultural statistics<br>10.00 historical, cultural, and<br>the social, economic & cultural, and<br>the social, economic & cultural, the social, economic<br>the social, economic & cultural, the social, economic<br>the social, economic & cultural, the social, economic<br>the social, economic & cultural, the social, economic<br>the social, economic & cultural, the social, economic<br>the social, economic & cultural, the social, economic<br>the social, economic & cultural, the social, economic<br>the social, economic, the social, economic<br>the social, economic                                                                                                    | ware<br>erences<br>geo-                                                                                                    |
| Recyclopedia of Sound - Over<br>World Travelor - Photos by Mi<br>Need more descrift<br>ProCD, Inc. ProPhone, Nat1 Edit<br>The National Telephone Directory on<br>nearly 10,000 books (approx. 100 f<br>Pasidential Istings, East; Residentia<br>Business listings, National. Look-up<br>teading, or Standard Industrial<br>Jusiness listings, National. Look-up<br>teading, or Standard Industrial<br>Discleta Standard Industrial<br>Discleta Standard Industrial<br>Dispart Goliath<br>Dispart Goliath<br>Dispolic Fipart Cip Art<br>Dispolic Pro 3000<br>Dispolice Audubon<br>Standard Clip Art<br>Dispolice Standard Industrial<br>Dispolice Standard Industrial<br>Dispolice Audubon<br>Standard Industrial<br>Dispolice Audubon<br>Standard Industrial<br>Dispolice Audubon<br>Standard Industrial<br>Dispolice Audubon<br>Standard Industrial<br>Dispolice Audubon<br>Standard Industrial<br>Dispolice Audubon<br>Standard Industrial<br>Dispolice Audubon<br>Standard Industrial<br>Dispolice Audubon<br>Standard Industrial<br>Dispolice Audubon<br>Standard Industrial<br>Dispolice Audubon<br>Standard Industrial<br>Dispolice Audubon<br>Standard Industrial<br>Dispolice Audubon<br>Standard Dispolice<br>Dispolice Audubon<br>Standard Dispolice<br>Dispolice Audubon<br>Standard Dispolice<br>Dispolice Audubon<br>Standard Dispolice<br>Dispolice Audubon<br>Standard Dispolice<br>Dispolice Audubon<br>Standard Dispolice<br>Dispolice Audubon<br>Standard Dispolice<br>Dispolice Audubon<br>Standard Dispolice<br>Dispolice<br>Dispolice<br>Dispolice<br>Dispolice<br>Dispolice<br>Dispolice<br>Dispolice<br>Dispolice<br>Dispolice<br>Dispolice<br>Dis                                                                                                    | Chesnut CD-ROM Title<br>r 250 soud files by the Music<br>lichael McGrath & Paul Elme<br>ptions? Call for of<br>n 3 CD-ROMs equals<br>n 3 CD-ROMs equals<br>trees), and contains:<br>Varees, and, or the 1993 v<br>number to c<br>vare will alisting, West: and,<br>by Name, Business<br>Classification (SIC<br>distore, Vest: and,<br>by Name, Business<br>Classification (SIC<br>distore, Vest: and,<br>vorther, or disk file.<br>World View<br>00 <u>Educational</u><br>00 About Cows<br>00 About Cows<br>00 Amanda Stories<br>00 Amanda Stories<br>00 Amanda Stories<br>00 Annabel's Dream<br>00 Athur Teacher Trouble                                                                                                    | ss<br>c Factory in WAV format<br>endorf in PCX & GIF format<br>ur latest catalog.<br>Fu<br>Fu<br>Fu<br>Fu<br>Fu<br>Fu<br>Fu<br>Fu<br>Fu<br>Fu<br>Fu<br>Fu<br>Fu                                                                                                    | 25:1:2MB FDD       49.0         iddies       5.0         o Cleaner       12.0         0 Lens Cleaner       12.0         SCSI Controllers       18.0         iture Domain 16 bit kit       159.         iture Domain 8 bit kit       69.         antor 8 bit       65.         OM Software       29.00         zures: entering a telephone       monter         identify every listing; enter-       other field; or, selecting a         other field; or, selecting agories; atomatically       Monster         19.00 Peter Rabbit       45.00 Putr Putr Parade         39.00 Sharlock Library       19.00 Sharlock Library         19.00 Sherlock Library       25.00 Sleeping Beauty         69.00 Shortytime V1       25.00 Storytime V2         25.00 Storytime V3       43.00 Tale of Peter Rabbit                                                                                                    | 0 Diamond Stealth 24<br>0 Diamond Viper 1MB<br>0 Diamond Viper 1MB<br>0 Diamond Viper 2MB<br>0 ProMovie Spectrum<br>Video Blaster<br>00 VGA Card, Truecolor: 640x4<br>00 800x600x65K, 1280x1024x1<br>00<br>e Global Explorer<br>1 detailed world atlas ever. Amazing det<br>than 120,000 places. Fascinating description<br>1 deatures. Country profiles with up-to-da<br>1 deatures. Country profiles with up-to-da<br>1 deatures. Country profiles with up-to-da<br>1 deatures. Country profiles with up-to-da<br>1 deatures. Country profiles with up-to-da<br>7 blac Inc. Monster Disc (2<br>ams were written / updated between Jan<br>cates or multiple versions. Compressed<br>and / OBBS / RA / RBBS / TAG.<br>IEW / EXTRACT Archives. 140 page bol<br>39.00 Encyc Win 1.0, S.T.<br>59.00 Guiness 1992<br>19.00 Guiness 1992<br>19.00 KGB-CIA Factbook<br>25.00 Lesko Information USA<br>35.00 Masterpiece Library                                                                                                    | 179.00 releases<br>449.00 sample issue:<br>369.00<br>480x16.7M,<br>16 119.00 \$3.00<br>all as you zoom in and out. Indexed rel<br>pions of 20,000 historical, cultural, and<br>te social, economic & cultural, and<br>te social, economic & cultural, and                                                                                                    | 9<br>erences<br>geo-<br>n 2 CD's<br>ncluded<br>le viewe<br>s.<br>15.0.<br>33.0<br>33.0<br>33.0<br>30.0<br>33.0<br>33.0<br>35.0<br>35                                                                                                    |
| World Travelor - Photos by Mi<br>Need more descrip<br>ProCD, Inc. ProPhone, Natl Edit<br>The National Telephone Directory on<br>hearly 10,000 books (approx. 100 t<br>Pasidential listings. East; Residentia<br>subiness listings, National, Look-up<br>teading, or Standard Industrial<br>Code). The powerful ProPhone softw<br>imit your search by address, city, sta<br>booke. Output selected listings to a pri<br>Business Backgrounds<br>Susiness Master<br>Muerican Business Ph Bk 22.0<br>Business Backgrounds<br>Susiness Master<br>Dioth American Fax Book<br>0.8 A 59.0<br><u>Clipart &amp; Graphics</u><br>nimals in Motion 39.0<br>udubon Mammals 29.0<br>Upant Galore 35.0<br>Supart Golath 15.0<br>Dipart Batter 10.0<br>Diparts Logart 20.0<br>Diparts Logart 4.2<br>Diparts Clipart 2.2<br>Diparts V1 15.0<br>Contmaster V1 50.0<br>Onth Soft Pro Publisher 2.20.0                                                                                                    | tion, 1992 39.00<br>n 3 CD-ROMs equals<br>trees), and contains:<br>al listings, West; and,<br>by Name, Business<br>Classification (SIC<br>directory ca<br>ate, area code, or zip<br>ware will allow you to<br>ate, area code, or zip<br>utput an u<br>limit search<br>World View<br>00<br><u>Educational</u><br>00 A Plus Grade Builder<br>00 Amazing Universe<br>American Indians<br>00 Annabel's Dream<br>00 Annabel's Dream<br>00 Annabel's Dream<br>00 Arthur Teacher Trouble                                                                                                    | endorf in PCX & GIF format<br>ur latest catalog.<br>Fur<br>CD-R(<br>CD-R(<br>ProPhone, Natl Edition, 1993 1<br>rersion, adds several significant new fee<br>obtain a name and address, entering a<br>particular street; entening a zip code to<br>s, or, a name in combination with any<br>ategory, by business headings, or, SIC<br>rint an unlimited number of listings to a disk f<br>tes to business, residential, or both cate<br>35.00 Game Master<br>Golerwinkle's Adventures<br>39.00 Guy Spy<br>29.00 House of Games<br>49.00 Ion Helix<br>69.00 Juntand<br>29.00 King's Quest 5<br>69.00 Klotski<br>27.00 Laura Bow II<br>35.00 Loom                                                                                                    | D Lens Cleaner 18.0<br>SCSI Controllers<br>SCSI Controllers<br>SCSI Controllers<br>SCSI Controllers<br>159,<br>159,<br>159 | 0 ProMovie Spectrum<br>Video Blaster<br>00 VGA Card, Truecolor: 640x4<br>00 800x600x65K, 1280x1024x1<br>00<br>e Global Explorer<br>it detailed world atlas ever. Amazing det<br>than 120,000 places. Fascinating description<br>il features. Country profiles with up-to-da<br><b>r Disc Inc.</b> Monster Disc (2<br>ams were written / updated between Jan<br>Cates or multiple versions. Compressed<br>Jans were written / updated between Jan<br>dr / OBBS / RA / RBBS / SBBS / TAG.<br>IEW / EXTRACT Archives. 140 page bot<br>39.00 Encyc Win 1.0, S.T.<br>59.00 Guiness 1992<br>19.00 Guiness 1992<br>19.00 Guiness 1993<br>19.00 KGB-CIA Factbook<br>25.00 Lesko Information USA<br>35.00 Ms Bookshelf<br>35.00 Masterpiece Library                                                                                                    | 299.00 Sample Issue:<br>369.00<br>480x16.7M,<br>16 119.00 \$3.00(<br>399.00<br>all as you zoom in and out. Indexed rel<br>pions of 20,00 historical, cultural, and<br>ate social, economic & cultural statistics<br>(20 Set) 45.00<br>nuary 1, 1992 - Fab 1, 1993. 1300MB c<br>with PKZIP v2.04g, Files.BBS format i<br>/ TELEGARD / WILDCAT! Advanced f<br>boklet containing all files and description<br>49.00 Shrwre Overload<br>45.00 Shrwre Extravaganza<br>19.00 Shrwre Studio<br>59.00 So Much Shwre 1<br>33.00 So Much Shwre 1<br>33.00 So Much Shwre 2<br>39.00 Software Vault<br>69.00 Top 2000- Shwre<br>69.00 Ultimate Shwre Coll<br>35.00 Win Shwre Gold                                                                                                    | erences<br>geo-                                                                                                    |
| Need more descript<br>ProCD, Inc. ProPhone, Natl Edit<br>The National Telephone Directory on<br>learly 10,000 books (approx. 100 t<br>Pesidential listings, East; Residentia<br>Usainess listings, Rational, Look-up<br>teading, or Standard Industrial<br>Code). The powerful ProPhone softw<br>mit your search by address, city, sta<br>toode. Output selected listings to a pri<br><u>Business</u><br>merican Business Ph Bk<br>Usainess Backgrounds<br>Usainess Backgrounds<br>Usainess Backgrounds<br>Standard Industrial<br>Usainess Backgrounds<br>Usainess Backgrounds<br>Standard Industrial<br>Usainess Backgrounds<br>Standard Standard Industrial<br>Usainess Backgrounds<br>Standard Standard Standard<br>Usainess Master<br>Ionth American Fax Book<br>28 A 59.0<br><u>Clipart &amp; Crophics</u><br>Ontigart Galore 55.0<br>Standard Fax Book<br>Ulipart Galote 55.0<br>Standard Fax Book<br>Standard Standard Standard<br>Ulipart Galote 55.0<br>Standard Fax Book<br>Standard Standard Standard<br>Standard Standard Standard Standard<br>Standard Standard Standard Standard<br>Standard Standard Standard Standard<br>Standard Standard Standard Standard Standard<br>Standard Standard Standard Standard Standard Standard Standard<br>Standard Standard Standa                                                                                                    | tion, 1992 39.00<br>n 3 CD-ROMs equals<br>al listings, West; and,<br>ing on that<br>ing a name<br>ware will allow you to<br>classification (SIC<br>ware will allow you to<br>ate, area code, or zip<br>output an u<br>inter, or disk file.<br>World View<br>00 A Plus Grade Builder<br>00 A Plus Grade Builder<br>00 Amanda Stories<br>00 Amazing Universe<br>American Indians<br>00 Annabel's Dream<br>00 Arthur Teacher Trouble                                                                                                    | Pur latest catalog.<br>Fur<br>CD-R(<br>CD-R(<br>CD-R)<br>ProPhone, Nati Edition, 1993<br>Persion, adds several significant new fer<br>obtain a name and address, entering a<br>particular street; entering a zip code to<br>a, or, a name in combination with any<br>ategory, by business headings, or, SIC<br>rint an unlimited number of Isings to a disk f<br>tes to business, residential, or both cate<br>35.00 Game Master<br>Goferwinkle's Adventures<br>39.00 Guy Spy<br>29.00 House of Games<br>49.00 Jones in Fast Lane<br>39.00 Jultand<br>29.00 Kiotski<br>27.00 Laura Bow II<br>35.00 Laura Bow II<br>35.00 Laura Bow II                                                                                                    | ture Domain 16 bit kit<br>ture Domain 8 bit kit<br>antor 8 bit<br>29.00<br>Attress: entering a telephone<br>in address to see every list-<br>cother field; or, selecting a<br>codes, ProPhone will allow<br>ise, at no additional charge-<br>le, at no additional charge-<br>le, at no additional charge-<br>agories; atomatically<br>19.00 Peter Rabbit<br>45.00 Putt Putt Parade<br>39.00 Readers Library<br>19.00 Sharlock Library<br>19.00 Sherlock Library<br>19.00 Sherlock Library<br>25.00 Sherlock Library<br>25.00 Sherlock Library<br>25.00 Sherlock Library<br>25.00 Storytime V1<br>25.00 Storytime V3<br>49.00 Tale of Peter Rabbit                                                                                                    | 00 VGA Card, Truecolor: 640x4<br>00 800x600x65K, 1280x1024x1<br>00<br>e Global Explorer<br>ti detailed world atlas ever. Amazing desi<br>than 120,000 places. Fascinating descri-<br>ti deatures. Country profiles with up-to-da<br>To Bisc Inc. Monster Disc (2)<br>ams were written / updated between Jan<br>icates or multiple versions. Compressed<br>pair / OBBS / RA / RBBS / SBBS / TAG<br>IEW / EXTRACT Archives. 140 page bor<br>39.00 Encyc Win 1.0, S.T.<br>59.00 Food Analyst<br>25.00 Guiness 1992<br>19.00 Guiness 1992<br>19.00 KGB-CIA Factbook<br>25.00 Lesko Information USA<br>35.00 Masterpiece Library                                                                                                    | 480x16.7M,<br>16 119.00 \$3.00(<br>99.00<br>Ial as you zoom in and out. Indexed ref<br>ptons of 20,000 historical, cultural, and<br>tate social, economic & cultural statistics<br>(CD Set) 45.00<br>nuary 1, 1992 - Feb 1, 1993. 1300MB of<br>with PKZIP V2.049, Files.BBS format i<br>7ELEGARD / WILDCAT! Advanced f<br>boklet containing all files and description<br>49.00 Shrwre Overload<br>45.00 Shrwre Studio<br>59.00 So Much Shwre 1<br>33.00 So Much Shwre 1<br>33.00 So Much Shwre 2<br>39.00 Software Vault<br>69.00 Ultimate Shwre Coll<br>35.00 Win Shwre Gold                                                                                                    | erences<br>geo-<br>n 2 CD's<br>ncluded<br>le viewe<br>is.<br>15.(<br>49.0<br>33.0<br>33.0<br>33.0<br>30.0<br>30.0<br>30.0<br>33.0                                                                                                    |
| ProCD, Inc. ProPhone, Natl Edit<br>The National Telephone Directory on<br>learly 10,000 books (approx. 100 t<br>Pasidential listings, East; Residentia<br>susiness listings, National. Look-up<br>reading, or Standard Industrial I<br>20de). The powerful ProPhone softw<br>inity our search by address, city, sta<br>socie. Output selected listings to a pri<br><b>Business</b><br><b>Business</b><br><b>Business</b><br><b>Business</b><br><b>Business</b><br><b>Business</b><br><b>Business</b><br><b>Business</b><br><b>Business</b><br><b>Business</b><br><b>Clibert &amp; Craphics</b><br>(Space Series:)<br>1000<br>(Space Series:)<br>1000<br>(Sp | tion, 1992 39:00<br>n 3 CD-ROMs equals<br>trees), and contains:<br>ing on that<br>isbings, West, and,<br>ing on that<br>isb y Name, Business<br>(Classification (SIC directory ca<br>ware will allow you to<br>classification (SIC directory ca<br>ware will allow you to<br>users to: pr<br>output an u<br>imit search<br>World View<br>00 Alus Grade Builder<br>00 About Cows<br>00 Amazing Universe<br>American Indians<br>00 Annabel's Dream<br>00 Arthur Teacher Trouble                                                                                                    | CD-R(<br>2. ProPhone, Natl Edition, 1993 1<br>tersion, adds several significant new fer<br>obtain a name and address; entering a<br>particular street; entering a zip code to<br>e, or, a name in combination with any<br>ategory, by business headings, or, SIC<br>rint an unlimited number of listings to a disk f<br>tes to business, residential, or both cate<br>35.00 Game Master<br>Goferwinkle's Adventures<br>39.00 Guy Spy<br>29.00 House of Games<br>49.00 Jones in Fast Lane<br>39.00 Jultand<br>29.00 Klotski<br>27.00 Laura Bow II<br>35.00 Laura Bow II<br>35.00 Laura Bow II                                                                                                    | antor 8 bit 65.<br>OM Software<br>29.00<br>Autres: entering a telephone<br>in address to see every list<br>other field; or, selecting a<br>codes. ProPhone will allow<br>iele, at no additional charge;<br>iegones: atomatically<br>19.00 Peter Rabbit<br>45.00 Putt Putt Parade<br>39.00 Readers Library<br>19.00 Sharlock Literary<br>25.00 Sterping Beauty<br>69.00 Storytime V1<br>25.00 Storytime V2<br>25.00 Storytime V3<br>49.00 Tale of Peter Rabbit                                                                                                    | e Global Explorer<br>t detailed world atlas ever. Amazing deta<br>than 120.000 places. Fascinating descrip<br>i features. Country profiles with up-to-de<br>T bisc Inc. Monster Disc (2<br>ams were written / updated between Jan<br>icates or multiple versions. Compressed<br>obard / OBBS / RA / RBBS / SBBS / TAG,<br>EW / EXTRACT Archives. 140 page bot<br>39.00 Encyc Win 1.0, S.T.<br>59.00 Food Analyst<br>25.00 Guiness 1992<br>19.00 Guiness 1993<br>19.00 KGB-CIA Factbook<br>25.00 Langs of World<br>35.00 Ms Bochshelf<br>35.00 Ms Bochshelf<br>35.00 Ms Bochshelf                                                                                                    | 99.00<br>Iail as you zoom in and out. Indexed ref<br>ptions of 20,000 historical, cultural, and<br>tar social, economic & cultural statistics<br>(CD Set) 45.00<br>Nutry 1, 1992. Feb 1, 1993. 1300MB of<br>with PKZIP v2.04g. Files.BBS format i<br>/ TELEGARPI / WILDCATI Advanced f<br>bolkiet containing all files and description<br>49.00 Shrwre Overload<br>45.00 Shrwre Extravaganza<br>19.00 Shrwre Studio<br>59.00 So Much Shwre 1<br>33.00 So Much Shwre 2<br>39.00 So Much Shwre 2<br>39.00 Software Vault<br>69.00 Top 2000+ Shwre<br>69.00 Ultimate Shwre Coll<br>35.00 Win Shwre Gold                                                                                                    | erences<br>geo-                                                                                                    |
| ProCD, Inc. ProPhone, Nat'l Edit<br>The National Telephone Directory on<br>nearly 10,000 books (approx. 100 t<br>Residential listings, East; Residentia<br>Business listings, National. Look-up<br>Heading, or Standard Industrial I<br>Code). The powerful ProPhone softw<br>init your search by address, city, sta<br>code. Output selected listings to a pri<br>Business Backgrounds 25.0<br>Susiness Master 19.00<br>Susiness Master 19.00<br>North American Fax Book 45.00<br>2 & A 59.00<br>Clipart & Craphics<br>Nudubon Birds 29.00<br>Audubon Birds 29.00<br>Clipart Galore 35.00<br>Clipart Galore 35.00<br>Clipart Galore 35.00<br>Clipart Glipath 15.00<br>Clipart Glipath 15.00<br>Clipart Glipath 15.00<br>Clipart Glipath 15.00<br>Clipart Glipath 15.00<br>Clipart Glipath 15.00<br>Clipart Glipath 15.00<br>Clipart Glipath 15.00<br>Complete Audubon 59.00<br>Encyclopedia of Clip Art 25.00<br>Contmaster V1 55.00<br>Contmaster V2 90.00<br>Conts for the Pro Publisher 29.00<br>20.00 Clipath 22.00<br>Contmaster V2 90.00<br>Cont for the Pro Publisher 29.00<br>Contmaster V2 90.00<br>Cont for the Pro Publisher 20.00<br>Contmaster V1 20.00<br>Contmaster V2 90.00<br>Contmaster V2 90.00<br>Contmast                                                                                                    | tion, 1992 39:00<br>n 3 CD-ROMs equals<br>trees), and contains:<br>ing on that<br>isbings, West, and,<br>ing on that<br>isb y Name, Business<br>(Classification (SIC directory ca<br>ware will allow you to<br>classification (SIC directory ca<br>ware will allow you to<br>users to: pr<br>output an u<br>imit search<br>World View<br>00 Alus Grade Builder<br>00 About Cows<br>00 Amazing Universe<br>American Indians<br>00 Annabel's Dream<br>00 Arthur Teacher Trouble                                                                                                    | CD-R(<br>2. ProPhone, Natl Edition, 1993 1<br>tersion, adds several significant new fer<br>obtain a name and address; entering a<br>particular street; entering a zip code to<br>e, or, a name in combination with any<br>ategory, by business headings, or, SIC<br>rint an unlimited number of listings to a disk f<br>tes to business, residential, or both cate<br>35.00 Game Master<br>Goferwinkle's Adventures<br>39.00 Guy Spy<br>29.00 House of Games<br>49.00 Jones in Fast Lane<br>39.00 Jultand<br>29.00 Klotski<br>27.00 Laura Bow II<br>35.00 Laura Bow II<br>35.00 Laura Bow II                                                                                                    | 29.00 DeLorm<br>atures: entering a telephone<br>in address to see very list-<br>other field; or, selecting a<br>codes. ProPhone will allow<br>graphica<br>tan additional charge;<br>le, at no additional charge;<br>le, at no additional charge;<br>le, at no additional charge;<br>le, at no additional charge;<br>19.00 Peter Rabbit<br>45.00 Putt Putt Parade<br>39.00 Readers Library<br>19.00 Sherlock Literary<br>25.00 Storytime V1<br>25.00 Storytime V3<br>49.00 Tale of Peter Rabbit                                                                                                    | ti detailed world atlas ever. Amazing det<br>than 120,000 places. Fascinating descrip<br>i features. Country profiles with up-to-da<br>Disc Inc. Monster Disc (2<br>ams were written / updated between Jan<br>/ oBBs / RA / RBS / SBB / TAG<br>/ BW / EXTRACT Archives. 140 page bot<br>39.00 Encyc Win 1.0, S.T.<br>59.00 Food Analyst<br>25.00 Guiness 1992<br>19.00 Guiness 1993<br>19.00 KGB-CIA Factbook<br>25.00 Langs of World<br>35.00 Masterpiece Library                                                                                                    | all as you zoom in and out. Indexed ret<br>prions of 20,000 historical, cultural, and<br>the social, economic & cultural statistics<br>(CD Set) 45.00<br>nuary 1, 1992 - Feb 1, 1993, 1300MB c<br>uwith PKZIP v2,049, Files, BBS format i<br>/TELEGARPI / WILDCAT! Advanced f<br>boklet containing all files and description<br>49,00 Shrwre Overload<br>45,00 Shrwre Extravaganza<br>19,00 Shrwre Studio<br>59,00 So Much Shwre 1<br>33,00 So Much Shwre 2<br>39,00 So Much Shwre 2<br>39,00 Software Vault<br>69,00 Top 2000+ Shwre<br>69,00 Ultimate Shwre Coll<br>35,00 Win Shwre Gold                                                                                                    | geo-<br>n 2 CD's<br>ncluded<br>le viewer<br>is.<br>15.0<br>49.0<br>33.0<br>19.0<br>25.0<br>33.0<br>30.0<br>30.0<br>33.0                                                                                                    |
| The National Telephone Directory on<br>nearly 10,000 books (approx. 100 t<br>Besidential listings, East; Residentia<br>Jusiness listings, National, Look-up<br>leading, or Standard Industrial I<br>Code). The powerful ProPhone softw<br>mit your search by address, city, sta<br>ode. Output selected listings to a pri<br>Business Backgrounds 35.0.<br>lusiness Backgrounds 45.0.<br>loth American Fax Book 45.0<br>o Clipart & Graphics<br>unimals in Motion 36.0<br>pollo (Space Series:) 39.0.<br>Udubon Mammals 29.0.<br>Jilpart Galore 15.0<br>Dipart Goliath 15.0.<br>Dipart Goliath 15.0.<br>Dipart Goliath 25.0.<br>complete Audubon 59.0.<br>mpire Clip Art 25.0.<br>contmaster V1 15.0.<br>ontmaster V2 19.0.<br>Jonts for the Pro Publisher 29.0.                                                                                                    | n 3 CD-ROMs equals The 1962 v<br>trees), and contains:<br>ing on that<br>is by Name, Business ing a name<br>(Classification (SIC directory ca<br>ware will allow you to<br>users to: pr<br>ate, area code, or zip<br>output an u<br>imit search<br>World View<br>00 Albus Grade Builder<br>00 About Cows<br>00 Amazing Universe<br>American Indians<br>00 Annabel's Dream<br>00 Arthur Teacher Trouble                                                                                                    | rersion, adds several significant new fei<br>obtain a name and address, entering a<br>particular street; entering a zip code to<br>e, or, a name in combination with any<br>ategory, by business headings, or, SIC<br>mit an unlimited number of mailing lab-<br>nilmited number of listings to a disk f<br>ises to business, residential, or both cate<br>35.00 Game Master<br>Goferwinkle's Adventures<br>39.00 Guy Spy<br>29.00 House of Games<br>49.00 Iron Helix<br>69.00 Jones in Fast Lane<br>39.00 Jutland<br>29.00 Klotski<br>27.00 Laura Bow II<br>35.00 Laora                                                                                                    | atures: entering a telephone<br>in address to see every list-<br>identify every listing; enter-<br>other field; or, selecting a<br>codes. ProPhone will allow<br>le, at no additional charge;<br>le, at no additional charge;<br>le, at no addit                                                                                                    | ti detailed world atlas ever. Amazing det<br>than 120,000 places. Fascinating descrip<br>i features. Country profiles with up-to-da<br>Disc Inc. Monster Disc (2<br>ams were written / updated between Jan<br>/ oBBs / RA / RBS / SBB / TAG<br>/ BW / EXTRACT Archives. 140 page bot<br>39.00 Encyc Win 1.0, S.T.<br>59.00 Food Analyst<br>25.00 Guiness 1992<br>19.00 Guiness 1993<br>19.00 KGB-CIA Factbook<br>25.00 Langs of World<br>35.00 Masterpiece Library                                                                                                    | all as you zoom in and out. Indexed ret<br>prions of 20,000 historical, cultural, and<br>the social, economic & cultural statistics<br>(CD Set) 45.00<br>nuary 1, 1992 - Feb 1, 1993, 1300MB c<br>uwith PKZIP v2,049, Files, BBS format i<br>/TELEGARPI / WILDCAT! Advanced f<br>boklet containing all files and description<br>49,00 Shrwre Overload<br>45,00 Shrwre Extravaganza<br>19,00 Shrwre Studio<br>59,00 So Much Shwre 1<br>33,00 So Much Shwre 2<br>39,00 So Much Shwre 2<br>39,00 Software Vault<br>69,00 Top 2000+ Shwre<br>69,00 Ultimate Shwre Coll<br>35,00 Win Shwre Gold                                                                                                    | geo-<br>n 2 CD's<br>ncluded<br>le viewer<br>is.<br>15.0<br>49.0<br>33.0<br>19.0<br>25.0<br>33.0<br>30.0<br>30.0<br>33.0                                                                                                    |
| early 10,000 books (approx. 100 t<br>esidential listings, East; Residentia<br>usiness listings, National, Look-up<br>eading, or Standard Industrial /<br>doe). The powerful ProPhone softw<br>mit your search by address, city, sta<br>ode. Output selected listings to a pri-<br>merican Business Ph Bk 20,0<br>usiness Backgrounds 35,0<br>usiness Master 19,0<br>onth American Fax Book 45,0<br>8 A 59,0<br><u>Clipart &amp; Graphics</u><br>himals in Motion 39,0<br>oollo (Space Series:) 39,0<br>udubon Mammals 29,0<br>udubon Mammals 29,0<br>ujauto Mammals 29,0<br>upart Golath 15,0<br>ipart Heaven 29,0<br>upmaster Pro 30,0<br>ontmaster V1 15,0<br>ontmaster V1 15,0<br>onts for the Pro Publisher 29,0                                                                                                    | trees), and contains: number to :<br>al listings, West; and, ing on that<br>by Name, Business ing a name<br>Classification (SIC directory ce<br>ware will allow you to users to: pr<br>ate, area code, or zip<br>output an u<br>innter, or disk file.<br>World View<br>World View<br>OO <u>Educational</u><br>OO About Cows<br>OO Amarata Stories<br>OO Amarata Stories<br>OO Amarata Indians<br>OO Annabel's Dream<br>OO Athur Teacher Trouble                                                                                                    | obtain a name and address; entering a<br>particular street; entering a zip code to<br>e, or, a name in combination with any<br>ategory, by business headings, or, SIC<br>rint an unlimited number of listings to a disk f<br>bes to business, residential, or both cate<br>35.00 Game Master<br>Goferwinkle's Adventures<br>39.00 Guy Spy<br>29.00 House of Games<br>49.00 Iron Helix<br>69.00 Jones in Fast Lane<br>39.00 Jultand<br>29.00 Klotski<br>27.00 Laura Bow II<br>35.00 Laura Bow II<br>35.00 Loom                                                                                                    | in address to see every list:<br>identify every listing; enter-<br>graphica<br>codes. ProPhone will allow<br>els, at no additional charge:<br>le, at no additional charge:<br>agories; atomaditional charge:<br>19.00 Peter Rabbit<br>45.00 Putr Putt Parade<br>39.00 Readers Library<br>19.00 Sharlock Library<br>19.00 Sherlock Literary<br>25.00 Sleeping Beauty<br>69.00 Shortlime V1<br>25.00 Storytime V2<br>25.00 Storytime V3<br>49.00 Tale of Peter Rabbit                                                                                                    | than 120,000 places. Fascinating descrip<br>If features. Country profiles with up-to-dat<br>Disc Inc. Monster Disc (2<br>ams were written / updated between Jan<br>icates or multiple versions. Compressed<br>bard / OBBS / RA / RBBS / SBBS / TAG .<br>IEW / EXTRACT Archives. 140 page bor<br>39.00 Encyc Win 1.0, S.T.<br>59.00 Food Analyst<br>25.00 Guiness 1992<br>19.00 KGB-CIA Factbook<br>25.00 Langs of World<br>35.00 Ms Bookshelf<br>35.00 Masterpiece Library                                                                                                    | ptions of 20,000 historical, cultural, and<br>ate social, economic & cultural statistics<br>(CD Set) 45.00<br>nuary 1, 1992 - Feb 1, 1993, 1300MB of<br>with PKZIP v2.04g, Files, BBS format<br>/ TELEGARD / WILDCATI Advanced f<br>looklet containing all files and description<br>49.00 Shrwre Overload<br>45.00 Shrwre Overload<br>45.00 Shrwre Studio<br>59.00 So Much Shwre 1<br>33.00 So Much Shwre 1<br>33.00 Software Vault<br>69.00 Top 2000- Shwre<br>69.00 Ultimate Shwre Coll<br>35.00 Win Shwre Gold                                                                                                    | geo-<br>n 2 CD's<br>neluded<br>le viewe<br>is.<br>15.0<br>49.0<br>33.0<br>19.0<br>25.0<br>33.0<br>30.0<br>30.0<br>30.0<br>33.0                                                                                                    |
| usiness listings, National. Look-up<br>eading, or Standard Industrial I<br>ode). The powerful ProPhone softw<br>int your search by address, city, sta<br>de. Output selected listings to a pri<br>Business Backgrounds 35.0<br>orth American Fax Book 45.0<br>orth American Fax Book 45.0<br>orth American Fax Book 45.0<br>orth American Fax Book 45.0<br>orth American Fax Book 45.0<br>orth American Fax Book 45.0<br>orth American Fax Book 45.0<br>orth American Fax Book 45.0<br>orth American Fax Book 45.0<br>orth American Fax Book 45.0<br>orth American Fax Book 45.0<br>orth American Fax Book 45.0<br>orth American Fax Book 45.0<br>orthol Space Series: 39.0<br>ololo (Space Series: 39.0<br>olopart Galore 35.0<br>opart Galore 35.0<br>opart Galore 50.0<br>opart Galore 50.0<br>opart Galore 50.0<br>oparter Audubon 59.0<br>oparter Audubon 59.0<br>oparter Audubon 59.0<br>oparter V1 15.0<br>ontmaster V1 15.0<br>onth Sor the Pro Publisher 29.0                                                                                                    | b by Name, Business ing a name<br>Classification (SIC directory ca<br>ware will allow you to users to: pr<br>ate, area code, or zip output an u<br>initier, or disk file. limit search<br>World View<br>00 <u>Educational</u><br>00 A Plus Grade Builder<br>00 About Cows<br>00 Amanda Stories<br>00 Amazing Universe<br>American Indians<br>00 Animals, The<br>00 Annabel's Dream<br>00 Arthur Teacher Trouble                                                                                                    | e, or, a name in combination with any<br>ategory, by business headings, or, SIC<br>rint an unlimited number of mailing lab<br>unlimited number of listings to a disk f<br>es to business, residential, or both cate<br>35.00 Game Master<br>Goferwinkle's Adventures<br>39.00 Guy Spy<br>29.00 House of Games<br>49.00 Iron Helix<br>69.00 Jones in Fast Lane<br>39.00 Judiand<br>29.00 King's Quest 5<br>69.00 Klotski<br>27.00 Laura Bow II<br>35.00 Loom                                                                                                    | r other field; or, selecting a Monster<br>codes. ProPhone will allow<br>All progr<br>els, at no additional charge:<br>to r PCBs<br>agories; atomatically TAG / VI<br>19.00 Peter Rabbit<br>45.00 Putt Putt Parade<br>39.00 Readers Library<br>19.00 Shakespeare<br>69.00 Sherlock Literary<br>25.00 Sleeping Beauty<br>69.00 Storytime V1<br>25.00 Storytime V2<br>25.00 Storytime V3<br>49.00 Tale of Peter Rabbit                                                                                                    | r Disc Inc. Monster Disc (2<br>ams were written / updated between Jan<br>cates or multiple versions. Compressed<br>pard / QBBS / RA / RBBS / SBBS / TAG.<br>IEW / EXTRACT Archives. 140 page bol<br>39.00 Encyc Win 1.0, S.T.<br>59.00 Food Analyst<br>25.00 Guiness 1992<br>19.00 Guiness 1992<br>19.00 KGB-CIA Factbook<br>25.00 Langs of World<br>35.00 MsBookshelf<br>35.00 Masterpiece Library                                                                                                    | t CD Set) 45.00<br>uary 1, 1992 - Feb 1, 1993. 1300MB c<br>with PKZIP v2.04g. Files.BS format 1<br>/ TELEGARD / WILDCAT! Advanced f<br>voklet containing all files and descriptor<br>49.00 Shrwre Overload<br>45.00 Shrwre Extravaganza<br>19.00 Shrwre Studio<br>59.00 So Much Shwre 1<br>33.00 So Much Shwre 1<br>33.00 Software Vault<br>69.00 Software Vault<br>69.00 Ultimate Shwre Coll<br>35.00 Win Shwre Gold                                                                                                    | n 2 CD<br>ncluded<br>le viewe<br>is.<br>15.<br>49.<br>33.<br>19.<br>25.<br>33.<br>30.<br>30.<br>30.<br>30.<br>33.                                                                                                    |
| eading, or Standard Industrial I<br>doe). The powerful ProPhone softwork<br>Business<br>merican Business Ph Bk 29.0<br>siness Backgrounds 35.0<br>siness Backgrounds 35.0<br>siness Master 19.0<br>th American Fax Book 45.0<br>& A Clipart & Graphics<br>Motion 39.0<br>sollo (Space Series:) 39.0<br>udubon Birds 29.0<br>udubon Mammals 29.0<br>udubon Mammals 29.0<br>ujart Golath 15.0<br>ipart Galore 35.0<br>upmaster Pro 30.0<br>pmpiete Audubon 59.0<br>mpiete Audubon 59.0<br>mpiete Audubon 59.0<br>nompiete Audubon 59.0<br>nompiete Audubon 59.0<br>nompiete Audubon 59.0<br>nompiete Audubon 59.0<br>nompiete Audubon 59.0<br>nompiete Audubon 59.0<br>nompiete Audubon 59.0<br>nompiete Audubon 29.0<br>not Clip Art 29.0<br>not master V1 15.0<br>not Sor the Pro Publisher 29.0                                                                                                    | Classification (SIC directory ca<br>ware will allow you to<br>users to: pr<br>ate, area code, or zip<br>output an u<br>imit search<br>World View<br>00 <u>Educational</u><br>00 A Plus Grade Builder<br>00 About Cows<br>00 Amanda Stories<br>00 Amazing Universe<br>American Indians<br>00 Animals, The<br>00 Annabel's Dream<br>00 Arthur Teacher Trouble                                                                                                    | ategory, by business headings, or, SIC<br>rint an unlimited number of listings to a disk f<br>less to business, residential, or both cate<br>35.00 Game Master<br>Goterwinkle's Adventures<br>39.00 Guy Spy<br>29.00 House of Games<br>49.00 Iron Heix<br>69.00 Jones in Fast Lane<br>39.00 Jultand<br>29.00 Kiotski<br>27.00 Laura Bow II<br>35.00 Loom                                                                                                    | codes. ProPhone will allow All progress, at no additional charge; No Dupilie, at no additional charge; No Dupilies, atomatically TAG / Vi<br>19.00 Peter Rabbit<br>45.00 Putt Putt Parade<br>39.00 Readers Library<br>19.00 Shakespeare<br>69.00 Sherlock Literary<br>25.00 Sleeping Beauty<br>69.00 Storytime V1<br>25.00 Storytime V2<br>25.00 Storytime V3<br>49.00 Tale of Peter Rabbit                                                                                                    | ams were written / updated between Jan<br>icates or multiple versions. Compressed<br>pard / OBBS / RA / RBBS / SBBS / TAG.<br>IEW / EXTRACT Archives. 140 page bot<br>39.00 Encyc Win 1.0, S.T.<br>59.00 Food Analyst<br>25.00 Guiness 1992<br>19.00 Guiness 1992<br>19.00 KGB-CIA Factbook<br>25.00 Langs of World<br>35.00 Lesko Information USA<br>35.00 Masterpiece Library                                                                                                    | nuary 1, 1992 - Feb 1, 1993, 1300MB c<br>lwith PKZIP v2.04g, Files, BBS format i<br>/ TELEGARD / WILDCATI Advanced f<br>ooklet containing all files and description<br>49.00 Shrwre Overload<br>45.00 Shwre Studio<br>59.00 So Much Shwre 1<br>33.00 So Much Shwre 1<br>33.00 So Much Shwre 2<br>39.00 Software Vault<br>69.00 Top 2000- Shwre<br>69.00 Ultimate Shwre Coll<br>35.00 Win Shwre Gold                                                                                                    | ncludec<br>le view<br>is.<br>15<br>49<br>33<br>19<br>25<br>33<br>30<br>30<br>30<br>33                                                                                                    |
| nit your search by address, city, sta           de. Output selected listings to a private           Business           nerican Business Ph Bk           usiness Backgrounds           35.0           usiness Backgrounds           siness Master           19.0           orth American Fax Book           8 A           20.0           0.001c (Space Series:)           10.001c (Mubon Marmals           10.001c (Space Series:)           10.001c (Space Series:)           10.001c (Space Series:)           10.001c (Space Series:)           10.001c (Space Series:)           10.001c (Space Series:)           10.001c (Space Series:)           10.001c (Space Series:)           10.001c (Space Series:)           10.0101c (Space Series:)           10.0101c (Space Series:)           10.0101c (Space Series:)           10.0101c (Space Series:)           10.0101c (Space Series:)           10.0101c (Space Series:)           10.0101c (Space Series:)           10.0101c (Space Series:)           10.0101c (Space Series:)           10.0101c (Space Series:)           10.0101c (Space Series:)           10.0101c (Space Series:)                                                                                                    | ate, area code, or zip output an u<br>rinter, or disk file. limit search<br>World View<br>00 <u>Educational</u><br>00 About Cows<br>00 About Cows<br>00 Amazing Universe<br>American Indians<br>00 Animals, The<br>00 Annabel's Dream<br>00 Arthur Teacher Trouble                                                                                                    | Inlimited number of listings to a disk f<br>less to business, residential, or both cate<br>35.00 Game Master<br>Goferwinkle's Adventures<br>39.00 Guy Spy<br>29.00 House of Games<br>49.00 Iron Helix<br>69.00 Jones in Fast Lane<br>39.00 Jultand<br>29.00 King's Quest 5<br>69.00 Klotski<br>27.00 Laura Bow II<br>35.00 Loom                                                                                                    | Ile, at no additional charge:     for PCBc<br>agories; atomatically       19.00     Peter Rabbit       45.00     Putt Putt Parade       39.00     Readers Library       19.00     Shakespeare       69.00     Sherlock Literary       25.00     Sleeping Beauty       69.00     Storytime V1       25.00     Storytime V2       25.00     Storytime V3       49.00     Tale of Peter Rabbit                                                                                                    | aard / OBBS / RA / RBBS / SBBS / TAG,<br>IEW / EXTRACT Archives. 140 page bol<br>39.00 Encyc Win 1.0, S.T.<br>59.00 Food Analyst<br>25.00 Guiness 1992<br>19.00 Guiness 1993<br>19.00 KGB-CIA Factbook<br>25.00 Langs of World<br>35.00 MS Bookshelf<br>35.00 Masterpiece Library                                                                                                    | / TELEGARD / WILDCAT! Advanced f<br>hooklet containing all files and description<br>49.00 Shrwre Overload<br>45.00 Shrwre Extravaganza<br>19.00 Shwre Studio<br>59.00 So Much Shwre 1<br>33.00 So Much Shwre 2<br>39.00 Software Vault<br>69.00 Top 2000- Shwre<br>69.00 Ultimate Shwre Coll<br>35.00 Win Shwre Gold                                                                                                    | le view<br>is.<br>15<br>49<br>33<br>19<br>25<br>33<br>30<br>30<br>30<br>30<br>33                                                                                                    |
| Business         Business         merican Business Ph Bk       29.0         usiness Backgrounds       35.0         usiness Backgrounds       35.0         usiness Master       19.0         orth American Fax Book       45.0         oth American Fax Book       59.0         Clipart & Graphics       39.0         Joble (Space Series:)       39.0         Joble (Space Series:)       39.0         Joble (Space Series:)       39.0         Jobard Goliath       15.0         Ipart Goliath       15.0         Ipart Goliath       15.0         Ipart Goliath       15.0         omplete Audubon       59.0         mpire Clip Art       29.0         notrycolopedia of Clip Art       29.0         nothaster V1       15.0         nothaster V2       19.0                                                                                                    | Vorld View<br>World View<br>00 Educational<br>00 A Plus Grade Builder<br>00 About Cows<br>00 Amanda Stories<br>00 Amazing Universe<br>American Indians<br>00 Animals, The<br>00 Annabel's Dream<br>00 Arthur Teacher Trouble                                                                                                    | es to business, residential, or both cate<br>35.00 Game Master<br>Goferwinkle's Adventures<br>39.00 Guy Spy<br>29.00 House of Games<br>49.00 Iron Helix<br>69.00 Jones in Fast Lane<br>39.00 Jultand<br>29.00 King's Quest 5<br>69.00 Jauta Bow II<br>35.00 Laura Bow II<br>35.00 Loom                                                                                                    | egories; atomatically TAG / Vi<br>19.00 Peter Rabbit<br>45.00 Putt Putt Parade<br>39.00 Readers Library<br>19.00 Shakespeare<br>69.00 Sherlock Literary<br>25.00 Sleeping Beauty<br>69.00 Storytime V1<br>25.00 Storytime V2<br>25.00 Storytime V3<br>49.00 Tale of Peter Rabbit                                                                                                    | IEW / EXTRACT Archives. 140 page box<br>39.00 Encyc Win 1.0, S.T.<br>59.00 Food Analyst<br>25.00 Guiness 1992<br>19.00 Guiness 1993<br>19.00 KGB-CIA Factbook<br>25.00 Langs of World<br>35.00 Lesko Information USA<br>35.00 Masterpiece Library                                                                                                    | 49.00 Shrwre Overload<br>45.00 Shrwre Extravaganza<br>19.00 Shrwre Extravaganza<br>19.00 Shrwre Studio<br>59.00 So Much Shwre 1<br>33.00 So Much Shwre 2<br>39.00 Software Vault<br>69.00 Top 2000- Shwre<br>69.00 Ultimate Shwre Coll<br>35.00 Win Shwre Gold                                                                                                    | 15<br>49<br>33<br>19<br>25<br>33<br>30<br>30<br>30<br>33                                                                                                    |
| nerican Bušiness Ph Bk         29.0           isiness Backgrounds         35.0           isiness Master         19.0           vith American Fax Book         45.0           & A         59.0           Clipart & Graphics         59.0           minals in Motion         39.0           oldubon Birds         29.0           idubon Birds         29.0           idubon Marmails         29.0           part Galore         35.0           part Galore         35.0           part Galore         35.0           part Galore         35.0           part Galore         35.0           part Galore         35.0           part Goliath         15.0           part Goliath         59.0           onpliete Audubon         59.0           onpliete Audubon         59.0           numblete Audubon         59.0           numblete V1         15.0           numster V1         15.0           numster V2         19.0           nths for the Pro Publisher         29.0                                                                                                    | Educational           00         A Plus Grade Builder           00         About Cows           00         Amanda Stories           00         Amazing Universe           American Indians           00         Annale's Dream           00         Annale's Dream           00         Arthur Teacher Trouble                                                                                                    | Goferwinkle's Adventures<br>39.00 Guy Spy<br>29.00 House of Games<br>49.00 Iron Helix<br>69.00 Jones in Fast Lane<br>39.00 Jultand<br>29.00 King's Ouest 5<br>69.00 Klotski<br>27.00 Laura Bow II<br>35.00 Loom                                                                                                    | 19.00 Peter Rabbit<br>45.00 Putt Putt Parade<br>39.00 Readers Library<br>19.00 Shakespeare<br>69.00 Sherlock Literary<br>25.00 Sleeping Beauty<br>69.00 Storytime V1<br>25.00 Storytime V2<br>25.00 Storytime V3<br>49.00 Tale of Peter Rabbit                                                                                                    | 39.00 Encyc Win 1.0, S.T.<br>59.00 Food Analyst<br>25.00 Guiness 1992<br>19.00 KGB-CIA Factbook<br>25.00 Langs of World<br>35.00 Lesko Information USA<br>35.00 M S Bookshelf<br>35.00 Masterpiece Library                                                                                                    | 49.00 Shrwre Overload<br>45.00 Shwre Extravaganza<br>19.00 Shwre Studio<br>59.00 So Much Shwre 1<br>33.00 So Much Shwre 2<br>39.00 Software Vault<br>69.00 Uptop 2000- Shwre<br>69.00 Ultimate Shwre Coll<br>35.00 Win Shwre Gold                                                                                                    | 15<br>49<br>33<br>19<br>25<br>33<br>30<br>30<br>30<br>33                                                                                                    |
| nerican Bušiness Ph Bk         29.0           isiness Backgrounds         35.0           isiness Master         19.0           vith American Fax Book         45.0           & A         59.0           Clipart & Graphics         59.0           minals in Motion         39.0           oldubon Birds         29.0           idubon Birds         29.0           idubon Marmails         29.0           part Galore         35.0           part Galore         35.0           part Galore         35.0           part Galore         35.0           part Galore         35.0           part Galore         35.0           part Goliath         15.0           part Goliath         59.0           onpliete Audubon         59.0           onpliete Audubon         59.0           numblete Audubon         59.0           numblete V1         15.0           numster V1         15.0           numster V2         19.0           nths for the Pro Publisher         29.0                                                                                                    | Educational           00         A Plus Grade Builder           00         About Cows           00         Amanda Stories           00         Amazing Universe           American Indians           00         Annale's Dream           00         Annale's Dream           00         Arthur Teacher Trouble                                                                                                    | Goferwinkle's Adventures<br>39.00 Guy Spy<br>29.00 House of Games<br>49.00 Iron Helix<br>69.00 Jones in Fast Lane<br>39.00 Jultand<br>29.00 King's Ouest 5<br>69.00 Klotski<br>27.00 Laura Bow II<br>35.00 Loom                                                                                                    | 45.00 Putt Putt Parade<br>39.00 Readers Library<br>19.00 Shakespeare<br>69.00 Sherlock Literary<br>25.00 Sleeping Beauty<br>69.00 Storytime V1<br>25.00 Storytime V2<br>25.00 Storytime V3<br>49.00 Tale of Peter Rabbit                                                                                                    | 59.00 Food Analyst<br>25.00 Guiness 1992<br>19.00 Guiness 1993<br>19.00 KGB-CIA Factbook<br>25.00 Langs of World<br>35.00 Lesko Information USA<br>35.00 M S Bookshelf<br>35.00 Masterpiece Library                                                                                                    | 45.00 Shwre Extravaganza<br>19.00 Shwre Studio<br>59.00 So Much Shwre 1<br>33.00 So Much Shwre 2<br>39.00 Software Vault<br>69.00 Top 2000+ Shwre<br>69.00 Ultimate Shwre Coll<br>35.00 Win Shwre Gold                                                                                                    | 49<br>33<br>19<br>25<br>33<br>30<br>30<br>30                                                                                                    |
| islness Master         19.0           orth American Fax Book         45.0           & A         59.0 <i>Clipart &amp; Graphics</i> 39.0           imals in Molion         39.0           oldlo (Space Series:)         39.0           oldbon Birds         29.0           dubon Mammals         29.0           part Galore         35.0           part Golath         15.0           part Golath         15.0           part Golath         59.0           praster Pro         30.0           npire Clip Art         29.0           npriset Addubon         59.0           npire Clip Art         25.0           ntmaster V1         15.0           ntmaster V2         19.0           nts for the Pro Publisher         29.0                                                                                                    | 00 About Cows<br>00 Amanda Stories<br>00 Amazing Universe<br>American Indians<br>00 Animals, The<br>00 Annabel's Dream<br>00 Arthur Teacher Trouble                                                                                                    | 29.00 House of Games<br>49.00 Iron Helix<br>69.00 Jones in Fast Lane<br>39.00 Jultand<br>29.00 King's Quest 5<br>69.00 Klotski<br>27.00 Laura Bow II<br>35.00 Loom                                                                                                    | 19.00 Shakespeare<br>69.00 Sherlock Literary<br>25.00 Sleeping Beauty<br>69.00 Storytime V1<br>25.00 Storytime V2<br>25.00 Storytime V3<br>49.00 Tale of Peter Rabbit                                                                                                    | 19.00 Guiness 1993<br>19.00 KGB-CIA Factbook<br>25.00 Langs of World<br>35.00 Lesko Information USA<br>35.00 M S Bookshelf<br>35.00 Masterpiece Library                                                                                                    | 59.00 So Much Shwre 1<br>33.00 So Much Shwre 2<br>39.00 Software Vault<br>69.00 Top 2000+ Shwre<br>69.00 Ultimate Shwre Coll<br>35.00 Win Shwre Gold                                                                                                    | 19<br>25<br>33<br>30<br>30<br>33                                                                                                    |
| American Fax Book         45.0           & A         59.0           Cilipart & Graphics         59.0           sollo (Space Series:)         39.0           otdbon Birds         29.0           didubon Birds         29.0           didubon Marmals         29.0           part Galore         35.0           part Galore         30.0           omplete Audubon         59.0           omplete Audubon         59.0           omplete Audubon         59.0           ontpredict of Clip Art         29.0           numaster V1         15.0           numster V2         19.0           numster V2         19.0           numster V2         29.0                                                                                                    | 00 Amanda Stories<br>00 Amazing Universe<br>American Indians<br>00 Animals, The<br>00 Annabel's Dream<br>00 Arthur Teacher Trouble                                                                                                    | 49.00 Iron Helix<br>69.00 Jones in Fast Lane<br>39.00 Jultand<br>29.00 King's Quest 5<br>69.00 Klotski<br>27.00 Laura Bow II<br>35.00 Loom                                                                                                    | 69.00 Sherlock Literary<br>25.00 Sleeping Beauty<br>69.00 Storytime V1<br>25.00 Storytime V2<br>25.00 Storytime V3<br>49.00 Tale of Peter Rabbit                                                                                                    | 19.00 KGB-CIA Factbook<br>25.00 Langs of World<br>35.00 Lesko Information USA<br>35.00 M S Bookshelf<br>35.00 Masterpiece Library                                                                                                    | 33.00 So Much Shwre 2<br>39.00 Software Vault<br>69.00 Top 2000+ Shwre<br>69.00 Ultimate Shwre Coll<br>35.00 Win Shwre Gold                                                                                                    | 25.<br>33.<br>30.<br>30.<br>33.                                                                                                    |
| Clipart & Graphics           himals in Motion         39.0           ollo (Space Series:)         39.0           udubon Birds         29.0           udubon Birds         29.0           udubon Mammals         29.0           japart Galore         35.0           ipart Goliath         15.0           ipart Goliath         15.0           ipart Goliath         29.0           omplete Audubon         59.0           mpire Clip Art         29.0           vcyclopedia of Clip Art         29.0           ontmaster V1         15.0           onthester V2         19.0           onts for the Pro Publisher         29.0                                                                                                    | American Indians<br>00 Animals, The<br>00 Annabel's Dream<br>00 Arthur Teacher Trouble                                                                                                    | 39.00 Jutland<br>29.00 King's Quest 5<br>69.00 Klotski<br>27.00 Laura Bow II<br>35.00 Loom                                                                                                    | 69.00 Storytime V1<br>25.00 Storytime V2<br>25.00 Storytime V3<br>49.00 Tale of Peter Rabbit                                                                                                    | 35.00 Lesko Information USA<br>35.00 M S Bookshelf<br>35.00 Masterpiece Library                                                                                                    | 69.00 Top 2000+ Shwre<br>69.00 Ultimate Shwre Coll<br>35.00 Win Shwre Gold                                                                                                    | 30.<br>30.<br>33.                                                                                                    |
| nimals in Motion         39.0           boole (Space Series:)         39.0           dubben Birds         29.0           dubben Mammals         29.0           japart Goliath         15.0           ipart Galiath         15.0           ipart Galiath         15.0           ipart Galiath         15.0           ipart Galiath         15.0           opmaster Pro         30.0           opmplete Audubon         59.0           opmpire Clip Art         29.0           ontmaster V1         15.0           ontmaster V2         19.0           onts for the Pro Publisher         29.0                                                                                                    | 00 Annabel's Dream<br>00 Arthur Teacher Trouble                                                                                                    | 69.00 Klotski<br>27.00 Laura Bow II<br>35.00 Loom                                                                                                    | 25.00 Storytime V2<br>25.00 Storytime V3<br>49.00 Tale of Peter Rabbit                                                                                                    | 35.00 Masterpiece Library                                                                                                    | 69.00 Ultimate Shwre Coll<br>35.00 Win Shwre Gold                                                                                                    | 30.<br>33.                                                                                                    |
| udubon Birds         29.0           udubon Mammals         29.0           udubon Mammals         29.0           ipart Galore         35.0           ipart Goliath         15.0           ipart Goliath         15.0           ipart Goliath         15.0           ipart Heaven         29.0           omplete Audubon         59.0           mpire Clip Art         29.0           rocyclopedia of Clip Art         25.0           ontmaster V1         15.0           onts for the Pro Publisher         29.0                                                                                                    | 00 Arthur Teacher Trouble                                                                                                    | 27.00 Laura Bow II<br>35.00 Loom                                                                                                    | 49.00 Tale of Peter Rabbit                                                                                                    |                                                                                                    |                                                                                                    |                                                                                                    |
| ipart Galore         35.0           ipart Goliath         15.0           ipart Goliath         15.0           ipart Heaven         29.0           ipmaster Pro         30.0           omplete Audubon         59.0           mpire Clip Art         29.0           rocyclopedia of Clip Art         25.0           ontmaster V1         15.0           onts for the Pro Publisher         29.0                                                                                                    | 10 Barnou Base Cabe-I                                                                                                    |                                                                                                    | OF OC Themas' Cools Cult                                                                                                    |                                                                                                    |                                                                                                    | 19.                                                                                                    |
| ipart Goliath         15.0           ipart Heaven         29.0           ipmaster Pro         30.0           omplete Audubon         59.0           mpire Clip Art         29.0           royclopedia of Clip Art         25.0           ontmaster V1         15.0           ontmaster V2         19.0           onts for the Pro Publisher         29.0                                                                                                    | 00 Barney Bear School<br>00 Barney Bear Space                                                                                                    | 35.00 Manhole                                                                                                    | 45.00 World Greatest Books                                                                                                    | 29.00 McMillan Dictnry for Children<br>45.00 Mega Movie Guide                                                                                                    | n 49.00 Windoware +<br>49.00 Windows 1993                                                                                                    | 15.                                                                                                    |
| lipmaster Pro 30.0<br>omplete Audubon 59.0<br>necyclopedia of Clip Art 29.0<br>necyclopedia of Clip Art 25.0<br>ontmaster V1 15.0<br>ontmaster V2 19.0<br>onts for the Pro Publisher 29.0                                                                                                    | 00 Bible Lands & Stories                                                                                                    | 49.00 Mantis                                                                                                    | 59.00 Miscellaneous                                                                                                    | Microsoft Encarta                                                                                                    | 299.00 World Vision                                                                                                    | 45.                                                                                                    |
| mpire Clip Art         29.0           ncyclopedia of Clip Art         25.0           ontmaster V1         15.0           ontmaster V2         19.0           onts for the Pro Publisher         29.0                                                                                                    | 00 Career Opportunities<br>00 Carmen San Diego                                                                                                    | 35.00 Mud Puddle<br>29.00 Pacific Islands                                                                                                    | 29.00 CD Caddies<br>35.00 Classic Collection                                                                                                    | 5.00 Middle East Diary<br>69.00 Monarch Notes                                                                                                    | 39.00 <u>Travel</u><br>69.00 Calf Golf Guide                                                                                                    | 45.                                                                                                    |
| ncyclopedia of Clip Art 25.0<br>ontmaster V1 15.0<br>ontmaster V2 19.0<br>onts for the Pro Publisher 29.0                                                                                                    | 00 Civil War<br>00 Dinosaur Adventures                                                                                                    | 39.00 PC Sig Games<br>49.00 Rodney Fun House                                                                                                    | 15.00 Jewel Cases<br>49.00 MPC Wizard                                                                                                    | 1.00 Officer Bookcase<br>15.00 Oxford English Dict                                                                                                    | 39.00 California Travel<br>119.00 Great Cities V1                                                                                                    | 45.<br>35.                                                                                                    |
| ontmaster V2 19.0<br>onts for the Pro Publisher 29.0                                                                                                    | 00 Distant Suns                                                                                                    | 99.00 Rotor                                                                                                    | 19.00 Nautilus Mini Subscription                                                                                                    | 25.00 Global Explorer                                                                                                    | 99.00 Great Cities V2                                                                                                    | 35.                                                                                                    |
| onts for the Pro Publisher 29.0                                                                                                    | 00 Ecoquest<br>00 Education Master                                                                                                    | 49.00 Secret \ Luftwaffe<br>19.00 Secret Monkey Island                                                                                                    | 29.00 PC Medic<br>29.00 <u>Music &amp; Sound</u>                                                                                                    | 29.00 Plant Doctor<br>Prescript. Drugs                                                                                                    | 39.00 National Parks<br>39.00 Street Atlas USA                                                                                                    | 33.<br>89.                                                                                                    |
|                                                                                                    | 00 European Monarchs                                                                                                    | 35.00 Seventh Guest                                                                                                    | 59.00 Composer Quest                                                                                                    | 69.00 Pro Phone 1992                                                                                                    | 39.00 US Atlas w Automap                                                                                                    | 29.                                                                                                    |
|                                                                                                    | 00 Learn Speak Spanish<br>00 Line & Shape Eater                                                                                                    | 79.00 Sherlock Cons 1<br>35.00 Sherlock Cons 2                                                                                                    | 25.00 Encyclopedia of Sound<br>49.00 Grammys .                                                                                                    | 15.00 Pro Phone 1993<br>59.00 Reference Lib, S.T.                                                                                                    | 129.00 World Traveller<br>25.00 Adults (over 21 ON                                                                                                    | 15.<br>Y)                                                                                                    |
|                                                                                                    | 00 Lyric Language French<br>00 Lyric Language Spanish                                                                                                    | 49.00 Sherlock Cons Det III<br>49.00 Software Jukebox                                                                                                    | 59.00 M/M Beethoven<br>35.00 M/M Jazz                                                                                                    | 69.00 Roger Ebert<br>69.00 Terrorist Group Pro                                                                                                    | 39.00 Adult Ref Library<br>39.00 Animation Fantasies 1                                                                                                    | 25.                                                                                                    |
| ot Stuff 2 25.0                                                                                                    | 00 Mavis Teach Typing                                                                                                    | 25.00 Space Adventure                                                                                                    | 69.00 Mozart                                                                                                    | 35.00 Time Almanac                                                                                                    | 29.00 Animation Fantasies 2                                                                                                    | 33.                                                                                                    |
|                                                                                                    | 00 Nat Geog Mammals<br>00 Our House                                                                                                    | 29.00 Space Quest IV<br>49.00 Spirit of Excalibur                                                                                                    | 25.00 Sound Sensations<br>33.00 Sound Wav                                                                                                    | 15.00 Time Desert Storm<br>29.00 Time Table History                                                                                                    | 29.00 Asian Ladies<br>29.00 Busty Babes                                                                                                    | 33<br>29                                                                                                    |
| and Designs 35.0                                                                                                    | 00 Our Solar System                                                                                                    | 15.00 Sprite<br>69.00 Star Child                                                                                                    | 30.00 Sounds for Windows<br>35.00 Soundworks                                                                                                    | 25.00 Total Baseball<br>19.00 USA State Factbook                                                                                                    | 55.00 CD Movies<br>39.00 Digital Dreams                                                                                                    | 33.<br>25.                                                                                                    |
| ist Fonts 25.0                                                                                                    | 00 SLS English<br>00 SLS French                                                                                                    | 69.00 Stellar 7                                                                                                    | 25.00 Vivaldi                                                                                                    | 29.00 Vietnam Vets                                                                                                    | 39.00 Dirty Talk                                                                                                    | 40.                                                                                                    |
|                                                                                                    | 00 SLS German<br>00 SLS Japanese                                                                                                    | 69.00 Whale of a Tale<br>69.00 Who Killed Sam Rupert                                                                                                    | 69.00 Programming<br>39.00 C Source Users Lib                                                                                                    | Vital Signs<br>25.00 World Atlas                                                                                                    | 69.00 Ecstasy<br>25.00 Ency of Exotic Animations                                                                                                    | 29.<br>25.                                                                                                    |
| ajestic Places 35.0                                                                                                    | 00 SLS Spanish                                                                                                    | 69.00 Willy Beamish                                                                                                    | 25.00 CICA Microsoft Win                                                                                                    | 15.00 World Factbook                                                                                                    | 29.00 Erotic Encounters                                                                                                    | 30.                                                                                                    |
|                                                                                                    | 00 Stickybear Preschool<br>00 Twelve Roads To Gettysburg                                                                                                    | 37.00 Wing CMDR 2\OPS<br>59.00 Wing CMDR 2\Ult Undrgrnd                                                                                                    | 55.00 Garbo<br>55.00 OS\2 Hobbes                                                                                                    | 15.00 Shareware<br>15.00 All American M\M                                                                                                    | Giffy Gold<br>33.00 Hot Pix 2                                                                                                    | 33.<br>33.                                                                                                    |
| other of All Clip Art 15.0                                                                                                    | 00 US Civics<br>00 US History                                                                                                    | 39.00 Wolfpack<br>30.00 Wrath of Demon                                                                                                    | 49.00 Programmers ROM<br>19.00 Simtel 20                                                                                                    | 39.00 Amsoft World of Ham Radio<br>15.00 Baker's Dozen                                                                                                    | 39.00 Hot Pix 3<br>15.00 Hot Pix 4                                                                                                    | 33.<br>33.                                                                                                    |
| op & Politics 59.0                                                                                                    | 00 US Presidents                                                                                                    | 39.00 Literature                                                                                                    | Source C CD                                                                                                    | 19.00 California Collection                                                                                                    | 15.00 Moving Fantasies                                                                                                    | 29.0                                                                                                    |
| ublishers Dream Disk 39.0                                                                                                    | 00 US Wars: Korea<br>00 US Wars: WWII                                                                                                    | 39.00 Aesops Fables<br>39.00 Beauty & Beast                                                                                                    | 35.00 Technotools<br>25.00 X11R5/GNU                                                                                                    | 15.00 Daytime Express<br>25.00 Gigabyte Gold                                                                                                    | 20.00 PC Pix 1<br>33.00 PC Pix 2                                                                                                    | 33.<br>33.                                                                                                    |
|                                                                                                    | 00 Vocabulearn French<br>00 Vocabulearn Spanish                                                                                                    | 49.00 Complete Bockshop<br>49.00 Creation Stories                                                                                                    | 15.00 Reference<br>39.00 Aircraft Encyclopedia                                                                                                    | Ham Call<br>39.00 Ham Radio                                                                                                    | 49.00 PC Pix 3<br>15.00 Physical Therapy                                                                                                    | 33.<br>19.                                                                                                    |
| ublish it 3.0 (Win) 59.0                                                                                                    | 00 Entertainment                                                                                                    | Desktop Bookshelf                                                                                                    | 15.00 Bible Library                                                                                                    | 29.00 Libris Britannica                                                                                                    | 45.00 Priv Pict I                                                                                                    | 30.0                                                                                                    |
| Much Screenware 29.0                                                                                                    | 00 Aegis Guardian Fleet<br>00 Air Warrior                                                                                                    | 69.00 Don Quixote<br>57.00 Elec Home Lib                                                                                                    | 39.00 Bibles & Religion<br>29.00 Cinemania                                                                                                    | 15.00 Lion Share<br>69.00 Monster Disc                                                                                                    | 33.00 Private Collec 1<br>45.00 Private Collec 2                                                                                                    | 33.<br>33.                                                                                                    |
| wimwear & More 29.0                                                                                                    | 00 Arcade<br>00 Battle Chess                                                                                                    | 39.00 Goldilocks & 3 Bears<br>25.00 Grandma & Me                                                                                                    | 39.00 Colossal Cookbook<br>49.00 Book of Lists                                                                                                    | 15.00 Night Owl 8<br>49.00 Orig Shwre '92                                                                                                    | 29.00 Rimfire Pacific<br>15.00 Seventh Heaven                                                                                                    | 59.<br>33.                                                                                                    |
| mpra Access 25.0                                                                                                    | 00 Beyond Wall Stars                                                                                                    | 39.00 Great Literature                                                                                                    | 79.00 Bus.\Econ Atlas Intl                                                                                                    | 29.00 PC SIG 12                                                                                                    | 29.00 Smutware                                                                                                    | 25                                                                                                    |
|                                                                                                    | 00 CD Game Pack II<br>00 Chessmaster 3000                                                                                                    | 29.00 Heather Hits Home Run<br>25.00 Library of Future                                                                                                    | 29.00 Compton Upgrade & Switch<br>69.00 Consumer Information                                                                                                    | 119.00 Phoenix 3.0<br>39.00 Power Pak Gold                                                                                                    | 19.00 Stareware<br>19.00 Storm I                                                                                                    | 29<br>30                                                                                                    |
| GA Spectrum 2 25.0                                                                                                    | 00 Conan                                                                                                    | 29.00 Magazine Rack                                                                                                    | 29.00 Crossword Cracker                                                                                                    | 19.00 Premier Shrwre                                                                                                    | 29.00 Storm II                                                                                                    | 30                                                                                                    |
| ild Places 35.0                                                                                                    | 00 Conquest of Longbow<br>00 Deadzone Jr                                                                                                    | 49.00 Masterpiece Library<br>69.00 Mixed Up M Goose                                                                                                    | 35.00 Desert Storm\Col Cmm<br>25.00 Dict & Lang                                                                                                    | 39.00 RBBS in a Box<br>15.00 Shareware '93                                                                                                    | 39.00 Storm III<br>25.00 Visual Fantasies                                                                                                    | 30<br>29                                                                                                    |
| Vomen of Venus 33.0<br>Vorld of Flight 39.0                                                                                                    |                                                                                                    | 15.00 Moving G Me Stomach Ache                                                                                                    |                                                                                                    | 119.00 Shareware Galore                                                                                                    | 19.00 Volcano                                                                                                    | 30.                                                                                                    |

Order with Check, Money Order, VISA, MasterCard, American Express, or COD. Order by phone, mail, or fax. Note: there is <u>no</u> surcharge for credit card orders. For the contiguous U. S., CD-ROM software shipping is \$5.00 per <u>order</u> (not title); or \$9.50 if COD. Alaska, Hawaii, Puerto Rico, Mexico and Canada add \$8.00 per CD-ROM software <u>order</u> for shipping. Costs for shipping hardware, or, orders to foreign countries not mentioned, are quoted at time of order. Indiana residents please add 5% sales tax. Not responsible for typographical errors. Please research your product purchases as all sales are final. All products are covered by manufacturer's warranty. Prices and availability are subject to change without notice.

**Circle Reader Service Number 115** 

WE at COMPUTE strive to provide you with the latest and most useful home, business and entertainment computer news and information. Now we're opening the COMPUTE EDITOR LINE-a direct link to our editorial staff that lets you truly participate in the shaping of COMPUTE Magazine.

SPEAK UP!

Using this program, you can comment on articles and features in COMPUTE. After hearing the introduction, you'll be asked to leave a message for the editor. Your message will be reviewed and may be published in a future issue.

Here's how it works: 1. Call the COMPUTE EDITOR LINE: 1-900-884-8681. The charge is only \$0.95 per min. 2. Select the month of the issue you want to talk about. 3. Enter the extension number printed at the end of the feature or pictorial spread you want to discuss. If you don't have the extension number, just listen to the menu selections, and they will lead you to the proper extension for each item. 4. Listen to the comment or information corresponding to the feature or pictorial you selected. 5. Then, at the tone, leave your desired message! 6. If you would like to make another selection, press " ★ " to return to the main menu. PET INC, Box 166, HIlvwd., CA 90078. Must be 18 or older.

## REVIEWS

adequate for teaching the game. Included with the documentation is a brief flier, published by the United States Chess Federation (USCF), that explains the rules of chess. But nothing within the program teaches the beginner about piece movement.

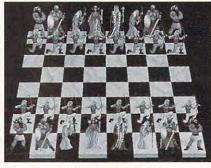

Grandmaster Chess will suit experienced players better than novices.

The chess player with some experience will find the program both entertaining and helpful. When you push the hint button, the computer displays its analysis, which includes point values for each possible move and its continued line of play, and then animates the best possible move. You may also turn on or off the computer's opening library of moves, which includes approximately 12,000 positions in 4500 standard openings. When you press the book button, all legal moves are listed, and those in the opening book are rated and ranked.

The intermediate club player will also find the program a solid chess partner. You can choose from a variety of playing strengths and styles for the computer, and you can select time controls, from 5-minute speed chess matches (best played with the computer's opening library turned off) to 120-minute tournament matches. The program includes a rating estimate that approximates your USCF ranking, and games can be saved, imported, or printed. It's easy to edit the board and to set the computer to quickly solve puzzle positions. When set at Grandmaster tournament level, the program is guite formidable. If you defeat the Grandmaster, the program prints a certificate.

While Grandmaster Chess is powerful and entertaining, it does have flaws. It wouldn't run as a DOS application under Windows, crashing every time I attempted it. In fact, the program crashed on one occasion while running under DOS. The hand cursor also tended to stamp itself on various parts of the screen regularly. Although the program includes synthesized speech, it's limited to a few trite expressions such as "Gotcha" and "Bad move." I found the speech feature little more than annoying.

The program does have several strong, unique features. Its options buttons make play fast and easy. It's very nice to be able to turn the computer's opening book on or off, as well as to change its strength and play variability. The program plays chess well at a variety of levels, and it's particularly nice for the player with limited experience.

Grandmaster Chess would make a good addition to any software library, but I'd advise waiting until a Windows version becomes available.

IntraCorp (800) 468-7226 \$59.95 Circle Reader Service Number 445

## AIR FORCE COMMANDER

As Coalition forces demonstrated during the Persian Gulf War, achieving air superiority can be an important first step toward reaching your military objectives. With Air Force Commander, you'll get the chance to direct the operations of your own air force with the ultimate objective of doing just that achieving air superiority in several simulated military conflicts.

Air Force Commander is a strategic game of modern air warfare set in the Middle East. The game features 14 scenarios of varying difficulty and complexity involving the United States and several Middle Eastern countries, including Iran, Iraq, Syria, Jordan, Israel, Saudi Arabia, Sudan, Kuwait, Qatar, Lebanon, Egypt, and the United Arab Emirates. Some of these scenarios are loosely based on historical conflicts such as the Iran-Iraq War of 1973, the Yom Kippur War, and the Persian Gulf War, while others are based solely on hypothetical situations.

As the name implies, Air Force Commander puts you in control of an entire air force, not just a single fighter plane or bomber. Thus, your view of the action is from a radar map in a war room rather than from the sky. Here, all aircraft are represented by vertical dotted lines that travel across the map in accelerated realtime. The length of each line indicates the altitude of the plane it represents—the longer the line, the higher the plane.

Although you can direct your fighter squadrons to intercept specific enemy aircraft, your fighters are used more efficiently if you simply set up patrols

www.commodore.ca

Touch Tone phones only.

# Revitalize Your Body!

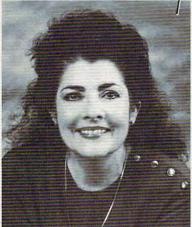

Healthscope 93 Get your Healthscope from world renowned astrologer, Joanna Martine Woolfolk, best selling author of The Only Astrology Book You'll Ever Need

(Scarborough House).

1

min./\$1 ea. addl. min.)

And discover the best

celestial strategies to

revitalize your body.

Learn to intensify and

preserve your

longevity by using

the secrets of the zodiac.

In addition, bombers are available for high-altitude bombing and ground strike missions against specific targets in enemy territory. To extend your radar coverage, it's important to provide air cover for your bombers as well as for AWACs planes performing circular sweeps.

around the areas you wish to protect.

Squadrons can be placed on autolaunch so that after a mission they'll automatically return to base, refuel, and head back out. It's important, however, to monitor the efficiency of your squadrons and rest and repair them as necessary to make sure they perform at peak efficiency.

While the real objective of Air Force Commander is to achieve air superiority, the game can also be won by turning public opinion in the opposing country against the war. You do this by attacking its power stations and sources of food and water.

As for Air Force Commander's sound capabilities, the digitized voice (with a Sound Blaster) is a nice touch, but the loud explosions that accompany air combat and bombing raids are more of a distraction than an enhancement to the action.

The various maps are nicely drawn and seem to be fairly accurate, but in general the graphics remind you that you're playing a computer game rather than participating in a realistic simulation. Air Force Commander is an enjoyable game, but not one that's likely to win any awards. BOB GUERRA

Impressions Software (203) 676-9002 \$59.95 Circle Reader Service Number 446

## BEST DATA SMART ONE 9624 FP TRAVELER FAX/MODEM

Even though you could phone in your lunch order just as easily as you could fax it, advancing technology creates heightened expectations. You want a fax machine.

The thing is that you already have a printer and you're not really looking for a similar-sized plastic box to take up more space in your crowded office. Or maybe you and your laptop do quite a bit of traveling, and you're in the market for a fax machine that allows you to send and receive pages from airport lobbies and hotel rooms. In either case, the Best Data Smart One 9624 FP Traveler Fax/Modem could get that kebab cooking by noon without your

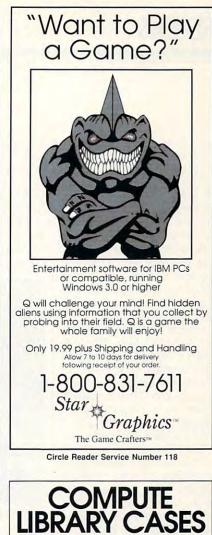

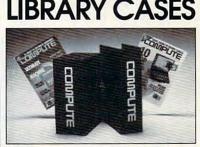

Store your issues of COMPUTE in our new Custom Bound Library Cases made of blue simulated leather embossed with a white COMPUTE logo on the spine. It's built to last, and it will keep 12 issues in mint condition indefinitely. Each case has a gold transfer for recording the date. Send your check or money order (\$8.95 each, 3 for \$24.95, 6 for \$45.95) postpaid USA orders only. Foreign orders add \$1.50 additional for postage and

handling per case. TO: COMPUTE Magazine Jesse Jones Industries 499 E. Erie Ave., Phila., PA 19134 CREDIT CARD HOLDERS (orders over \$15)

CALL TOLL FREE: 1-800-825-6690. Or mail your order, clearly showing your account number and signature. PA. residents add 7% sales tax.

SATISFACTION GUARANTEED

www.commodore.ca

18 or over. Touch-tone phone only. Sponsored by Pure Ent., Box 166, Hollywood, CA 90078. ever having to pick up the receiver.

The 9624 FP takes up only about as much space as a walkabout cassette player trailing a cord or three. You hook it up to your computer directly through a 25-pin port or via cable through a 9pin port and then plug in a phone line and a power cord (or, if you prefer, you can power up the 9624 FP with a nine-volt battery). Red indicator lights tell you whether the battery's low, if the modem's operating at 2400 bps or faster, whether a connection has been established, and if the modem is ready for communications to begin. Unlike some portable fax/data modems, the 9624 FP connects directly to the phone line rather than strapping onto the receiver, so don't buy it expecting to use it easily from public phones or in office buildings with odd-sized plugs for their phone systems. Also, the modem has a slightly clunky feel because of loose nuts and a powercord receptacle that gives slightly when you plug the cord in. Those are essentially cosmetic concerns, however, and they have no bearing on the performance of the 9624 FP.

Anyone who has ever removed a desktop PC's cover to install a fax/data modem board will appreciate the convenience of the 9624 FP's external connections. Best Data has even adapted for use by the general public a Velcro strip used by the company's employees to attach the 9624 FP directly to a monitor, out of the way. I had the modem hooked up and its accompanying software installed within about ten minutes of opening the box. The user's manual provided relatively clear instructions, though without illustrations, an index, or the kind of literary spark that can make phrases like *retractable locking screws* come alive.

The software accompanying the 9624 FP—WinFax Lite and Quick Link II makes communications an and when you're viewing a fax that you're sending or you've received, it offers no helpful onscreen guidelines telling you how to move around the page or pages. I used both programs for successful fax communications, however, and their inclusion with a portable modem that

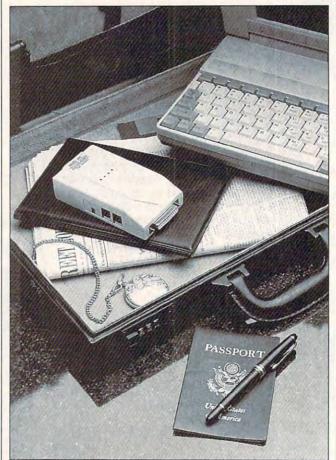

The Best Data Smart One 9624 FP Traveler Fax/Modem is even smaller than its name, making faxing easy and convenient.

intuitive breeze. Both programs allow you to send and receive faxes, as well as view them onscreen or print them on your printer. If you run Windows, I'd advise sticking with WinFax Lite, though. Quick Link II gets the job done, but it has an interface on a level with an average shareware program, can transmit at 9600 bps makes the 9624 FP a bargain at \$199 suggested retail. (WinFax Lite isn't available as a stand-alone product, but WinFax Pro retails at \$119.)

The bargain looks even better when you consider the error correction and data compression technologies built into the 9624 FP. It incorporates V.42bis and MNP 2-5 technologies, which are imposing-looking monikers for the intelligence that makes the modem fast and its transmissions clean. Using data compression, V.42bis allows for a transmission throughput up to four times the bps rate of the modem itself, which allows the 2400-bps 9624 FP to send in your lunch order at 9600 bps. (V.42 covers the error correction, while bis covers the data compression.) MNP 2-5 is a subset of V.42, and, in a nutshell, it means the 9624 FP can communicate with other MNP modems, a standard protocol.

If you're simply looking for a way to get that memo you needed yesterday here today, at least, don't let all those weird letter and number combinations confuse you. The Best Data Smart One 9624 FP Traveler Fax/ Modem packs a lot of power into a small package, fulfilling your fax needs without crowding you at all. EDDIE HUFFMAN

Best Data Products (800) 632-2378 (818) 773-9600 \$149

Circle Reader Service Number 447

## MUTANOID MATH CHALLENGE

Legacy's Mutanoid Math Challenge brings the charm and nonsense of a Saturday morning cartoon to academia's most abstract subject and packages it with enough weird and wacky characters to keep the kids calculating until dinnertime.

Although the game is rated for kids 7-adult, it has only three skill levels: grades 2-3, 4-5, and 6-8. Its 60 oloquirky animations, fast-

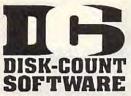

### Lowest deliverd prices with great customer service.

#### MASTER CARD, VISA, DISCOVER, AND AMERICAN EXPRESS ACCEPTED WITH NO SURCHARGE.

SHIPPING IS ONLY \$4.00 PER ORDER,

NOT PER ITEM

A Train 39 El Fish Construction Set 22 Empire Deluxe Aces Over Europe 44<sup>45</sup> Entr Pak Win (ea) Aces of the Pacific 39<sup>45</sup> Entr Pak Win (ea) Mission Disk 25 Eye of Beholder 2 AD&D Collect Ed 2 42<sup>46</sup> Eye of Beholder 3 AD&D Collect Ed 2 42<sup>46</sup> Eye of Beholder 3 AD&D Unlimited 31<sup>45</sup> F 15 III Limited 4 Air Bucks 34<sup>46</sup> F 15 III Limited 4 Air Duck 34<sup>46</sup> Flacts in Action Adlbou&JuniorVol1 Air Bucks Air Duel Facts in Action Air Duel 33\* Air Warrior SVGA 35\* AlgeBlaster Plus 30 Algebra Made Easy 25 Aliens Ate Babysitter 32 Alone in The Dark 35\* Alphabet Blocks 29\* Amazon Ambush 389 American Civil War 25 Ancient Art War Sky Ancient Empires Animation Studio Armored Fist Ashes of Empire A.T.A.C. 4595 35 Automap Automap Windows 57 Automap Windows Automap Europe B-17 Flying Fortres Bane Cosmic Forge Barbie Design Barbie Fashion Barbie Adventure 39 Hawaii Battlechess 4000 SVGA36 Battlechess 4000 SVGA36 Battlefield 37<sup>56</sup> Battle Toads 24<sup>45</sup> Battles of Destiny 35<sup>46</sup> Beta the House 29<sup>56</sup> Betry Crock. Cookbook Bill Elliott NASCAR 30 Birds of Prey Blueforce 39<sup>45</sup> Tahiti Birds of Blueforce Body Illustrated Bodyworks 42 Bridgemaster Bug Bunny WrkShp Buzz Aldrin 30 3995 Campaign Capitalist Pig Car and Driver 3895 Carrier Strike Carriers at War Castle 2 Castle of Dr. Brain 39 359 30 Ceasar Challnge 5 Realms 3395 Challnge 5 100 35\*\* Champions 35\*\* Chemistry Works 38 Chessmaster 3000 29\*5 Chessmastr 3000 Win35 Children Writ & Publ 39 Children Writ & Publ 39 Greens Gunship 2000 Scenario Disk Guy Spy Hardball 3 Civilization Civilization MPE 36 Classic Adventure Coaster Comanche Mission Disk Combat Classics 3195 Comic Book Creator 17 Cohort 2 1995 Conquered Kingdom35<sup>e</sup> Conquest of Japan 35 Contraption Zak 25<sup>es</sup> Heimdall 35 25% 29% Creepers 29 Crusader Drk Savnt39 Cuckoo Zoo 31% Cyber Space Demonsgate 32<sup>95</sup> Dagger of Amon Ra 39 Dark Half 39 Darklands Darkseed Dark Sun 17 Dark Sun 47<sup>49</sup> Daughter of Serpnt 31<sup>49</sup> Dix Paint Animation 85 Dix Paint II Enhnod 85 Deja Vu 1 & 2 31<sup>49</sup> Design Your Railrd 35 Design Sour Railrd 35 Design Sour Bailrd 35 Design Sour Adventure 24 Diet Pro Dos/miles/so Dinosaur Adventure 34 Dog Fight 37<sup>65</sup> Dr Jam Wind. 59<sup>65</sup> Dog Fight Dr Jam Wind. Dr. Quandry 31 Dragon Dragon's Lair I 25 2 or Singe Castle 37 Dragon Lair III 39<sup>45</sup> Dune 2 36 36 29\*5 42 31\*5 29\*5 Dungeon Master Dynamix Bundle Eagle Eye Mystery Eco-Quest 1 or 2

35 35 28 35<sup>95</sup> 20<sup>95</sup> 38 49 41 Facts in Action 31 Falcon 3.0 45 Oper Fight Tiger 25 Farmity Tree Maker 42 Farm Creativity Kit 18 Fatty Bear Birthday31\*5 Femme Fatale 26 F. F. Data Disk 21 Fields Of Glory 33\*5 Flight Simul A.T.P. 37 Flight Simul A.T.P. 37 Ardt/Scen Dson 28 Links Lost Arcft/Scen Dsgn 28 Aircraft Adv Factry25 # 685 17 # 701 17 Airport Facty Loc California F S Pro Great Britian Hawaii Instant Fact Loc. 19 Instrumnt Pilot Scen Japan Scenery 19<sup>45</sup> Pilots Pwer TIs 24<sup>45</sup> Math Math Pilots Pwer IIS 24-East/West U.S.ea 59 Rescue Air 911 17 Scenery St A or B 37 Scenery Enhn Ed 25 Sound & Graphic 25 Vestern Europe 19 Follow the Reader 29<sup>s5</sup> w/ Sound Source 40 Four Crystal Trazer Free D C 37 For Crystal Trazer Free D C 37 Front Page Sports 39<sup>55</sup> G-Force 19<sup>56</sup> Gambit 31<sup>56</sup> Game Maker 69<sup>56</sup> Games:Winter Chig 35 Gateway 35 Gemfire 24 Gemfire 31 Global Conquest 35 Gobblins 1 or 2\* 22 Gods 25 Grand Slam Brdge II 31 Grandmaster Chess 36 Great Naval Battle 43°5 Super Ships 20°5 3564935 Hardball 3 35 Data Disk ea. 17<sup>95</sup> Harpoon Designer 32 Harpoon Signature 49<sup>85</sup> Harrier Assault 34<sup>85</sup> Headline Harry 37 Health & Diet Pro 26 Heaven & Earth 30 Heimdall 19<sup>95</sup> 26 30 1995 Heimdail Heros of 357th Hole in 1 Golf Dix 25 Hong Kong Mahiong 32 Hoyle Bk Game 2 22 Hoyle Bk Game 1/3 30 Humans 1/2 3<sup>os</sup> Incredible Machine 29es Indiana Jones 4 37 Incredible Machine 29 Indiana Jones 4 37 Inspector Gadget 35<sup>45</sup> Island of Dr. Brain 29<sup>45</sup> Jeopardy Silver 25 Jetfighter 2 39 Adv. Mission Disk 19 Bundle Price 49 John Madden 2 31<sup>45</sup> Kid B 19 Kid Cuts 35<sup>46</sup> Kid Desk 25 Kid Pix 5<sup>46</sup> Kid Pix 5<sup>46</sup> Kid Pix 5<sup>46</sup> Kid Cuts 35<sup>46</sup> Kid Pix 5<sup>46</sup> Kid Pix 5<sup></sup> Paperboy 2 Kid Pictures 19<sup>-6</sup> Kid Pix 35<sup>95</sup> Kid Pix Companion 25 Kid Works 2 35<sup>95</sup> Kings Ransom 34<sup>95</sup> Kings Quest 1 VGA 37 Movies 37 45 42 3195 3495 Sports King's Quest 6 Knowledge Advent L A Law Land Of Lore Laffer Utility ci-Fi

22

Leather God Phb 2 24 Legacy Necromancr19\*5 Legend of Kyrandia 35 Legion's of Kreila 37 Leisur Suit Larry 5 39\*6 Lemmings 29 Oh No More Addon 22 Lemm. Oh No More 31 Lemm.-Oh No More 31 Lemmings 2 35°5 Liberty or Death 35 35252 Life and Death 2 Line in the Sand Links 386 Pro Course Disk ea 386 Courses ea 30 19 Lord of Rings 2 37 Lost File Sherick H 41<sup>es</sup> Lost Treas Infocom 42 Lost Treasures 2 29 42 29 25 29<sup>95</sup> Tribe Lost Vikings Lure of Temptress Magic Candle 3 Mantis 32 39 Manitis 39 Mario is Missing 35<sup>95</sup> Missing City Disk 17 Mario Teaches Type 25 Math Blaster Mystry29<sup>85</sup> Math Blaster Wind 36 Math Blaster Wind 36 Math Conter 25 36 Copter Rabbit Math Rabbr 31 Math Zone 31 Mavis Beacon Type29\*5 More 3 Pack 32 Mega Lo Mania 29\*5 Mental Math Games 37 Marcenaries 37 Mental Math Games 37 Mercenaries 37<sup>44</sup> MetroGnome Music 31 Michael Jordon Flight42 Mickey ABC's, Color or 1-2-3's 19<sup>es</sup> Mickey's Crossword 19 Mickey Yord Advent 25 Micro Cookbook 4.0 32 Microleague 4 BaseB 32 Microleague FB Dix 32 Microleague FB Dix 32 Microleague Soccer 25 Microsoft Golf 39 Midnight Rescare 35 Microsoft Golf 39 Microsoft Golf 39 Midnight Rescue 35 Might and Magic 3 38 Might & Magic 4 40 Mike Ditka Utimt FB 37 Miked-Up Fairy Tale 30 Moned-Up Fairy Tale 30 Monedy Island 1 or 223 Monopoly Deluxe 34 Moonbase 25 Mystery at Museum 35 Mew Math Rabbit 29<sup>48</sup> N.Y. Times X-Word 32 NFL Challenge Prem59 NFL F.B. Konami 30 NFL Video Pro 45<sup>49</sup> Sim NEL Video Pro 43 Nigel's World 31 No Greater Glory 20\*5 Nobunagas Ambition 37 Number Maze 36 Omar Sharif Bridge 37 36 37 35 29% 28 34% Operation Neptune Orbits Orbits Oregon Trail Deluxe Origin FX Once Upon Time Out of This World Outnumbered Pacific Islands 2 Pacific Wars Paladin 2 Panethow 2 25 30 36 30 47 35 27 4295 Paperboy 2 Patriot 42\*\* PC Globe 39 PC USA 31 PC Study Bible 42 Peppers Adventure29\*\* Perfect General 36 Perfect General Data Disk Phonics Plus Pirtate's Gold 22 38 Playroom w/ Sound Police Quest 3 3905 Populous 2 Pool Shark Power Hits Kids 37 19°5 31 25 32 32 32 Battletech-Mech Powermonger 32 Print Shop Deluxe 45 Graphic Coll. (ea) 30

#### PRODUCT INFO & OTHER BUSINESS: 908-396-8880

800-448-6658

Print Shop, New 36 Graphics (ea) 22 Print Sp Companion 31 36 Privateer Pro League Baseball35 Prophecy\* 22 Prophecy of Shadow 38 Protostar 39\*5 Protostar Protostar Putt Putt Parade Putt Putt Fun Pack Quest for Glory 1 Quest for Glory 3 32 26 22 39 Ouest for Glory 3 39 Rags to Riches 35<sup>95</sup> Reliroad Tycoon 19<sup>95</sup> ReachForThe Skies19<sup>95</sup> Reader Rabbit 35<sup>95</sup> Reader Rabbit 2 35<sup>95</sup> Ready for Letters Read 'n Roll VGA 3595 31 36 39 Reading Adv in Oz Red Baron Mission Disk 17 Realms 19<sup>85</sup> Return O the Phntm33<sup>95</sup> Rex Nebular 37 37 31 34\*5 29\*5 Rex Nebular 37 Riders of Rohan 31 Ring World 34<sup>19</sup> Risk for Windows 29<sup>16</sup> Risky Woods 25 Road to Final Four 37 Robosports Wind 34<sup>19</sup> Rodney Fun Screen 31 Rock & Bach Studio 35 Romance 3 King 2 39 Rome 29<sup>16</sup> Trolls Rome Rule Engagment 2 29 38 Sargon V 36 Science Adventure 42 Scooter Magic Castle32 Scrabble Deluxe 30 Sea Rogue Seal Team Seal leam 37" Second Front 20" Scrt Weapon Luftwf39" Tour of Duty ea. 20 Sesame St. Lm Clas 31 Sesame St. Publish 25 Sesame St. Vol.10r217 Sesame SL Vol.10/21/ Seven Cities of Gold 38 Shadow President 39<sup>45</sup> Shadow Prophecy 30 Shadowgate 27 Shadowlands 29<sup>45</sup> Shanghai II 31 Siege 38 Dogs at War 20<sup>95</sup> Sierra Action Five 25 Sierra Award Winner 47 Sierra Family Fun 32 Sierra Starter Bndl 39<sup>45</sup> Silent Service 2 19<sup>45</sup> Sim Ant Sim City 3495 30 35 Sim Ant French 35 Sim City Windows 34% Sim Earth 39% Life Dos/Wind 3595 Simpsons Snap Dragon Snoopy Game Club Solitaire Window 29 29 Solitaires Journey Space Ace 2:Bort Space Adventure Space Hulk Space Quest 4 Space Quest 5 35 36 42 37\*5 37 39\*5 35\*5 39\*5 Space Quest 5 Spaceward Ho Spear of Destiny Special Forces Spectre Speed Reader 29 31 35 35 Spellbound Spellcasting 301 Spell Craft Spell-it Plus SpellJammer Sports Adventure 30 33 Sports Adventure 33 Sprouti 39 Star Control 2 35<sup>45</sup> Star Legions 37<sup>45</sup> Star Trek 25th Aniv. 37 Star Trek AudioClip 34<sup>46</sup> Next Generation 38<sup>46</sup> Star Trek Screen Sav37 Stickybr Math Tutor 30 Stickybr Read Tutor 30 Stickybr Read Tutor 30 Stickybr Read Tutor 30 Stor Across Europe38 Storvbook Weaver 29<sup>46</sup> Storybook Weaver 29<sup>e5</sup> Strike Commander 47<sup>e5</sup> Strip Poker 3 32 Data Disk (ea) 17 Zoom Internal Scanners Scanmaker II Studyware for ACT GMAT.GRE.SAT 30 Scanman 32 Scanman 256

Studyware Biology, Calc.,Chem.,Econ., Physics, Statistic 25 Studyware LSAT 37 Stunt Island 37 Summer Challenge 34 Summer Challenge 34 Super Tetris 31 Take a break X-Word29 Pinball \* 28<sup>35</sup> Task Force 1942 37<sup>85</sup> T.M.N.Turtie Arcade 25 T.M.N.Turtie Advntr 32 Tengans Arcade Hit 25 T.M.N. Jurtle Advntr Tengens Arcade Hitt Terminator 2029 3 Trmntr 2 Cybrchess Tetris Classic Tetris Trio 39 s 35 31 30 33°5 The Legacy 33°5 The Lost Vikings 29°5 Time Riders America35 Time Riders America35 Time Treks 36 Time Quest 37 Tom Landry Football 30 Tony LaRussa Base.17 Tony LaRussa Base.17 Tony LaRussa Base.17 Tony LaRussa Base.17 Tony LaRussa Base.17 Tony LaRussa Base.17 Tony Case.19 Traders 19<sup>36</sup> Treasure Cove 35 Treasure Math Storm35 Treasure Mountain 35 35 Treehouse Tristan Pinball Trolls Trump Castle 3 Turbo Science Turtle Tools Ultima 7 29°5 30 69 47°5 Forge of Virtue Ultima 7 Part 2 17 47% 37% 47% Ultima Trilogy 1 Ultima Trilogy 2 Ultima Underworld Part 2 Ultrabots 37<sup>95</sup> Uninvited Windows 31<sup>95</sup> U.S. Atlas DOS 31 29<sup>95</sup> U.S. Atlas DOS 31 Utopia 29<sup>50</sup> Vior Victory 1/2 ea 42<sup>46</sup> Vegas Games Win 19<sup>46</sup> Veil of Darkness 37<sup>46</sup> Virtual Realty St 2 59<sup>46</sup> Wacky Funster 19<sup>45</sup> Waxworks 35<sup>45</sup> Wayne Gretzky 3 35 Western Front 22<sup>49</sup> What's My Angle 30 Wheel Fortune Vana 25 Where Carm SanDiego America's Past 34<sup>46</sup> Europe 30 Time 30 USA 30 USA 30 USA Deluxe 44<sup>45</sup> World Deluxe 44<sup>45</sup> Wild Science Arcad35<sup>45</sup> Wilson ProStaffgolf 25<sup>45</sup> Ween:The Pricy 34<sup>45</sup> Willy Beamish Willy Beamish Wing Comandr 2 4 Wizardry Trilogy 3 Word Muncher Word Torture Ital. Germ. Span Wordtrie 25 4795 3195 30 25 Ital. Germ. Span 25 Wordt Atlas DOS 39 World Atlas DOS 39 World Circuit 34<sup>46</sup> Writer Rabbit 30 X Wing 39<sup>46</sup> Your Prsnl Train SAT30 Zodiac Signs 39<sup>45</sup> Zoo Keeper 36 Zucls Sciellion Adv 22 Zoo Keeper 36 Zug's Spelling Adv 22 Adv of Eco Island 22 Dinosaur World 22 Race Thru Space 22 Mice & Trackball Appoint MousePer Microsoft Mouse Mouseman Serial Trackman Serial 85 Modems & Fax MaxFax 9624 Fx/Md 99 Practical Peripherals PM 14.4 Int. 129 PM 14.4 Ext. 175 Sportster 9600 Int. 129 Sportstr 14.4 v.42bs309 Zoom External 62

C D ROM 33 45 45 Aesops Fables Aircraft Encyclopda Aircraft Encyclopda 45 Aloha Hawaii 45 Amer Bus. Phnbk. 39 Amer Hert Pict Dict 75 Arthur Teacher Trbl 41 Audubon Mammals 37 Autodesk Explorer 119 Barney Bear Goes to School 26 into Space 26 Batik Designs Battlechess 45 Beauty & Beast Beethoven Ninth Berlitz Think & Talk 49 59 105 105 49 French French 105 Spanish 105 Bible Library 49 Bibles & Religon 30 Bookshelf 129 Britanica Family Chc 75 Business Master 32 Buzz Aldrin Race Carmen World Dixe 59 Carmen World Dixe 65 Career Opportunities42 C D Game Pack 55 C D Speedway 57 Challenge 5 Realms Christmas Carol 33 ClA World Fact 39 ClA World Fact 39 ClA World Fact 39 Conan Cimerion 36 Corel Draw Upgd 139 Crossword Cracker 32 Ourse of Enchantia 25\*\* Deathstar Arcade 30 Dictionaries & Lang 30 30 30 33 Don Quixote 33 Education Master 32 Electronic Cookbook 75 Elect. Home Library 49 Electrn Traveler:Calf 33 Encarta Encyclpd 249<sup>es</sup> European Monarchs 49 Family Doctor 59 59 Font Master Food Analyst 49 Food Analyst 49 Fresh Arte 49 Front Page News 29 G Force 19<sup>95</sup> Game Master 32 Game Pack 2 Gettysburg:MM Hist 43 Golden Winkles Adv 33 Golden Winkles Adv 33 Golden Immortal 28 Grat Cities Vol 1 Guinness Bock Bac 59 Guinness Book Rec Guy Spy Ham Call 59 32 Guy Spy 32 Ham Call 49 Inspector Gadget 37\* Interactive Old Test 52 Interactive Storytime 45 Intractor Storytime 45 Intro Games Fr/Sp 79 Jazz:Mutimedia Hist69 Jets & Props 55 Jones in Fast Lane 37 Just Grandma & Me 36 Jutland 54\* Kings Quest 5 42 Languages of World 99 Learn to Speak Span59 Leisure Suit Larry 42 Libry of Art:Overview65 Library of Future 99 Library of Future 99 39 Loom Lovely Ladies II 49 MacMillian Child Dict49 Store Hours:

Manhole Magazine Rack Mantis Marketing Master 49 45 4595 Sound Cards Ad Lib Microchannei 69 Ad Lib Gold 1000 179 ATI Stereo F/X 109 VGA StreoF/X 1MB 369 Covox Snd Mster II 145 Gravis Ultra Sound 129 Logitech Soundmn 179 Media Vision 39 39 37 75 Marketing Master Mavis Beacon Mixed Up Mothr Gse Monarch Notes Monkey Island M S DOS Archives MM Music: Vivaldi North Amer Fax Bk North Amer Indians 39 35 33 35 57 Logitech Soundmin Media Vision Audio Port CDPC / XL 111 Pro Audio Spec 1 Pro Audio Spec 16 Pro 16 Multimedia Upgrade Kit Thunderboard Thunder & Linhtne 139 1199\*5 North Amer India 139 North Amer Indians Officers Bookcase Our Solar System PC Game Room Peter & Wolf Pool Shark 1 Presdntil: Stri Geo 1 Programmers ROM Publish itl Reference Library Rotor/Airbail/Time San Diego Zoo Secret Weapons Seventh Guest 765 50 29 49 Pro 16 Multimedia Upgrade Kit 955 Thunderboard 95 Thunder & Lightng 229 Sound Blaster 99 Sound Blaster Pro 180 S B Pro 16 239 S B Multimedia Kit 560 S B MM Starter Kit 459 S B CDROM Intml 360 Sound Machine Incl. SB Sneaker Lovetick 95 45 059959539 59 59 Seventh Guest 39 42 37 Sherlock Holme Sherl Holmes 2 SB,Speaker,Joystick 95 Roland SCC-1 GS 375 Sound Canvas 559 Sleeping Beauty Sound Works Space Quest 4 Sound Canvas 559 Roland MA-12C ea 105 SPEAKERS Shielded28 35 Space Series-Apollo Spirit of Excalibur Stellar 7 49 37 37 w/ 3 band Equilizer 45 Altec Lansing 200 219 ACS 300 w/subwof 299 Stellar / Strange Bedfellows Star Child Star Trek Enhanced Street Atlas MIDI Interface Street Atlas 99 Talking Classic Tale 75 Talking Jungle Safari 75 Time Mag Almanac 49 Time Table Science 59 Too Many Typefonts 35 Ultima 1-6 49 US Atlas w/Automa 49 US Atlas w/Automa 49 US Atlas w/Automa 49 US Atlaste Fact Bk 45 USA Wars:Civil War 49 USA Wars:Korea 49 Midiator 101 Serial 95 PC Midi Card 79 MQX-32 179 MPU-IPC 135 Cakewalk Apprentic145 The Miracle 325 MIDI Software Caliade Band in a Box Cadewalk Cakewalk Cakewalk Window Encore Piano Works Play it by Ear Master Tracks Pro Midisoft Studio Music Bytes Vol 1 240 USA Wars:Korea USA Wars:Vietnam USA Wars: WW II 69 249 49 Voyage Planet I-3ea.69 White Horse Child 33 Who Killed Sam Rup 25 Willy Beamish 37 Win CD 32 Music Bytes Vol 1 Music Mentor Music Printer Plus Music Time Musicator Win CD Wing Comm & Miss Wing Com/Ultima 6 Wing Com/Ultima 6 Wing Com/Ultima 6 Word Atlas Adults Onlv-Must be Animation Fanlasy PC Pix Vol 1 or 2 Private Collection Priv. Pictures 1 or 2 Seedy Vol 1-7 ea. Storm 1 or 2 Visual Fantasy Volcano 45 Quick Score Deluxe Rhythm Ace Songwright 5 Trax for Windows Joysticks 65 CH Flightstick 37 CH Game Card 3 31 CH Mach 3 31 CH Virtual Pilot 65 CH Virtual Pilot Pro 84 Eliminator Game Cd 26 Caravis Andron Pro 39 65 65 Gravis Analog Pro 3 Gravis Joystick 3 Gravis PC GamePad2 Kraft KC3 Joystick 1 Kraft Thunderstick 2 Volcano Caddies 7.95ea. 3/\$ 19 Skins & Pads Kraft Thunderstick 28 Maxx Flight Yoke 69 Maxx Pedal 39 Mouse Yoke 29<sup>45</sup> Quickshot Game Cd 14 Ouickshot Warrior 18 Thrustmaster Flight 69 Thrustmaster Flight 69 Thrustmaster Control 79 Dust Covers 15 Grounded Wrist Strap 9 Keyboard Skins 15 Static Pads Large-System 15 Wrist Pads 8 Stax (Dust Repellent) 5 Statx Complete Cleaning System 15 15 1) 5 Thrustmaster Pro 109 Weapons Control 79 15 Thrustmaster Pedal109 Hours: M-F 9AM to 8PM Sat 10AM to 3PM ore Hours: M-F 9AM to 6PM Sat 10AM to 3 Store: 1060 Randolph Ave. Rahway N.J. 07065

129 129 129

65

69

18 28 69

#### TERMS AND CONDITIONS

Master Card, Visa American Express & Discover Accepted. No Surcharge on Credit Cards. By mail: P.O. Box 3, Carteret, N.J. 07008. All Sales Are Final. NO REFUNDS! Exchange on defective merchandise with the same item only. No exceptions. All merchandise with the same item only. No exceptions, All products are new. We do not guarentee compatability. Shipping charges: 48 contiguous states, 54 per order. Alaska, Hawaii, and Puerto Rico S10 1st pc., 51 ea. add. APO/FPO and P.O. Boxes 56 1st pc, 51 ea. add. Canada 58 1st pc. 51 ea.add. Heavier items extra. Foreign orders call for shipping charges. N.J. Residents add sales tax. Call for current price and availability. GOVERMENT AND SCHOOL P.O.'S WELCOMED. \*Quantities are limited on this item. For your protection, we will only ship to the address the credit card company has on file. 20% restocking fee on all refused items.

www.commodore.ca

canman

62 59

859 133

paced action, and out-ofthis-world cast will keep newcomers to math engrossed in the computative environmental challenge the game presents.

After loading the program, kids enter the year 2020, when Earth has exhausted its landfills and begun to send its solid waste into outer space. Smartmouthed aliens who don't want the useless junk threaten revenge by dumping glop on the planet. Prime minister Monitron, a kind of futuristic Monty Hall, persuades the aliens to settle their dispute in a contest of math abilities. The games take place in the Cubix Cantina, which Legacy calls "the restaurant of choice for solar slimeballs."

The program features a quick-start single-page guide that lets kids or teachers get into the game immediately. The 58-page player's guide is imaginatively illustrated, and notes on installation, instruction, game tips, and troubleshooting are presented in a storytelling fashion that sticks with the theme of the game and won't turn off those kids who take the time to read them. Legacy recently added support for sound boards, and the new musical accompaniment greatly enhances the PC speaker sound found in the previous version.

The game is copy-protected by documentation. To get past Vectra, the security guard, players must match a number Vectra gives them to a planet name printed on the corresponding page in the manual. Up to 40 players can play, and multiplayer competitions make it ideal for classroom activities as well as group play at home.

104 COMPUTE JULY 1993

Parents, teachers, or kids themselves can customize levels of difficulty to make the game easier, eliminating multiplication tables, division, or cube equations. Kids select their Mutanoid challengers from a cast of ooky-looking characters with appropriately juvenile mouse support.

Legacy's arcade-game approach to instruction, complete with sound and animation, brings routine drill-andpractice exercises alive. Mutanoid Math Challenge will entertain any kid who plays it individually, but its contest approach to teaching

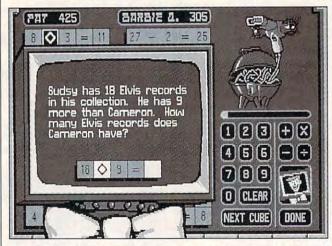

Mutanoid Math Challenge makes learning math concepts fun, and it's ideal for use either at home or in the classroom.

names like Barbie Q., I.M. Tall, and Lotta B. Hinds. The game board presents problems in crossword-style grids, where players fill in elements of the equations, and as word problems. Kids enter the answers by selecting numbers on an onscreen calculator pad. From time to time, green mutant "gelatoid" creatures zip across the screen, and a player who can direct them to diamond squares earns extra points. Scores are kept in a Hall of Fame, so kids can check to see how their scores compare with those of the Mutanoid (the computer) or other players.

The game employs somewhat unconventional key assignments: To quit, you hit F8 instead of Esc, for example. But kids don't seem to mind. The game does have makes it perfect for groups. Kids love competition, and this game's support for multiple players makes it one of those educational games that can turn a computer into an activity center in a classroom or family den. CAROL ELLISON

Legacy Software (800) LEARN-92 \$49.95

Circle Reader Service Number 448

## SPACE ACE II: BORF'S REVENGE

Step into the world of Saturday-morning superheroes with Space Ace II: Borf's Revenge, a nonstop arcade battle of good versus evil.

In the previous episode, the villainous Borf unleashed the terrible Infanto Ray—a weapon capable of

turning anyone into a helpless infant with a single blast. The big, blue fiend had hoped to turn the Earth into one big day care center. But Space Ace turned the tables and saved the day, zapping Borf into a harmless peewee.

As the new game begins, Borf's tenacious Goon squad has restored its pintsized leader to his largerthan-life evilness. An enraged Borf then kidnaps Ace's girlfriend, Kimberly, and attempts a getaway. You must race to her defense, battling a relentless series of monsters, robots, and other deadly threats.

The game's look and feel is inspired by Don Bluth, a former Disney animator who pioneered the first laser disc coin-op game, Dragon's Lair. The theater-quality cartoon graphics and digitized sound are nearly seamless on a hard drive. This type of game begs for a CD-ROM treatment.

Though beautifully drawn and smoothly animated, the design suffers from serious structural flaws. Simply put, the story doesn't flow, it lunges forward at breakneck speed. Transitions between scenes are usually clipped, and often missing entirely. The results are disjointed and confusing, with no sense of plot progression.

Another problem is a complete lack of strategy. Player input is limited to simple knee-jerk reactions—pressing one of five keys in response to the onscreen action. The game's linear story line allows absolutely no digression from the prescribed course of action. False moves are rewarded not with an alternate direction, but with instant death. Even the fastest, cruelest arcade games offer\_more

## THE MORE YOU LEARN... THE MORE YOU SAVE! LEARN

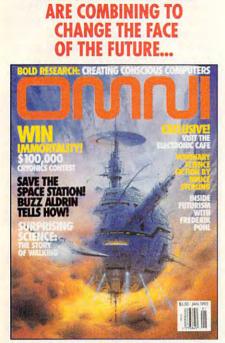

HOW SCIENCE AND ART

...AND SAVE \$24.03!

LEARN **HOW TO MAKE YOUR HOME COMPUTING MORE PRODUCTIVE** THAN EVER....

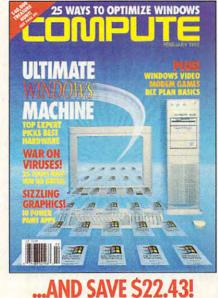

LEARN THE SECRETS THAT WILL **ALLOW YOU TO** LIVE A LONGER, HEALTHIER **MORE ACTIVE LIFE...** 

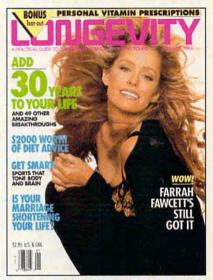

## ...AND SAVE \$17.43!

Exp. Date

www.commodore.ca

Step into the future - today! Now you can subscribe to the world's most fascinating magazines at prices that are truly out of this world! Thanks to this extraordinary offer, you can enjoy savings up to 63% off the newsstand price.

#### OMNI.

Innovation embodied. And then, transcended. No magazine has an editorial package quite like OMNI. From scientific breakthroughs to masterwork fiction, OMNI is the road which takes you one step beyond. Ph. D's. U.F.O.'s. REM's and DNA. Month after month, year after year, OMNI Magazine takes today and pushes it well into tomorrow.

#### COMPUTE.

Issue after issue, Compute makes using your home computer more productive. Learn the applications that are revolutionizing home computing. Apply our performance tips and get much more from the system you already own. The hottest hardware. The freshest software. An all-new, bigger, brighter Compute.

#### LONGEVITY.

The ultimate guide to health, well-being, and a longer, morevigorous life. At no point in man's history have there been so many dramatic advances in the science of life extension and in the number of years we can stay healthy, active, and young. Even more exciting is the fact that it's never too late (ortoo early!) to begin. Longevity magazine will show you how.

| YES! I'D LIKE TO LEARN MORE!                                                          |
|---------------------------------------------------------------------------------------|
| Send me a one year subscription (12 issues) to                                        |
| OMNI Magazine— now just \$17.97, a 57% savings off the regular newsstand price!       |
| COMPUTE Magazine— now just \$12.97, a 63% savings off<br>the regular newsstand price! |
| LONGEVITY Magazine - now just \$17.97, a 49% savings of                               |

the regular newsstand price!

Name

Address

City\_\_\_\_\_State \_\_\_Zip\_\_\_\_

Payment Encl. Bill Me MasterCard VISA

Account #

#### Signature

Please allow 6-8 weeks for delivery of first issue. Regular subscription price for 12 issues of OMNI, \$24; LONGEVITY, \$24; COMPUTE, \$19.94, Canadian orders add \$10 plus 7% GST. All other foreign orders add \$10. Payment acceptable in U.S. funds only HKGR2

MAIL THIS COUPON TO: General Media International, P.O. Box 3226, Harlan, IA 51593

## REVIEWS

than one path to success or failure. This game is a bullet train with no stops and only one destination. Fail to switch tracks at the precise moment and the whole thing derails.

Average games last under a minute for experienced players and mere seconds for arcade rookies. Having only three tries to complete the adventure adds to your frustration; luckily, a save option lets you start the game at the beginning of the last unfinished scene. Unfortunately, once invoked, this save feature is automatic: If you fail once or twice and then succeed, the game overwrites your last position, leaving you stranded with severely limited resources. Contrary to the old maxim, if at first you don't succeed, give up before trying again. As if admitting to this unforgiving difficulty, the manual offers fairly explicit hints for each of the game's 27 scenes.

More satisfying examples of this genre include Interplay's Out of This World, Dynamix's Adventures of Willie Beamish, and even ReadySoft's own Guy Spy series. In addition to a solid mix of arcade action and logic puzzles, each of those games takes time to tell a viable story, using such "camera" techniques as panning, noninteractive segues, and long tracking shots.

Technically brilliant, Space Ace II: Borf's Revenge successfully emulates a studio-quality animated adventure. As an interactive game, however, most of the fun seems to have been left on the cutting room floor. SCOTT A. MAY

\$59.95 READYSOFT (416) 731-4175 Circle Reader Service Number 449

## COFFEE BREAK GAMBLING

As new game designs begin to stretch the limits of time and space—your time and hard drive space, that is— Villa Crespo heads in the opposite direction with its Coffee Break Series. These compact, budget-priced games deliver instantly accessible quality entertainment that's playable from floppy or hard disk.

Villa Crespo is best known for casinostyle gambling simulations, so it's not surprising that the top picks in this burgeoning series are games of strategy and chance. Dr. Wong's Jacks & Video Poker is an abridged version of one of the company's biggest-selling titles. Where the original offers five variations of video poker, the condensed version contains only Jacks or Better, by far the most popular style.

Features include an adjustable bankroll, online tutorial and advice, hand analysis, and calculated returns. The only feature sorely missing from the original is simultaneous two-player tournament mode. Bells and whistles include somewhat garish—albeit realistic—lowresolution graphics and digitized sound effects.

Dr. Thorp's Mini Blackjack is the abbreviated version of another fullfledged simulation. Up to six players can compete against the dealer, utilizing such standard casino options as double down, split, surrender, push, and insurance. Advanced features include two levels of house rules, each fully adjustable and surprisingly detailed. In addition to online strategy tables and a basic blackjack tutorial, the game also teaches three methods of card counting.

Casino Craps is a delightful re-creation of the fast-paced dice game. Highresolution graphics and much-improved mouse controls embellish this dynamic one-player simulation. Extensive onscreen help thoroughly explains the nuances of odds and wagers, field bets, hard numbers, and center-table bets. Highlights include three levels of statistical analysis and player histories. Animated onscreen characters and digitized sound samples give this game a distinctive personality. Casino Craps is easily one of the best in the series.

Last, but far from least, is Amarillo Slim's 7 Card Stud, a condensed version of Villa Crespo's outstanding poker simulation. Better than a heated match in a smoke-filled back room, the game pits one player against 2-7 computer opponents. Online help screens and tutorial advice guide greenhorns through the rules and strategies of building a winning hand. Choose from the 15 available players, each with a digitized voice and unique style of play, who are divided among the game's three skill levels. You can also customize the house rules-maximum bets. raise limits, blind bets, and so on-to make every session unique. More than any game in the series, this one beckons players to seek out the full-blown version, Dealer's Choice, featuring 28 poker variations.

Short and sweet, the Coffee Break Series from Villa Crespo proves that bigger isn't necessarily better. SCOTT A. MAY

Villa Crespo Software (708) 433-0500 \$12.95 each

**Circle Reader Service Number 450** 

## THE OPERATION: FIGHTING TIGER

The apple doesn't fall far from the tree, as they say, and The Operation: Fighting Tiger expansion kit for Falcon 3.0 from Spectrum HoloByte is an enhancement of its rich, dense parent game. Falcon plus OFT equals fighterplane heaven. This is the only way to fly.

Disk 1 of OFT patches the parent program all the way up to the current version (3.01); this should make happy all those who expected Falcon 3.0 to fly in full trim right out of the box and weren't prepared for the open-house gamma test—with a consequent stream of fixes and tweaks—that was the sad reality. OFT adds three huge and varied (and alliterative) new theaters of operations—Korea, Kashmir, and the Kurile Islands—which should please pilots who found that the game's scope didn't match its size.

And OFT improves the game engine with a wide variety of pleasant new wrinkles: new commands to issue to wing men, the ability to set difficulty levels for campaigns, an overcast sky (which looks great), more night flying, and too many lesser refinements to mention. It's also more stable and reliable, and hence more satisfying-and not just in the new theaters. The original theaters, which are not overwritten by OFT, enjoy all the benefits of the new features. And, of course, all the best features of the original gamefrom the masterful terrain to the involving campaigns-are in full force here. (Indeed, the campaigns here seem tougher, if anything.)

OFT is a bit more demanding of memory—now requiring a touch over 616,000 bytes (and another 3MB on your hard drive, for a total of 14MB) and even that extra 2K RAM meant I had to jigger my four-meg system a bit in order to load a mouse driver and get the digitized voice in radio broadcasts.

And, unfortunately, OFT also inherited a touch of the original sim's . . . shall we say, unfinished quality? The installation program in the initial release couldn't find the correctly named FALCON3 directory on my C drive and, once I identified the directory for it, wouldn't install the files. (That's about the worst possible place for a bug to appear. Imagine buying a toaster oven and finding the power cord cut in half.) Mercifully, Spectrum has been quick off the line with a fix, and a new installation program-followed by a full-blown upgrade of the upgrade (to 3.01.1)was issued in October.

However, my criticism isn't of OFT so much as of Falcon 3.0. I do wish it'd been closer to this condition when it was originally released. In a sense, this set of data disks isn't so much an add-on as the final upgrade. I suppose that in a competitive market exploiting new technology, the phenomenon of games like Falcon and Darklands growing up in public shouldn't be such a surprise. But we wouldn't settle for it in any other type of consumer product, and I don't see why we should here. (Other developers-notably Sir-Tech with Crusaders of the Dark Savant-have opted to keep long-awaited games under wraps until they were ready.)

I don't mean to minimize the achievement here, however. This is a brilliant piece of work, and I can't imagine any devoted Falcon 3.0 flyer not loving it. Some things are worth waiting for. This is one of them.

Spectrum HoloByte (800) 695-GAME \$39.95

Circle Reader Service Number 451

## PRACTICAL FAXME

First, there was Long Distance Xerography; then came the first desktop fax, the Telecopier I. Soon after, improvements in fax technology developed to the point where today we have automatic, plain-paper fax machines and computer software and hardware that can turn your system into a fax machine. Recently, Practical Peripherals introduced the new Practical FaxMe cartridge. This device turns any Hewlett-Packard LaserJet series II or III printer with at least 1MB of expansion memory into a plain-paper fax machine for receiving faxes.

Unlike adding a fax board to a computer, the FaxMe is easy to install. You simply insert the cartridge into the slot of the LaserJet and attach the phone connector—and you're all set. If you do nothing else, as long as your printer is on and the phone line is connected, the FaxMe changes your LaserJet printer into a plain-paper fax receiver.

Most people, though, won't want to simply turn their printer into a fax machine; they'll also want to use the LaserJet for its original purpose. Don't worry, you still can. The FaxMe cartridge is designed with a full range of settings and options, the most important being the three operations modes: fax receiving only, printer only, and automatic switching. You can also set the FaxMe with the date, day of the week, time, speed, and other usual settings you'd expect to set on a fax machine. As

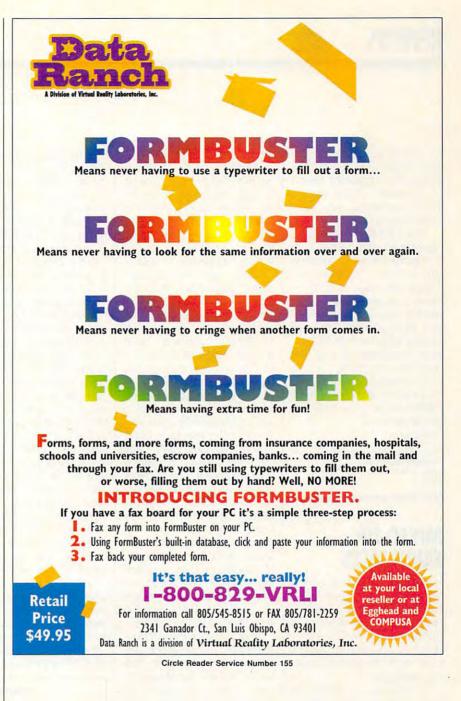

when you make changes to the settings on the LaserJet, setting or changing the settings of the FaxMe involves pushing a series of buttons on the printer's control panel in the correct order.

I tested the FaxMe on the LaserJet II and IIP by sending faxes that varied in length and density of type and graphics. All faxes were received in acceptable quality on plain paper. I also sent the same faxes to my office's regular fax machine, which uses standard rolled fax paper. As you'd expect, plainpaper faxes are much easier to handle, not to mention more convenient. There wasn't much difference in the quality of the graphics on the LaserJet/ FaxMe combo compared to the regular fax machine with rolled paper. The text, though—including the entire TrueType Wingdings font—printed more clearly with the FaxMe.

Who needs the FaxMe? It doesn't replace a regular fax machine or a fax board in a computer, since it doesn't send faxes. The FaxMe is priced lower than most plain-paper fax machines, though. Therefore, if you have a Laser-Jet with enough memory and only need a fax-receiving device, this may

be just what you need. You also might find the built-in battery an important option to consider. Once you've set the cartridge, you don't have to keep resetting it.

The FaxMe operates as advertised and comes with a lifetime limited warranty. But it's not for everyone. Those who need to both receive and send faxes might want to consider another option. But if you only intend to receive faxes or if you're considering replacing your fax machine because you're tired of rolled-up faxes, you might consider the Practical FaxMe cartridge as an effective alternative.

STEPHEN LEVY

Practical Peripherals (800) 442-4774 \$259

Circle Reader Service Number 452

## **MIXED-UP FAIRY TALES**

Have you seen this child? Not if the child's been playing Mixed-Up Fairy Tales, a new educational adventure game from Sierra On-Line. It teaches children to disappear with threatening-looking strangers.

Of course, in Mixed-Up Fairy Tales the stranger is a benign, bespectacled dragon called Bookwyrm who appears to the child in a library, materializing from a book. Bookwyrm encourages the child to follow him to a magical land where water tastes like grape soda and every action plays against a synthesized soundtrack provided by Bach and Mozart. And while Bookwyrm may be a stranger in the beginning, his land has characters as familiar as Snow White and the seven dwarves, Jack (of beanstalk fame), and Cinderella.

All is not well in Bookwyrm's fairy tale sphere, though. An aptly named little hairball called Bookend has-you guessed itmixed up all the fairy tales. It's the child's job to put them together again. Thanks to the well-designed, mouse-oriented interface of Mixed-Up Fairy Tales, doing so becomes an entertaining, educational challenge loaded with enough difficulties to be interesting but not enough to become frustrating.

The package comes with a concise, helpful manual; a book with bowdlerized versions of the real fairy tales: and a Mixed-Up Fairy Tales coloring book complete with crayons. The disks come with a self-explanatory installation program, which takes even novice computer users by the hand and walks them painlessly through the process. My biggest problem was finding enough memory to run the program-you need about 535K RAM free to load Mixed-Up Fairy Tales.

Another problem I encountered was a virus Norton AntiVirus discovered in the sound drivers for Mixed-Up Fairy Tales. Repeated attempts to call Sierra's technical-support line yielded only busy signals. Later, Norton AntiVirus reported the same virus in a sound driver for an unrelated program, making me wonder whether the virus report was accurate. I still don't know, since I never was able to get through to Sierra and find out.

Mixed-Up Fairy Tales is intended for children ages 7 and up. There's a fair amount of reading required, but no typing. Every action comes as the result of a simple mouse click (or a much less intuitive keyboard command; you really need a mouse). Whether you're looking at an object, moving to a new screen, or talking to a fairy-tale character, manipulating your character quickly becomes second nature.

If the classical music never sounds quite as good as in the concert hall-at best it's a synthesized approximation, at worst a bad imitation of funeral-home organ music-Mixed-Up Fairy Tales comes with a better-than-average soundtrack and a good mix of sound effects. You can hear water streaming down a waterfall and listen to Cinderella disappear in her pumpkin coach in a dizzying flourish, although a frog's hops sound more like a series of barely audible violin squawks. The better your sound capabilities, the better the sound, of course,

After a brief introduction from each character you encounter, you must guess which of five fairy tales the character belongs to. It takes two or three actions to help each character complete his or her story, all of which end with a reassuring "And they lived happily ever after." The fairy tale territory

looks like a pleasant enough place to run out the clock, although visually it leaves a few things to be desired. I played the 256-color VGA version, which features a nice array of backdrops but rather choppy characters. The land bears an unsurprising resemblance to Sierra's companion game, Mixed-Up Mother Goose.

As with Mixed-Up Mother Goose, most of the action in Mixed-Up Fairy Tales takes place at a gentle pace, but there are a couple of moments of high drama. At one point you get to chase Bookend cross-country to retrieve an object, and another time you get to watch the giant crash to the ground from Jack's beanstalk, leaving a giant-shaped hole in the around.

Don't worry about a child disappearing into the game, though: It's actually a nice place to get lost in, and an educational way for modern technology to bring to life some vintage stories. EDDIE HUFFMAN

Sierra On-Line (800) 326-6654 \$49.95

Circle Reader Service Number 453

SPEAK UP!

Is there a hardware or software product you'd like to see reviewed in COMPUTE? Let us know by calling (900) 884-8681, extension. 7010103. The call will cost 95 cents per minute, you must be 18 or older, and you must use a touch-tone phone. Sponsored by Pure Entertainment,

P.O. Box 186, Hollywood, California 90078.

## COMPUTE'S product Matter is a special advertising section designed to benefit you, the PC direct marketer, by letting you advertise directly to the readers that buy. We offer: • Marketing Assistance Each ad receives a complementary reader service number that generates a targeted sales lead mailing list. • Qualified Readers Our readers search the Bodust Matt for a unlity.

Product Mart for quality hardware, software, and peripheral products they can *buy*.

• Guaranteed Audience Our rate base is guaranteed at 275,000 per issue, with an actual monthly circulation of over 300,000.

 Cost Effectiveness Ad sizes range from <sup>1</sup>/<sub>9</sub> (2<sup>1</sup>/<sub>8</sub> × 3) to <sup>2</sup>/<sub>3</sub> page, and you can request frequency rates of up to 12 times per year. B/W, 2/color and 4/color availability.

Space closing: The 15th of the third month preceding issue date (e.g. May issue closes February 15th). Space limited to a first-reserved, first-served basis.

> For ad specifications or more information call

Lucille Dennis (707) 451-8209 Fax (707) 451-4269

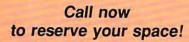

| selection of software<br>at low, reasonable                                                                                    |  |  |  |  |  |  |  |
|----------------------------------------------------------------------------------------------------|--|--|--|--|--|--|--|
| rates                                                                                                    |  |  |  |  |  |  |  |
| Set for thousands of titles<br>for your IBM, Amiga,<br>Atari, Mac, CD Rom<br>& Genesis?                                        |  |  |  |  |  |  |  |
| Go Call now for a free listing                                                                                                 |  |  |  |  |  |  |  |
| 1-800-433-2938                                                                                                    |  |  |  |  |  |  |  |
| Wedgwood Rental                                                                                                    |  |  |  |  |  |  |  |
| 5316 Woodway Drive<br>Fort Worth, Texas 76133                                                                                  |  |  |  |  |  |  |  |
|                                                                                                    |  |  |  |  |  |  |  |
| Circle Reader Service Number 172                                                                                               |  |  |  |  |  |  |  |
| COLOR RIBBONS & PAPER<br>COLORS: BLACK, RED, BLUE, GREEN, BROWN, PURPLE, YELLOW                                                |  |  |  |  |  |  |  |
| Ribbons Price/Each Black Color T-Shir                                                                                          |  |  |  |  |  |  |  |
| Brother 1109 \$5.50 \$6.50 \$7.50                                                                                              |  |  |  |  |  |  |  |
| Citizen GSX140, 4-CLR \$4.00 \$12.50 \$15.00<br>Epson MX-80 \$3.25 \$5.00 \$6.75                                               |  |  |  |  |  |  |  |
| Epson 3250 \$6.50 \$10.00                                                                                                    |  |  |  |  |  |  |  |
| Okidata 182/192 \$5.00 \$7.50                                                                                                  |  |  |  |  |  |  |  |
| Panasonic 1180/1124 \$5.00 \$7.50<br>Panasonic KXP 2123 4-CLR \$6.50 \$15.00 \$20.00                                           |  |  |  |  |  |  |  |
| Star NX1000 4-CLR \$3.50 \$6.25 \$10.00                                                                                        |  |  |  |  |  |  |  |
| Star NX1020 4-CLR \$6.00 \$10.50 \$15.00                                                                                       |  |  |  |  |  |  |  |
| Star NX2420 4-CLR \$6.00 \$12.00 \$15.00                                                                                       |  |  |  |  |  |  |  |
| COLOR PAPER: 200 SHTS/ BRIGHT PK. \$10.90<br>PASTEL PK. \$7.90 BANNER PAPER 45 FT. RL. \$8.95<br>CERTIFICATE PAPER: \$9.95 PK. |  |  |  |  |  |  |  |
| CUSTOM T-SHIRT, DESIGN YOUR OWN                                                                                                |  |  |  |  |  |  |  |
| HEAT TRANSER RIBBONS     • TRANSFER PAPER                                                                                      |  |  |  |  |  |  |  |
| FOR DOT MATRIX AND<br>INK JET PRINTERS<br>• HEAT TRANSFER LASER                                                                |  |  |  |  |  |  |  |
| HEAT TRANSFER LASER                                                                                                    |  |  |  |  |  |  |  |
| I TONER                                                                                                    |  |  |  |  |  |  |  |
| Min. Orders \$25.00, Min. S&H \$6.00, Prices subject to change!                                                                |  |  |  |  |  |  |  |
| RAMCO COMPUTER SUPPLIES<br>P.O. Box 475, Manteno, IL 800-522-6922 or 815-468-8081                                              |  |  |  |  |  |  |  |
| Circle Reader Service Number 257                                                                                               |  |  |  |  |  |  |  |
| PENDRAGON<br>Software Library                                                                                                  |  |  |  |  |  |  |  |
|                                                                                                    |  |  |  |  |  |  |  |
| Public Domain/Shareware for                                                                                                    |  |  |  |  |  |  |  |
| IBM & Compatibles<br>ASP Member                                                                                                |  |  |  |  |  |  |  |
| No Viruses * Latest Versions                                                                                                   |  |  |  |  |  |  |  |
| Over 2500 Programs                                                                                                    |  |  |  |  |  |  |  |
| FREE 80 page Catalog                                                                                                    |  |  |  |  |  |  |  |
| We also carry CD-ROM discs                                                                                                    |  |  |  |  |  |  |  |
| 75 MeadowbrookRd                                                                                                    |  |  |  |  |  |  |  |
| E.Greenwich, RI 02818                                                                                                    |  |  |  |  |  |  |  |
| (401)884-6825 for inquiries                                                                                                    |  |  |  |  |  |  |  |
| 1-800-828-DISK                                                                                                    |  |  |  |  |  |  |  |

Ready . . . for our extensive

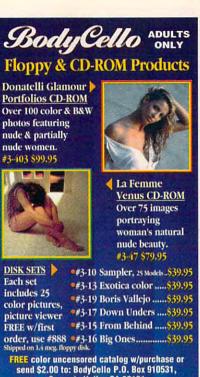

send \$2.00 to: BodyCello P.0. Box 910531, Sorrento Valley CA 92191 • Order: 1-800-922-3556 • Info: 619-578-6969 • FAX: 619-536-2397 • Include \$4.75 for s/h • foreign add \$15 s/h • CA. residents add sales tax Dealer Inquires Welcame

> 1 - 8 0 0 - 9 2 2 - 3 5 5 6 MUST DE OVER 18 TO ORDER

Circle Reader Service Number 218

## SHAREWARE

for IBM COMPATIBLE ALL single items \$1.25 Same Price for 3.5" or 5.25" Shipping & Handling: \$2/order VISA / MASTERCARD

#### REGULAR ITEMS \$1.25

FP\_207 SUPERB Virus scanning/cleaning. SCAN102 McAffee's Latest Virus scanner.

We will ship most recent version available! WOLF3D Super 3D view game. The best[ (VGA) GALACTIX Real Arcade Space-war Action (VGA) KEENDRMS He's back in KEEN DREAMS (EGA) MAZEWARS Virtual Reality maze. (VGA + MOUSE) MAHJONGG New Version! 6 differnt setups! (EGA) ANCIENTS Deathwatch 3-D D&D. Create your

party of four. Fantastic! VGA+MOUSE Req. MEGATRON 1/2 person robot battles VGA, hrd drv

### BARGAIN BUNDLES !

| BASH1    | NEW! MonsterBash 1.0 by Apogee! \$2  |   |  |  |  |
|----------|--------------------------------------|---|--|--|--|
|          | The greatest, most animated, largest |   |  |  |  |
|          | Ever! EGA & 80286 or better, req'd.  |   |  |  |  |
| CATABS13 | Catacombs Abyss - Like WOLF-3D       |   |  |  |  |
|          | Great Effects. (EGA,Fast PC)         | 2 |  |  |  |
| APOGEE2  | KEEN1, AGENT, DARKAKGES              | 3 |  |  |  |
| EDUKID2  | Sch.Mom, Funnels, StateCap, more \$  | 3 |  |  |  |

FREE CATALOG I

ComPro Software P.O. BOX 4426 Star City, WV 26504 1-800-PC-DISCS ...

🤆 ₩₩₩₩.૨৩୩୩୩୩ @dore.ca

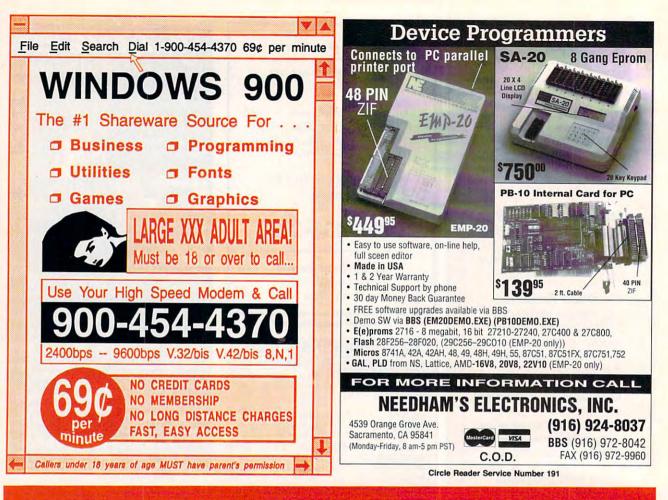

## **EXCLUSIVE MODEM OFFER**

## ORDER YOUR LIMITED-EDITION PENTHOUSE ONLINE 9600 DATA/FAX MODEM TODAY AND SAVE!

Penthouse magazine has teamed up with U.S. Robotics to offer a top-grade 9600-bps data/fax modem for only \$279 (internal board) or \$299 (external). These high-speed V.32-compatible modems feature V.42/MNP 2–4 error control, V.42bis/MNP 5 data compression, and throughput of up to 38.4. The external model (shown) has a custom, limited-edition black case with the famous Penthouse Key symbol.

Features include autodial and -answer, frequently called number storage, nonvolatile RAM (stores all modem settings), summary of current modem setting display, speaker with volume control, onscreen call progress reporting, five-year parts and service warranty, an extensive owner's manual, and a quick-reference card. The internal modem comes on a 10-inch board that fits all IBM PC buscompatible computers, and can be addressed on COM ports 1–4.

Plus, you will also receive the BLAST® FAX PC™ fax software, which lets you send or receive faxes from your computer. Compatible with all G3 machines, BLAST®

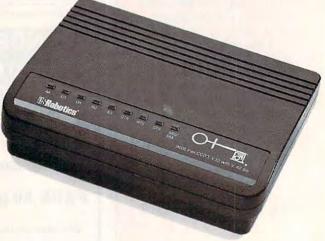

FAX PC<sup>™</sup> allows transmission scheduling, hot-key faxing from within applications, background operation, and much, much more.

www.commodore.ca

Demo and Test contains 350 megs of PC Shareware & PD software. Including Special CD-ROM Benchmark & Test Utilities written by our programming staff, and NOT available on any other CD-ROM Discs. Our Special Test Utilities measure throughput as well as access times in a reliable and consistent manner for a meaningfull real-world benchmark for CD drives. The Disc and Interface Software are fully functional (even for BBS use) and not crippled in any way. When purchased seperately Mega Demo & Test is \$14.00 plus \$6.00 for S&H - However for a Limited Time Only this Demo and Test CD-ROM Disc is Free with any CD Disc purchase. These are the Only Shareware & PD CD-ROM Discs with both a DOS, and a Windows 3.1 "Hypertext" Retrieval Interface. Plus All CD Discs are BBS Ready, and Include files. bbs plus our BBS Door with a "Remote User" Mouseable Pull-Down Menu Interface. Windows and OS/2 Shareware **Best of the Best** *Volumes 1, 2, and 3* 650 Megs 7,000 Virus Free Files 600 Plus Megs of Windows & OS/2

For Adults Only "Gold" "Wife Proof Labels" Over 600 MegaBytes Many Not On FAO 123 256 color SVGA Gif's With No BBS Logos! Plus Animated Fli's, Gl's, & Dl's, Includes Games, & **ASCII Fantasy Text** Retail Price \$79.00 ea.

Now, for a Limited Time Only! The Best of the Best!

\$39.00 ea.

BASEBAL

For Adults Only "Wife Proof Labels" 256 color SVGA Gif's, **Plus Animated** Fli's, Gl's, & Dl's, Includes Games, & ASCII Fantasy Text. 3 Disc Set 1.892 Meas With Over 16,180 Files! **Retail Price** all/3 \$199.00 Now, for a Limited Time Only!

full set all 3 for only! \$69.00 set

LOTTERY

PROFIT PRESS, 2956 N. Campbell Ave., Tucson, AZ 85719 Information (602) 577-9696 FAX (602) 577-9624 Profit Press BBS (602) 299-0693 FAO BBS (602) 577-6969

SKETBALL

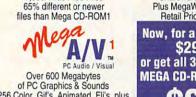

256 Color .Gif's, Animated .Fli's, plus .Mod, .Rol, .Wav, & .Voc Sound Files **Our Newest Release!** 

Shareware With Over 4,860 Files! Plus MegaWin Windows 3.1 Interface Retail Price \$79.00 for Each Disc

Now, for a limited time only! \$29.00 each or get all 3 of these fantastic **MEGA CD-ROM Discs for only!** 

SONY Caddies \$4.75 with any Non Demo CD purchase!

The prices listed above do not include shipping and handling. Special shipping and shipping to foreign countries is available For More Information or Questions Call (602) 577-9696

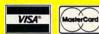

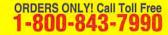

PROF. Over 64% Spread Wins Overall **Artificial Intelligence** Now Available Grid Master \$ 99.95

Pro Series 199.95 149.95 **Bookie Buster** Collegiate 199.95 **Bulletin Board** 150.00

499.95 Football Special (Includes all items) Shipping

This year Prof Jones has added a sophisticated Neural Network to the Football software that produces a higher win percentage than

450 ever before. Get it now!!

**Circle Reader Service Number 256** oneDisc.

Brand CD-ROM's The best quality, best software, best price.

Locate lost family, friends and sweethearts. Find new suppliers. Begin a job search. Plan a trip. Verify credit applications. Locate debtors. Plan sales routes. Check for trademarks. And much more!

### PhoneDisc<sup>®</sup> USA

Search residences by name. Search businesses by name, SIC code, business type, <u>address</u> or <u>phone</u> <u>number</u>. Narrow business or residence searches by state, city, street or ZIP.

PhoneDisc<sup>®</sup> USA Business Only \$99 9.5 million U.S. Business listings. Just one disc

**Only \$99** PhoneDisc<sup>®</sup> USA Residential 75 million U.S. residential listings. Just two discs

Buy both and save

Only \$159

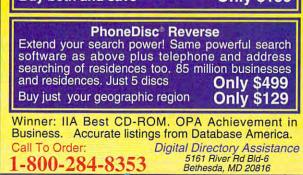

Call to Order, or for a FREE Catalog!

1-800-553-2256

PROF. JONES, INC. • 1940 W. State St., Boise, Idaho 83702

## Build A Lifetime Income From Your Home With A Computer!

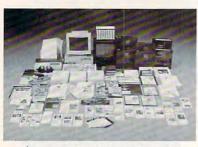

Quit spending money on your computer and let it earn money for you. This is a proven turnkey business an individual or couple can run. If you purchase our software and business program, we will give you the computer and printer. If you already own a computer, you may receive a discount. Begin part-time and still retain

Here's What You Receive

the security of your present position. We will provide free, home office training. Financing available.

Learn how other couples, and individuals like yourself, are building a lifetime income!

To receive free cassettes and color literature, call toll-free:

**1-800-343-8014, ext. 303** (in Indiana: 317-758-4415) Or Write: Computer Business Services, Inc., CBSI Plaza, Ste. 303.

Sheridan, Indiana 46069

## MAJOR HOME BUSINESS OPPORTUNITY OFFERING

Home • Office • Part Time • Full Time • Spare Time

The Hope Career Centers, Helping Others Pursue Education, is more than a scholarship search company. No other company offers a state-of-the-art unique business and career opportunity that provides education scholarships, financial assistance, career planning, information to college bound students, corporate reimbursement programs, displaced workers, undergraduates, veterans, disadvantaged citizens, and individuals wanting career change.

Interested buyers are offered a turn-key inspirational program for serving their community with unique benefits to include manuals, detailed marketing plans, guides, instructions, art-work, and free unlimited consultations for an easy-to-follow program that's not expensive.

"A career planning business that includes so many services," says the company's president, Manning Mann.

For over seven years the Hope Center has been admired for integrity and having a more acceptable and superior program. Guaranteed not to be mediocre.

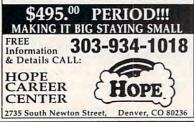

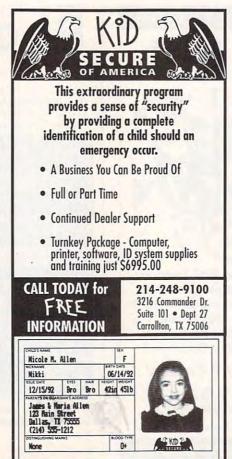

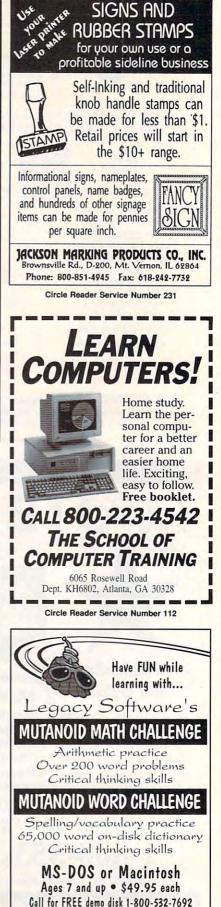

w@w.commmodore.ca

## **Make Money With Your Computer**

Imagine owning a lifetime license for a patented product that will please adults, delight and educate children, and return high profits on a minimal investment. That's the surefire success formula that Best Personalized Books offers to distributors who are building strong, easy to run, highly profitable businesses.

Charmingly illustrated by top artists, Best Personalized Books

become instant favorites because the child is the star of each story and friends and relatives join in on every adventure. An extensive array of titles appeals to a wide range of ages and tastes, and includes wellwritten stories on religious and ethnic themes that reinforce family

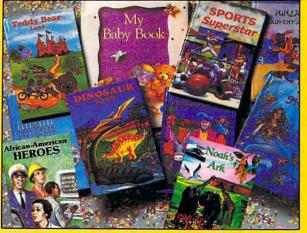

With a small investment, you can build a highly profitable business at home. Create personalized children's books with your computer.

values. There's never a renewal fee, and new titles are available for just \$5 per software update.

Because no computer experience is necessary, creating Best Personalized Books is a snap. A comprehensive training manual shows you how to personalize a book in just minutes. And with Best's strong marketing program, you'll find selling options are limitless. You can work at home, on location at malls, wholesale clubs, craft fairs, flea markets, or home parties, or in conjunction with local business or fundraising groups.

Strong dealer support is a Best priority, as is the commitment to helping you make even bigger profits with other popular personalized items including audio

cassettes, party invitations, holiday letters, birth announcements, calendars, and stationery for teens and adults.

> FOR A FREE KIT, CONTACT: Best Personalized Books Inc. 475 Best Personalized Plaza 4350 Sigma Drive, Dallas, TX 75244 (214) 385-3800

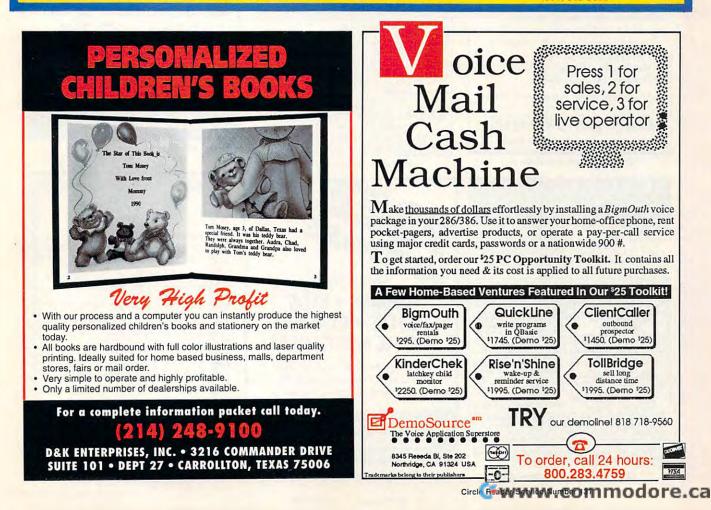

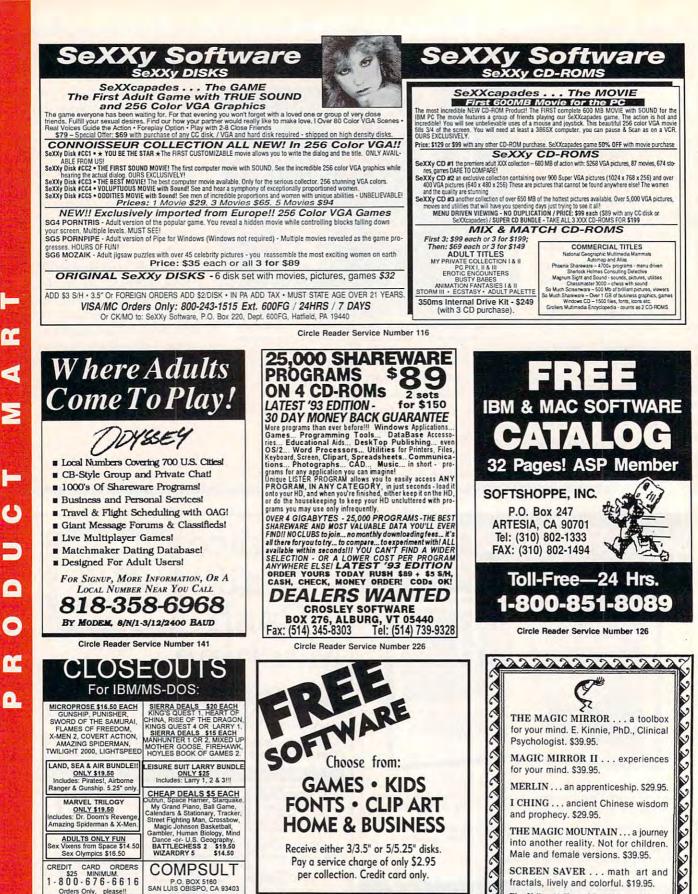

Software of the Month Club®

SATISFACTION GUARANTEED SINCE 1985

619-931-8111 Ext 511

**Circle Reader Service Number 121** 

Blue Valley, 29 Shepard St., Walton, NY 13856

MasterCard/Visa 1-800-545-6172 (after 5 p.m.)

Call or write for free catalog.

Circle Reader Service Number 173

🖙www.commodore.ca

00000000000000

6

Orders Only, please!! SAN LUIS OBISPO, CA 93403 WE ALSO CARRY APPLE, MAC, C64/128, AMIGA, ATARI & MORE To order, send check or money order to the above address. California orders must include 7.25% sales tax. All orders must include shipping charges of 95 for U.S.A. 88 for Canada, or 915 for International, For our complete catalog send \$2 in U.S. postage stamps or cash. A catalog is sent FREE with any order. Be sure to specify your computer type & disk size when ordering. For all inquiries & additional information, call (805) 544-6616.

## We've Outdone Our Only Competition... Ourselves.

INTRODUCING THE MARK II WCS<sup>™</sup>

\* Allows You to Program Both the WCS™and Your Joystick

## ThrustMaster® Get Real

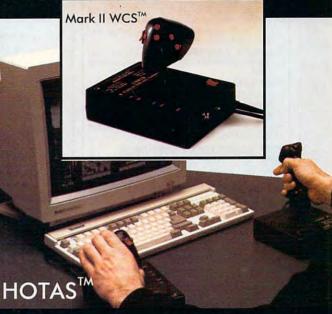

Purchaser must state

age over 21

ThrustMaster<sup>s</sup> Inc. 10150 SW Nimbus Ave. Suite E-7 Tigard OR 97223 PHONE(503)639-3200 FAX(503)620-8094 Circle Reader Service Number 147

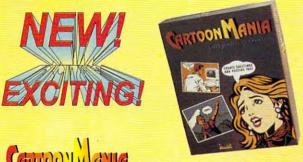

## (ARTOON) (ANIA Gets Your Message Across

Creating posters, memos and flyers with cartoon graphics has never been easier. Cartoon Mania is an amazing new software that lets you create unique cartoons using hundreds of built-in clip arts. You start by choosing a background and then adding characters and objects to it. The clip arts of characters can change posture and facial expressions. They can jump, sit, run, cry, laugh and do dozens of other things. Change the size of characters and objects to create the proper perspective. Write the captions you want and then print it. Create posters, story books, birthday greetings, jokes and even memos. Order now and enjoy the benefits of Cartoon Mania immediately.

List Price \$49.95 Introductory Price \$34.95 Buy now and save \$15.00 FL resident add 6% Sales tax Add \$3.50 for shipping & handling

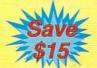

Call (904) 483-2934 or send check/money order to:

JemmaSoft 12505 Pine Glen Drive, Leesburg, FL. 34788 30 DAY MONEY BACK GUARANTEE

**Circle Reader Service Number 140** 

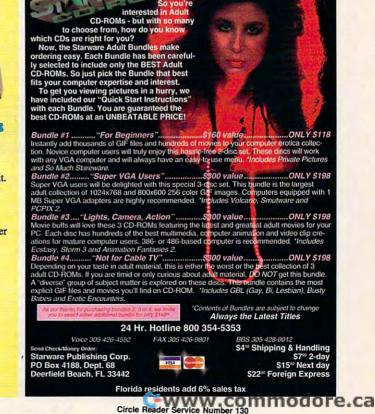

## BEAT THE LOTTER Gail Howard's ALL NEW Smart Luck® **ADVANTAGE PLUS**

Use ADVANTAGE PLUS™ & you'll trash all your other lottery software. It's the most complete, fastest & easiest to use -in a class by itself. Nothing can begin to compare!

- NO OTHER SOFTWARE HAS MORE SCIENTIFIC TOOLS FOR PICKING WINNERS (for all 5, 6 & 7-number Lottos).
- Smart Picks<sup>\*\*</sup> feature selects best Lotto numbers from each chart instantly, automatically!
- A MAJOR BREAKTHROUGH! You can test past accuracy of SMART PICKed numbers with one key strokel
- Includes ALL Data for ALL 49 state Lotto Games FREE.
- The ONLY Software with Documented Jackpot Winners. 36 Lotto Jackpot Winners Won \$78.4 Million dollars with Gail Howard's Systems!
- A \$295.00 Value. Your introductory price for a limited time only: \$79.95 + \$3.00 S/H. IBM/Comp.

#### **SMART LUCK® SOFTWARE** HELA Dept. C-11, P.O. Box 1519 • White Plains, NY 10602 800-876-GAIL (4245) or 914-761-2333

Circle Reader Service Number 109

### LIQUIDATIONS **CLOSEOUTS & BARGAINS**

For Example:

Dark Century ...... \$10

Full Metal Planet .... \$12

Moneymate ..... \$12

Leisure Larry 3. ..... \$15

My Checkbook ...... \$9

Thunder Strike ...... \$10

\$12

\$14

\$5

\$11

Hockey L Sim .....

Dr Doom Rev. .....

Elite Plus .....

Skaterock .....

Pete Rose

If you think you can't afford CD ROM Titles ..... Call quality commercial software think again! Although we carry the top 100 software hits and a full line of accessories for your IBM compatible, we specialize in closeouts, liquidations and CD ROM software at rock bottom prices! Let us do the bargain hunting for you! Find out why thousands of computer users choose us as their one stop software supplier. We publish one of the best

02

CC.

•

Penthouse Jigsaw ..... \$9 Spellcasting 101 ..... \$10 Will Builder ...... \$15 catalogs in the industry. Call or write for your free copy! SOFTWARE

Software Support International 2700 N.E. Andresen Rd. Suite #A-10 Vancouver Wa 98661 (206) 695-1393 SUDDOUI 1-800-356-117 CALL TOLL FREE TODAY! Major Credit Cards Accepted. Above examples don't include S/H charges. Call or write for details **Circle Reader Service Number 210** 

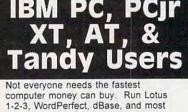

other software without buying a new computer! We specialize in hardware products that allow older computers to run the latest software.

Call for information and free catalog!

You don't have to buy a new Computer to run the Latest Software! (800) 922-7257

**Circle Reader Service Number 250** 

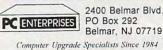

## REMOVE HARDWARE LOCKS

PROTECT YOUR INVESTMENT! MAINTAIN PRODUCTIVITY! Software utility that allows for the removal of hardware locks.

> Available for most major CAD/CAM and PCB software programs

Easy - Simple - Guaranteed

Programs start at \$99.00 U.S. Visa and Mastercard Welcome Call or Fax for more Information

SafeSoft Systems Inc. PH (204)669-4639 201 - 1111 Munroe Ave. FAX(204)668-3566 Winnipeg, Mb. Canada R2K 3Z5

Circle Reader Service Number 212

### **FREE CATALOGUE !** over 3100 Shareware Programs CHECK OUT OUR 278 pg. CATALOGUE on DISK 1-3 over 3100 programs in 83 categories! GET ACQUAINTED OFFER! Virus Checker Software, Catalogue of 2000+ additional Programs, PLUS our 10 BEST SELLERS! \$5.00 PPD Offer #3 SHAREWARE CENTRAL P.O. Box 897, Wheatley, Ontario NOP 2P0 (Canada) 1-800-563-6647 Fax (519) 825-3780 . Inquiries (519) 825-7480 Circle Reader Service Number 171 Save BIG \$\$ in printing costs

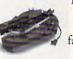

Re-ink your ribbon cartridges for less than 5¢ with the famous MacInker<sup>TM</sup> Over 215,000 sold

Beautiful printing and longer printhead life. Average cartridge can be re-inked 60-100 times. .\$79.45 Universal cartridge model ..... ...48.00 Epson MacInker ...

WATERPROOF INKS Jet-Master Recharge your ink-jet and R bubble-jet cartridges (single & multicolor) with our re-usable Jet-Master Kits ...... from 29.95 C=mputerFriends Inc. 14250 NW Science Park Drive - Portland, OR 97229

Call 1-800-547-3303 Fax (503) 643-5379

**Circle Reader Service Number 254** 

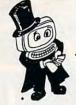

## Magic Tricks on your PC!!!

The only program in the world that can perform Magic !!!

For the first time ever, your PC will amaze your friends with 5 stunning tricks: mindreading, ESP, predictions, X-ray vision, and more. Easy to learn. Comes with instruction manual and props.

> \$22 + 3 s/h Send check or money order to: MicroMagic Productions 175 5th Avenue Suite 2625 New York, NY 10010 (212) 969-0220

Requires IBM PC or compatible with VGA, EGA or CGA. Also: 10-trick Professional version (\$48 + 5 s/h) and 1-trick Demo disk (\$3 + \$3 s/h).

Circle Reader Service Number 200

## ARE YOU PRACTICING "SAFE" COMPUTING?

Protect your computer from viruses with the original Computer Condom. One size fits all monitors. Protect the one you love. A Must For Every Office! Novelty Item Only.

Send Cheque/Money Order: \$5.99 for 1 or \$9.99 for 2 to: Incl. Shipping & Handling -

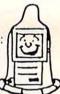

SAFE COMPUTERS ( #8 - 1480 Gulf Road Pt. Roberts, WA 98281 / U.S.A SATISFACTION GUARANTEED!

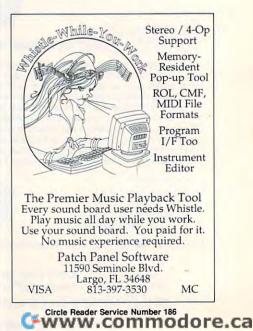

#### CALIFORNIA ADULT SOFTWARE EROTIC COMPUTER GRAPHICS FOR YOUR IBM/COMPATIBLE PC

ADULT CD ROM TITLES: \$99 EACH, 3 FOR \$250 BUSTY BABES: 676 MB OF HEALTHY BREASTS I GIFFY GOLD 1,000+ CALIFORNIA GIRL GIFS EROTIC ENCOUNTERS710 MB: LARGEST ADULT CD ALTERNATIVE LIFESTYLES GAY,BILESBIAN, MORE. ANIMATION FANTASIES 100'S OF MOVIE SHORTS ASIAN LADIES BEAUTIFUL ORIENTAL WOMEN ECTASY HOT PICS MOVIES, GIFS, STORIES. PORKWARE III OVER 3,000 XXX GIFS III ALL CD'S MENU DRIVEN, VGA/SVGA, X, XXX RATED

#### FLOPPY DISKS : SVGA/ VCA 'CIF PHOTOCRAHPIC IMAGES . \$25 PER TEN DISK SET ( SET 1 ( BOMBSHELL BLONDES SET 2 ( BEAUTIFUL BRUNETTE SET 3 ) DRIENTAL GIRLS SET 4 . COUPLES " SET 6 | EXXXPLICIT ACTION DOZENS OF FLOPPY TITLES: SEND \$20 FOR 6 DISK SAMPLER LENSOCENTA 12 3035WA9.8 OTHER CO'S ALSO MAILABLE, INCLUDING NON-ADULT. DEALER INQUIRIES WELCOME. ALSO AVAILABLE : 250 EROTIC ADULT STORIES CASH, CHECK, OR MONEY ORDER TO ON DISKETTE, READ FROM CAL AD SOFTWARE YOUR MONITOR, OR PRINT AS DESIRED, AN EXTREME P.O. BOX 50204 VALUE : ONLY \$40 III LONG BEACH CA. 90815 Circle Reader Service Number 304

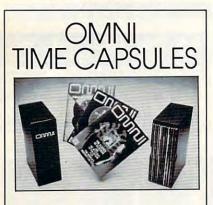

Now the magazine of the future can be kept for the future. Store your issues of OMNI in a new Custom Bound Library Case made of black simulated leather. It's built to last, and it will keep 12 issues in mint condition indefinitely. The spine is embossed with the gold OMNI logo, and in each case there is a gold transfer for recording the date.

Send your check or money order (\$8.95 each; 3 for \$24.95; 6 for \$45.95) postpaid USA orders only. Foreign orders add \$1.50 additional for postage and handling per case.

#### To: OMNI MAGAZINE Jesse Jones Industries, 499 E. Erie Ave. Phila., PA 19134

CREDIT CARD HOLDERS (orders over \$15) CALL TOLL FREE 1-800-825-6690 Or mail your order, clearly showing your account number and signature. Pa, residents add 7% sales tax. SATISFACTION GUARANTEED

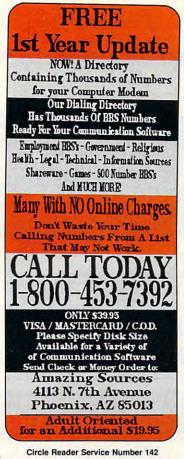

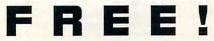

Download the HOTTEST & SEXIEST Images from our ADULT On-Line Magazine - FREE!

LACE is an Adult On-Line Magazine that offers you:

- ORIGINAL Adult GIF Images not available on any other BBS!
- GORGEOUS, Sexy & Exotic Models both Amateur and Professional !
- QUALITY Adult GIF Images and VGA Movies produced by professionals !
- HIGH SPEED access available on ALL lines (14.4k down to 1200 baud).

Set your Modem to 8-N-1 and your terminal to ANSI Graphics and dial:

## (818) 709 - 4275

Questions? Call our voice line at (818) 709-3795.

ACE

the on-line adult magazine Must be 18 Years of Age or Older • Limited Offer

I'm Christy, the Systems Administrator and part time Glamour Model on LACE. Come & see my images & visit with me On-Line.

Circle Reader Service Number 178

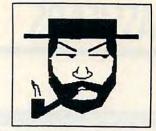

## The Amish Outlaw

Shareware Company 3705 Richmond Ave. SI NY 10312 Tel:(718)317-0198 Fax:(718)966-4766

## 10 Most Wanted

1. Solar Winds -a unique combination of fast paced arcade action and an outer-space role playing game, with 256 color VGA animated graphics. (JOYSTICK) (VGA) SB= (Sound Blaster)

2. Major Stryker - an excellent shoot'em up game from Apogee, Major Stryker's mission is to destroy the evil aliens and return home to the beautiful Yoshira. (VGA) (joystick optional) (SB)

3. Zone 66 - an ultra high tech 32-bit arcade game for 386 &486 PC's. You pilot your fighter jet through a 360 degree scrolling combat zone that's jam packed with enemies & terrain. (VGA) (SB) (Joystick) (HD) (2 Meg RAM)

 Overkill - an excellent shoot'em up game in which you destroy planet after planet gaining power as you progress through the game. (VGA)(JOYSTICK)

5. Jill of the Jungle - guide jill through 16 stunning 256 color graphic levels of fun and adventure. (CGA-VGA) (SB) (JOYSTICK)

6. Wolfenstien 3D - The standard by which all 3D games are judged. Voted game of the year in '92 by compute magazine.(VGA)(SB)

7. Ancients - graphic intensive D&D style game. Guide your band of warriors through a fantastic medieval world of danger and adventure. (VGA) (mouse required)

 Red Hooks Revenge - Shiver me timbers. This game tests your knowledge of pirates and the Caribbean as you sail and fight your way through the Caribbean on your very own pirate ship as you race against 2 other pirates. (1- 3 players)(EGA-VGA) (SB) (MOUSE)

9. **Megatron** - enter the labyrinth combat zone and hunt down the adversary. (2 can play by modem) (VGA)(HD)(MOUSE)(2 disks)

 Catacombs of the Abyss - Your a powerful wizard trying to destroy the Ultimate evil sorcerer. Battle mages skeleton warriors and zombies as you explore the catacombs. (EGA-VGA) (SB) (HD) (588k fee RAM)

\$3.00 per disk for 1-9 disks, \$2.50 per disk for 10 or more disks. 3.5" & 5.25" same price.

Add \$3.00 for Shipping & handling

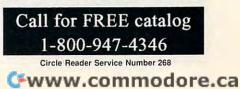

## CLASSIFIEDS

#### ACCESSORIES

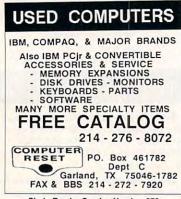

Circle Reader Service Number 370

#### **BOOKS/PUBLICATIONS**

ECO-friendly Disk Magazine for PC. Interesting articles, humor, pictures, opinions. Easy to use. Requires VGA, DOS, ANSI, hard drive. Specify disk size. \$3; E-Mag, PO Box 236, Snellville, Ga 30278

#### **BUSINESS OPPORTUNITIES**

EARN \$1614 A DAY WITH YOUR OWN BBS. The Premiere BBS Profits Video

reveals how - \$99.95. To order call 800-453-8308. For FREE information call 602-893-3988 or write to: BBS Profits, 5037 E. Keresan, Phoenix, AZ 85044

WE'LL PAY YOU TO TYPE NAMES AND ADDRESSES FROM HOME. \$500.00 PER 1000. Call 1-900-896-1666 (\$1.49 min/18yrs,+) or Write: PASSE - XC793, 161 S. Lincolnway, N. Aurora, IL 60542.

## HOME TRAVEL AGENCY

Find out about this proven concept that allows you to:

- Operate a Travel Agency from your home or existing business
- Join the exciting world of free and discount travel
- Secure financial freedom

• CALL FOR FREE INFORMATION 1-813-254-3699, ext. 74 HOME TRAVEL ASSOCIATES

Circle Reader Service Number 367

#### CABLE TV

WHY RENT WHEN YOU CAN OWN Converters and Descramlers, Oak, Jerrold SA, Pioneer, All Brands, Toll Free 1-800-826-7623. 30 day Trial period.

### CABLE TV CABLE T DESCRAMB 1-800-233-9

FREE CATALOG GUARANTEED BEST PRICES - IMMEDIATE SHIPPING APPLE ELECTRONICS 3389 Sheridan SL - Suite 257 Hollywood, FL 33021

**Circle Reader Service Number 358** 

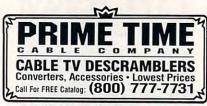

#### Circle Reader Service Number 359

#### FREE CATALOG! 1-800-345-8927 JERROLD HAMLIN OAK ETC. CABLE TV DESCRAMBLERS

Special Dealer Prices! 
 Orders From Stock Shipped Immediately!
 Guaranteed Warranties & Prices! 
 All Major Credit Cards
 PACIFIC CABLE CO., INC.
 7325½ Reseda, Dept 1111
 Reseda, CA 91335
 For catalog, orders & information
 1-800-345-8927

Circle Reader Service Number 368

#### CABLE TV DESCRAMBLERS Converters & Accessories STOP RENTING!! SAVE MONEY! OWN YOUR EQUIPMENT All Major Brand Names • Lowest Prices!! FREE 30 Day Trial • FREE CATALOG Add-On Cable Co. 1-800-334-8475

Circle Reader Service Number 369

#### CABLE TV CONVERTERS Why Pay A High Monthly Fee? Save \$100's A Year • All Jerrold, Oak, Hamlin, Zenith, Scientific Atlanta, and more.

- 30 Day Money Back Guarantee
- · Shipment within 24 hours
- Visa/MC and C.O.D.
- No Illinois Orders Accepted Purchaser agrees to comply with all state and federal laws regarding private ownership of cable TV equipment. Consult local cable operator

L&L ELECTRONIC ENGINEERING 1430 Miner Street, Suite 522 Des Plaines, IL 60016

Free Catalog 1-800-542-9425 Information 1-708-540-1106 Circle Reader Service Number 366

#### **POSITION WANTED**

HOME TYPISTS, PC users needed. \$35,000 potential. Details. Call (1) 805 962-8000 Ext. B-30033

#### CABLE TV

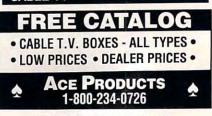

Circle Reader Service Number 360

### COMPUTER KITS

PC-BUILD COMPUTER KITS, THE RECOGNIZED LEADER in build-it-yourself PC's. Rec'd by PC-Upgrade and Pop. Science. Used in schools and training programs nationwide. Free catalog 1-800-798-6363

### **COMPUTER REPAIR**

AUTHORIZED COMPUTER REPAIRS: C64/128, 1541/1571, SX64, 128D & Amiga. Selling DTK-comp computers. Quick service-30 day warranty MOM & POP's Computer Shop. 114 N, 16th, Bethany, MO 64424 (816) 425-4400

### EDUCATION

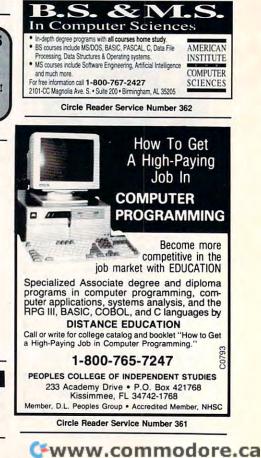

## CLASSIFIEDS

#### MISCELLANEOUS

PUT YOUR FAVORITE PHOTOS ON YOUR COMPUTER Will convert to BMP 16,256 or 24 bit color format for wallpaper or your favorite screen saver. Send photo and \$9.95 check/mo payable to P.C. PICS, P.O. Box 518, New Lenox, IL 60451 NO PORNOGRAPHY!

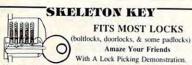

You get 3 sized tension keys, the slide pick & precise instructions. Note: this device is to be used for demonstration purposes only! Satisfaction Guaranteed or Full Refund; 2 Weeks Delivery. To get this exciting device, Send NOW only \$9.95 + 2 S&H to: safe Marketing \* 90 W. Montgomery Av No.366E \* Rockville Md 20850.

### SOFTWARE

BUY/SELL USED SOFTWARE! LOWEST PRICES! FREE LIST. Specify 64/128, Amiga or IBM. Centsible Software, PO Box 930, St. Joseph, MI 49085, Phone: 616-428-9096 BBS: 616-429-7211

IBM - COMMODORE 64 & 128 - AMIGA. 1000's of PD/Shareware programs on 100's of disks. Free listing or \$1 for large descriptive catalog (specify computer). DISKS O'PLENTY INC., 8362 Pines Blvd., Suite 270B, Pembroke Pines, FL 33024

USED SOFTWARE-FREE BROCHURE. Specify Amiga or C64/128. We also buy used software. Send list. Bare Bones Software, 940 4th Ave., #222, Huntington, WV 25701 or 1-800-638-1123.

## **Sports Scheduler**

THE BEST MOST COMPLETE LEAGUE PLAY SCHEDULING SOFTWARE ON THE MARKET

- SCHEDULING SOFTWARE ON THE MARKET.
   Schedule any number of leagues, categories or divisions with 4 to 22 teams in each.
   The date, day, time, location, game number, & opponents are calculated to revery game.
   Built in SCHEDULE EDITOR allows you to change the date/time/location/opponents of selected games. Add notes, search & replace, insert extra games, etc.
   Equal distribution of, opponents, time slots, byes (for odd number of teams) and home & visitor status.
   Games listed in chronological order by date
- visitor status.
  Games listed in chronological order by date & time arranged in sets and round robins
  Print both full division (all teams/games) and/or individual team schedules.
  Minutes to create/print/save a schedule.

IBM PC & Comp. \$129.95 + \$5.00 Shipping Specify disk size - 3.5 or 5.25 SPORTS SOFTWARE ASSOCIATES P.O. BOX 458, HINGHAM, MA 02043 (617) 749-7880

Circle Reader Service Number 363

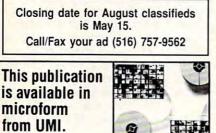

## U·M·I

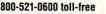

313-761-4700 collect from Alaska and Michigan 800-343-5299 toll-free from Canada

#### SOFTWARE

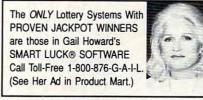

**Circle Reader Service Number 353** 

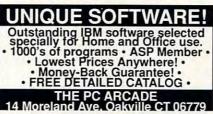

**Circle Reader Service Number 355** 

ADULT-ORIENTED SOFTWARE For IBM VGA, Color Mac, and Amiga. Check out our huge collection of X-citing Adults Only Software. Free lists (You must be over 18). CLEARLIGHT SOFTWARE, Dept. CO P.O. Box 1411, Milwaukee, WI 53201 (414) 962-2616

**Circle Reader Service Number 357** 

#### \*\*\*\* VERA-BETIM\*\*\*\*

WORLD KNOWN LOTTERY SOFTWARE-PICK 5-7 & KENO. POWERFUL SEARCHES, SOPHISTICATED ANALYSIS HITS. MISSES, LAST HIT, HOT NUMBERS & MUCH MORE! NOW \$99.95. DAILY 3/414-PICK 3 & 4. GAMES ALSO AVAILABLE WITH SAME FEATURES. NOW \$59.95. REQUIRES IBM OR COMP. MFM SOFTWARE, DEPT. C. 9 MOUNTAIN RD. DANBURY, CT 05810, 203-792-3109. \*\*\*\* VISA/MC ACCEPTED \*\*\*\*

#### **Circle Reader Service Number 365**

FREE SOFTWARE! Free World-Wide Electronic Mail Erotic images, personals, more! Largest computer network in the world. No Fees! Local Access. Send Today! Guidebook \$5.95 - Papin, P.O. Box 32115-C1, San Jose, CA 95152-2115 408-920-1690 Recording

FREE UNIQUE IBM SHAREWARE CATALOG! Most popular programs-low as 99¢ per disk Bright Futures Inc. 203-745-5322

IBM SHAREWARE. \$2.75 PER DISK No Minimum-Buy 8, Get 2 Free. ASP Member Call today for your FREE Catalog! Computer Creations, Inc. 1-800-765-6304

FREE! IBM PD & SHAREWARE DISK CATALOG Low prices since 1988! ASP Approved Vendor. Finto Software, Dept. M. Rt. 2, Box 44, Rosebud, TX 76570 or Voice/FAX (817)583-2151. VISA/MC accepted.

64 & 128 - AMIGA - IBM. BUY/SELL SOFTWARE PLUS. P/D SOFTWARE FREE LISTING. SEND \$2 FOR PD SAMPLE, DISK - GOING ON 10 YEARS. MID CONTINENT COMPUTERS, 2332 N. MACARTHUR, OKC, OK 73127 (405)946-2888

#### SOFTWARE

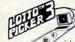

Staten Island, NY 10309

HAVE YOU WON THE LOTTERY? DO YOU OWN LOTTO PICKER WELL, WHAT DID YOU EXPECT!

LOTTO PICKER is your ticket to the riches! LOTTO PICKER works by discovering the hidden biases in every lottery game world-

wide. Using this info to your advantage Lotto Picker will tell you exactly which numbers to play - no guess- work involved. Your Lotto Picker card will be loaded with combinations and number patterns most likely to be selected! Plays all Pick 3,4,6,7,10,11. Also plays games based on playing cards (MS-DOS only). FREE telephone support with each purchase. For MS-DOS, Apple II, and C64/128. NEW LOW PRICE \$29.95 (+\$4.55 s/h). NY add tax.

SATISFACTION GUARANTEED OR YOUR MONEY BACK! ORDER TODAY! 1-800-484-1062 s-code 0644 or 1-718-317-1961 GE RIDGE SERVICES, INC. िंगिलन 848 Rensselaer Ave., Dept. CP

**Circle Reader Service Number 354** 

## IBM SHAREWARE

Free catalog or \$2 for sample & catalog (refundable). Specify computer. CALOKE IND (B), Box 18477, Raytown, MO 64133

**Circle Reader Service Number 350** 

BEST VALUE - IBM-APPLE SHAREWARE & PD CHOOSE FROM OVER 1000 DISKS. FREE CATALOG OR \$2.00 FOR CATALOG/DEMO (SPECIFY COMPUTER) MC/VIS ACCEPTED. NEXT DAY SHIPPING AVAILABLE CHRISTELLA ENTERPRISE, P.O. BOX 82205 ROCHESTER, MI 48308-2205

**Circle Reader Service Number 351** 

LATEST VIRUS DETECTION & ERADICATION PROGRAMS. Send only \$3.00 S&H for all 9 programs PLUS disk based catalog describing thousands of IBM shareware programs. Please state disk size. AMERICAN SOFTWARE, P.O. BOX 509, SUITE M22, ROSEVILLE, MI 48066-0509

**Circle Reader Service Number 356** 

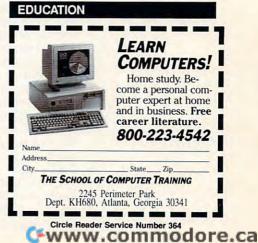

## **NEWS BITS**

**Jill Champion** 

#### The Right Stuff

Product design gave Microsoft's BallPoint mouse the edge when it was chosen for NASA's shuttle mission last April. The BallPoint mouse was launched with the *Discovery* crew, attached to the Payload and General Support Computer that ran the shuttle's primary scientific project, the Atmospheric Laboratory for Science and Applications (ATLAS 2).

Historically, NASA has encountered problems working with computer mice in space, as zero gravity tends to send the user floating in the opposite direction of the mouse.

Microsoft's BallPoint mouse design, particularly its breakaway mounting, made it acceptable to the crew and safe for other equipment. "However," said Patrick O. Wilson, project engineer at Johnson Space Center, "the main advantage was that we didn't need to modify the mouse to keep the trackball from floating in zero-g."

#### Score Your Own Video

Binary Zoo, a Brøderbund affiliate, is sponsoring a Rock and Bach Studio Best Video Contest, in which contestants create their own music videos using Binary Zoo's new Rock and Bach Studio software program. Entries must be submitted on PC disks, and all entries must be created using Rock and Bach Studio tools.

The Best Video Production winner will receive \$100 in Brøderbund software, the Best Music winner will receive \$200 in software, and the Best Overall Video winner will receive \$300 in products. Each winner will also receive his or her choice of a Binary Zoo product.

The deadline for entries is September 30, 1993. If you would like to have further information about the contest, contact Binary Zoo, P.O. Box 3210, Champlain, New York 12919; (514) 846-4059.

#### Game Modem

Best Data Products and The Sierra Network (TSN) recently announced a new bundled product, Game Modem, that includes TSN's multiplayer game software and Best Data Products' internal 2400-bps modem.

"Our goal is to work with TSN to position the modem as a standard game-playing peripheral, just like a joystick or sound card," says Tony Esfandiari, Best Data Products' executive vice president of strategic alliance. "At less than \$50 for the modem and more than seven megabytes of game software in the package, Game Modem is already competitive with other products on the computer game shelf priced \$10 to \$15 more." Plus, the TSN Membership Kit that's included gives members three free hours of evening or weekend access to the entire interactive network and a \$30 credit toward TSN membership and usage.

The Sierra Network is already low-priced at its flatrate fee of \$12.95 per month.

Look for Game Modem in the games software section of your favorite retailer.

#### Inoculate Your PC

Avoid viral infection for less. Virex for the PC, the popular antivirus software, is now available in a newly released version and at a newly suggested retail price that's been cut in half. Version 2.7 will retail for around \$49.95; previous versions sold for \$99.95.

"The price reduction reflects Datawatch's commitment to be the industry leader in antiviral solutions," says Andrew W. Mathews, general manager of Datawatch's Triangle Software Division, (3700B Lyckan Parkway, Durham, North Carolina 27707; 919-490-1277, 919-490-6672 fax). Along with the price slash, Datawatch also offers *free* upgrades via BBS.

#### **Display Your Best**

Dust off that screen saver you've been working on. Berkeley Systems announced its After Dark Display Contest for 1993. This year's contest includes categories for both Windows and Macintosh environments and a category for computer artists.

A \$10,000 grand prize will be awarded for Best Entry Overall. Other prizes include a Fujitsu 2.0 GB M2652SA hard drive, a Compaq Contura 3/25c Model 84 PC, and an Epson ES800C color scanner with interface kit.

Winning displays may be included in future releases of After Dark products, and all winners will receive an engraved Flying Toaster trophy.

The deadline for submissions is midnight, July 15, 1993. To obtain entry forms, contact Berkeley Systems at (510) 540-5535, (510) 540-5115 (fax).

#### You Can't Cheat on This One

Legend Entertainment, known for its sci-fi and adventure games, has a contract to develop an interactive ethicstraining program for Justice Department employees.

In the game, Justice Department employees will learn to do well by doing good. They will choose career goals and then make choices that will bring them "career, happiness, and ethics points—or land them in trouble," according to Legend's president, Bob Bates.

The worst that can happen to employees who mess up? Jail time or (most reformative of all) having their unethical behavior exposed on TV.

Bringing ethics to Justice, sending mice into space, packaging TSN for the masses, winning big money with software, and more ALGOESS THE SAVINGS 2 ISSUES JUST \$12.97. SAVE \$22.43!

| h | Name                                                                                                    |
|---|----------------------------------------------------------------------------------------------------|
|   | Address                                                                                                    |
|   | CityStateZip                                                                                                    |
| 4 | Payment Enclosed Bill Me Visa Mastercard                                                                                                    |
|   | Acct. # Exp. date                                                                                                    |
|   | Signature                                                                                                    |
|   | COMPUTE                                                                                                    |
|   | FOR FASTER SERVICE CREDIT CARD HOLDERS CALL TOLL FREE 1-800-727-6937<br>Please allow 6-8 weeks for delivery of first issue. Canadian orders send \$24.58<br>(includes GST). All other foreign orders send \$22.97. Payment acceptable in US hunds<br>only. Regular subscription price for 12 issues is \$19.94. |

## www.commodore.ca

#### BUSINESS REPLY MAIL FIRST CLASS MAIL PERMIT NO. 112

HARLAN, IA

NO POSTAGE NECESSARY IF MAILED IN THE UNITED STATES

POSTAGE WILL BE PAID BY ADDRESSEE

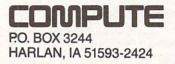

#### USE THIS CARD TO REQUEST FREE INFORMATION ABOUT PRODUCTS ADVERTISED IN THIS ISSUE.

Clearly print or type your full name, address, and phone number. Circle numbers that correspond to the key numbers appearing on advertisements and in the Advertisers Index. Mail the postage-paid card today. Inquiries will be forwarded promptly to advertisers. Although every effort is made to ensure that only advertisers wishing to provide product information have reader service numbers, COMPUTE cannot be responsible if advertisers do not provide literature to readers.

CARDS VALID ONLY UNTIL EXPIRATION DATE.

This card is for product information only. Address editorial and customer service inquiries to COMPUTE, 324 W. Wendover Ave., Greensboro, NC 27408.

JOIN COMPUTE'S READER PANEL TODAY. Simply check "YES" to Question L (at right) and you'll be eligible to become one of a select group of readers who will participate in leadingedge market research.

### **COMPUTE'S FREE PRODUCT INFORMATION SERVICE**

| City                           | State/Province                                                                                                    | ZIP           |
|--------------------------------|----------------------------------------------------------------------------------------------------|---------------|
|                                | Phone                                                                                                    |               |
| A. What type computer(s) do yo | ou own?<br>1 486 PC<br>2 386 PC<br>3 865<br>Laptop/Notebook<br>6 personal Finance<br>7                                                                                                    | X PC 0 286 PC |
| C. Would you classify yourself | as a(n) Entrepreneur Telecommute                                                                                                    | 13            |
| Computer Gaming World          | tzines do you subscribe to? □ PC/Compi<br>□ Home Office Computing □ PC Magaz<br>22 ace do you use? □ Windows □ GeoWo                                                                                                    | tine PC World |
|                                | g COMPUTE? □ < 30 min □ 30 min<br>29 30 min 0 30 min<br>ardware/software as a result of ads in Co                                                                                                    | 31 32         |
| Do you own a CD-Rom I          | Drive  Sound Card  Fax/Modem Boa 35 36 d income?  Sound Card  Sound Card  Sound  Sound  Sound Card  Sound  Sound |               |

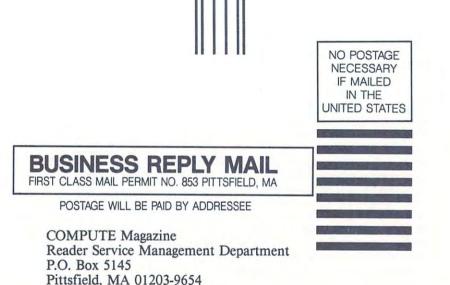

USE THIS CARD FOR FREE PRODUCT **INFORMATION** 

Illoundhahdhaaalhahahahahahahahah

C+www.commodore.ca

# 40% OFF THE WORLD'S FASTEST FAX MODEMS!

## ATTENTION FAX POTATOES, NOW'S YOUR CHANCE TO SAVE.

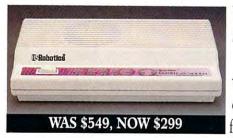

- Martin

U.S. Robotics just dropped the price by 40% on the Sportster® and Mac&Fax fax/data modems.

Get Group III fax capabilities. Get 14,400 bps fax/data throughput. Get V.42 / V.42 bis error control and data compression. And get all this plus WINFAX<sup>™</sup> or Fax STF<sup>™</sup> fax software for the Mac

bundled free with every Sportster modem you buy.

So fax, Potato, fax. It now costs 40% less.

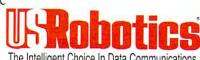

The Intelligent Choice In Data Communications.

CALL U.S. ROBOTICS FOR MORE INFORMATION: 1-800-DIAL-USR. IN CANADA, PLEASE CALL 1-800-553-3560.

**Circle Reader Service Number 301** 

U.S. Robotics Inc. 8100 N. McCormick Blvd. Skokie, Illinois 60076. (708) 982-5010 Cwww.commodore.ca Sportster is a registered trademark of U.S. Robotics, Inc. All brand or product names are trademarks or registered trademarks of their respective owners. Average price reduction for entire Sportster line. All prices MSRP.

## Interaction, Relaxation, Competition, Cooperation, Recreation, Conversation, Education...

LarryLand™

Join Leisure Suit Larry and adults from all over in the world's first Cyberspace Casino.

Post Office

Receive E-mail in your own mailbox or send mail using SierraStamps.™

The Mall Get the best prices on all kinds of stuff!

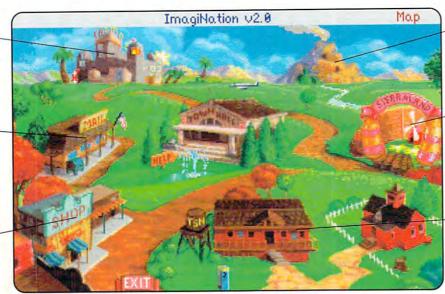

MedievaLand<sup>™</sup> Team up with others to explore the dark caves within an active volcano.

## SierraLand™

Dogfight other Aces in Red Baron,<sup>®</sup> splat 'em in PaintBall<sup>™</sup> or just putt around in a game of MiniGolf.

ClubHouse

A friendly place to play Bridge, Backgammon, Cribbage, Chess and other great games.

## Destination? ImagiNation!

## For Your FREE Invitation To ImagiNation, Including 3 Hours Of On-Line Time Call: 1-800-SIERRA-1, Or Fill Out And Return The Coupon Below.

Now there's a whole new way to have fun with your personal computer. It's called ImagiNation: The CyberSpace Theme Park<sup>w</sup> and it's only on The Sierra Network.®

The Sierra Network is on-line games and more, including products for every taste and skill level. Games range from the multi-player version of the award-winning **Red Baron**<sup>®</sup> and the critically acclaimed fantasy game **The Shadow of Yserbius**,<sup>™</sup> to more relaxing fare like Bridge and Chess. There's even multi-player games for children like **Graffitt**<sup>™</sup> and **Boogers**<sup>™</sup> More than 20 great games so far ~ and more to come!

But what *really* makes The Sierra Network special is the sense of community that you get when you visit ImagiNation." Each night, thousands of friendly people gather there to play games, meet new friends, and generally have a good time together.

If you'd like to try The Sierra Network, all you need is a 386 or better computer, a VGA monitor, a 2400 baud modem, and a valid major credit card. Just send in the coupon, or give us a call. We'll give you everything you need to enter the land of ImagiNation, and your first 3 hours ~ FREE.\*

ImagiNation on The Sierra Network. There's no place you've ever been that can compare to the fun and friendship of the world's first CyberSpace Theme Park.

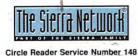

Your credit card will not be charged unless you use more than 3 hours of on-line time

| you've ever been that can                           |                                                |                             | 1                     |
|-----------------------------------------------------|------------------------------------------------|-----------------------------|-----------------------|
| pace Theme Park.                                    | Card Number:                                   | 1.20                        | Expiration            |
|                                                     | Credit Card: Visa                              | ☐ MasterCard                | American              |
|                                                     | * Subject to current rates,                    |                             |                       |
|                                                     | Offer good through                             | December 31, 1993           | ©1993 The Sier        |
| 1                                                   |                                                | 1 11                        |                       |
| 48                                                  | a registered trademark of Dynamix Offer good u | CALADIAN                    | M COL                 |
| tes a tradeplark of The Sierra Network Red Baron is | aregistered trademark of Dynamix Offer good u  | tuti Neterinet an Ana Andre | A MANAGE AND A MANAGE |

| ia | b | le | Cou | DOL |
|----|---|----|-----|-----|
|    | ~ | ~  |     | 200 |

Val

| 1-800-SIERRA-1<br>The Sierra No<br>Yes, I have<br>If I decide | , or fill out t<br>etwork, Of<br>e at least a 3<br>to use The S | this coupor<br>ffer #320, 1<br>86 compute<br>ierra Netwo | d <b>3 FREE</b> hours of on-line t<br>h, place it in an envelope, a<br><b>P.O. BOX 11, Oakhurst, C</b><br>r, a modern, and a valid majo<br>rk after my 3 free trial hours<br>ed as little as \$12.95 per mon | nd send it to:<br>CA 93644<br>or credit card.<br>are up, I will |
|---------------------------------------------------------------|-----------------------------------------------------------------|----------------------------------------------------------|----------------------------------------------------------------------------------------------------|-----------------------------------------------------------------|
| ame                                                           | _                                                               |                                                          |                                                                                                    |                                                                 |
| ddress                                                        |                                                                 |                                                          |                                                                                                    | +                                                               |
| ity/State/ZIP                                                 |                                                                 | . Å                                                      | 5                                                                                                    |                                                                 |
| ay Phone                                                      | PI _ \$                                                         |                                                          | Evening Phone                                                                                                    |                                                                 |
| ard Number:                                                   |                                                                 | 1.50                                                     | Expiration Date                                                                                                    |                                                                 |
| redit Card:                                                   |                                                                 | MasterCard                                               | American Express                                                                                                    | Discover                                                        |

©1993 The Sierra Network Offer #310

lodore.ca